# **EXHIBIT 1**

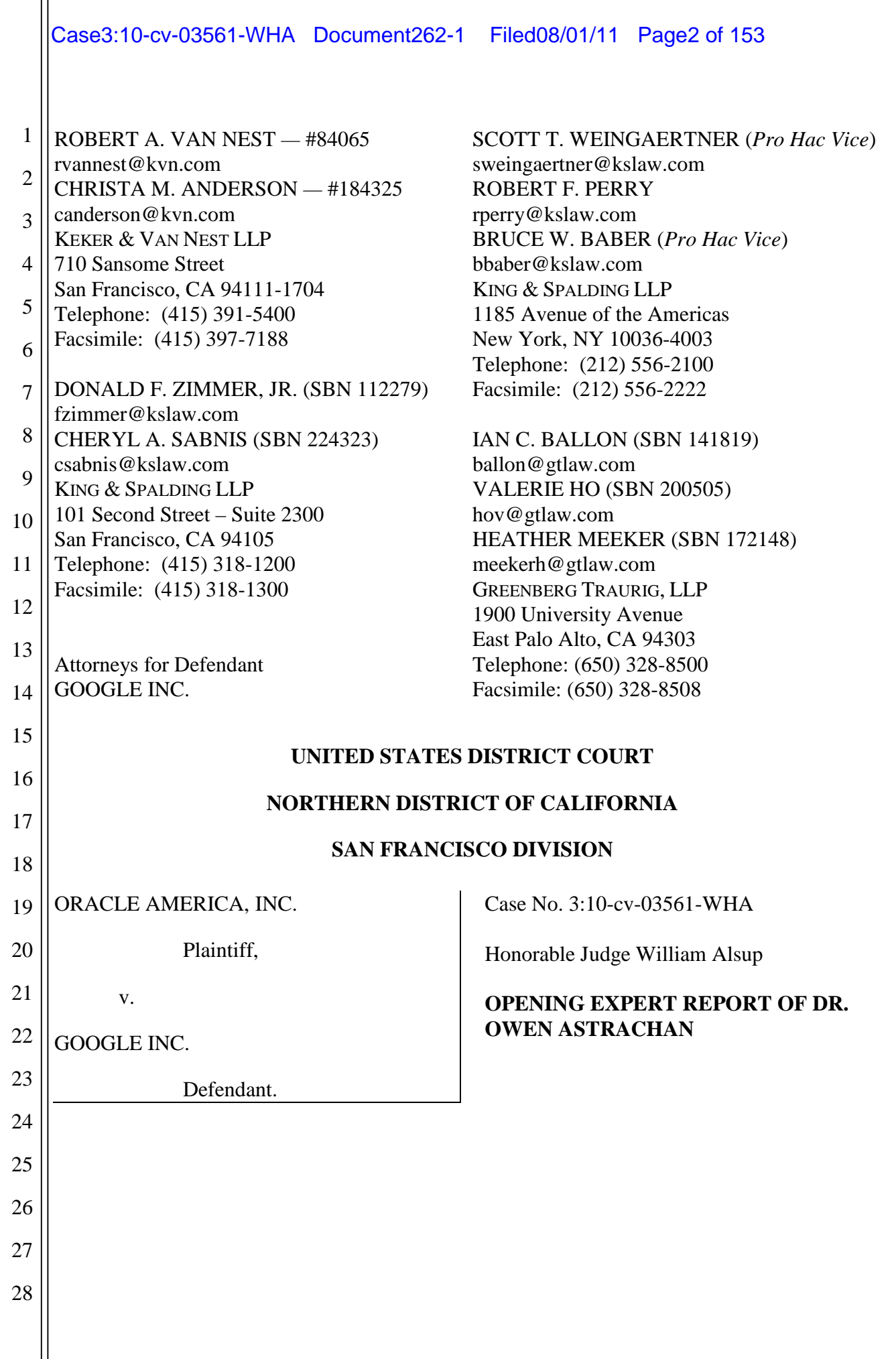

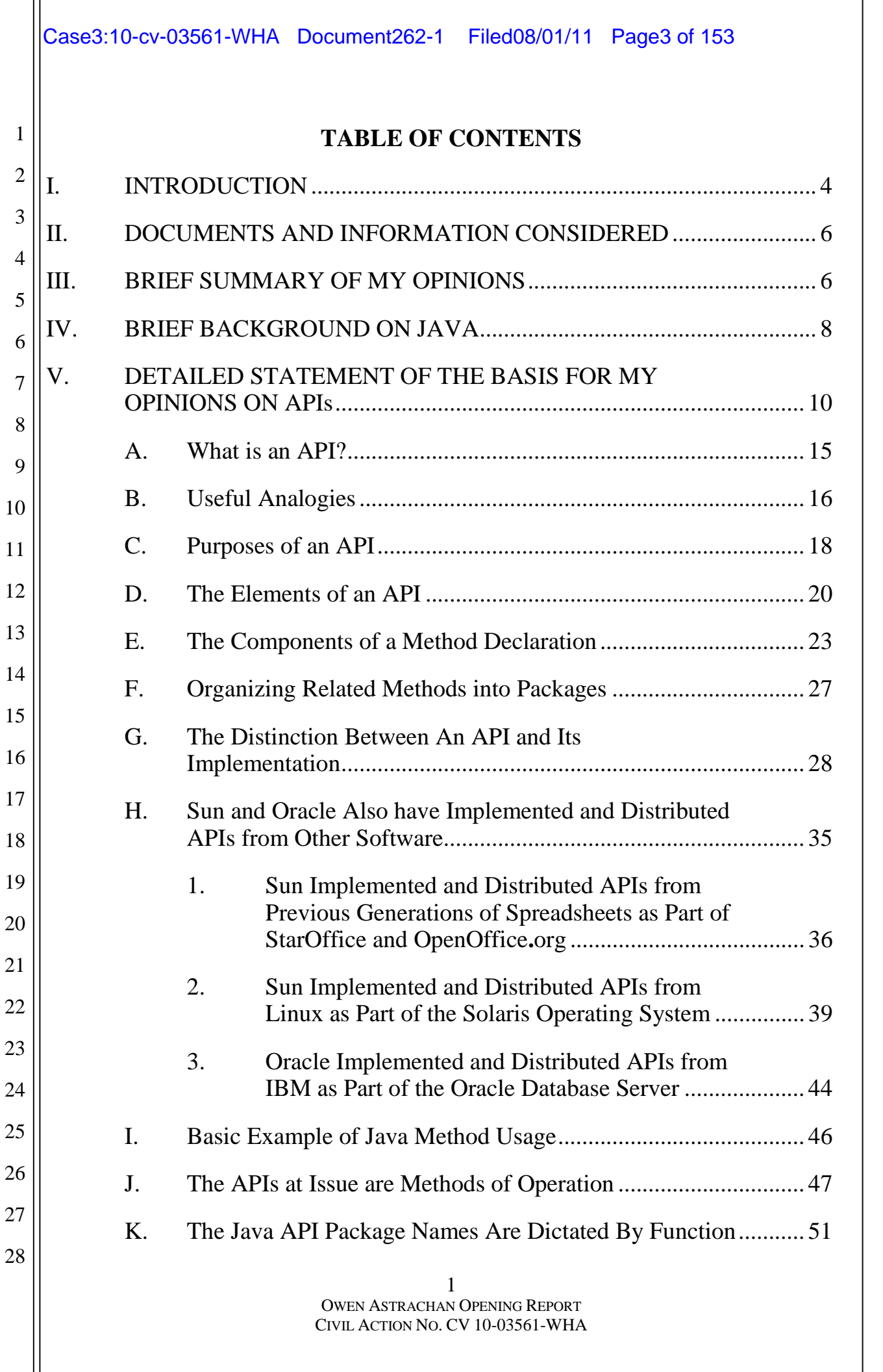

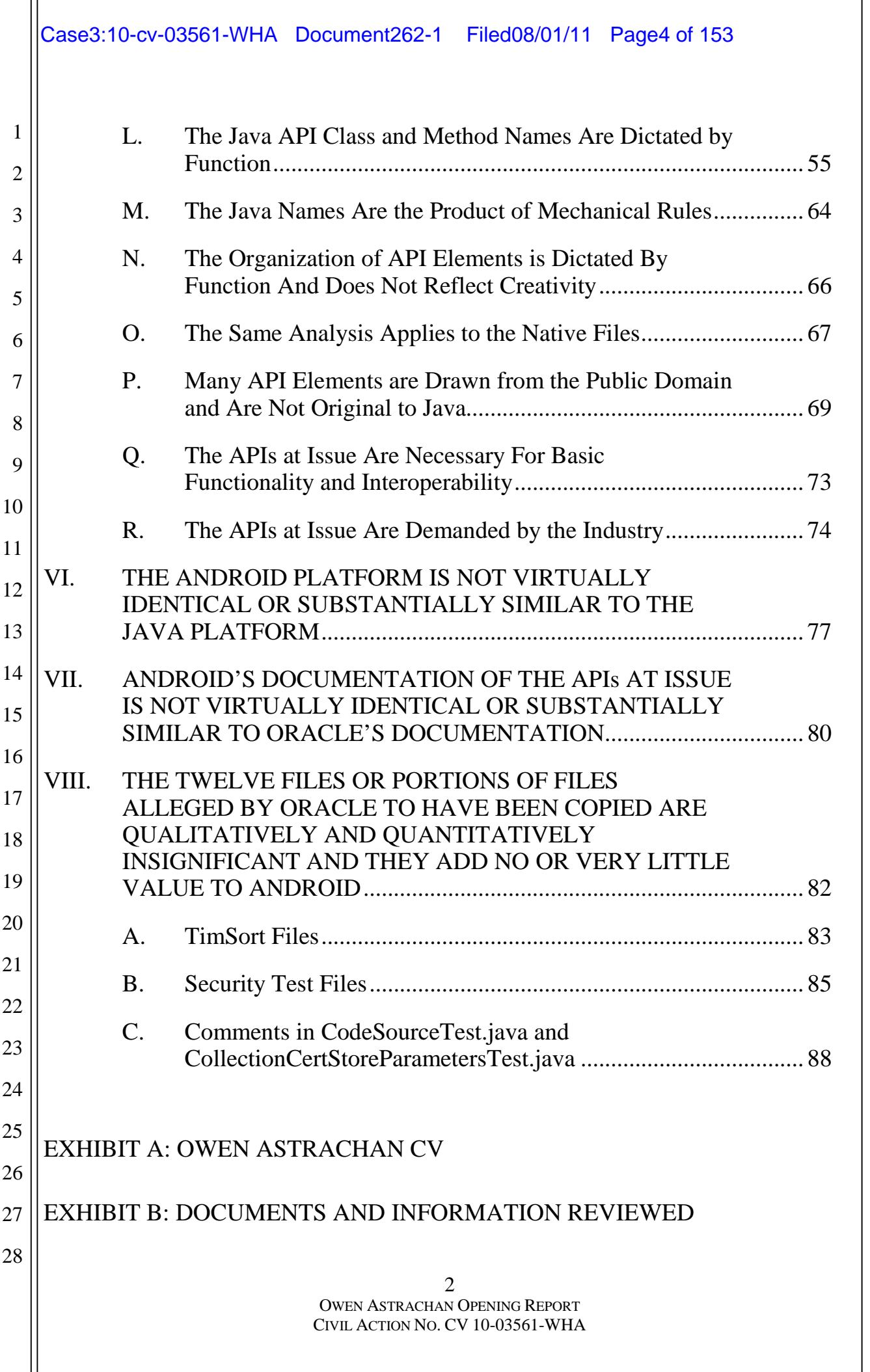

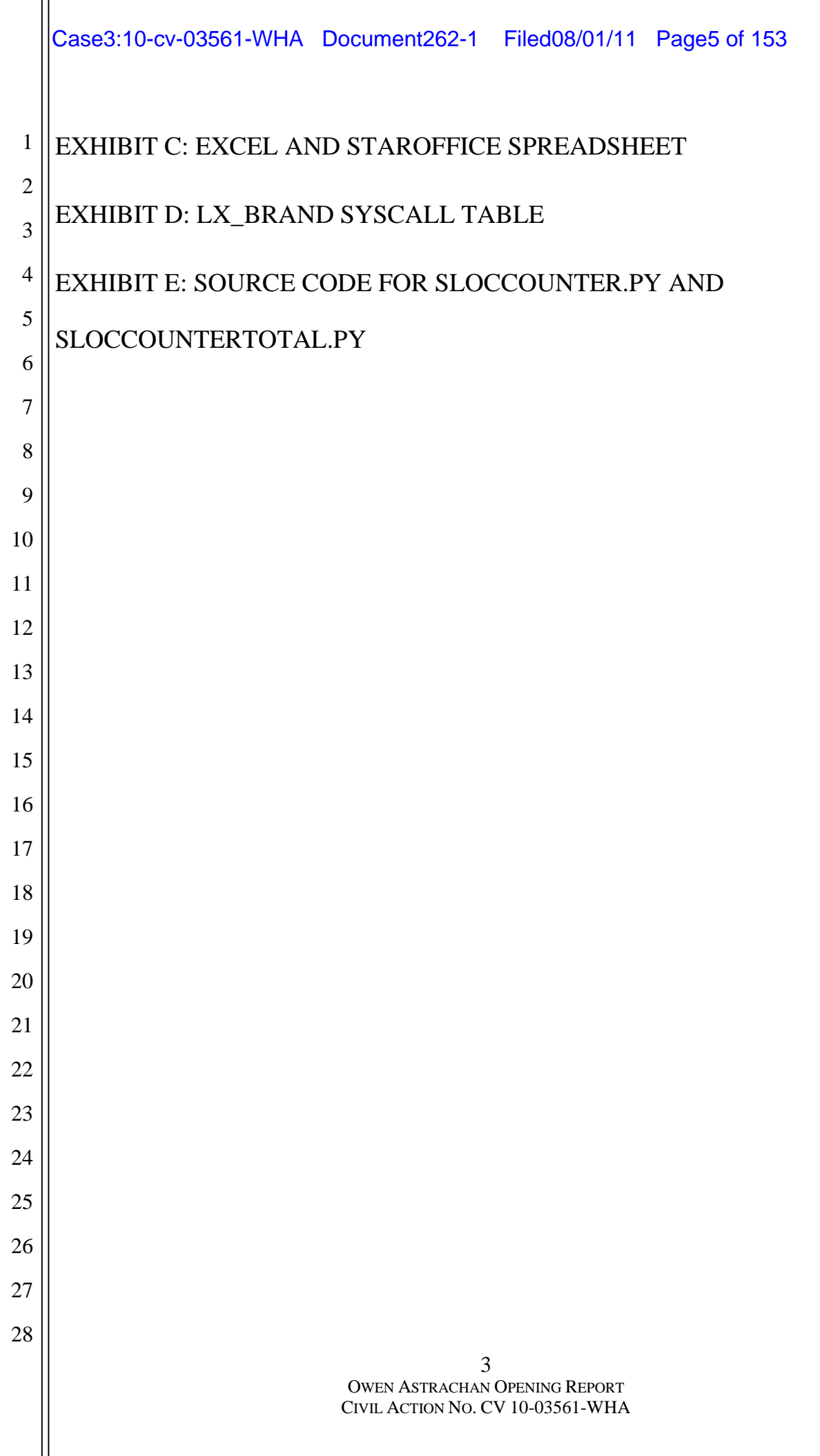

#### 1 **I. INTRODUCTION**

2 3 4 5 6 7 8 9 10 11 12 13 14 15 16 17 18 19 20 21 22 1. I am Professor of the Practice of Computer Science and Director of Undergraduate Studies in the Computer Science Department at Duke University. I earned my AB degree with distinction in Mathematics from Dartmouth College and MAT (Math), MS, and PhD (Computer Science) from Duke University. I teach undergraduate computer science courses using the Java, C++, and Python programming languages, and helped develop broadly-used teaching materials, including a C++ textbook and Java language programming exercises and documentation. I received a National Science Foundation CAREER award in 1997 to incorporate design patterns in undergraduate computer science curricula, an IBM Faculty Award in 2004 to support componentization in both software and curricula, and was one of two inaugural NSF CISE Distinguished Education Fellows in 2007 to revitalize computer science education using case- and problem-based learning. My research interests have been built on understanding how best to teach and learn about object-oriented programming, software design, and computer science in general; and I am now working on developing a portfolio of substantial, interdisciplinary problems that help explain how computer science is relevant to students in the social and natural sciences. My qualifications and information regarding my prior testimony are attached hereto as Exhibit A. 2. I am being compensated for my work in this litigation at the rate of \$300 an hour. My

23

compensation does not depend in any way on the outcome of this litigation.

24 25

26

27

28

3. I have been asked by Google to:

2

3

4

5

6

7

8

9

10

11

12

13

14

15

16

17

18

22

23

24

25

26

27

28

a. opine on whether the Java Application Programming Interface ("API") specifications from which Oracle alleges certain parts of the Android platform are derived are methods of operation;

b. opine on whether the allegedly infringing materials are driven by functional considerations, considerations of interoperability and efficiency, industry practice or demand, or drawn from public domain material;

c. opine on whether the allegedly copyrighted Oracle works relating to the Java platform are virtually identical or substantially similar to the Android platform;

d. opine on whether the allegedly copyrighted Oracle documentation relating to the Java APIs are virtually identical or substantially similar to Google's documentation for the APIs in Android; and

e. opine on whether the 12 files and/or portions of those files alleged by Oracle to include material literally copied by Google are qualitatively and/or quantitatively insignificant.

19 20 21 4. I understand that I may further be asked by Google to review submissions related to copyright issues from Oracle's experts, and to provide my opinions on issues raised by any such submissions.

5. I understand that I may be called upon to testify in this case regarding my opinions and analyses set forth in this report. If called upon to testify, I may use various demonstratives, including tables or drawings, to assist in presenting my testimony.

3

4

6

16

26

27

28

1

## **II. DOCUMENTS AND INFORMATION CONSIDERED**

6. My opinions are based on my relevant knowledge and experience, as well as review of the documents and information identified in Exhibit B.

#### 5 **III. BRIEF SUMMARY OF MY OPINIONS**

7 8 9 10 11 12 13 14 15 7. "Java" may refer to three very different things: the Java programming language, the Java Application Programming Interfaces (APIs), or software source code that references and implements the APIs. In this case, except for a very small number of files addressed in Section VII below (12 files out of approximately 57,000), it is my understanding that Oracle does not allege infringement of the software source code referencing the APIs. Nor, I am informed, does it allege infringement because Android is written in the Java language. I have been informed that Oracle's claim of infringement is based on Google's creation of software source code written in the Java language that references and implements Java APIs.

17 18 19 20 21 22 23 24 25 8. The Java language is a programming language. As with any language, it has a basic syntax and grammar that must be followed for code written in the Java language to be understood by a computer. Java's syntax includes such utilitarian features as spacing, punctuation, and the meaning of a limited number of defined words and phrases. Starting in the mid-1990s, Sun Microsystems widely promoted the use of the Java language by developers, businesses and the general public, without restriction. It is my understanding that neither Sun nor Oracle, which acquired Sun, claims that the use of the Java language to write software is infringing.

9. As explained in more detail starting at paragraph 24, an API provides programmers with a way to access the functionality of a software service. For example, most programming

2

3

4

5

6

28

languages provide a way to calculate the square root of a number. Java does this by way of an API. In order, for example, to calculate the square root of 25.0, a Java programmer includes the text sqrt(25.0) in the text of his program. The text "sqrt(a)" — where "a" is replaced by the variable or number that the programmer for which the programmer wants to calculate the square root — is the API for the square root "method."

7 8 9 10 11 12 13 14 15 16 17 18 19 20 21 22 23 24 10. As explained in more detail starting at paragraph 52, APIs are implemented by software. For example, the sqrt(a) API can be implemented in many different ways. First, there are many different mathematical algorithms for calculating square roots (much as there are many different ways to make an apple pie). Second, there are many different ways to write the programming code that implements any given algorithm (just like two people who write down the same recipe can describe the various steps using different words and sentences). However, if one sets out to implement an API, the one part that cannot change is the API itself. For example, if one wants to implement the sqrt(a) API, one cannot change the method name from "sqrt" to, say, "squareroot." As I will discuss below, referencing an API requires the use of the API's method declarations (names, data, and data types). To implement an API, one must use all these exactly as the API requires them to be used. If even a minor change is made, code that references the API will fail to operate. That said, as noted above, there are potentially different ways to write the underlying implementing code for a given API. It is my understanding that except for the 12 files discussed below in section VII, Oracle has not identified any literal code copying by Google in this case.

25 26 27 11. In this case, it is my understanding that Oracle contends that referencing the API, via method names, data names, and data types, is infringing, but as I discuss below in Section V.J, the APIs at issue in this case are purely functional. In addition, with respect to

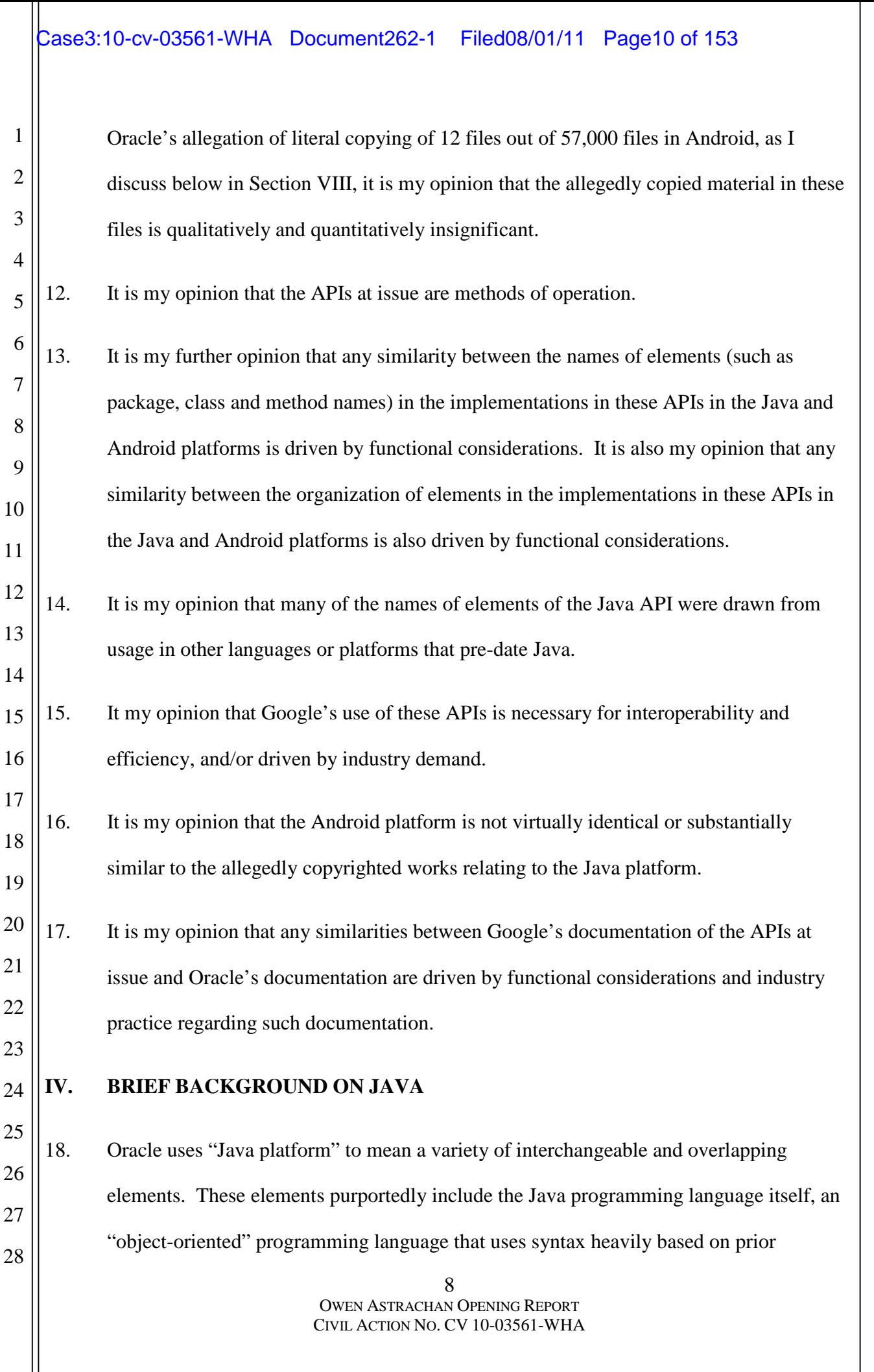

2

3

4

5

6

7

8

20

27

28

languages such as the "C" and "C++" programming languages. Also included in these elements are a program known as a "compiler" that creates the "bytecode" in which Java programs are executed; a virtual machine that executes the bytecode; and a set of core libraries that facilitates the development of applications for the Java platform by providing basic system or language functionalities. Java is a popular programming language, and a variety of software, including internet services and mobile applications, is written in the Java language.

9 10 11 12 13 14 15 16 17 18 19 19. Like any high-level programming language, the Java programming language contains many rules of grammar and syntax that cannot generally be varied. For example, a statement adding two numbers can only be written in certain ways, and the language requires specific and precise key words to express such things as variable types (integers, strings, or Booleans) and more complex object types such as dates or database queries. In addition, the Java language, like many programming languages, employs key words and operators (such as plus and minus symbols) that can only be used for specific purposes and in specific ways; using them for other purposes will cause a program to fail to function correctly. As a result, much of the structure and appearance of code written in the Java programming language is dictated by these functional considerations.

21 22 23 24 25 26 20. Java's specifications, including the specifications for the language API packages at issue here, were published or made available in various forms, including in books and on the Java website, starting with the release of version 1.0 in 1996. Several revisions have been released since then, including version 1.5, which in my understanding is the most recent version at issue in this case. Note that, at times, Java version 1.5 has also been referred to as Java version 5.0. For consistency, I will refer to it as Java 1.5.

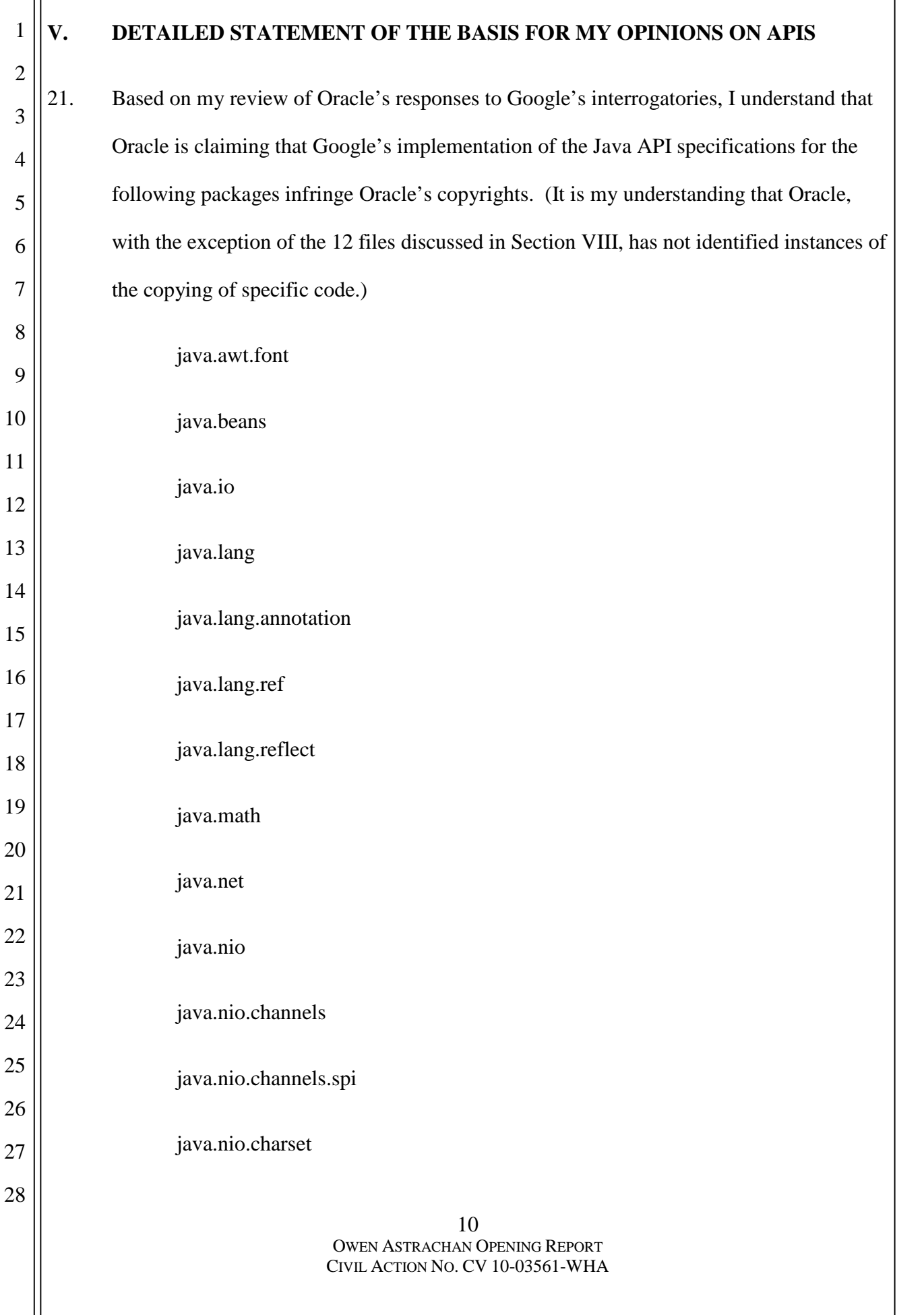

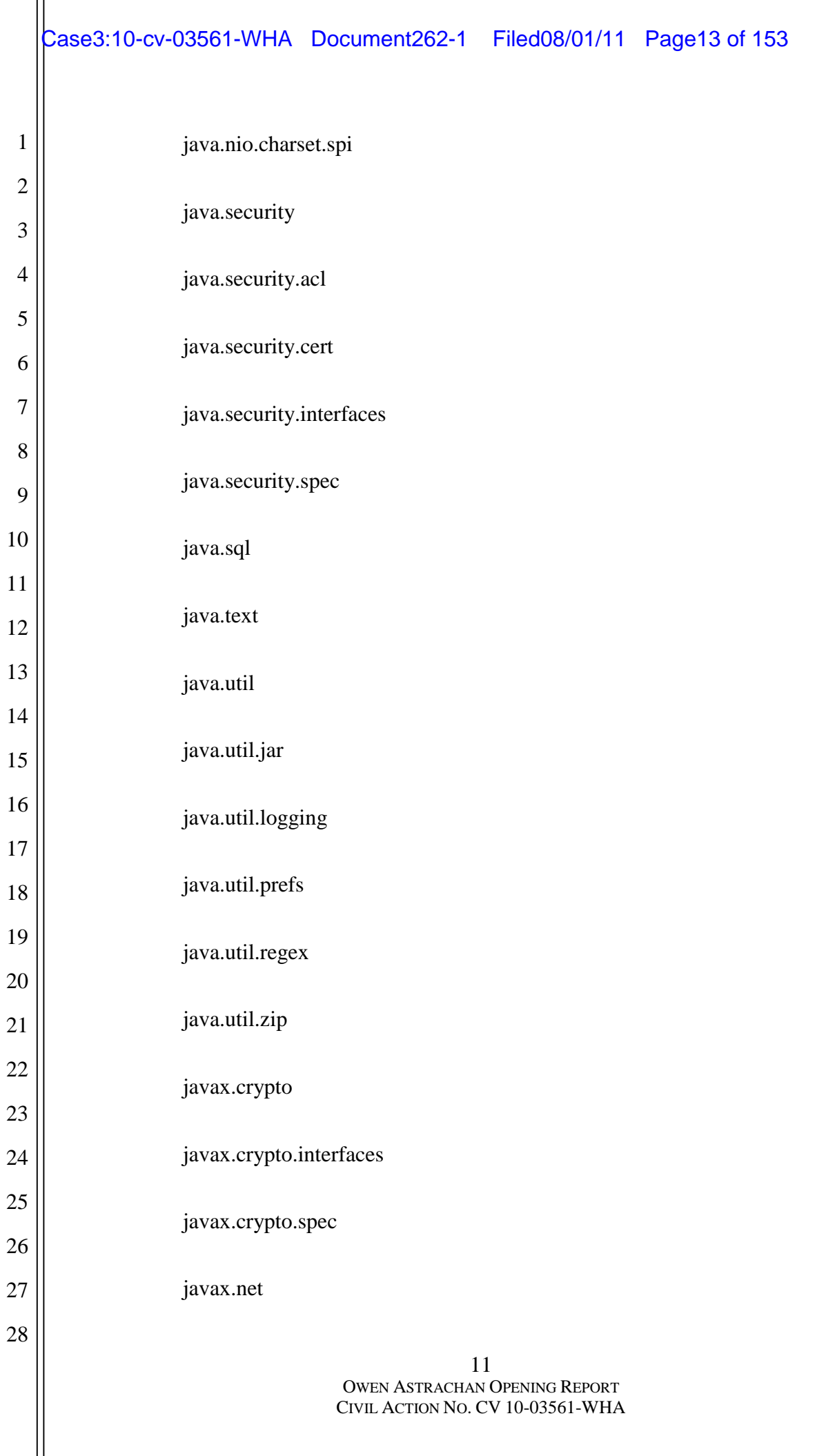

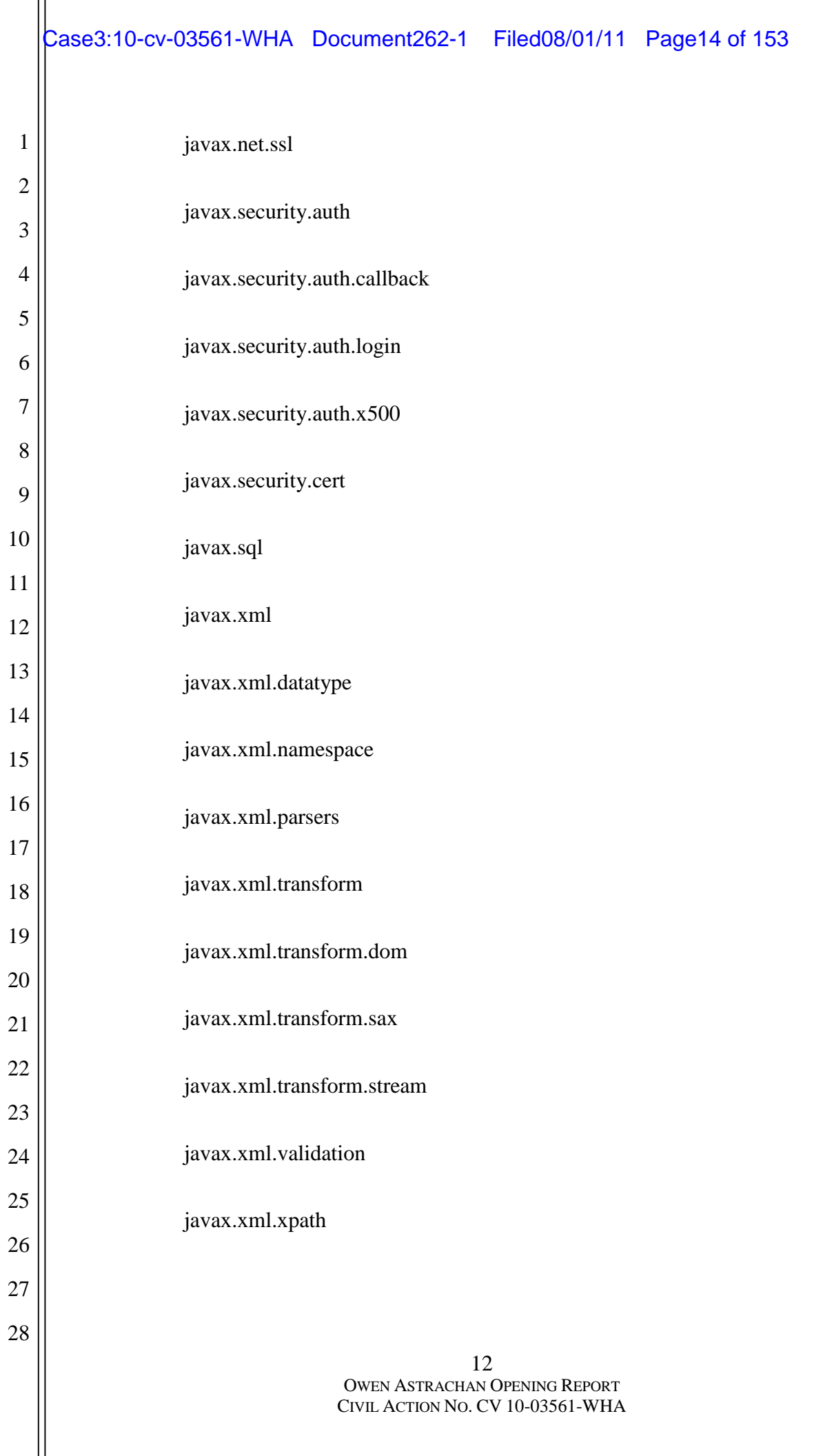

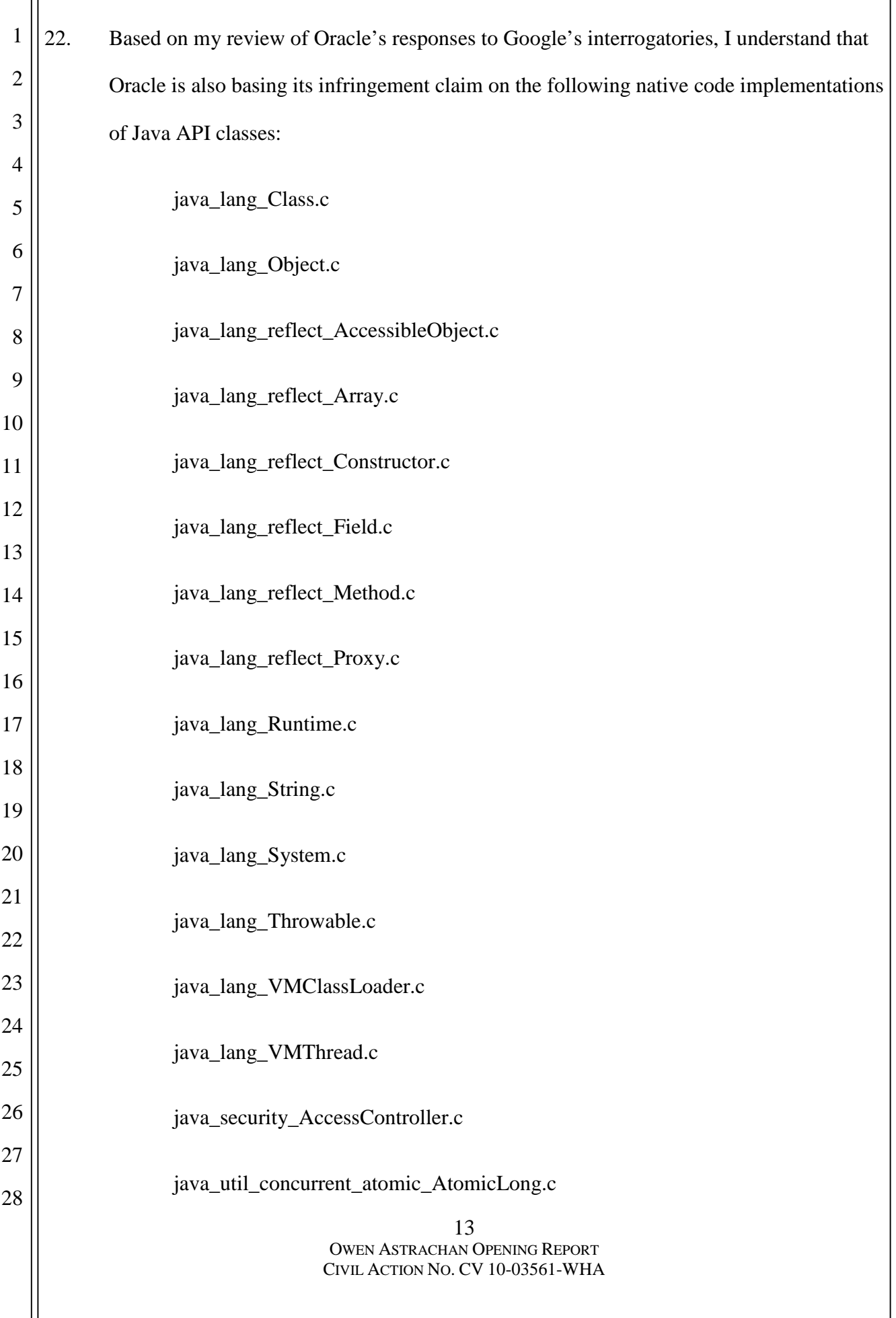

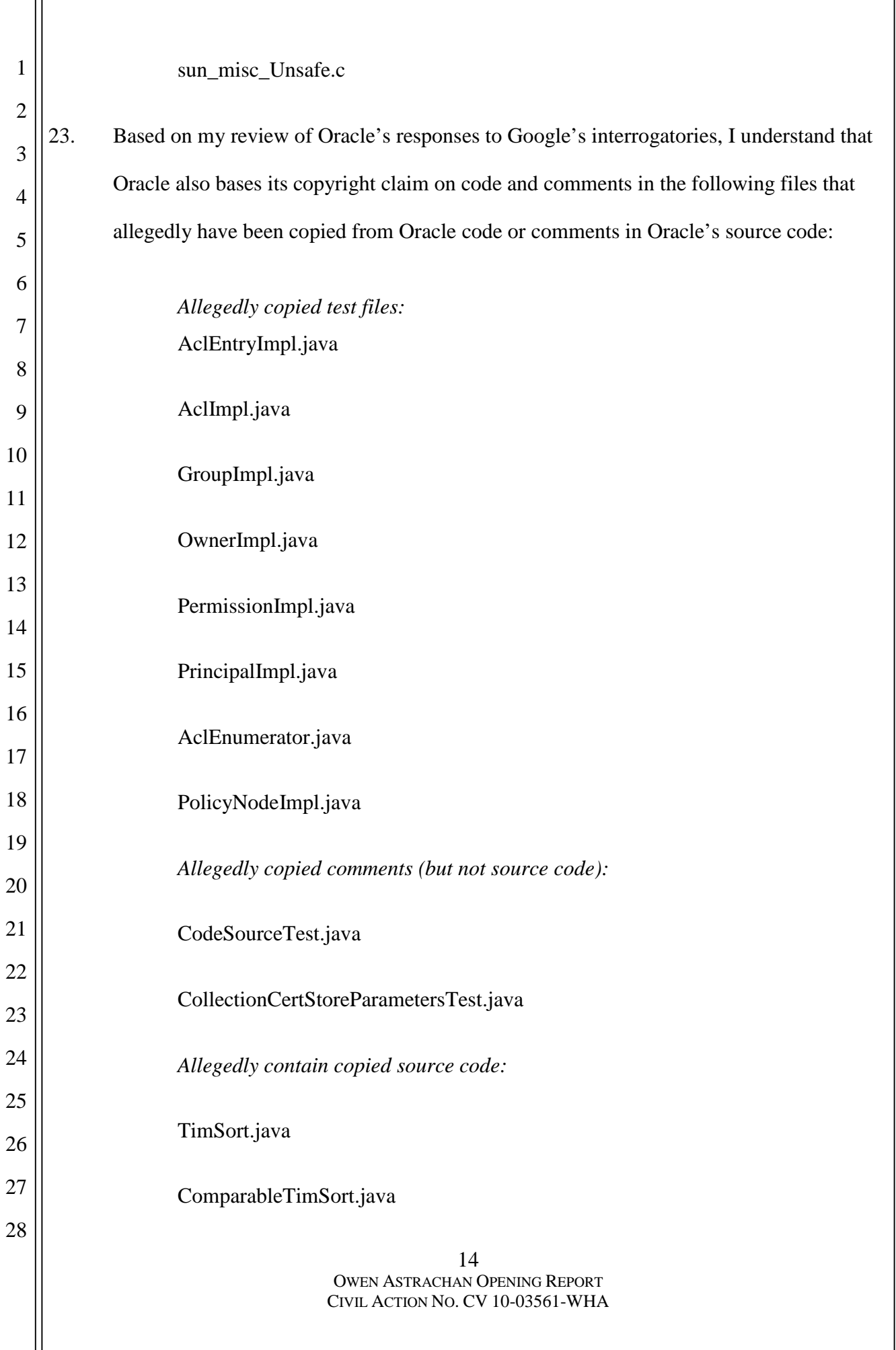

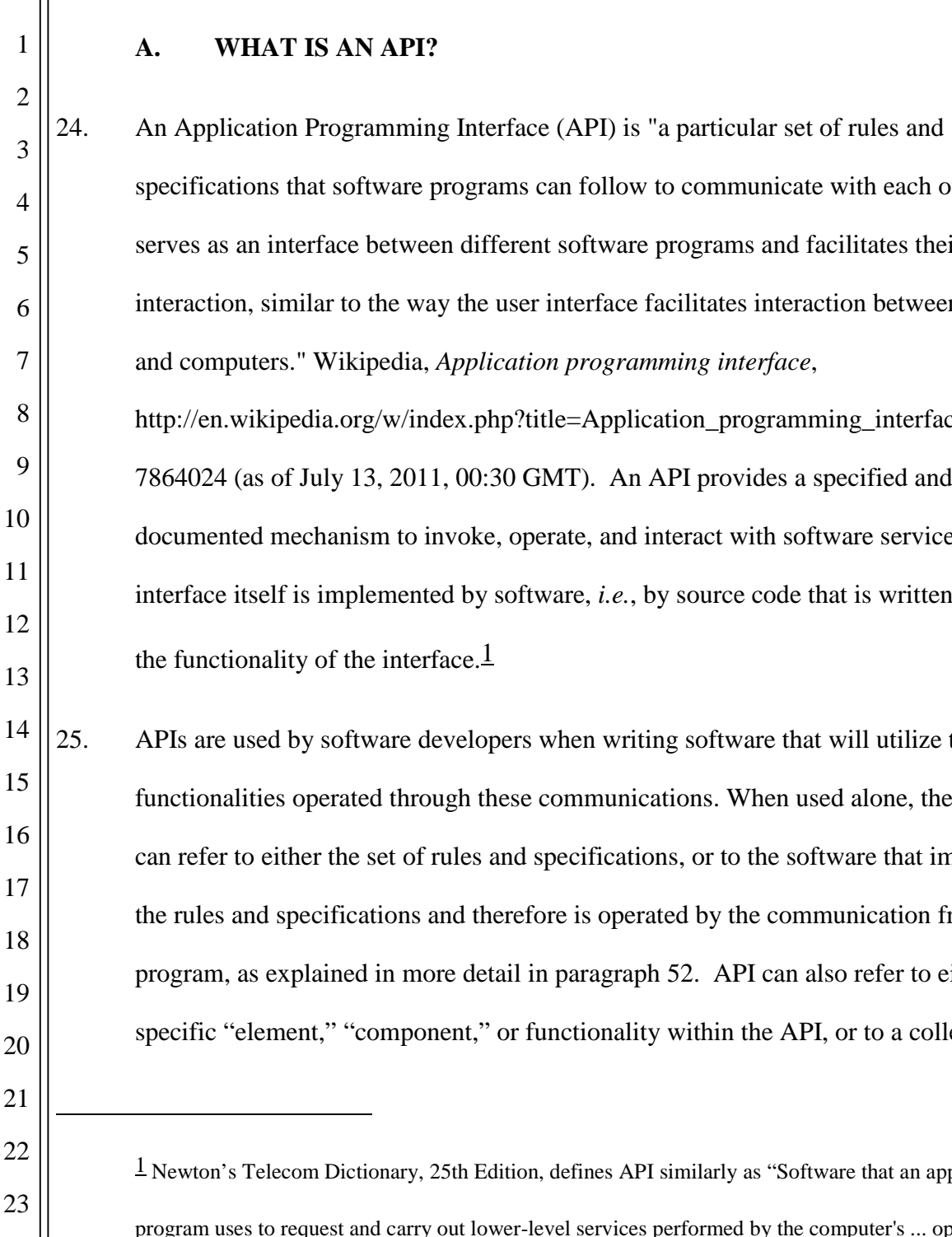

15 OWEN ASTRACHAN OPENING REPORT CIVIL ACTION NO. CV 10-03561-WHA 24 25 26 27 28 ms can follow to communicate with each other. It erent software programs and facilitates their user interface facilitates interaction between humans cation programming interface, p?title=Application\_programming\_interface&oldid=43 60 GMT). An API provides a specified and operate, and interact with software services. The software, *i.e.*, by source code that is written to provide ers when writing software that will utilize the ese communications. When used alone, the term API and specifications, or to the software that implements erefore is operated by the communication from another ail in paragraph 52. API can also refer to either a or functionality within the API, or to a collection of ition, defines API similarly as "Software that an application program uses to reprogram uses to request and carry operating the computer's ... operating system." Sun's Java glossary (*available at* http://java.sun.com/docs/glossary.html) also provides a definition for API: "The specification of how a programmer writing an application accesses the behavior and state of classes and objects." Although these definitions use different terminology, they are not materially different from, and are in fact consistent with, the definition I have presented above.

them. This report will generally use API to mean such a collection, and "API elements" or "API components" to refer to the individual mechanisms within the collection.

3

4

19

1

2

#### **B. USEFUL ANALOGIES**

5 6 7 8 9 10 11 12 13 14 15 16 17 18 26. APIs are similar to the interfaces that a computer user uses to operate software, like a keyboard command or button. In each case, the person seeking to use the program does something to inform the program being used that he wants a specific action to happen, and then that action happens. No deep expertise or understanding of the inner workings of the computer system is needed by the person seeking to use the program. For example, a computer user might type the "Ctl+P" key combination or click an icon that looks like a printer, and then, in the dialog box that appears, choose the file to be printed and the number of copies that should be printed. Typing "Ctl+P" or clicking the icon would invoke the underlying printing functionality, and (once the number of copies is specified) cause the software to print the document that number of times. The user does not need to have substantial understanding of the underlying printing mechanism, he just needs to learn and remember the familiar "Ctl+P," give the necessary information (*e.g.*, number of copies he wants printed), and the computer takes care of the rest.

20 21 22 23 24 25 26 27 28 27. Similarly, when invoking or using an API in a software application, a programmer should not need to review or understand the underlying implementation or source code for the API, as that code has already been written. Like using "Ctl+P" to print, he only needs to know the name and functionality of the API. In order to write software that prints, a programmer would read and learn their chosen operating system's API for printing, and then invoke that API from their program, telling the API critical information like what document to print and how many copies to print. Just like typing the "Ctl+P" command or clicking the printer icon, using the name of the API element in the software invokes

2

3

4

5

6

7

18

24

28

the underlying functionality of the API and causes printing to happen, without the programmer needing to have a deep knowledge of the particular mechanisms that allow the API to function. Among other benefits, this means that a programmer can use an API to create software that works on different printers (color, black and white, inkjet, etc.) without knowing in detail how those different printers work, as long as the underlying implementation supports them.

8 9 10 11 12 13 14 15 16 17 28. An API also can be analogized to the interface for driving a typical car. Every car has a variety of elements that are part of the overall system of communication and operation that a driver must understand and use in order to drive the car. These elements include the gear lever, the turn signal stalk, the steering wheel, and the accelerator and brake pedals. Some of these elements provide information from the driver to the car, while others provide information from the car to the driver, and others do both things at the same time. In combination, these elements form the interface to the "application" that is the car, allowing a driver to "program" the car to do their bidding by using those elements to operate the car.

19 20 21 22 23 29. Thus, for example, the driver of a car can make it accelerate by pressing the accelerator. The further the driver presses the accelerator, the faster the car speeds up. The accelerator can be thought of as an API for the car that makes the car go. Every car that implements this API will have an accelerator, and each of them will share in common the fact that the car speeds up faster the further the accelerator is pressed down.

25 26 27 30. So long as a driver understands this functionality — that the rate of speeding up a car depends on how far the accelerator is pressed down — the driver need not know *how* this happens. Similarly, if a driver understands how the other interfaces to the car's

operation function (the turn signals, steering wheel, etc.), the driver need not know how the engine, light bulbs, or transmission work.

**C. PURPOSES OF AN API**

1

2

3

4

5

6

7

8

21

28

31. The primary purpose of APIs is to allow one piece of software to speak to another piece of software in a clearly defined, reusable, interoperable way. This simple goal has a number of important ramifications and benefits.

9 10 11 12 13 14 15 16 17 18 19 20 32. Familiar interfaces make it simpler to use things and to use them more expertly. When using a new car, most drivers do not think about how that particular steering wheel works. For example, the wheels of the car might be turned by a rack and pinion system or a recirculating ball system. But the steering wheel itself functions the same way regardless of how the internal steering mechanism and system is designed, *i.e.*, when the driver turns the wheel to the left, the car moves in the left direction. This interface *—* the same, familiar steering wheel *—* facilitates using the car, regardless of which specific car is being used. The same thing happens in software *—* using (or providing) a standard API allows the users of that API (software programmers) to move between any software platforms that provide the same API, because their familiarity and existing skills in using that particular interface transition over.

22 23 24 25 26 27 33. A defined, fixed API allows different programs to substitute for each other, which gives users the ability to move from one piece of software to another. In this way, APIs enable user choice between competing software providers, and therefore help to promote competition, innovation and choice in the software market. For example, if a software platform provides a set of APIs, a subsequently created platform that implements those same APIs (for example, by writing different source code to implement those APIs) can

2

3

4

5

6

7

19

27

28

improve competition and reliability because developers who use the platform would already be familiar with the APIs and so would be more able to leverage their existing knowledge and complementary software. In our printing analogy, another program that provides the same commands (like "Ctl+P") will be much easier for a user to switch to. In fact, once a user is used to "Ctl+P," he will often be confused if a program uses something else to control printing.

8 9 10 11 12 13 14 15 16 17 18 34. APIs also help software programmers by insulating programmers from underlying complexity. This is referred to by programmers as "encapsulation." In the car example, the internal steering system can be changed specifically because the familiar steering wheel interface (the car's "API") has hidden these implementation details from the driver. This shielding and simplification is an important part of what an interface provides *—* most users do not need to know the details, which has in the past allowed car manufacturers to switch from old technologies to new ones without introducing a new learning curve for consumers. The concept that moving the wheel left turns the car left remains the same, and that allows consumers to rely on this familiar concept, regardless of which car they use.

20 21 22 23 24 25 26 35. APIs also help programmers and the industry by allowing software to be reused. This is important; new code is difficult and expensive to write and test, and so individual programmers and corporations like to reuse code as much as possible. Even if they cannot reuse an entire program (say, because the two pieces of hardware are very different, as they are between a desktop computer and a phone) they still prefer to reuse as many parts of the software as possible. APIs help make this possible by allowing the same basic functionalities to be provided and used in a replicable, but portable, way.

5

6

7

8

9

24

25

26

27

28

1

#### **D. THE ELEMENTS OF AN API**

36. An API typically consists of what programmers call *methods* or, equivalently, functions. These two terms are synonyms, used somewhat interchangeably depending on the programming language. Java programmers (and therefore this report) use the term "methods." Both represent the same thing *—* a piece of software that performs a specific function and can be reused when needed. Methods are the primary mechanism by which programmers invoke the functionalities provided by a software system.

10 11 12 13 14 15 16 17 18 19 20 21 22 23 37. In the user interface analogy, "Ctl+P" and the printer icon are methods. A user interacting with a software program might use a menu or a menu shortcut to open a file, or to save or print what has been opened, *e.g.*, in a word processing program. Often an icon of a printer or a disk can be pressed to invoke the same functionality as choosing a menu item or the menu shortcut. In all three cases — pressing the icon, choosing the menu item, or typing a keyboard shortcut — the same underlying software is invoked and causes a specific action — printing the file or saving it, for example. The functions or methods in an API are directly analogous — just as the user might click on an icon or press a sequence of keys to use a keyboard shortcut to invoke more complicated operations such as printing or saving, the program calls the function or method to invoke and control a more complicated service or feature provided by the underlying software. For example, when a Java programmer wants to get the square root of 25, his program will have to contain the following text:

sqrt(25.0)

This will cause the underlying system to do the math and tell the program that the answer is "5.0". Similarly, to get the absolute value of -25, the program must contain abs(-

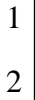

25

26

27

28

25) This will cause the underlying system to do the math and tell the program that the answer is "25."

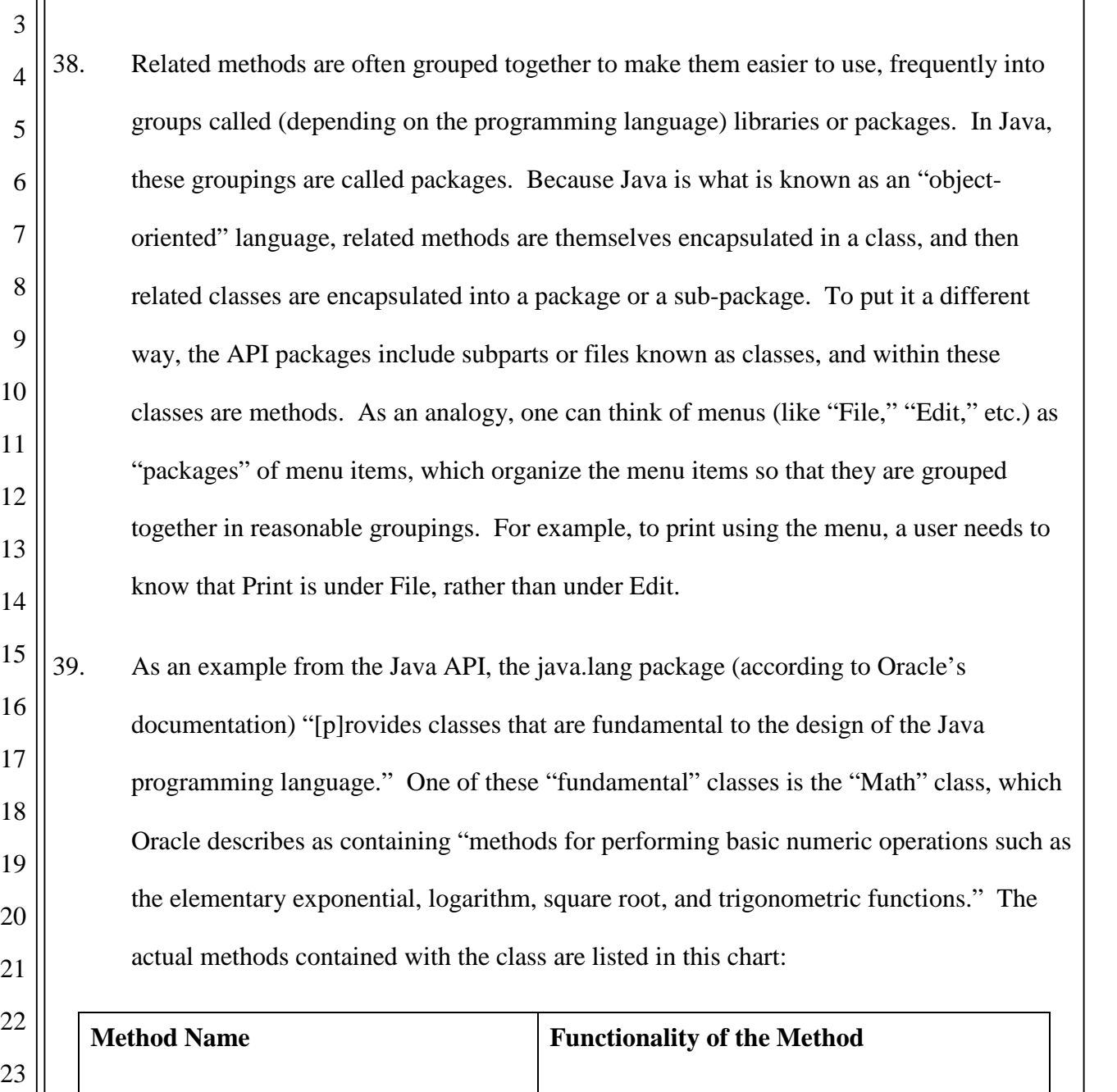

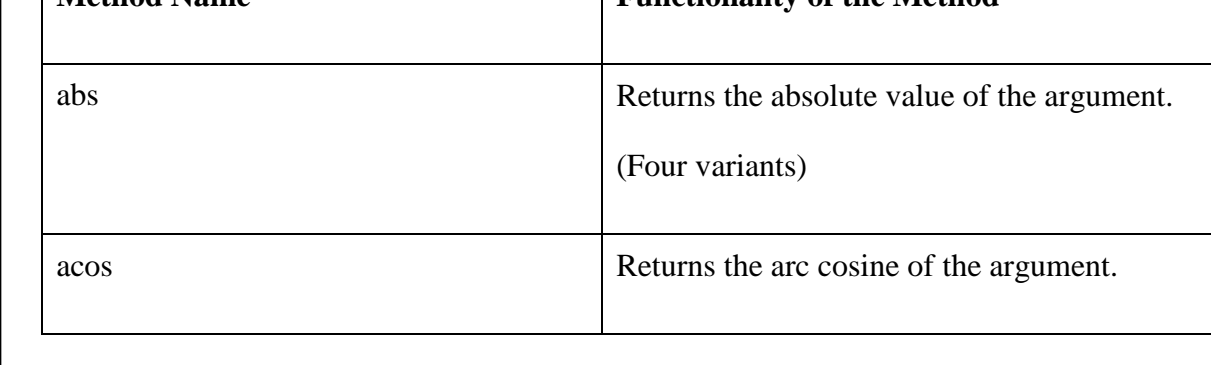

## $\Big|$ Case3:10-cv-03561-WHA Document262-1 Filed08/01/11 Page24 of 153

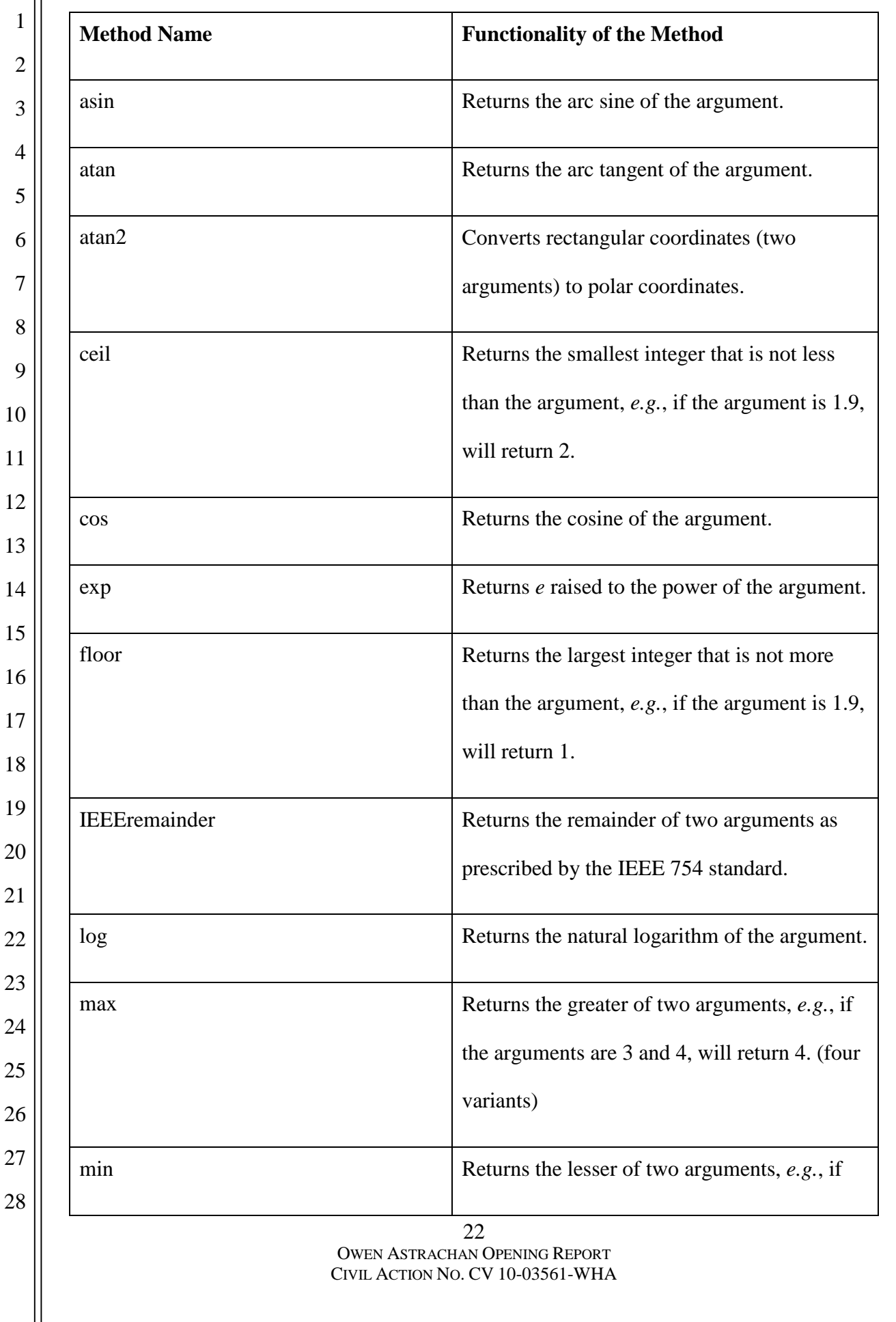

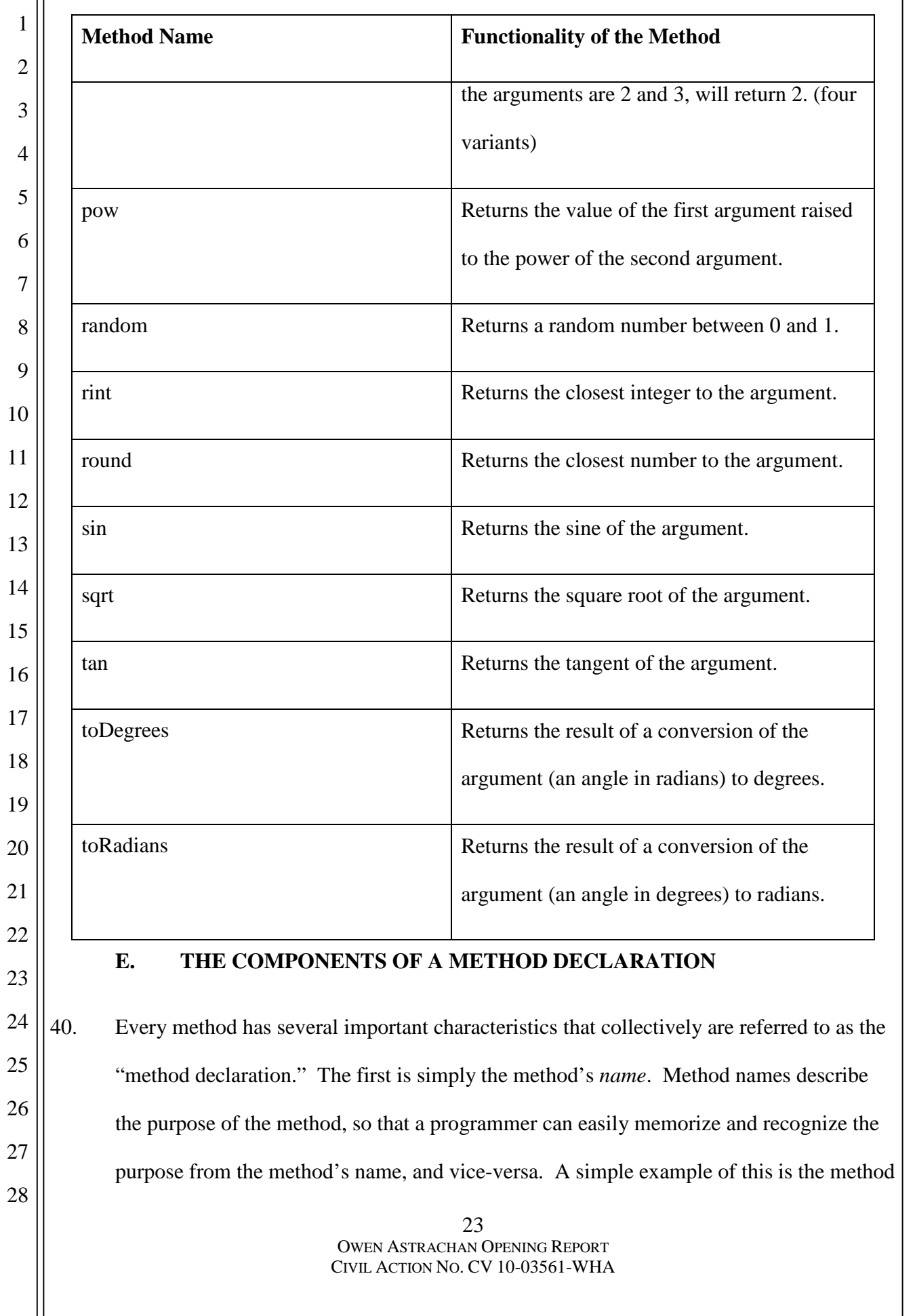

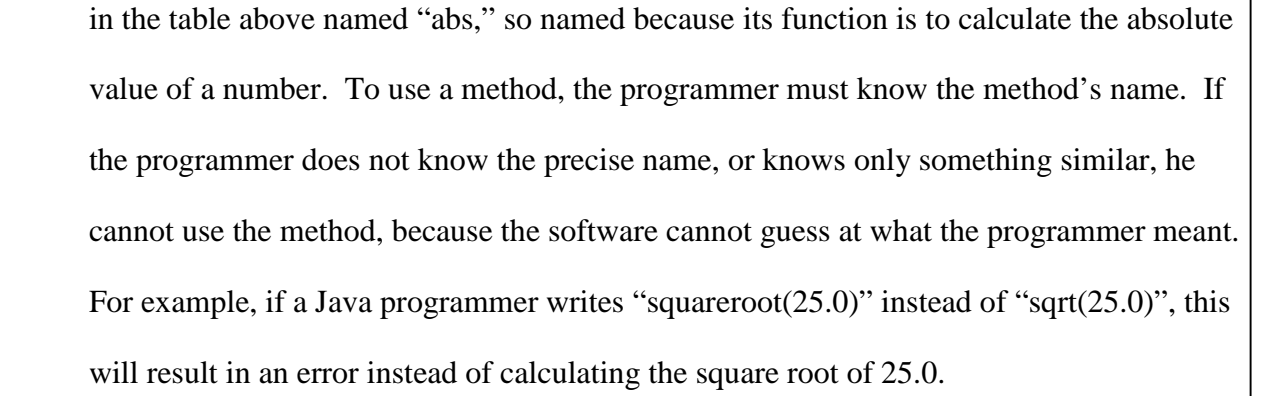

8 9 10 11 12 13 14 15 16 41. The second important characteristic of essentially every method is the set of *arguments* that the method expects to receive when invoked. When the method is called, the programmer typically provides information to the method that informs the software exactly what the programmer wants to happen, just as a user must usually specify how many copies he wants printed after he clicks the print button. The information provided to the method is called an argument (or parameter), and a method is said to "accept" the permitted arguments. The ability of a method to accept an argument is what allows a general purpose method to act on specific data.

17 18 19 20 21 22 23 24 25 26 42. For example, think of the "plus" or "add" button on a calculator. This is a "general purpose" button — it can add any numbers one can type in, not just one specific set of numbers. If one thinks of the "plus" button on a calculator as a method, the numbers one asks the calculator to add (say, 2 and 2) are the parameters to the "plus" button *—* those parameters determine the specific outcome of the general purpose button. Similarly, the number of copies one tells the print dialog (or print method) to print is also an argument *—* they again tell the general purpose function ("print") a specific behavior ("print two copies.") In the "abs" function mentioned previously, there is only one argument, and that argument is simply a number, whose absolute value the program wishes to calculate.

27 28

1

2

3

4

5

6

7

### Case3:10-cv-03561-WHA Document262-1 Filed08/01/11 Page27 of 153

1 2 3 4 5 6 7 8 9 10 43. These arguments or parameters must be defined when the API is first created, and are typically limited. For example, it would not make sense to ask one's printer to print "hippopotamus" number of copies of a document *—* that argument must be a number. In fact, the definition of a method in many languages, including Java, will indicate what "type" of argument a function will accept, such as an integer, a string, or another data type. A steering wheel, similarly, can accept arguments of left, right, or any angle inbetween, but cannot accept "up" or "down." The functionality of each method constrains what parameter(s) are acceptable, and if the proper parameters are not passed to the method, any attempt to use the method will fail.

12 13 14 15 16 17 44. When a program uses a method and passes it the arguments, the method then typically returns a *result* that the program can use for other purposes. This result is the final important characteristic of the method, and is called the *return* (sometimes the *return value*). In the calculator example, where plus is the method and the arguments are 2 and 2, the return value will be  $4 - 2 + 2$  returns 4. For the abs method, which computes the absolute value of a number, when the argument is 2 or -2, the return value will be 2.

11

18

28

19 20 21 22 23 24 25 26 27 45. The purpose of the return value is to return information that can be used by the program for other purposes. For example, after one asks one's calculator to add 2 and 2, the calculator returns "4," which one can use as the first step in the next math problem one intends to solve. Similarly, the return may be a message indicating the status of a method *—* for example, a "print" method might return "OK" (telling the program that the printing functionality has successfully completed) or "OUT OF PAPER" (telling the program that the printing functionality has hit a snag)*.* These status messages would in turn be handled by other methods, possibly doing something like popping up an error message, or silently concluding that all is well and allowing the user to continue with his work.

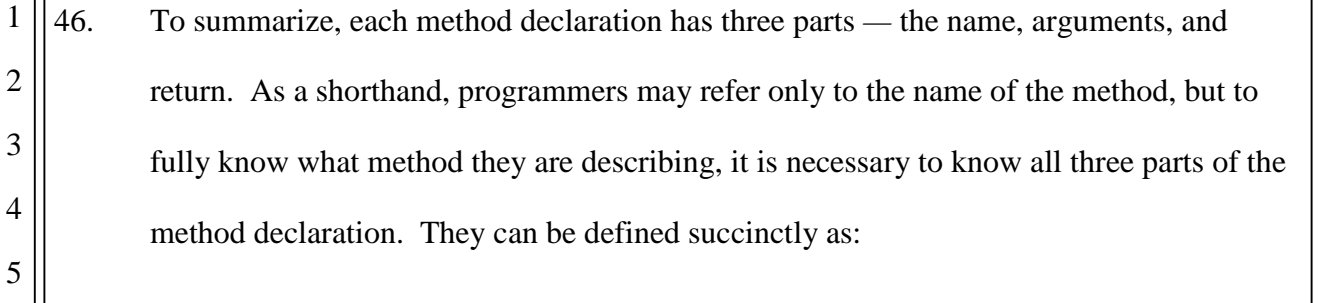

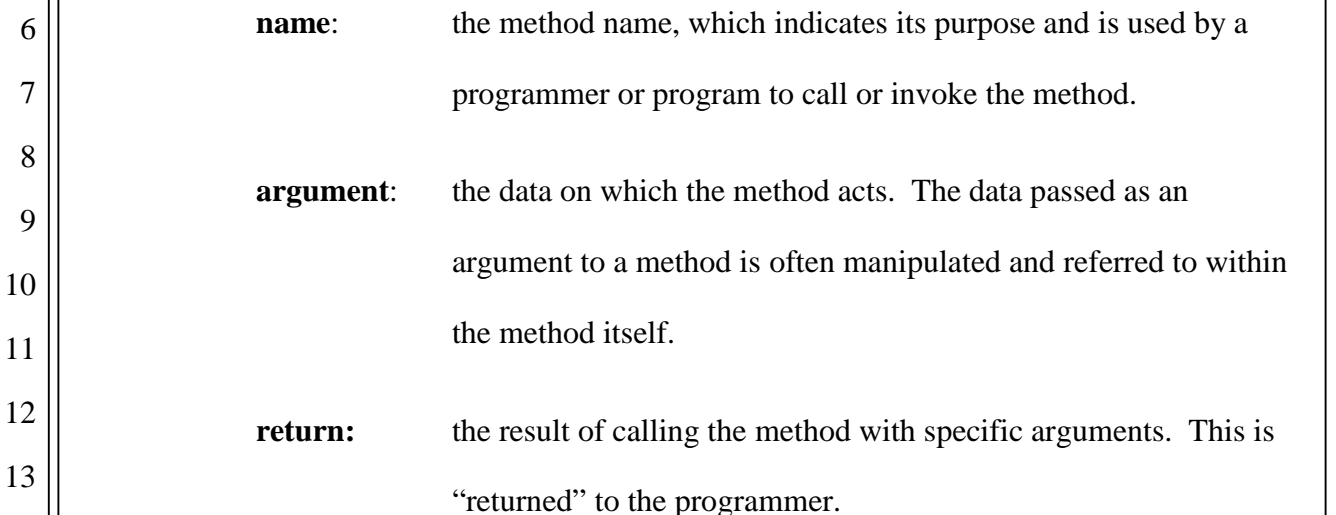

15 16 17 47. The documentation for a method will combine these pieces to form a reference for programmers using the API. For example, the brief version of the documentation for the abs method is:

14

18

19

20

21

22

23

24

25

26

27

28

int abs(int a) Returns the absolute value of an int value.

While this may not be easy for a non-programmer to understand, it is quite straightforward to a programmer:

 The first part ("int") shows that the return will be an "int" (short for an "integer"; i.e., a number). This tells the programmer what type of result to expect when using the function.

The second part ("abs") is the name of the method.

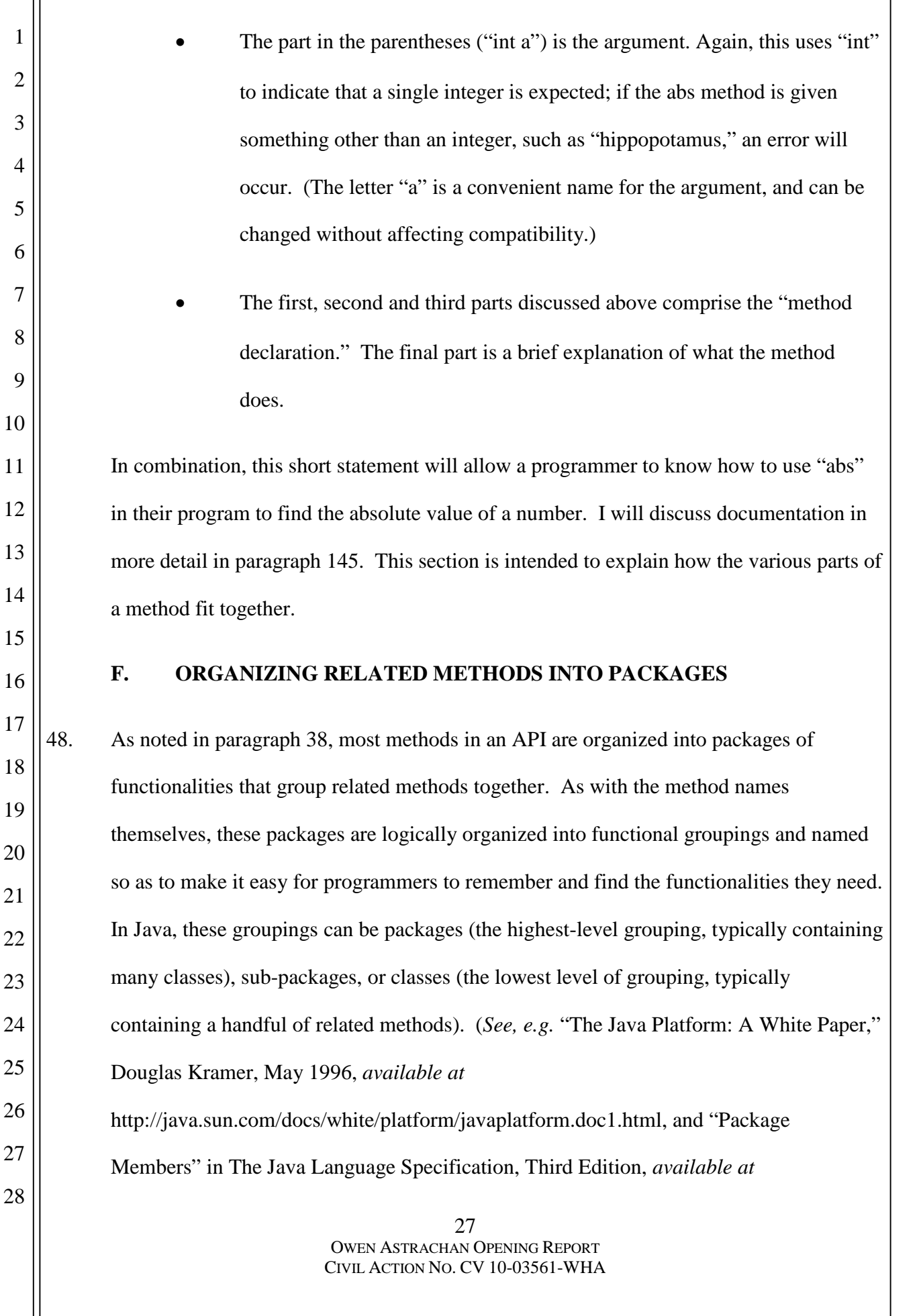

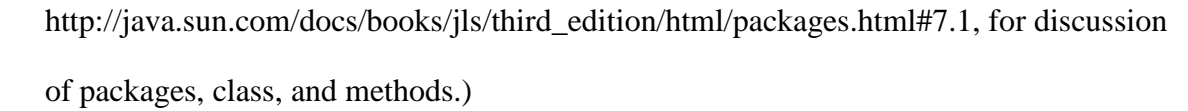

4 5 6 7 8 9 49. As an example of this grouping, take the "sqrt" method, which calculates the square root of a number. This method is typically grouped together in a library or package with other, related mathematical functions, such as "sin" and "cos" (short for the trigonometric functions sine and cosine). Sqrt has been grouped with other math functions since at least the Algol programming language in 1968, and is still grouped together with them in Java and other modern languages, such as the Python and Ruby languages.

- 11 12 13 50. Methods that do not have related functionalities are not typically grouped together *—* for example, a method that prints text to a screen would not typically be in the same class or package as "sqrt."
- 15 16 17 18 19 20 21 22 23 51. To use a particular method, the Java programmer has to know what class, and what package, the method is in. A programmer calling the square root function or method in Java, for example, needs to know that the method is in the Math class, and the name of the method is sqrt. Frequently this is expressed in shorthand by combining the two names, so that "sqrt" becomes "Math.sqrt." The programmer also must know the other key parts of the structure *—* specifically that the method takes one argument (a number) and returns the square root of the argument. Once the programmer knows these things the underlying functionality can then easily be invoked, allowing the programmer to focus on the more complex task of writing their own software.
- 24 25

26

27

28

1

2

3

10

14

- **G. THE DISTINCTION BETWEEN AN API AND ITS IMPLEMENTATION**
- 52. Every API, including the Java APIs at issue in this case, exists in two forms: the method declaration of the API (comprising the elements mentioned above — name, arguments,

2

3

4

5

6

7

and return), and the implementation of the API (which includes those three elements as well as the program logic that actually performs the steps necessary to accomplish the purpose of the method). The method declaration can be combined with a brief, factual explanation in the documentation so that developers can have a reference for the API, much like a dictionary might help someone learn and reference a language. The method declaration embodies the concept of the particular API.

29 OWEN ASTRACHAN OPENING REPORT CIVIL ACTION NO. CV 10-03561-WHA 8 9 10 11 12 13 14 15 16 17 18 19 20 21 22 23 24 25 26 27 28 53. Independent of, but related to, the API's method declaration is an implementation of the API — the actual underlying source code that implements the API and allows the API to function. An implementation will have some portions that are similar to the documentation, because both the implementation and the documentation must also include the exact method declaration, including all the elements of the declaration, such as the arguments and return values. However, a given API may have more than one implementation, *i.e.*, the underlying program logic for the implementation of the API will differ from implementation to implementation. But each of the implementations must necessarily share the elements of the method declaration *—* the package names and related method elements *—* in order to interoperate with each other. If these elements are not present and identical in different implementations of the same API, programmers will not be able to use the same names and structures when using the API, since it is these elements that allow each piece of the software to speak to each other. If these names or structures are changed, software that references these names will fail to function, because the software will not be able to find and access the functionality it needs. To see why using the same names and structures is important, it may be useful to analogize this to non-programming languages. It is only by having a common vocabulary of words like "truck" that people can speak to each other. If the language is changed, even slightly  as it is when a speaker of American English uses "truck" while a speaker of British

2

3

4

5

6

7

8

English uses "lorry" *—* then confusion arises. For programmers, similar confusion would occur if two different implementations of the same API used different names, arguments, and return values. For software, the result would be even worse than mere confusion, since computers cannot guess at what the original software meant to say. Instead, faced with a similar situation, software would fail to execute altogether. Different implementations of the same API must use these same elements, in order to avoid confusion, inefficiency, and incompatibility.

30 OWEN ASTRACHAN OPENING REPORT 9 10 11 12 13 14 15 16 17 18 19 20 21 22 23 24 25 26 27 28 54. Other portions of the implementation not directly governed by the method declaration of the API (*i.e.*, what I have referred to as the method's program logic) will vary between different implementations, *i.e*., the source code comprising the different implementations will be different. For example, different programming languages can be used to implement a particular API. In the case of Android, both the Java programming language and the C programming language were used to create code to implement the APIs at issue. Any two given implementations, other than the parts required for compatibility (*i.e.*, the elements of the method declaration), are not likely to be identical if they are written by different programmers or companies. However, because they are constrained by the API and practical considerations such as programming efficiency and the underlying hardware, some portions may appear similar. For example, since cars are constrained by the requirements to have a steering wheel, gas and brake pedals, and four tires, they will often be similar "under the hood" to the untrained eye, featuring an engine, drive train, and brakes. But an expert will be able to distinguish a V8 from a V6 or direct fuel injection from a carburetor. Similarly, the source code that is "under the hood" of an API implementation may appear similar to another implementation of the same API, in large part because of practical programming constraints. At the same time, implementations can occasionally look quite different if there are specific reasons for

CIVIL ACTION NO. CV 10-03561-WHA

meet. Despite capturing important

only notice that the program is now

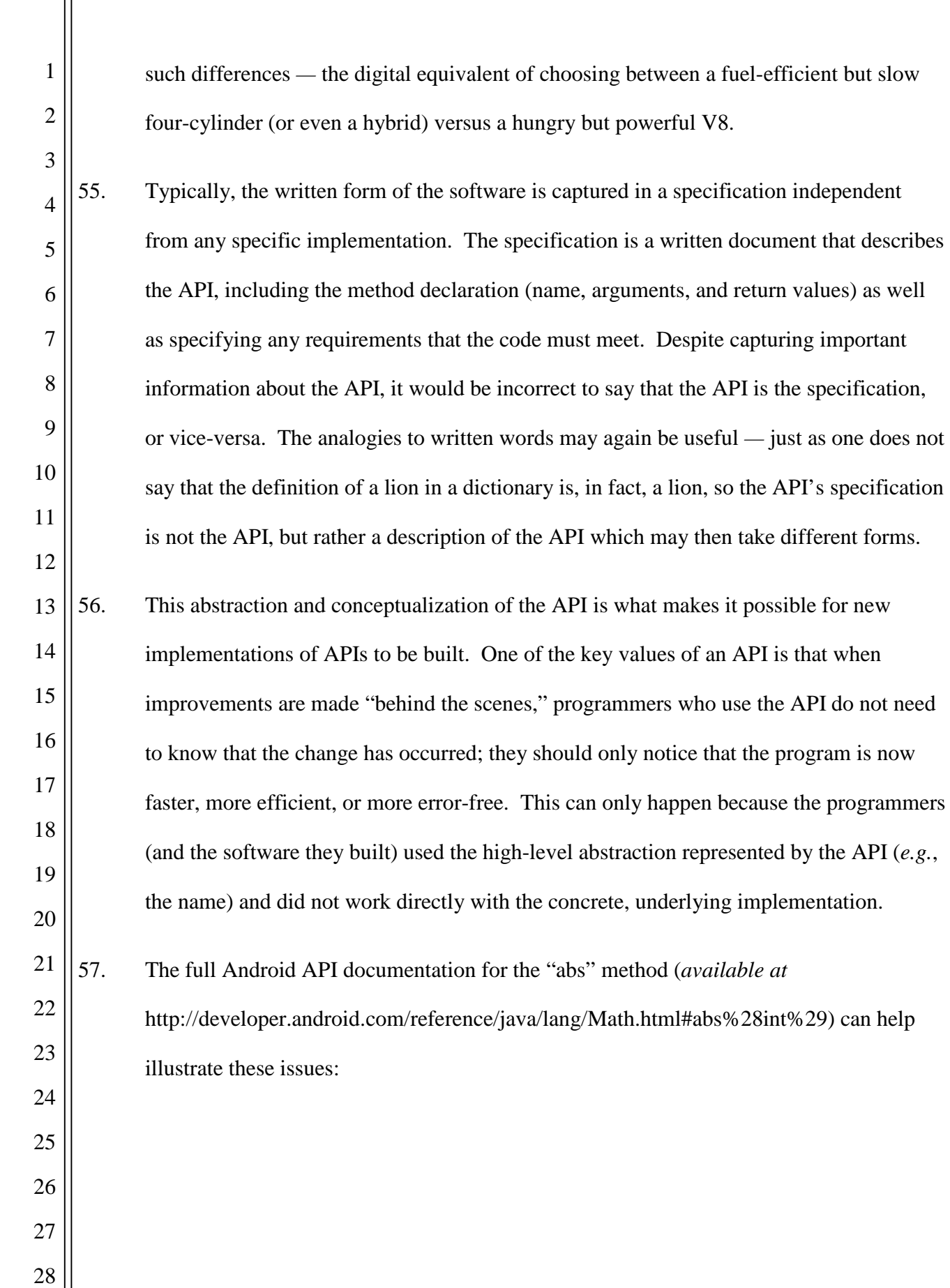

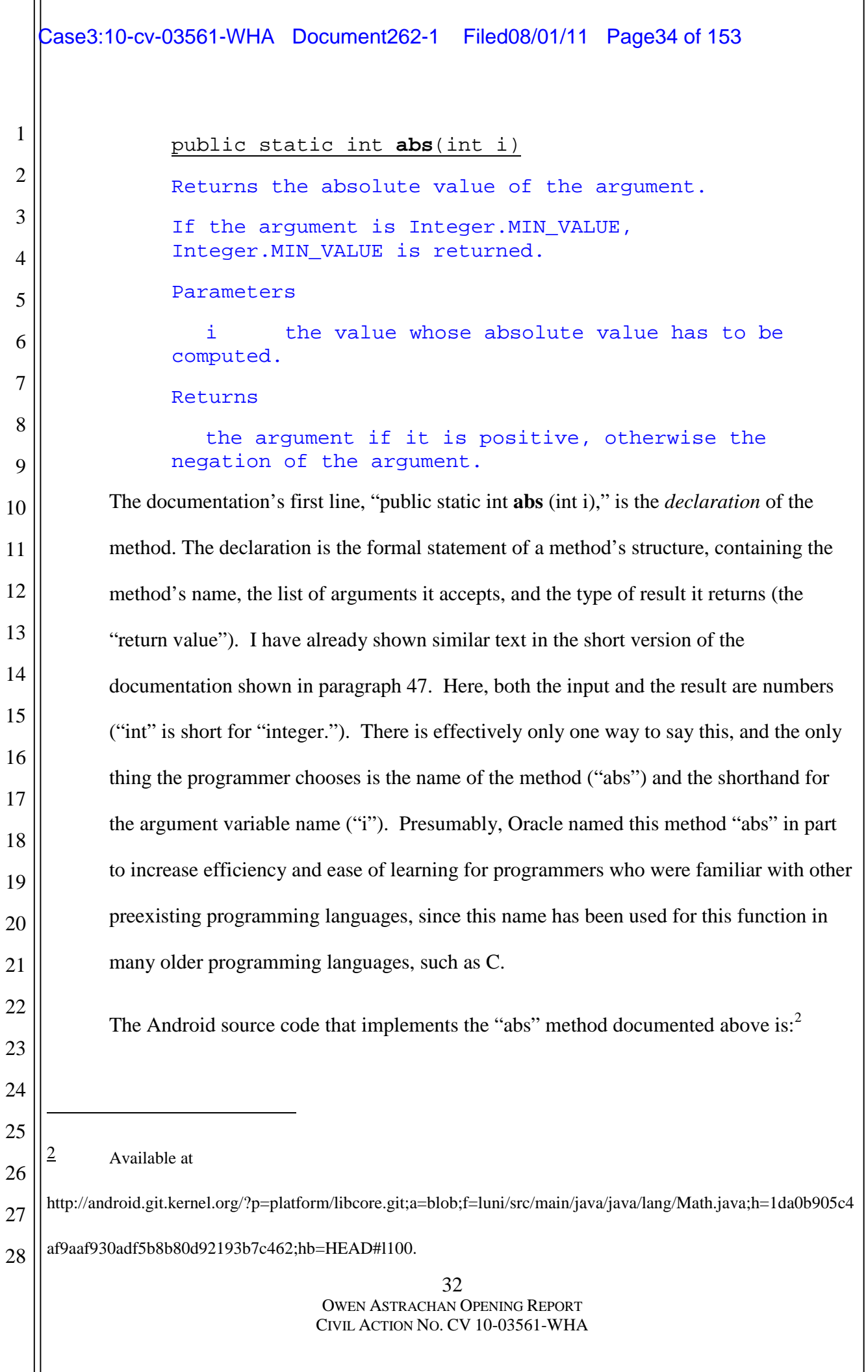

```
33
                                   OWEN ASTRACHAN OPENING REPORT
                                  CIVIL ACTION NO. CV 10-03561-WHA
 1
 2
 3
 4
 5
 6
 7
 8
 9
10
11
12
13
14
15
16
17
18
19
20
21
22
23
24
25
26
27
28
             package java.lang;
             ...
             /**
              * Class Math provides basic math constants and operations such as
             trigonometric
              * functions, hyperbolic functions, exponential, logarithms, etc.
              */
             public final class Math {
                      ...
                  /**
                          * Returns the absolute value of the argument.
                          * <p>
                          * If the argument is {@code Integer.MIN_VALUE}, {@code
             Integer.MIN_VALUE}
                          * is returned.
                          *
                          * @param i
                                        the value whose absolute value has to be
             computed.
                          * @return the argument if it is positive, otherwise the
             negation of the
                                     arqument.
                          */
                  public static int abs(int i) {
                      return i \ge 0 ? i \cdot -i;
                  }
           The first line, "package java.lang;" is the name of the package of API elements in which
           the abs method resides, and indicates that this file contains a class which is part of that
           package. "public final class Math" is also part of this organization, reflecting the class
           which contains the abs method. Both of these lines (which appear above in black), in this
           exact form, must be present in order to accurately implement the API, so all
           implementations of the Math.abs function will contain these two lines. (The variable
           name, here "i", is not part of the definition, and so can be different between different
           implementations without impacting compatibility.)
    Case3:10-cv-03561-WHA Document262-1 Filed08/01/11 Page35 of 153
```
### Case3:10-cv-03561-WHA Document262-1 Filed08/01/11 Page36 of 153

1 2 3 4 5 6 7 58. The lines of text that begin with asterisks (which appear above in blue) are programmer's *comments*. Comments do not provide functionality to the software or affect the compiled code that is distributed to users; instead, they document what the code does and explain it to other programmers. In this case, they describe to a programmer the function of this API, and may also contain information about how to use the API. These comments, in turn, are used to automatically generate the documentation for the method.

8 9 10 11 12 13 14 15 16 17 59. Finally, the actual source code for the method is shown here in green and red. It starts by repeating the declaration of the method *—* "public static int abs(int i)" (in green). It then presents the program logic for the method — the single line "return  $i >= 0$  ?  $i : -i;$ " (in red). This red portion is what actually tells the computer how to perform the method's functionality. In this case, the program logic could be stated in English as "if the number we are given is greater than or equal to 0, return that number, and otherwise return that number but with the opposite sign." Because creating the absolute value is simple, this program logic is brief, but for more complicated methods many more lines of program logic may be needed.

19 20 21 22 23 24 25 26 27 60. Of this substantial amount of text that constitutes the implementation and documentation of the abs method, other than the required organizational lines I discuss in paragraph 57, only the single line "public static int abs(int i)" (the method's name and declaration, underlined above) is identical between this implementation of abs (in Android) and Oracle's implementation of abs (in the works at issue). This declaration identifies the method, matching the declaration in the documentation and specification. Use of the same declaration is necessary if the two implementations are to be compatible, and an essentially identical declaration is in fact present in any implementation of java.lang.Math.

18

28
# Case3:10-cv-03561-WHA Document262-1 Filed08/01/11 Page37 of 153

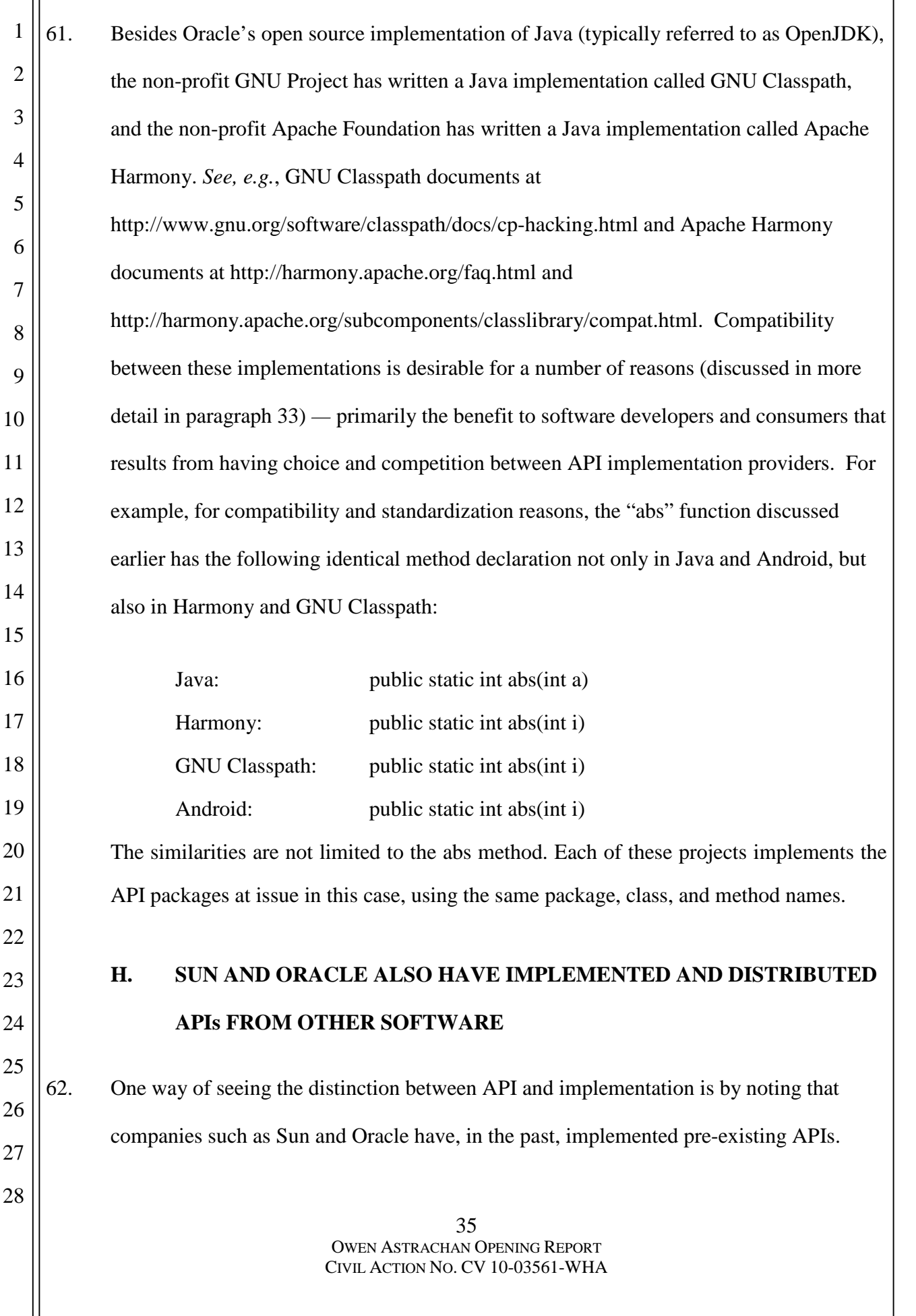

2

3

25

# **1. Sun Implemented and Distributed APIs from Previous Generations of Spreadsheets as Part of StarOffice and OpenOffice.org**

- 4 5 6 7 8 9 10 11 12 13 63. Between 1999 and 2011, Oracle, and Sun Microsystems before it, developed and distributed the StarOffice and OpenOffice.org "Calc" spreadsheet software, and this software implemented and distributed APIs from previous generations of spreadsheets created by other companies. As I will explain in this section, the Calc spreadsheet software contains an API, and this API is in large part based on the APIs originally developed for older spreadsheet software, including Visicorp's Visicalc and Microsoft's Excel spreadsheet software. The implementation of the APIs in the Calc spreadsheet program allows spreadsheet models developed in Excel, for example, to also be useful and run in the StarOffice or OpenOffice programs.
- 14 15 16 17 18 19 20 21 22 23 24 64. Most spreadsheet programs provides "spreadsheet functions" that enable users to write small programs — called "macros" — that manipulate data in a spreadsheet cell. For example, the function "ABS" calculates the absolute value of the number in a given spreadsheet cell, the function "AVERAGE" calculates the average value of the numbers in multiple spreadsheet cells, and "NPV" returns the net present value of an investment. These functions or macros are used by people using spreadsheets to create models whether these people are professional software developers, engineers, lawyers, investment bankers, scientists, or hobbyists These functions and the macros that they are used by constitute an API, because they are a mechanism that allows creation of written programs that communicate with the spreadsheet software's functionality.
- 26 27 28 65. Spreadsheets created by different software companies frequently use function names and argument structures from older spreadsheet programs. For example, the first column of the following table shows the names of all the spreadsheet functions that were supported

2

3

4

5

6

7

8

9

10

11

12

13

14

15

16

17

18

19

20

21

22

23

24

25

26

27

28

in VisiCalc in 1979 — VisiCalc's API. The other columns of the table show the function names used to operate the same functionality in Lotus 1-2-3, Microsoft Excel, and OpenOffice Calc. (The additional API elements or functionalities added in the later programs are not shown in this table.) As the chart shows, the function names originally used by VisiCorp's VisiCalc in 1979 were then used by Microsoft Excel 2003 and Oracle's OpenOffice.org. This shows that the original VisiCalc API of 1979 is included to this day in the Microsoft and Oracle products, with only one exception (VisiCalc's "ERROR" function, which has been replaced by #N/A or #VALUE in Excel and Calc).

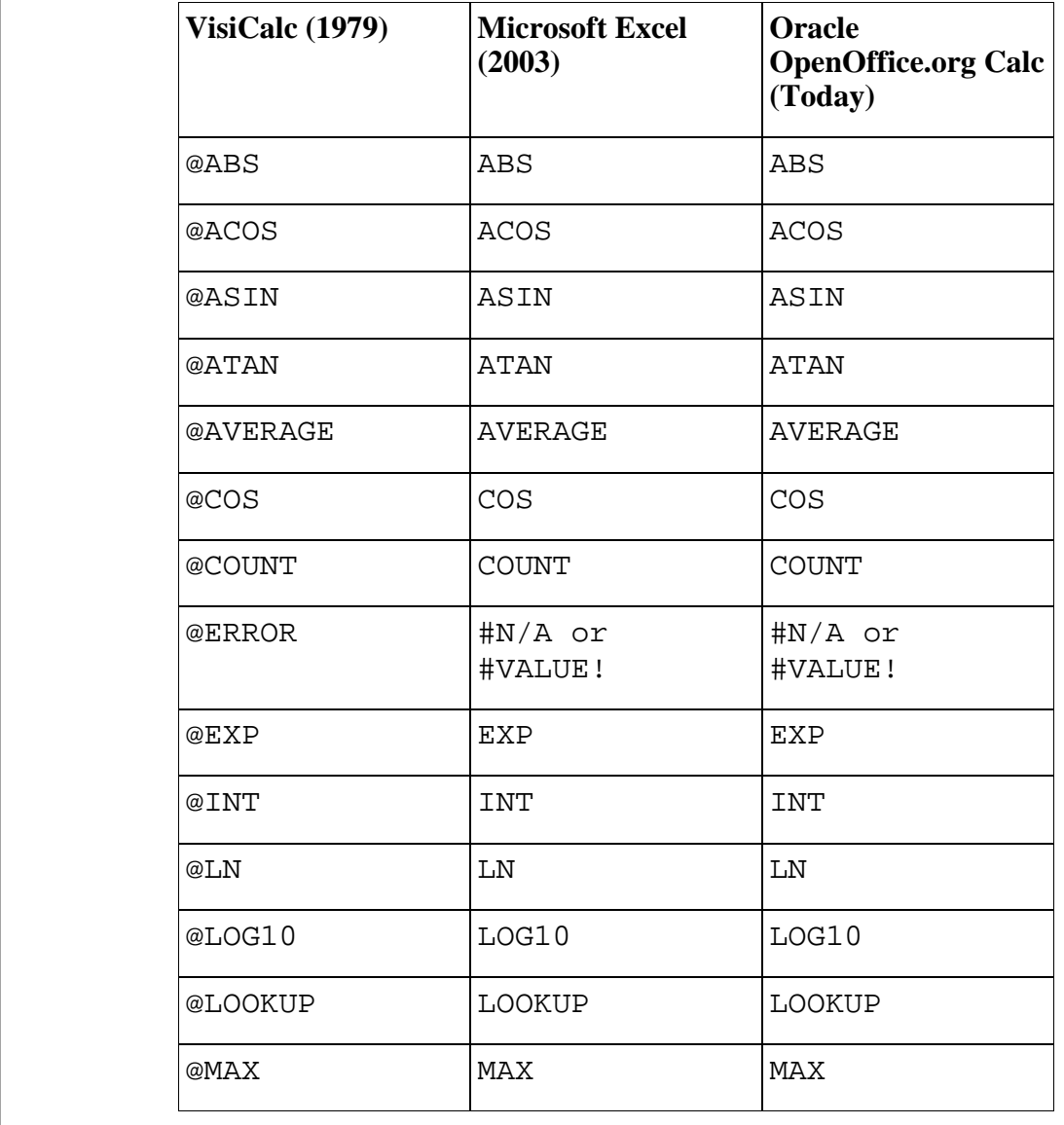

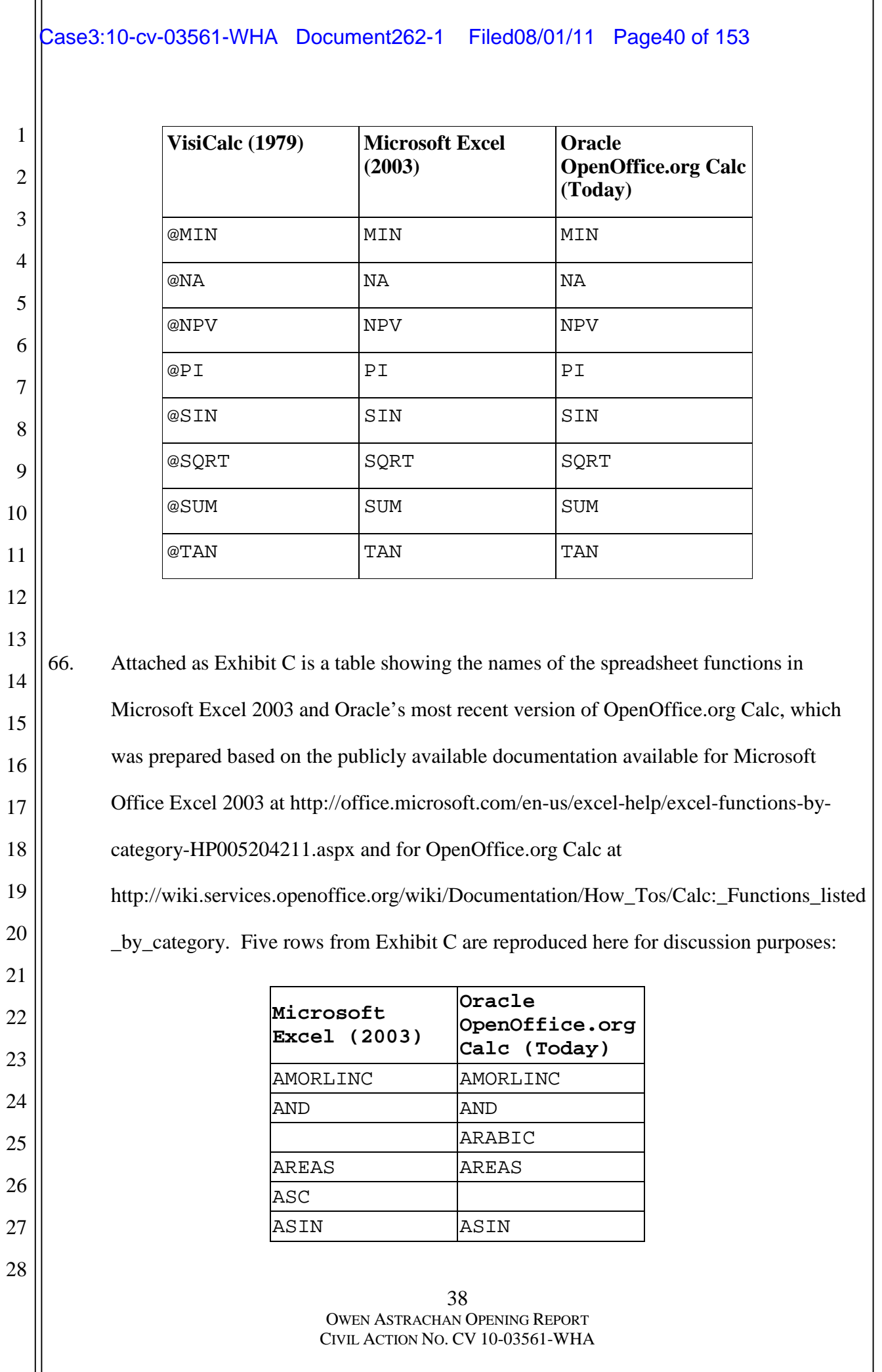

1 2 3 4 5 6 7 67. Exhibit C shows that many of the functions that constitute the API of Microsoft Excel 2003 were also implemented in OpenOffice.org Calc. Functions on the left are implemented in Excel, and functions on the right are implemented in Calc. In this sample from Exhibit A, three of the functions (AMORLINC, AREAS, and ASIN) are implemented in both spreadsheets, while ASC is implemented only in Excel and ARABIC is implemented only in StarOffice.

8 9 68. As shown in Exhibit C, overall, of the 340 functions implemented in the Excel 2003 spreadsheet function API, 324 (95%) are also implemented in StarOffice.

10

28

11 12 **2. Sun Implemented and Distributed APIs from Linux as Part of the Solaris Operating System**

13 14 15 16 17 18 69. As I will explain in this section, since 1999, the Solaris operating system, developed and distributed by Oracle, and Sun Microsystems before it, has contained or been delivered with APIs that are based on the APIs originally developed by the developers of the Linux operating system. The implementations of these APIs in Solaris facilitates the use of programs developed in Linux environments to run on Solaris machines.

19 20 21 22 23 24 25 26 27 70. The BrandZ project, also known as Solaris Containers, was a software system that Sun implemented starting in 2004. BrandZ worked with other software, called a "brand," to translate a non-Solaris operating system's functionality into the Solaris functionality, so that software written for the other operating system would run on Solaris. Essentially, each brand helped "translate" communications that used the other operating system's APIs into communication with similar Solaris APIs. In particular, Sun developed a brand called the "LX Brand". The purpose of the LX Brand software was to "enable[] Linux binary applications to run unmodified on Solaris" ("BrandZ WebHome," *available at*

2

3

4

5

6

7

28

hub.opensolaris.org/bin/view/Community+Group+brandz/WebHome). In order to achieve this goal, several components of the Linux API are implemented by the LX Brand software, including signals, system calls, and the "/proc" interface. (*See* "BrandZ Overview" (*available at*

http://hub.opensolaris.org/bin/download/Community+Group+brandz/WebHome/brandzo verview.pdf.)

8 9 10 11 12 13 14 15 16 17 18 19 20 21 22 23 24 25 26 27 71. For example, the "/proc" interface allows programs to interface with the Linux operating system by reading and writing the contents of files in a special directory called "/proc." Reading and writing these files allows a program to discover the status of the operating system and processes running on the operating system. A process can be a program or a part of a program that the user is running and it can be part of the operating system, e.g., it might facilitate communication over the Internet, with a printer, or allow one program to pass data to another program. In Linux environments and many Unix environments, every process has a number that identifies it, the so-called Process Identifier or PID. Processes also have names — for example the process that starts up the first process for the operating system has PID one, but the name 'init' and a process designated for cryptographic programs might have the name 'crypto' and would certainly have a different PID than the 'init' process. One representative element of the /proc interface, known as "/proc/[pid]/status," allows a program to communicate with the operating system about the status of a particular process. To initiate the communication, the program asks for the contents of the /proc/[pid]/status file — that is a file whose name is 'status' that is located in the directory/folder corresponding to the process identifier of a process, e.g., /proc/523/status is the file that gives the status of process 523. The operating system responds to a request for information about a particular process by

#### Case3:10-cv-03561-WHA Document262-1 Filed08/01/11 Page43 of 153

1

2

3

4

11

20

filling the file named 'status' with text that shows the status of the process. After such a request, the first eight lines of the /proc/[pid]/status file might, for example, look like this:

Name: [the name of the process]

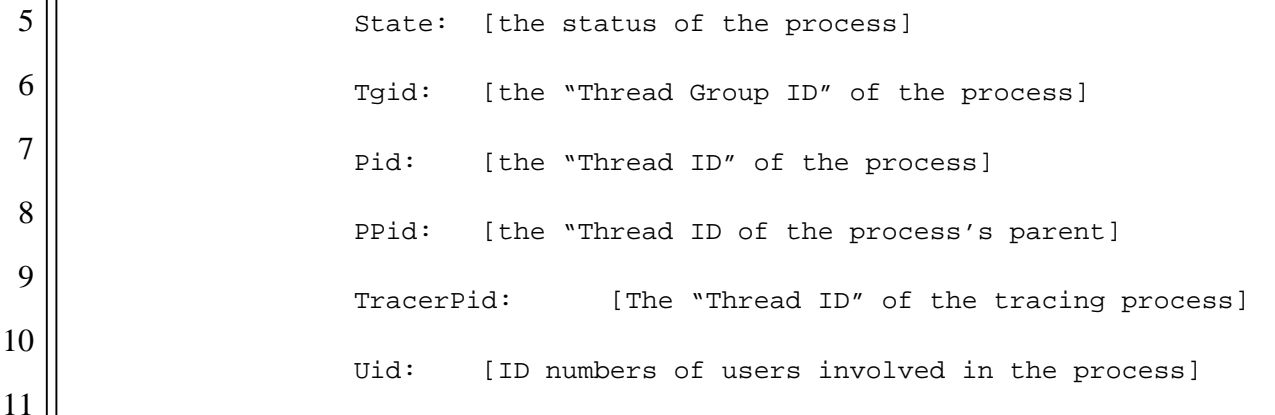

12 13 14 15 16 17 18 19 Gid: [ID numbers of groups involved in the process] 72. The text on the lefthand side of the file (such as "Name: ") is part of Linux's API. These are always present in /proc/[pid]/status. The text on the right is the information about the specific process, and will be different each time /proc/[pid]/status is accessed. Changes to this layout (for example, changing "Name" to "ID" or "Reference") would break applications that use this API. As a result, if another operating system wanted to be compatible with this API, it would need to print "Name:," "State:," etc., in exactly the same manner as Linux prints it.

21 22 23 24 25 73. The following chart shows the values — taken directly from the respective publicly available source code — which Linux and Sun's LX Brand use to create the text on the left hand side of the /proc/[pid]/status file. In each entry in the chart, "\t" means "tab", "\n" means end of line, and the "%s" is replaced by the relevant information for the particular process, so that "Name: $\langle t\%s\rangle n$ " becomes

26 27 28 Name: [the name of the process] when the /proc/[pid]/process file is accessed.

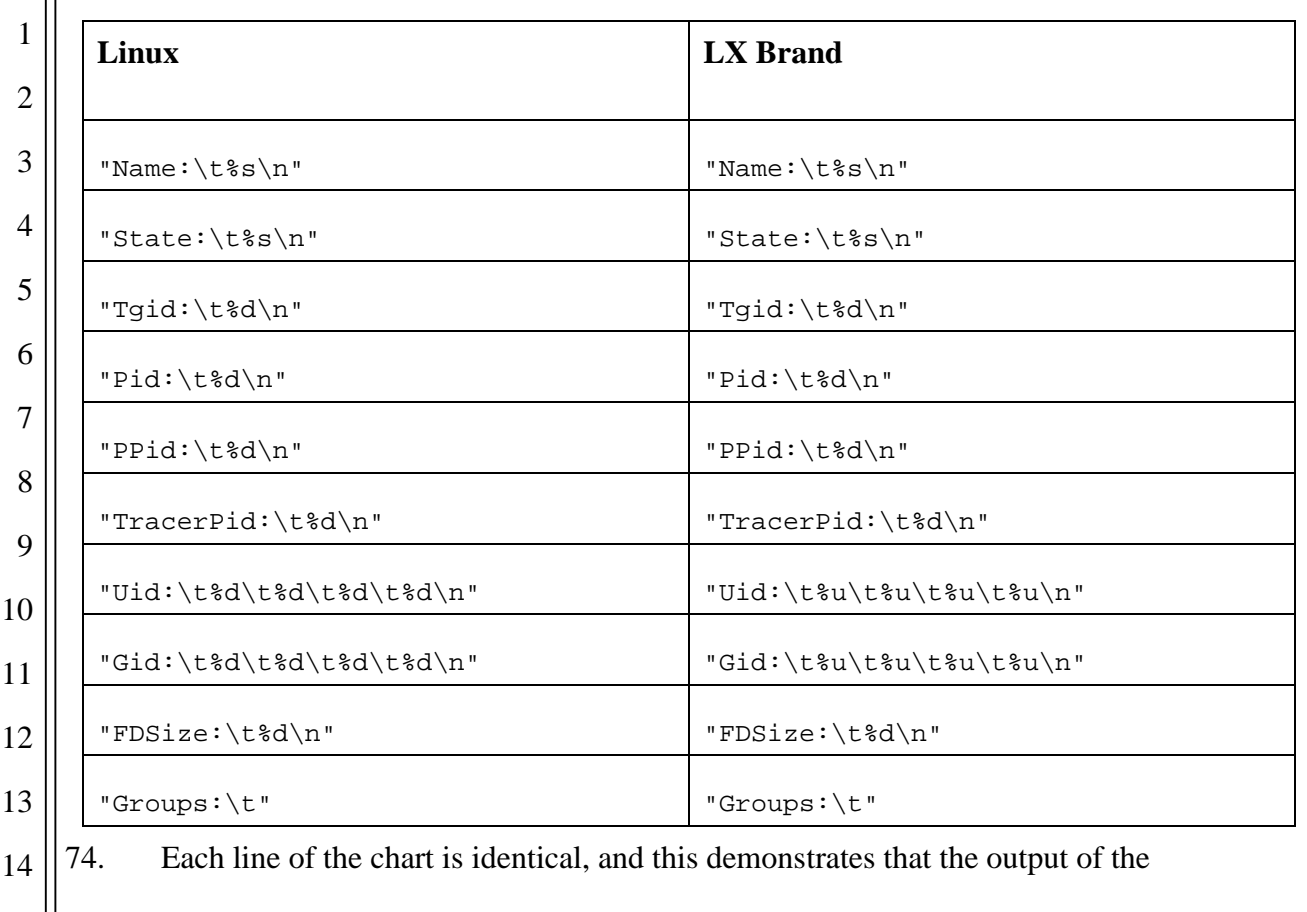

15 16 17 18 19 /proc/[pid]/status API is the same between Linux and the LX Brand software, and therefore that (in this respect, at least) Linux and the LX Brand software are compatible. If these lines were different, then the resulting file would be different, and the LX Brand software would not be compatible with Linux. Other elements of the /proc interface are similarly implemented in the LX Brand software.

20

21 22 23 24 25 26 27 28 75. The LX Brand software also reimplements Linux kernel system calls. System calls are a part of an operating system's API; they allow programs written by users to access resources managed by the operating system, e.g., to read and write files to kill processes, or to allocate memory to use in a program. These resources are managed by the operating system, but programs written by users to run on the operating system need access to some of the resources to be able to run properly or at all. The LX Brand software provides an emulation function which translates the Linux system call to an

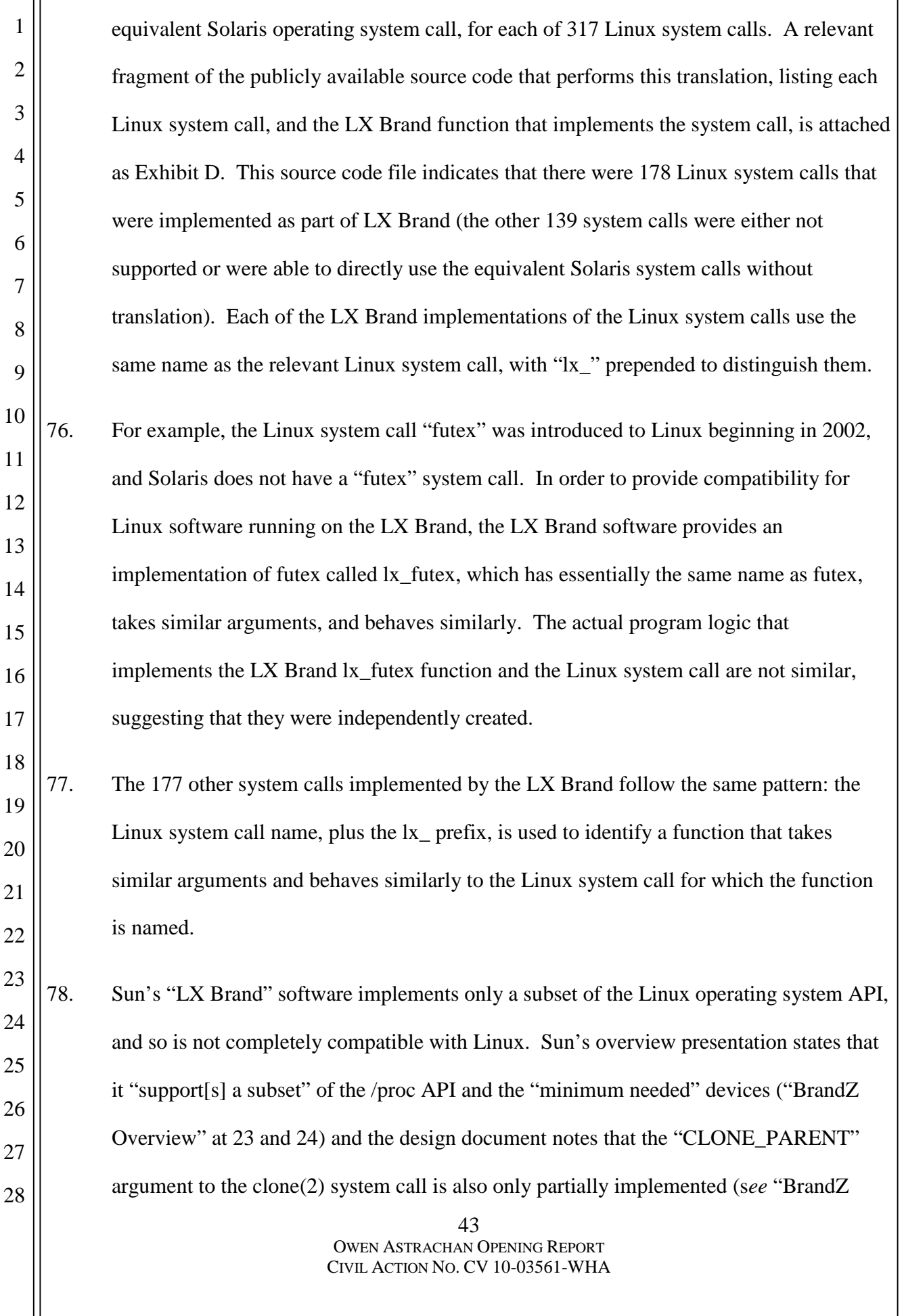

Design Doc", section 3.5.1 ("Linux Threading"), available at

http://hub.opensolaris.org/bin/view/Community+Group+brandz/design). This partial implementation still aids compatibility and programmer efficiency, because it is still better for the programmer to use some of the APIs than to have to completely rewrite the software to use new APIs.

7 8 9 10 11 79. Solaris has also incorporated specific APIs from the Linux C Library ("glibc") into the Solaris C Library. For example, the "uucopy()" system call, according to Sun's BrandZ Design Doc, "seems to be generically useful, so the uucopy() will be implemented in [Solaris] libc" and, in fact, Solaris gained an implementation of the uucopy system call in 2006, shortly after BrandZ was introduced (*see* Solaris's common/syscall/uucopy.c).

#### 13 14 **3. ORACLE IMPLEMENTED AND DISTRIBUTED APIs FROM IBM AS PART OF THE ORACLE DATABASE SERVER**

- 16 17 18 80. As I will explain in this section, the Oracle Database server distributed by Oracle since 1979 contains an implementation of the API originally developed by IBM for the "System R" database.
- 19 20 21 81. The System R database's SQL API was first described in an academic paper published by IBM employees in 1974 ("SEQUEL: A Structured English Query Language," DD Chamberlin, et al.), and elaborated in a subsequent paper published in 1976.
- 23 82. The 1974 SEQUEL paper defined the following API elements or functionalities:
	- SELECT FROM
- 26 WHERE

1

2

3

4

5

6

12

15

22

24

25

28

27 GROUP BY

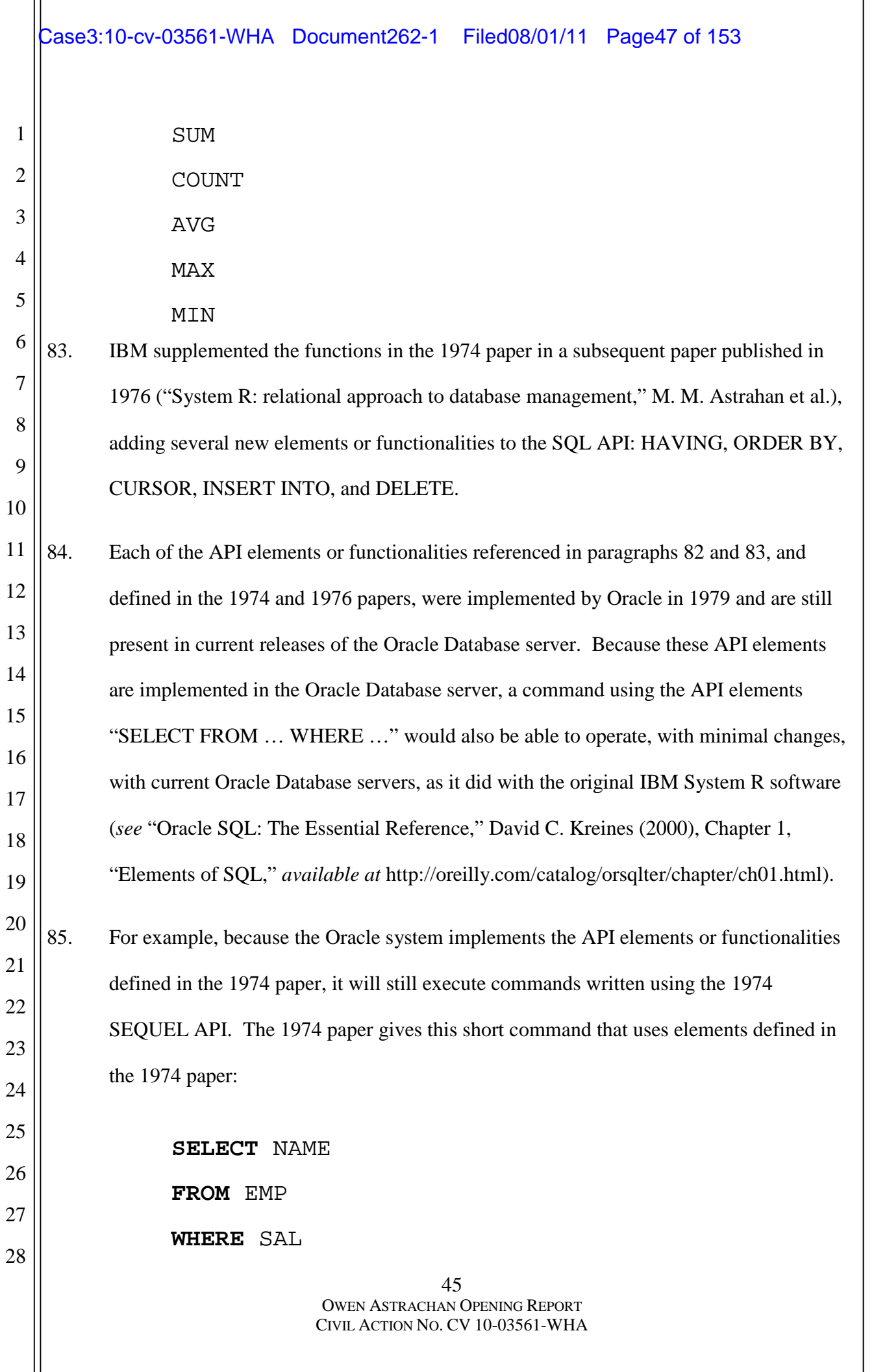

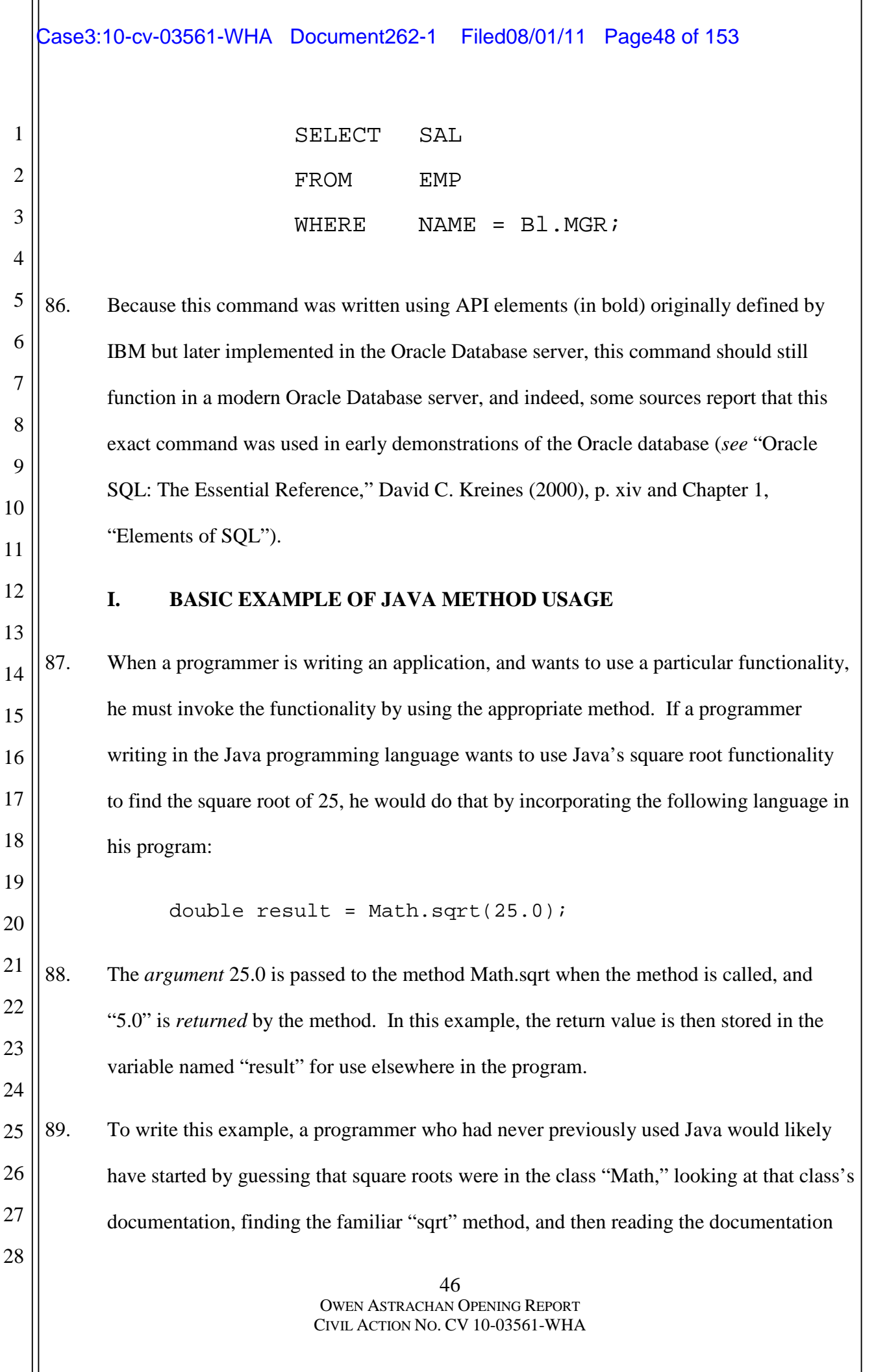

for that method to understand what result is returned and what special cases need to be considered in writing code. He would then write the fragment of code above, and in the future, having learned to use this part of the API, he would not likely have to refer to the documentation again.

6 7 8 9 10 11 12 90. Note that at no point does the programmer need to know how the program logic that is invoked by the sqrt method actually calculates the square root — it could use a Newton-Raphson method, logarithms, or another mathematical algorithm for calculating the square root. As previously noted in paragraph 34, these details are "encapsulated" hidden behind the scenes. This focus on knowing and understanding the API name and functionality, rather than understanding how the method's underlying program logic works behind the scenes, allows programmers to work more efficiently.

13 14

15

1

2

3

4

5

#### **J. THE APIS AT ISSUE ARE METHODS OF OPERATION**

16 17 18 19 20 21 22 23 24 25 26 91. I understand that section 102(b) of the Copyright Act states, "In no case does copyright protection for an original work of authorship extend to any idea, procedure, process, system, method of operation, concept, principle, or discovery, regardless of the form in which it is described, explained, illustrated, or embodied in such work." I also understand that a method of operation has been described by the First Circuit as "the means by which a person operates something, whether it be a car, a food processor, or a computer." I further understand that the Ninth Circuit, citing section 102(b) of the Copyright Act, has stated that the functional requirements for compatibility are not protectable. Under either of those definitions, as I will explain in more detail below, it is my opinion that the Java API specifications at issue in this case are methods of operation.

27

28

#### Case3:10-cv-03561-WHA Document262-1 Filed08/01/11 Page50 of 153

1 2 3 4 5 6 7 8 9 10 92. As previously mentioned, in some computer languages, methods are referred to as "functions." Both the terms function and method suggest *—* correctly *—* that functions and methods are literally a functional way to operate software. Once the method that is part of the API is called and the right parameters are passed to it, the API invokes functionality provided by the underlying software system. This "operates" the underlying software system to create the return value, just as use of the car steering wheel makes the car (through the steering system) take action to steer the car, the "plus" button makes a calculator add two numbers, and the "print" command makes the operating system print a paper copy of a document.

12 13 14 15 16 17 18 19 93. That an API is a functional method of operation is implicit in the definition of an API: the entire purpose of an API is to allow one program to "interface" with another "application." This interfacing is not a social or creative chat, but a formal, functional command from one program to another: "Do this thing for me, and report back when you are done." The program in command is using the API to operate the underlying program; and the underlying program, likewise, is being operated by means of the API. In fact, it is typically difficult, if not impossible, to operate the underlying system in any way except through an API.

11

20

27

28

21 22 23 24 25 26 94. As demonstrated above in the example of Math.sqrt, using the name is necessary to invoke the underlying functionality. It is also the *only* way to invoke the underlying functionality *—* one cannot, for example, change "sqrt" to "square\_root" in the example above and still expect the code to work. Nor could one change the number or type of arguments. Programs, unlike the human operators of our calculator and car analogies, are not flexible *—* they must be fed precise information in order to operate.

2

3

4

5

95. Like "Ctl+P", the print icon, or the steering wheel, APIs provide mechanisms that operate underlying functionality, causing the libraries at issue to perform activities and return the information requested by the programmer *—* that is to say, by the "operator" of the software in question.

49 OWEN ASTRACHAN OPENING REPORT 6 7 8 9 10 11 12 13 14 15 16 17 18 19 20 21 22 23 24 25 26 27 28 96. As an example of how APIs in Java are methods of operation, I will consider three classes in the java.util package that allow developers, and the software they write, to operate on dates and times: Date, Calendar and TimeZone. As the names convey, these classes are used by programmers to create, manipulate, and use calendars and dates in Java programs. As software is increasingly deployed throughout the world, it is important that developers be able to simply create and manipulate dates and times in a way that works across all cultures and time zones. These Java classes provide such an API. These classes are used together, and the methods in these classes mirror the functionality and operation non-programmers would expect if you needed to create and use dates and times. For example, to use dates and times, first a programmer has to record them. A Date allows that by representing a specific instant in time. While one might expect this would be something like January 22, 2009, a Date actually represents a specific millisecond on a specific day of a month of a year, and then provides methods that translate that millisecond into a particular date, automatically translating (if necessary) into other calendars (like the Chinese or Hebrew calendars). Having provided a way to store the date, a programmer manipulating dates would likely want to be able to perform a variety of actions on the date, and it is these actions that are most clearly methods of operation. For example, a programmer might want to know whether one Date comes "before" another, so that they could sort a list of files by time-of-modification, or display a list of songs arranged by date of recording. Not surprisingly, the Date class provides a method to test if one date comes before another called "before." The code to

CIVIL ACTION NO. CV 10-03561-WHA

1 2 3 4 5 6 7 8 9 10 11 12 13 14 15 16 17 18 19 20 21 22 23 24 25 26 27 execute that test and determine if a Date A comes before a Date B is written as "A.before(B)." This method executes the test and returns "true" if A is chronologically before B, and returns "false" otherwise. The Date class also has methods to determine if a date comes after another date and if two dates are equal. The names of these methods, respectively, are after and equals, providing a clear example of how the form/name of the methods follow their function. The Date class also provides a getTime() method that returns the exact time in milliseconds. The Calendar class contains methods used to create a calendar, e.g., for a specific time zone, year, and/or a specific international location. The Calendar class has methods that allow the programmer to determine the first day of the week, which is SUNDAY in the United States, but MONDAY in France, for example. This method is Calender.getFirstDayOfWeek() and it returns a value such as Calendar.MONDAY or Calendar.SUNDAY — two values of the calendar class that are clearly functional in representing days of the week. These classes are typically used together with the TimeZone class, which provides convenient methods for creating and using the timezones that occur in the world. For example, the method TimeZone.inDayLightTime(d) determines whether the Date d is in daylight saving time in the given time zone. 97. Methods can also invoke more concrete functionality. For example, the class java.io.file gives programmers the ability to do operations on a file. This includes useful methods like "createNewFile" (which creates a file), "getName" (which gets the name of the file), and "delete" (which deletes the file). In each case, the programmer invokes the underlying functionality — such as creating or deleting a file — by using the name of the method. Once a file has been opened, the methods in the java.io class can be used to read and write the file; for example, use of the method name "readLine" will invoke software

> 50 OWEN ASTRACHAN OPENING REPORT CIVIL ACTION NO. CV 10-03561-WHA

28

that reads a line from the file.

98. In each of these cases, whether operating on simple data like a date, or more complex things like a file or web page, the method names are the way in which the underlying functionality is invoked, providing information and taking actions as needed by the program. The method name is, quite literally, the method of operation, just as the gas pedal is the way that an engine is invoked.

### 6 7

8

18

19

20

21

22

23

24

25

26

27

28

1

2

3

4

5

#### **K. THE JAVA API PACKAGE NAMES ARE DICTATED BY FUNCTION**

9 10 11 12 99. It is my understanding that names are not entitled to copyright protection. However, even if they were, it is my opinion that the Java API package names are short, fragmentary, and functional. It is my understanding that short, fragmentary names that are dictated by function are not protectable under copyright law.

13 14 15 16 17 100. It is my understanding that the following API packages (and, in some cases, certain subpackages of these packages) are at issue in the case. In each case, the name of the package and the basic organization of the classes and methods within each package are merely descriptive of the functionalities in those packages.

#### **java.lang**

The java.lang package and its subpackages java.lang.ref, java.lang.reflect, and java.lang.annotation are part of a group of classes that facilitate interacting with and programming related to the Java language. The package name ("lang") and contents of the classes and methods in this package reflects this emphasis on the core Java language.

#### **java.math**

The java.math package provides the programmer with access to classes that facilitate arbitrary precision arithmetic with integers, *e.g.*, integers with no upper or lower limit.

The package name ("math") and contents of the classes in this package reflect this underlying functionality.

#### **java.net**

1

2

3

4

5

6

7

8

9

10

11

22

23

24

The java.net package, and its extension javax.net and subpackage javax.net.ssl, provide classes for the programmer to implement network connections at both a low- and highlevel. The package name ("net") is short for "network" and therefore reflects this underlying functionality.

#### **java.io and java.nio**

12 13 14 15 16 17 18 19 20 21 The java.io and java.nio packages group together classes for dealing with input and output. Input and output are called "I/O" in long-standing programmer jargon, explaining the name of the io package. (The nio package is so-named because it was an attempt to present a "new" io (nio) package.) The java.nio hierarchy of classes also contains the subpackages java.nio.channels, java.nio.channels.spi, java.nio.charset java.nio.charset.spi. The nio package provides classes that facilitate more efficient (faster) input and output. The nio package are designed to interact with each particular operating system's efficient I/O mechanisms, so that the Java programmer can use the nio classes knowing that they will likely be faster than the java.io classes that were not originally designed for efficiency.

#### **java.security and javax.security**

52 25 26 27 28 The java.security package, its subpackages java.security.acl, java.security.cert, java.security.interfaces and java.security.spec, and its extensions, javax.security.auth, javax.security.auth.callback, javax.security.auth.login, javax.security.auth.x500, javax.security.cert, provide classes and functionality related to security, as the names

suggest.

1

2

3

4

5

6

7

8

9

10

11

12

13

14

15

16

17

18

19

20

21

22

23

24

25

26

27

28

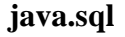

The java.sql package, and its extension, javax.sql, facilitates interacting with relational databases or data in a format similar to that defined in such a database. These packages are based on the "SQL" standard (Structured Query Language), a standard named and defined in the late 1970s and early 1980s, and the name of the packages ("sql") reflects the name of this standard.

**java.text**

The java.text package facilitates writing software to handle text, dates, numbers, and messages in a format that is independent of a particular natural language — allowing programmers to cope more easily with languages other than English.

#### **java.util**

The java.util packages provides utilities and collection classes. Its subpackages java.util.logging, java.util.jar, java.util.prefs, java.util.regex, and java.util.zip provide utilities that are more specialized, *e.g.*, to deal with logging, archives (jar files), user preferences, regular expressions, and zipped or compressed files, respectively. These functionalities are diverse, but "utilities" are a traditional name for small, single-purpose tools in the computing world, and so grouping these together under the name "util" is a straightforward mapping of functionality to traditional naming.

**javax.crypto**

The javax.crypto package and its subpackages javax.crypto.interfaces and javax.crypto.spec provide classes to write code that adheres to cryptographic protocols.

54 OWEN ASTRACHAN OPENING REPORT CIVIL ACTION NO. CV 10-03561-WHA 1 2 3 4 5 6 7 8 9 10 11 12 13 14 15 16 17 18 19 20 21 22 23 24 25 26 27 28 "Crypto" is common programmer shorthand for "cryptography" and so makes for a natural mapping of name to functionality. **javax.xml** The package javax.xml and its subpackages javax.xml.datatype, javax.xml.namespace, javax.xmlparsers, javax.xml.transform, javax.xml.transform.dom, javax.xml.transform.sax, javax.xml.transform.stream, javax.xml.validation, and javax.xml.xpath deal with XML—eXtensible Markup Language. In some cases, a given package may require the functionality of another package in order to function correctly, much like the upper floors of a building need the lower floors of the building to remain standing. The final two packages listed below, while not themselves basic to the functionality of modern operating systems, must be present in order for the previously listed packages to operate correctly and provide their complete, intended functionality to users: **java.awt.font** The package java.awt.font allows programmers to interact with low-level font information. **java.beans** The java.beans package facilitates software interaction with JavaBeans — traditionally viewed as a reusable software component conforming to specific conventions so that the component can be manipulated with visual and graphical tools. 101. Because these names all describe specific functionalities, and (as will be discussed in paragraph 113) they are limited by design rules to short, fragmentary words and phrases, there is no meaningful creativity in the package names.

3

4

5

6

7

8

16

28

1

## **L. THE JAVA API CLASS AND METHOD NAMES ARE DICTATED BY FUNCTION**

102. In the Android packages at issue, there are 472 public classes, 150 public abstract classes, and 176 public interfaces. A public class is a class that is accessible to programmers who are using the API; a private class is internal to the library and can only be used by other parts of the library.

9 10 11 12 13 14 15 103. API element names, such as class names, must be factually descriptive of the underlying functionality so that programmers can recognize, understand, and remember them when reading and writing a program. While this is formally enshrined in the Java Language Specification (see discussion in paragraph 113), the rule has more pragmatic roots that date back to the earliest computer languages. The core reason that API component names are short and reflect underlying functionality is that inventive and creative names only loosely tied to the functionality would be difficult for programmers to remember.

17 18 19 20 21 22 23 24 25 26 27 104. For example, the method "sqrt" is short, simple, and memorable for programmers *—* and possibly even for non-programmers; a reader of this report may not need to be reminded more than a few times that "sqrt" means "square root." It is technically possible to instead call the square root method "Steve," just as it would be possible to build a calculator whose buttons use colors instead of numbers and mathematical symbols. But such a calculator would be difficult to use; a user would have to memorize the colors and their mapping to the underlying numbers and symbols. That would take some time and effort *—* so much time and effort, in fact, that users are likely to use a traditional calculator instead. Similarly, when the name of a method does not reflect the underlying functionality (as in the case where a square root method is called "Steve") the method

20

25

26

27

28

1

would become difficult to learn and remember. As a result, in practice all API element names are simple and factually descriptive.

4 5 6 7 8 9 10 11 12 13 14 15 16 17 18 19 105. A method whose underlying functionality is to test to see if two file names are equivalent, for example, could be called "equals" or "equivalent" but likely not much else. Even the longest API element names, such as SQLNonTransientConnectionException, are still tied to the underlying functionality. In that case, the name has three parts which demonstrate the underlying functionality: the word "SQL" reflects that this relates to the SQL database language (a language that pre-dates Java, and was not created by Sun or Oracle), and the word "exception" reflects that this relates to an "exception" (similar to an error message). Both of these terms have been used in software programming for over 30 years, predating Java by some time. A programmer would recognize that the third part of the name ("Non-Transient Connection") reflects underlying SQL functionality that is a term of art from outside the Java language. Since the names of all of these underlying concepts are fixed, or nearly so, the name of the method reflecting these concepts is also necessarily inflexible. The fact that the name reflects the underlying functionality is not merely convenient *—* it is practically required to allow the system to be comprehensible to programmers.

21 22 23 24 106. Class names, like the method names discussed above, are highly functional, in many cases showing only small variations directly related to the class functionality. For example, consider the seven classes whose names end in Event as shown below. These seven classes come from three different packages.

# $\left|\text{Case3:10-cv-03561-WHA \quad Document262-1 \quad Filed08/01/11 \quad Page59 of 153}\right|$

1

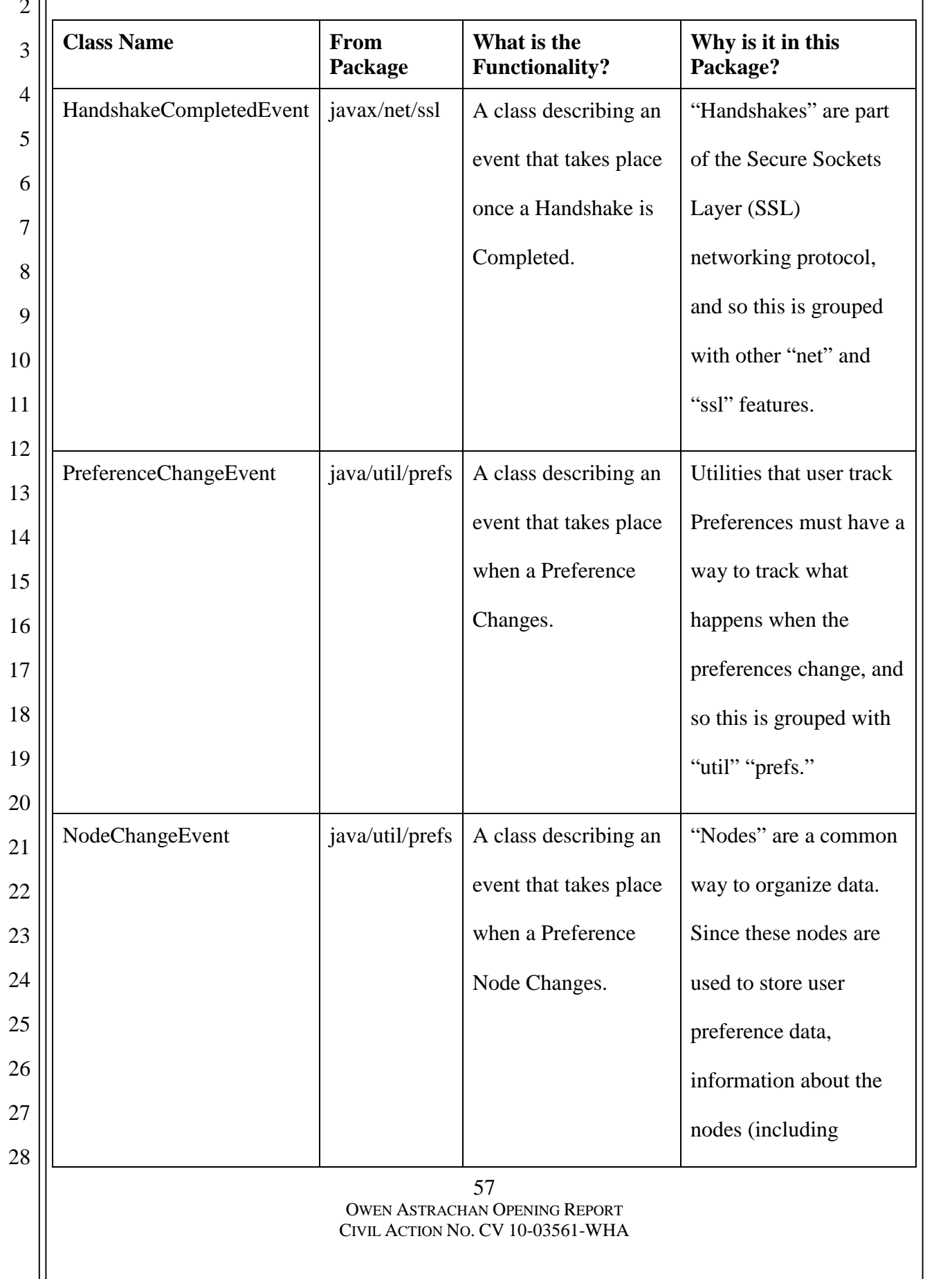

# Case3:10-cv-03561-WHA Document262-1 Filed08/01/11 Page60 of 153

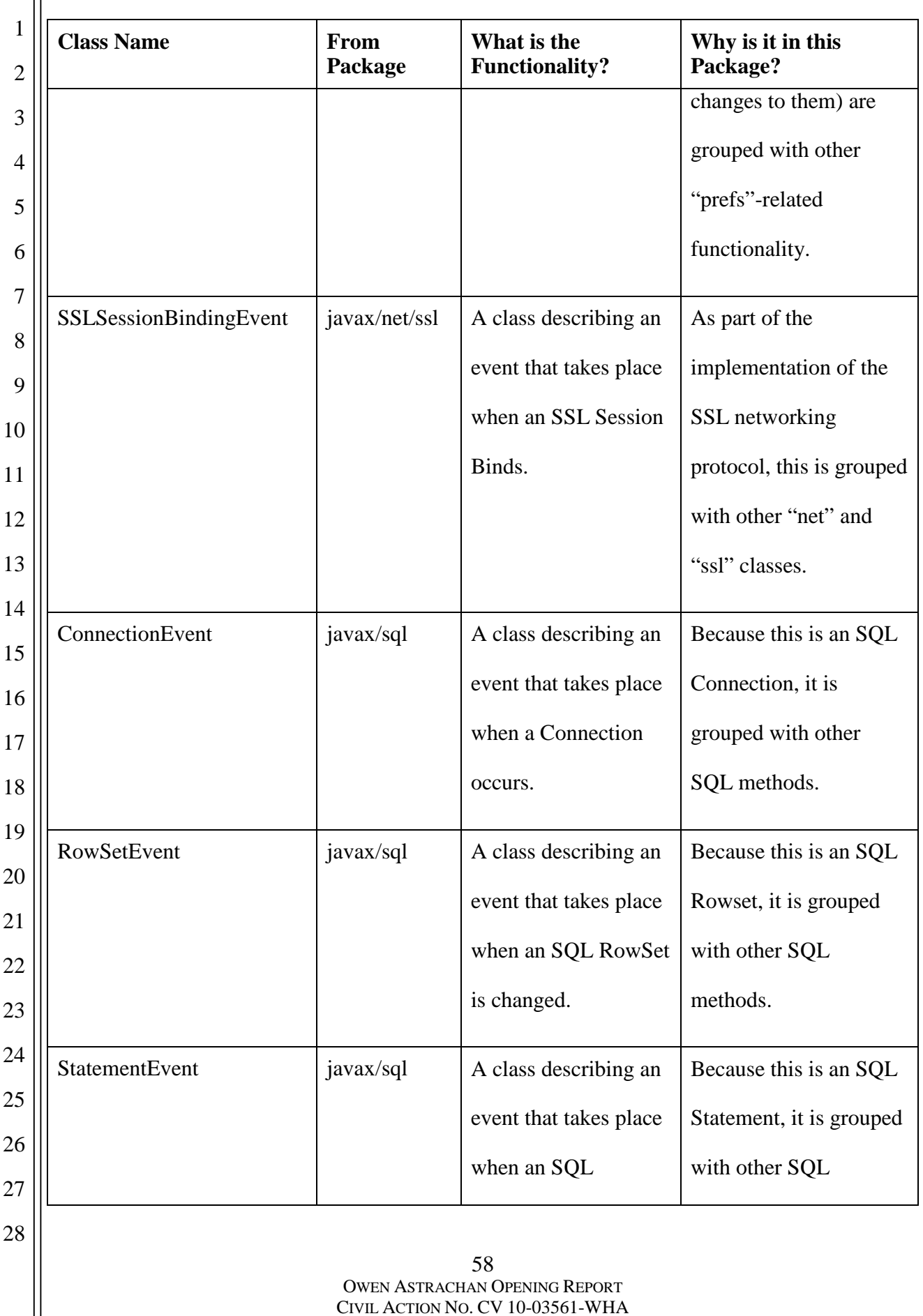

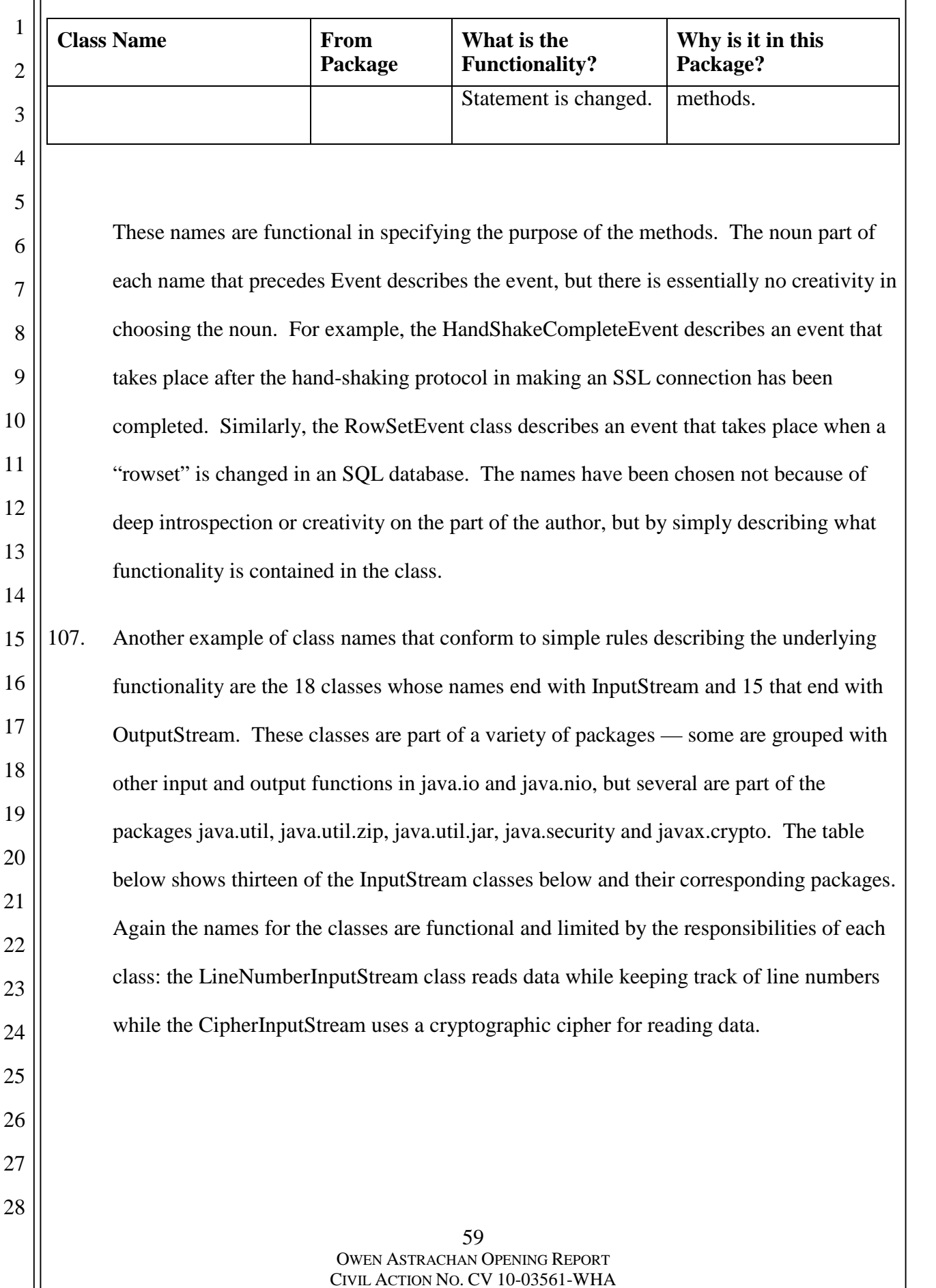

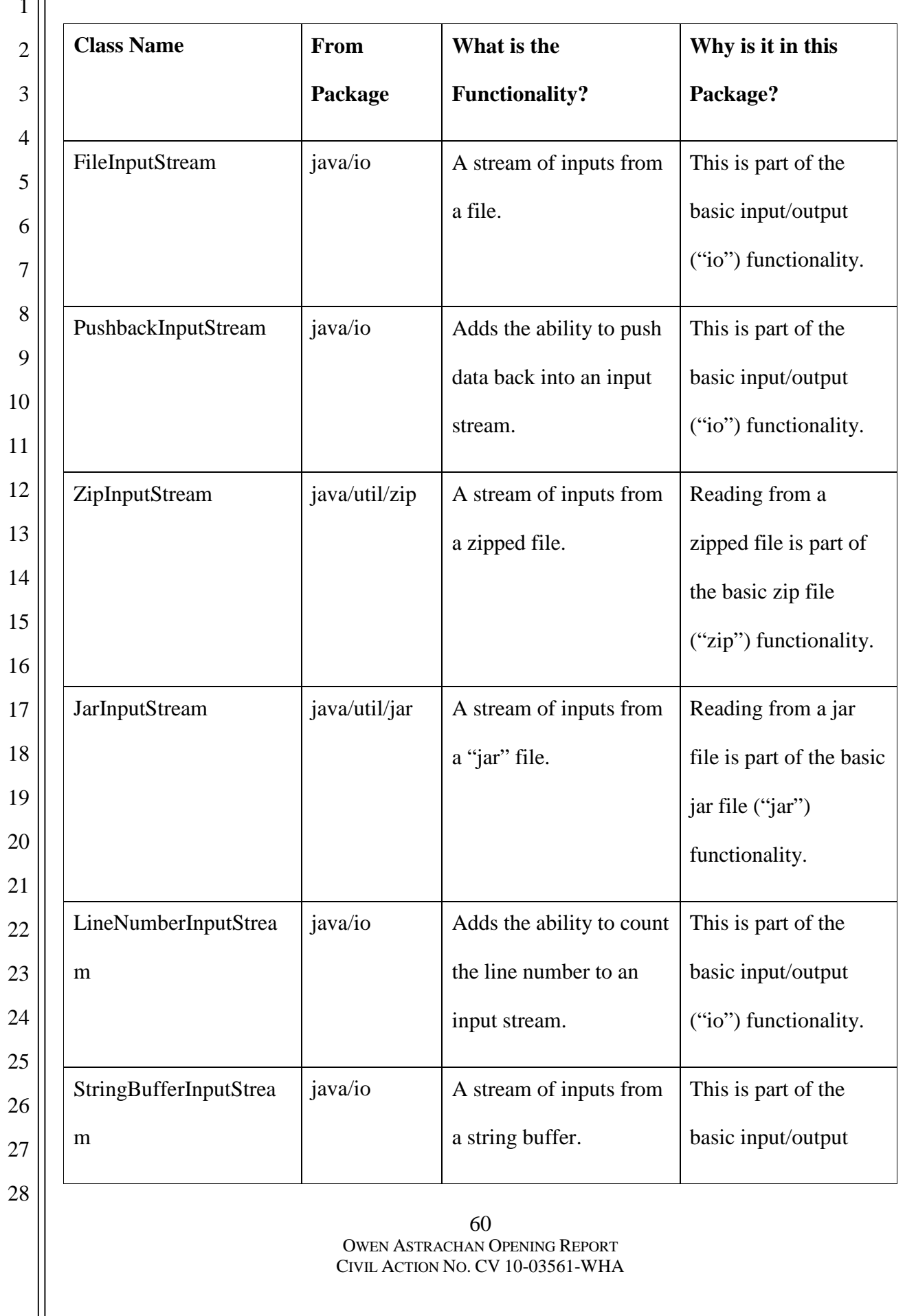

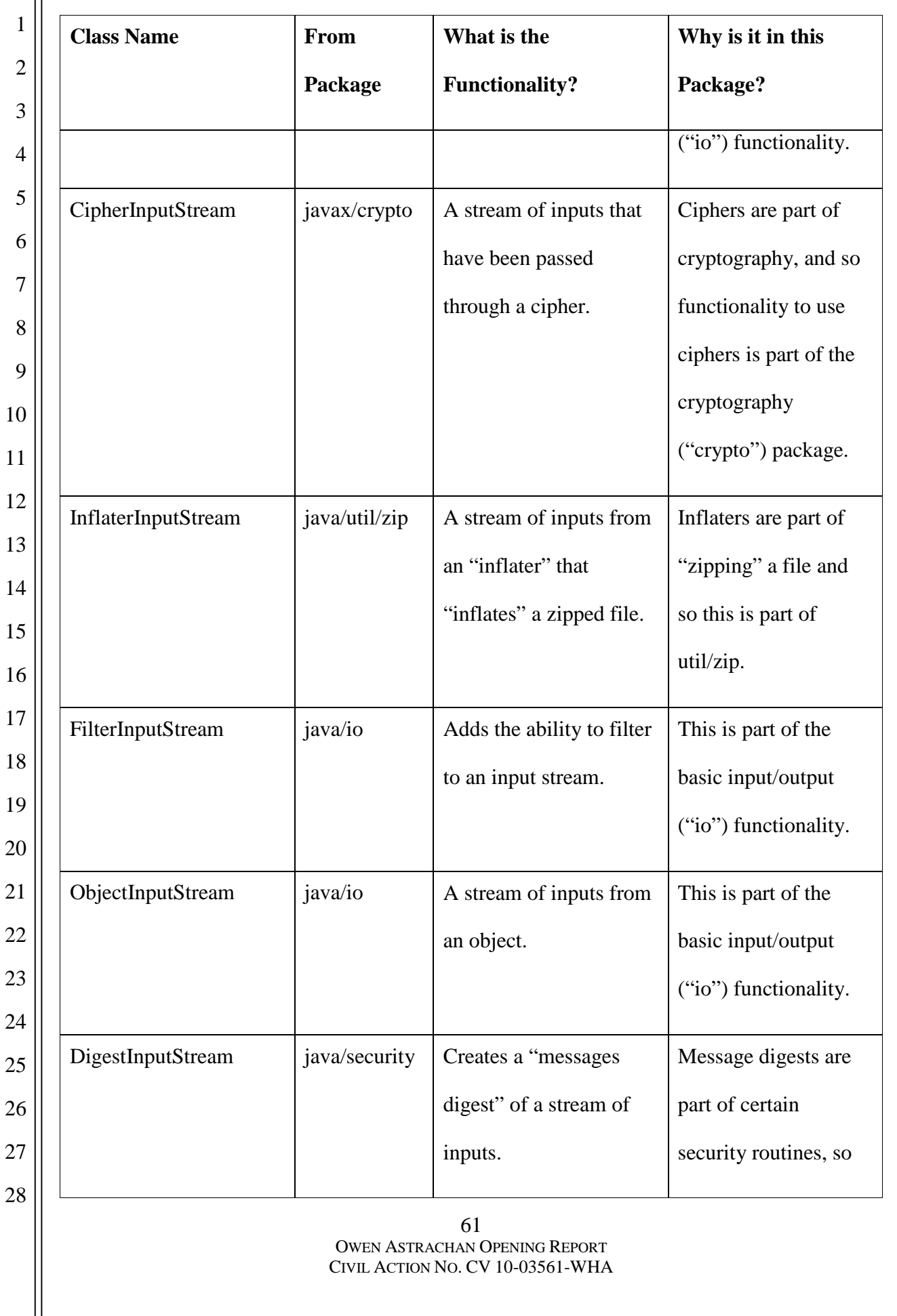

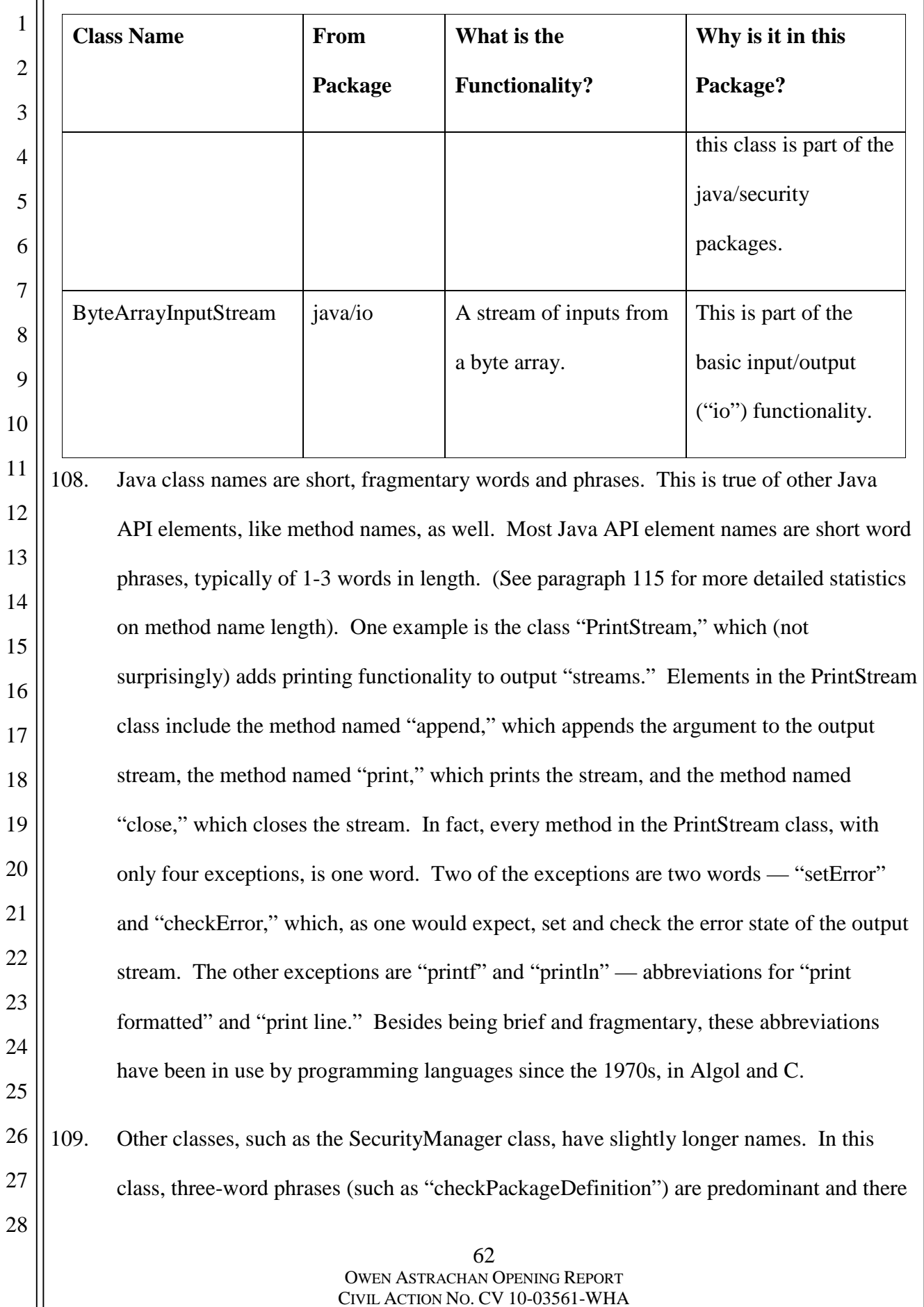

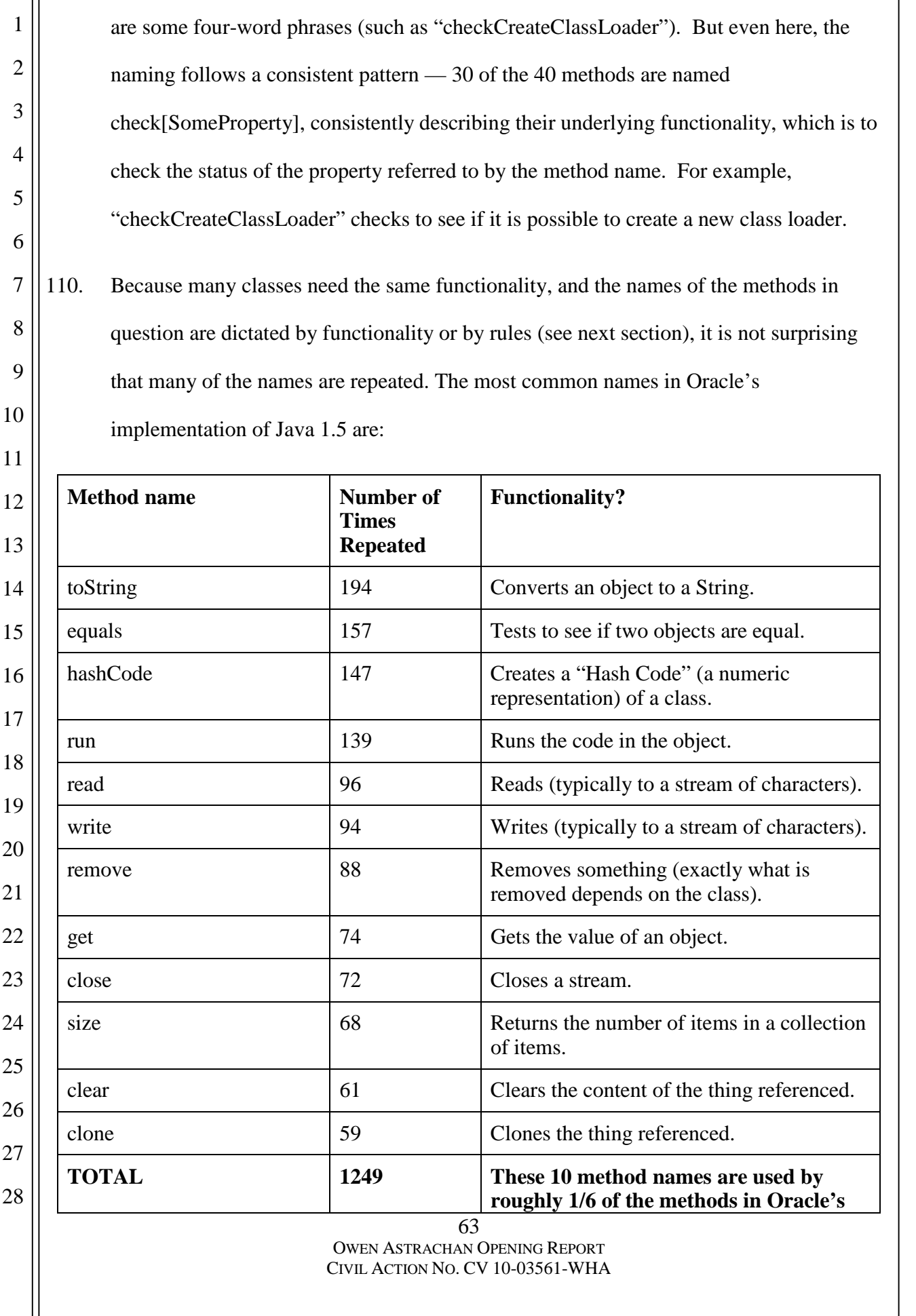

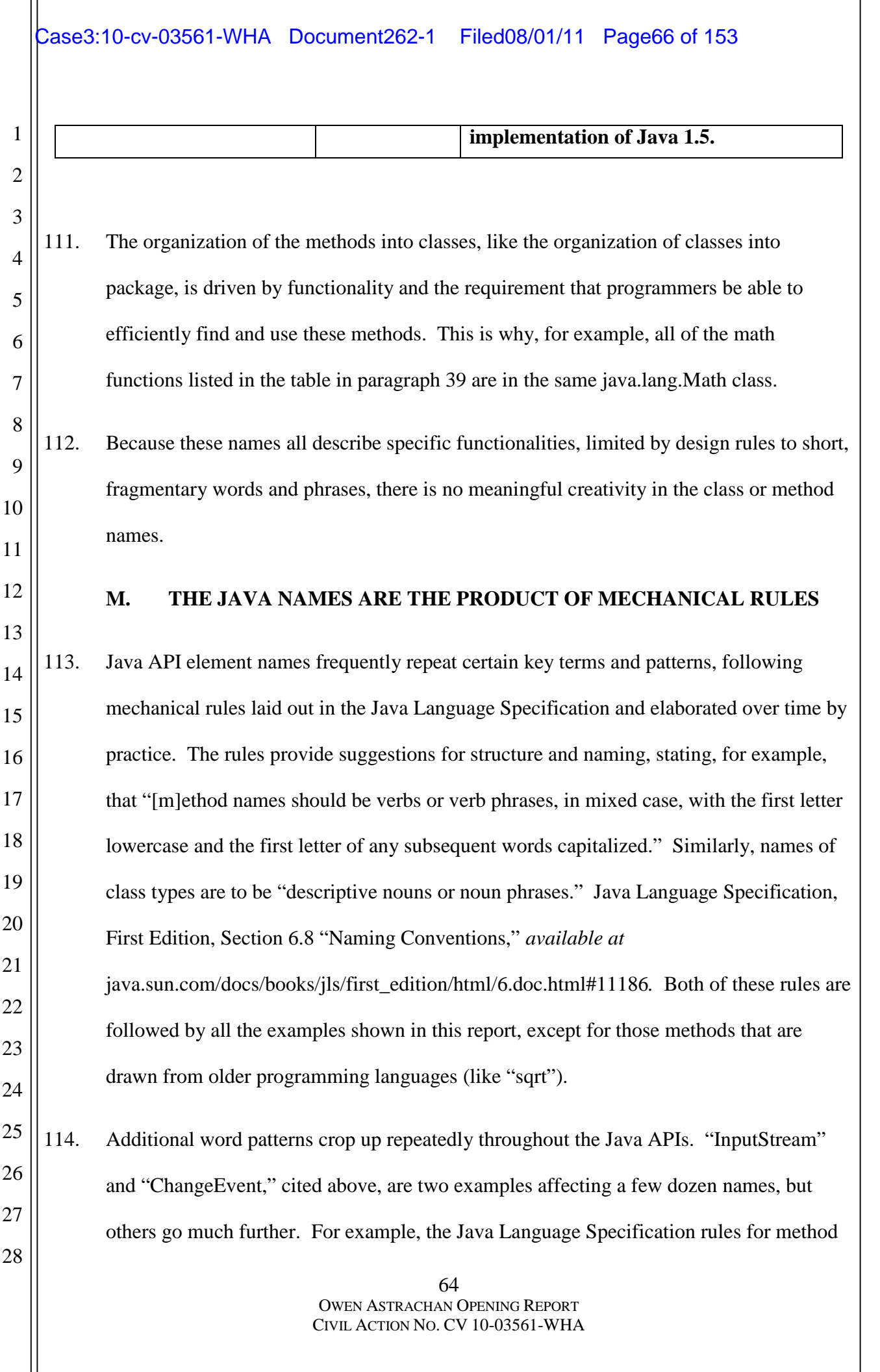

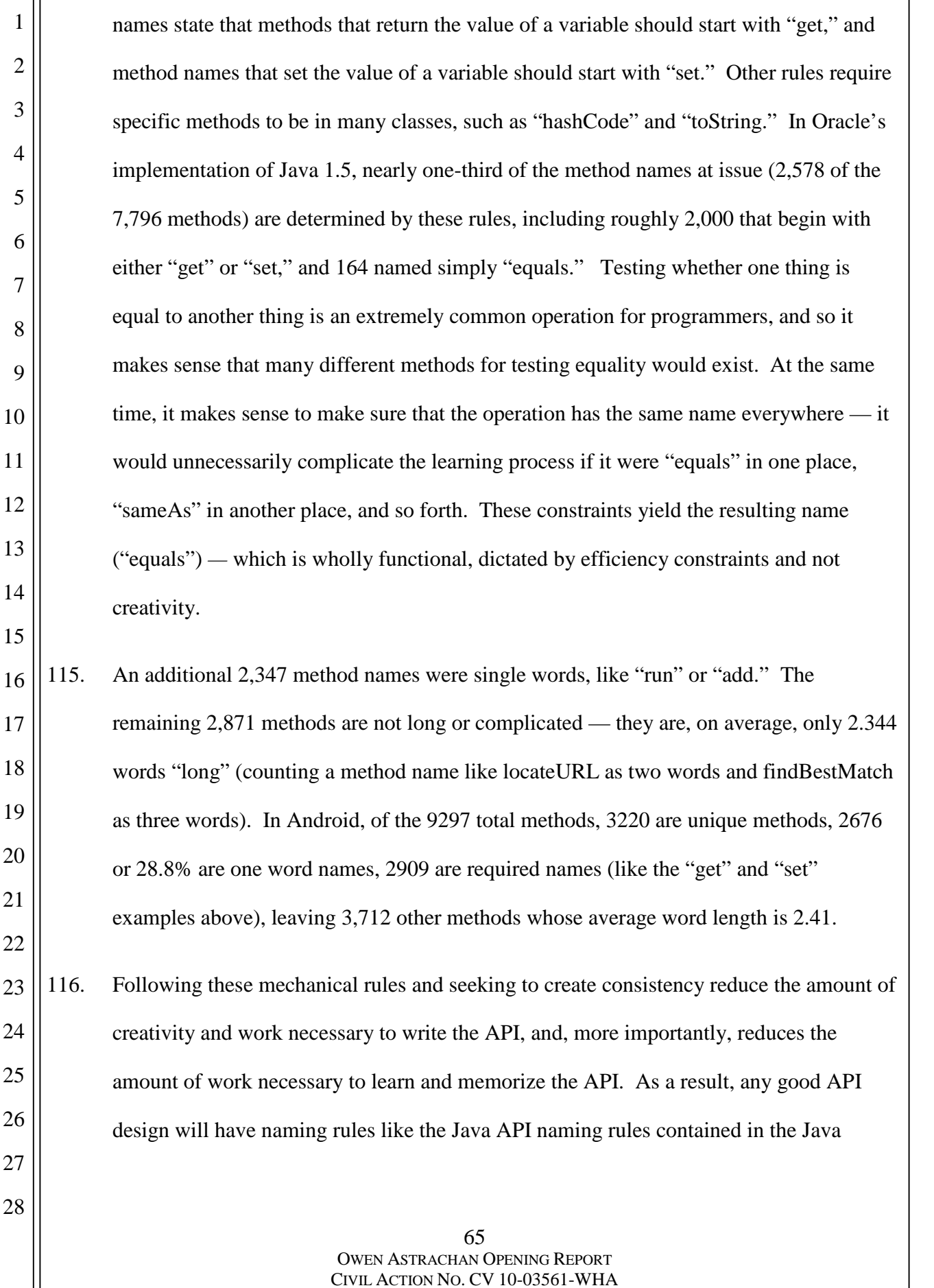

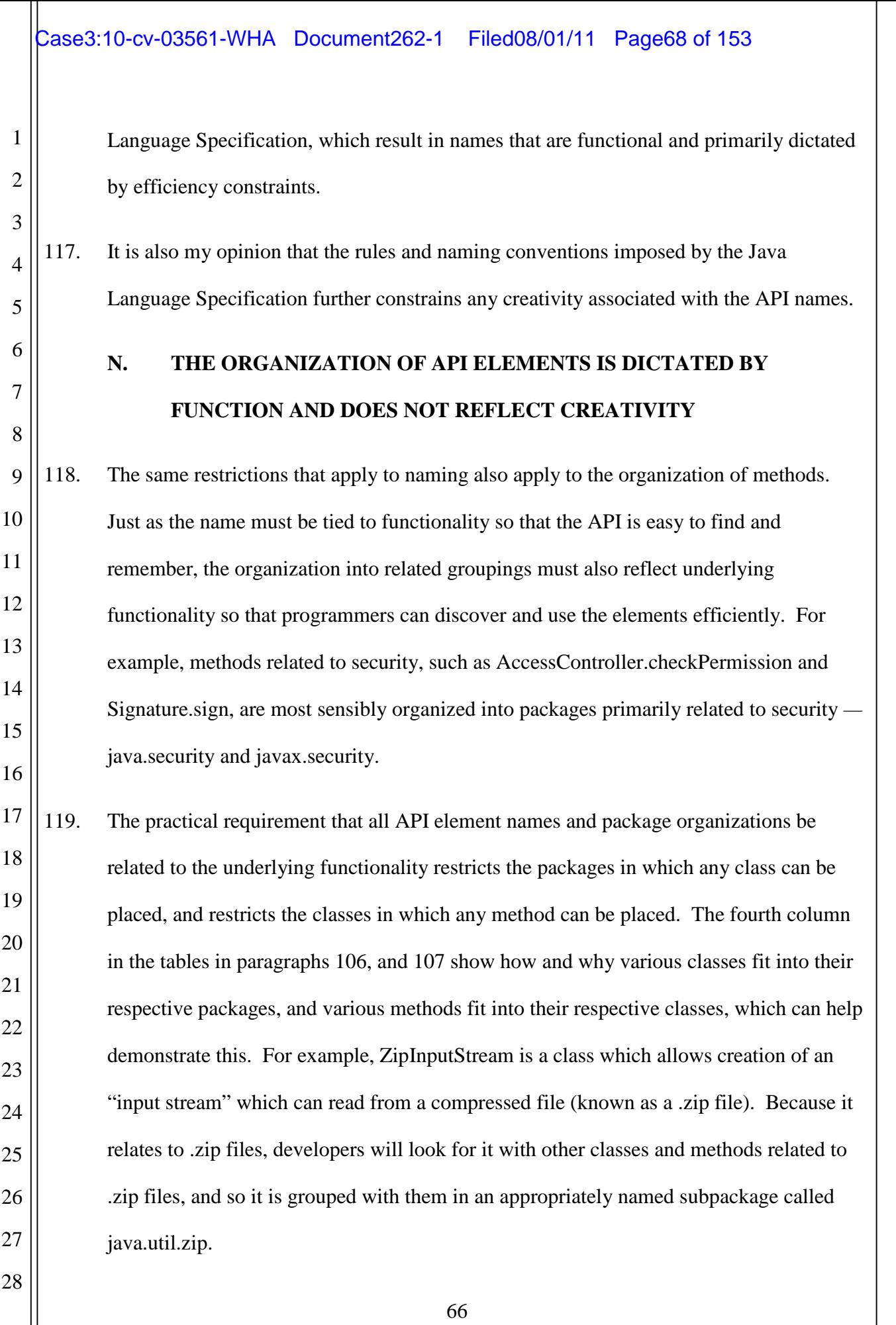

1

#### **O. THE SAME ANALYSIS APPLIES TO THE NATIVE FILES**

67 OWEN ASTRACHAN OPENING REPORT CIVIL ACTION NO. CV 10-03561-WHA 3 4 5 6 7 8 9 10 11 12 13 14 15 16 17 18 19 20 21 22 23 24 25 26 27 28 120. It is my understanding that Oracle has alleged that a number of files written in the C programming language are at issue. These files are part of the implementation of the Java API. For example, the file name java\_lang\_reflect\_Array.c (which I understand is one of the files at issue) reflects the name of the java.lang.reflect.Array class. Similarly, the C function names within the file java\_lang\_reflect\_Array.c reflect method names within the java.lang.reflect.Array class. As with the implementation files in the Java language discussed above, these files written in the C language must use these names and organizing principles in order to implement the API in a compatible and interoperable manner. If Android could not use these names in these files, Android could not create a compatible, efficient implementation of these APIs. 121. For example, the file java\_lang\_Class.c has these 29 C language functions: Dalvik\_java\_lang\_Class\_desiredAssertionStatus Dalvik\_java\_lang\_Class\_classForName Dalvik\_java\_lang\_Class\_getClassLoader Dalvik\_java\_lang\_Class\_getComponentType Dalvik\_java\_lang\_Class\_getDeclaredClasses Dalvik\_java\_lang\_Class\_getDeclaredConstructors Dalvik\_java\_lang\_Class\_getDeclaredFields Dalvik\_java\_lang\_Class\_getDeclaredMethods Dalvik\_java\_lang\_Class\_getInterfaces Dalvik\_java\_lang\_Class\_getModifiers Dalvik\_java\_lang\_Class\_getNameNative Dalvik\_java\_lang\_Class\_getSuperclass Dalvik java lang Class isAssignableFrom Dalvik\_java\_lang\_Class\_isInstance

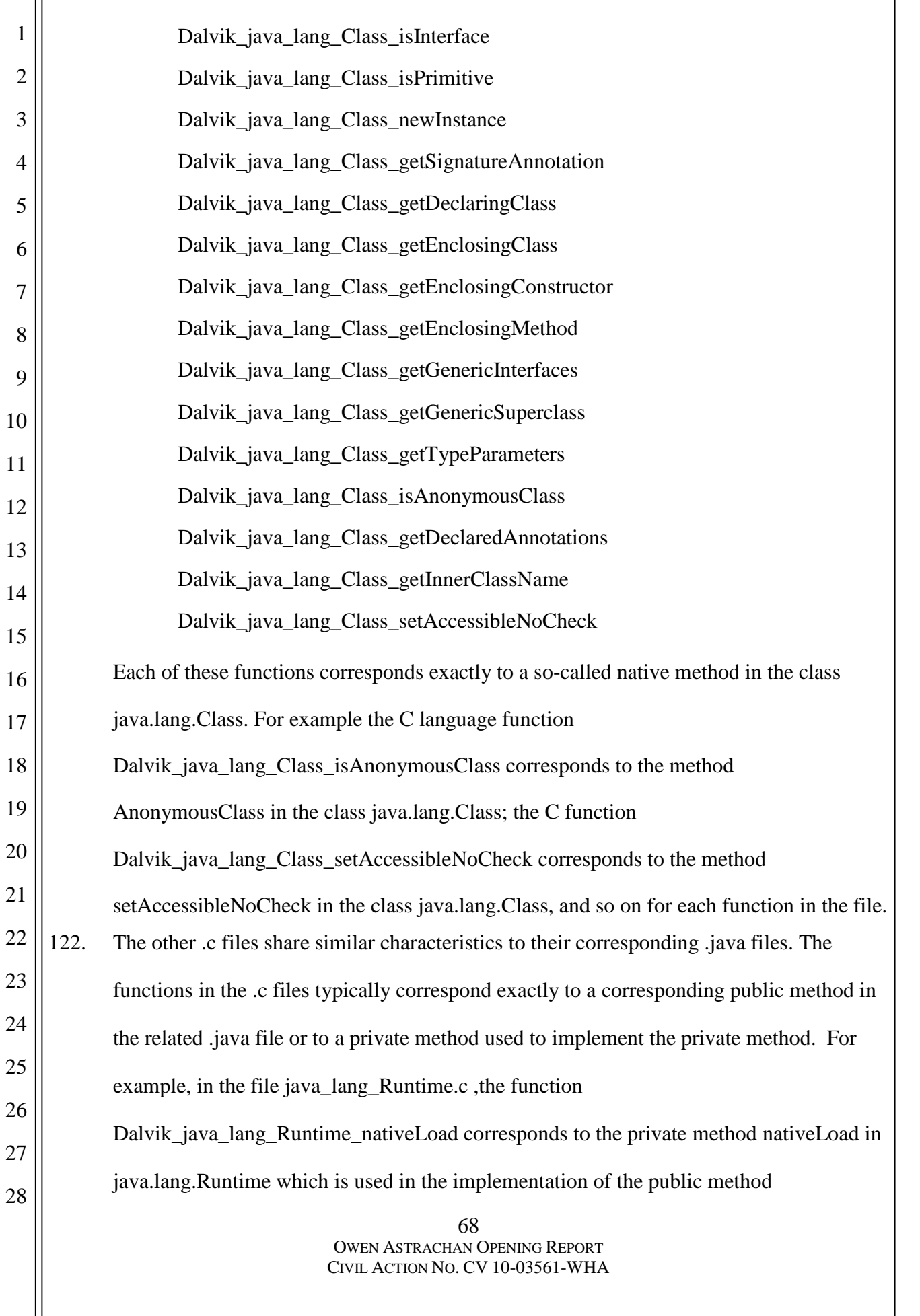

2

3

4

5

6

7

8

9

10

15

java.lang.Runtime.load. In my opinion, there is no expressiveness in the names used in the C files, because they are directly derived from the functional names in the .java files (as explained above), and are required for efficient implementation of those files.

### **P. MANY API ELEMENTS ARE DRAWN FROM THE PUBLIC DOMAIN AND ARE NOT ORIGINAL TO JAVA**

123. It is my understanding that names are not entitled to copyright protection. However, even if they were, it is my opinion that many of the Java names are drawn from the public domain.

11 12 13 14 124. Java, like many other programming languages, is based on features of previous wellknown languages, such as C and C++, including their grammar and syntax. *See, e.g.*, http://java.sun.com/docs/books/jls/first\_edition/html/1.doc.html ("the lexical structure of Java . . . is based on C and C++"); *see also*

16 17 18 19 20 21 22 23 24 25 26 27 28 http://www.gotw.ca/publications/c\_family\_interview.htm (James Gosling, inventor of Java, quoted as saying "You can go through everything in Java and say 'this came from there, and this came from there'"). Reuse of grammar and syntax from already-familiar languages allowed developers to leverage their existing knowledge and more quickly adopt Java. Similarly, authors of new programming languages often use old method and class names when appropriate, in order to help developers reuse their skills and transition to new languages, and to help make sure the ideas are time-tested. *See, e.g.,* James Gosling's "Feeling of Java" paper, *Computer*, Vol. 30, Issue 6, June 1997, where he writes "Java feels very familiar to many different programmers because Sun had a very strong tendency to prefer things that had been used a lot over things that just sounded like a good idea." As a result, many API element names in modern languages are drawn from the public domain. For example, package names like java.io, java.util, and java.net

2

3

4

5

6

7

reflect industry shorthand for common functionality like input/output, utilities, and networking, respectively. These packages with common names then, in turn, contain methods whose naming reflects industry custom and representation of the underlying functionality of the method. Some examples of functions that are very similar in Java and the pre-existing C and C++ languages as a result of their functionality and industry custom are shown below:

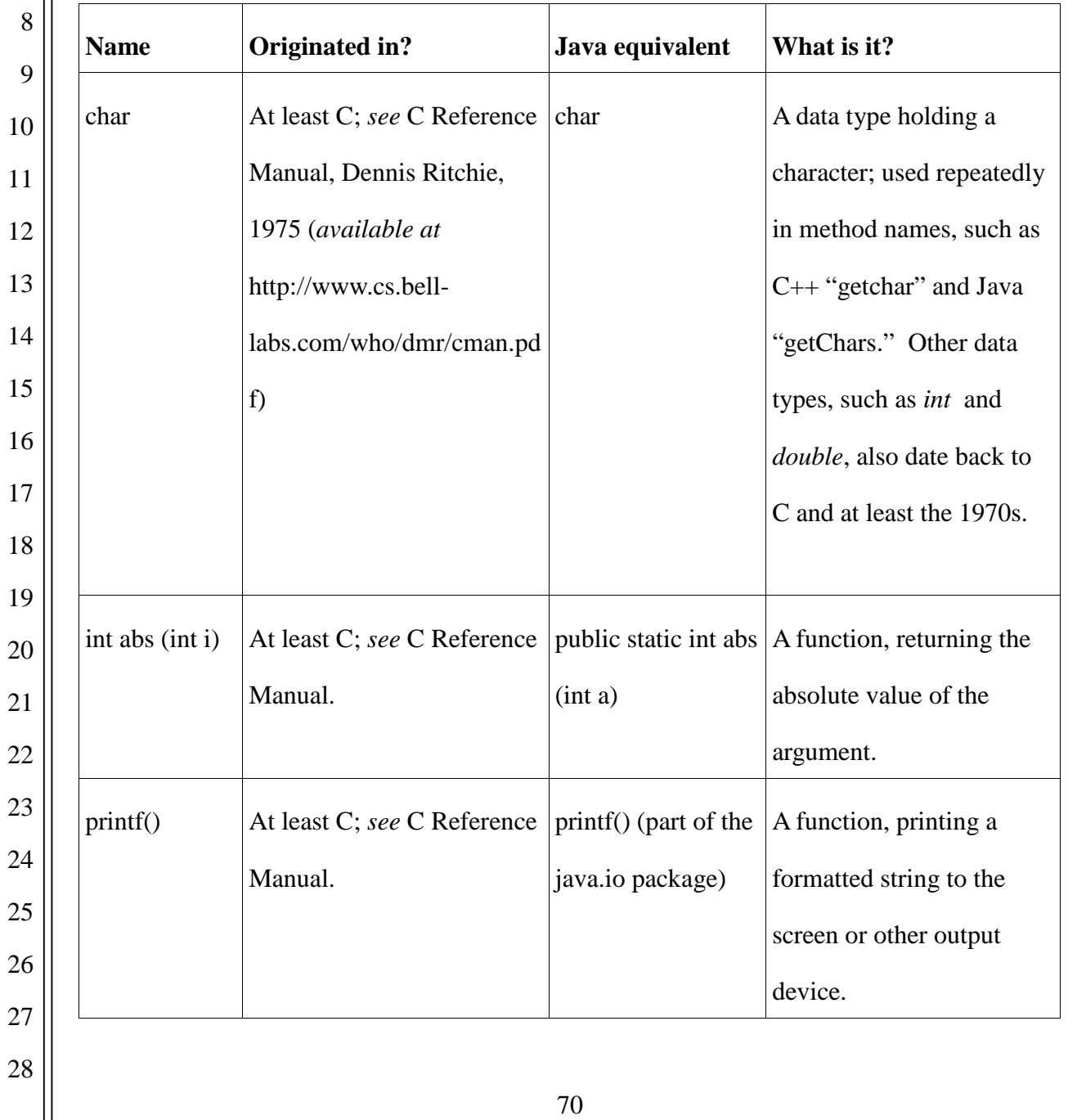
# Case3:10-cv-03561-WHA Document262-1 Filed08/01/11 Page73 of 153

5

28

1 2 3 4 125. Indeed, many of the names and concepts in Java have been used by the industry for decades. For example, the C Reference Manual references "int," "double," and "char," all used in Java. The "Bool" data type, which became "Boolean" in Java, dates back to at least Algol in 1968, and is a direct reference to Boolean logic — invented in the 1800s.

6 7 8 9 10 11 12 13 14 15 16 17 18 19 20 21 22 23 126. Another example of this is the java.util.regex API package, which implements "regular expressions" — a standardized way of testing if a given string of characters matches a particular pattern. Regular expressions were first formalized in 1968 ("Programming Techniques: Regular expression search algorithm," Ken Thompson, Communications of the ACM, Vol. 11, Issue 6, June 1968) and were known by the abbreviated name used by Java (regex) at least as early as 1983 (*see, e.g.* http://groups.google.com/group/net.lang.c/ browse\_thread/thread/6409987225e13a31/50da7fdd143184bd?q=regex#50da7fdd143184 bd). Java.util.regex has two classes: Pattern, and Matcher. Method names in the Pattern class are compile, flags, matcher, matches, pattern, and split, while method names in the Matcher class include matches, pattern, reset, and start. Each of these names particularly the extremely common "pattern" and "matcher" — are used in publicly available regular expressions software that predate java.util.regex, and all of them are discussed in *Mastering Regular Expressions*, Jeffrey E. F. Friedl, O'Reilly and Associates, 1997, which Oracle's documentation for java.util.regex cites. Sun also used third-party source code (Jakarta Regexp) to implement java.util.regex, and this code also had references to many of these terms, including "compile," "pattern," and "match."

24 25 26 27 127. Similarly, the java.sql and javax.sql packages are also based in part on pre-existing terms widely used in the industry. The package names themselves are a reference to the SQL standard, originally introduced in the academic literature as SEQUEL in 1974 (SEQUEL: A structured English query language, Proc. ACM SIGFIDET Workshop, May 1974, pp.

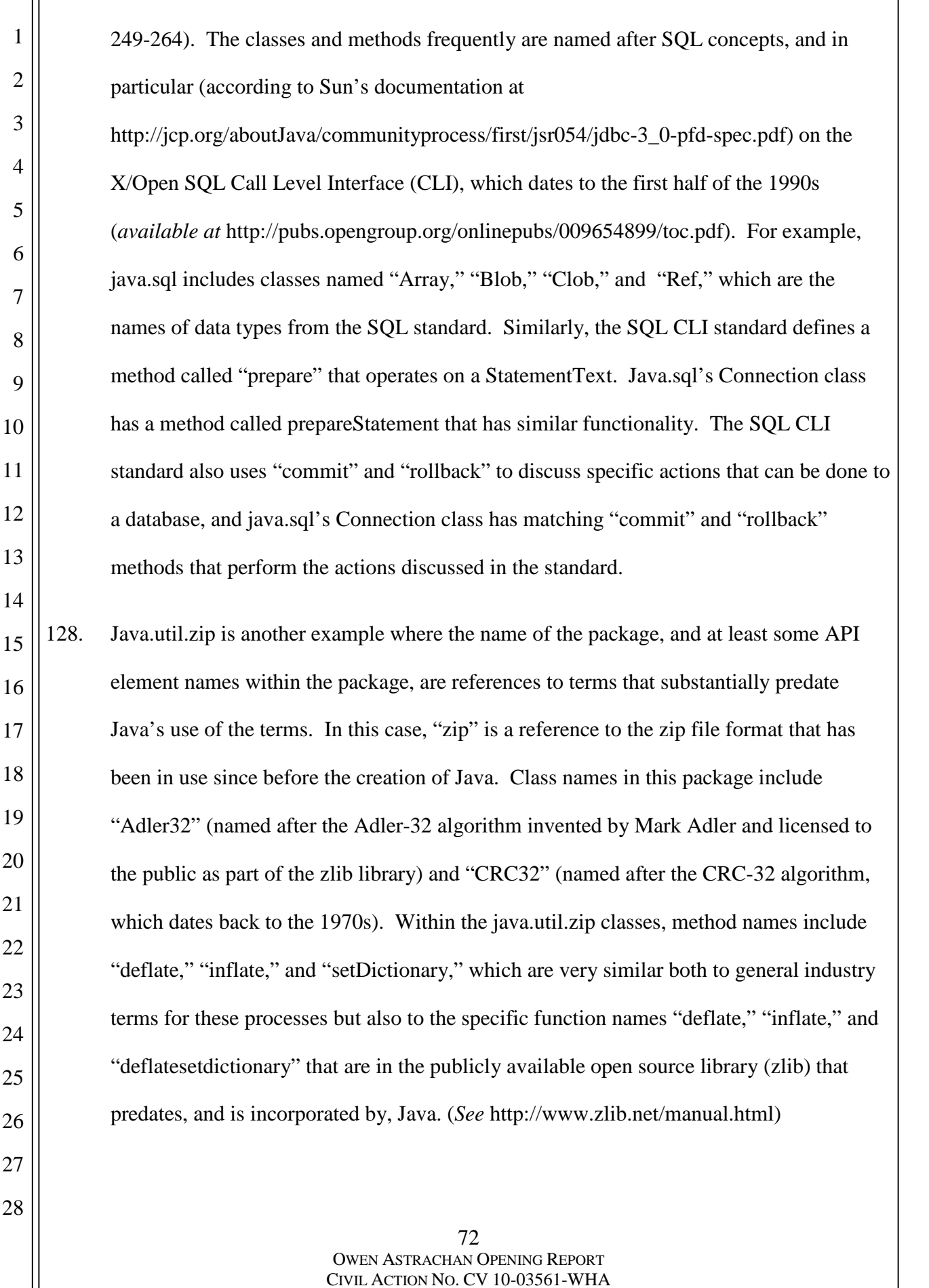

3

4

5

6

7

8

9

10

11

16

1

# **Q. THE APIS AT ISSUE ARE NECESSARY FOR BASIC FUNCTIONALITY AND INTEROPERABILITY**

129. In my opinion, the functionalities grouped into each of the API packages at issue (as listed above) are basic to most modern operating systems and particularly to mobile systems. As a result, it is necessary to include these functionalities in the Android platform. For example, the java.net package contains functionality relating to networking, and every modern mobile software platform must have networking functionality. If this functionality was not included in Android, Android would not be a competitive, modern platform.

12 13 14 15 130. Once Google decided to provide the ability for developers to write applications using the Java programming language, compatibility and interoperability with the existing body of software, tools, and knowledge about the Java APIs was an external factor constraining Android's options. This essentially required Google to include the APIs at issue.

17 18 19 20 21 22 23 24 25 26 27 28 131. Because Android is written primarily in the Java language (over which I understand Oracle does not claim copyright protection), Google was practically required to include the APIs at issue. There would be little benefit to merely using the same grammar and syntax; in order for existing code in a language to be compatible and interoperable with new software written in the same language, the API elements that constitute the language must also be present, and named and organized identically. Even the slightest changes to the names or organization of API elements will thwart compatibility and interoperability, because existing code that used those elements would not run properly, and programmers would have to learn new API element names. For example, I have previously discussed the method "sqrt," which computes the square root of a number. If the method were changed even the slightest (say, to "sqroot"), then existing source code written in the Java

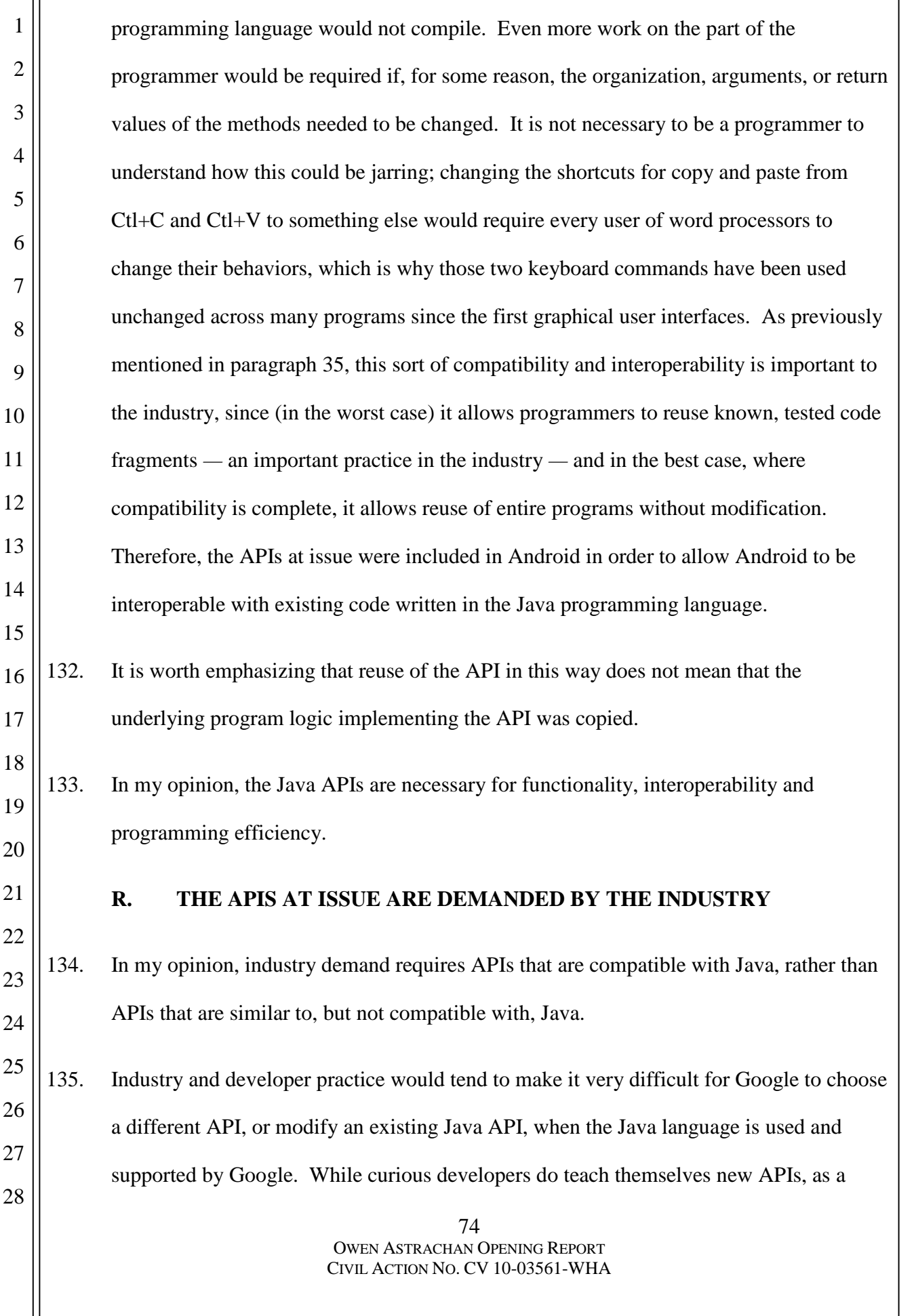

2

3

4

5

6

7

8

9

22

28

general rule they prefer not to be forced to retrain on new APIs unless there is an extremely good reason to do so. This is not simply a matter of losing the time spent learning; learning new APIs also means buying new books, losing the ability to reuse code fragments, and temporarily losing the fluency that comes with expertise in a particular language's idioms and structures. Indeed, a significant goal of the discipline of programming has always been to create reusable tools and build on what has been developed before, and the value of sensible reuse of existing APIs has been understood to be a significant part of this.

10 11 12 13 14 15 16 17 18 19 20 21 136. It is not just individual developers who strongly prefer existing languages. Companies also prefer to write programs in existing languages. Doing so allows them to reuse existing source code and tools; even where they cannot reuse entire programs, reuse of fragments of code is very common. Such code reuse helps make software better by allowing the reuse of tested, well-understood code, but it is only possible where platforms allow the same APIs to be used. For example, existing code written in the Java language which references the "abs" method would not run on a new platform unless the new platform supported this method and the class and package in which this method resides by implementing the API. As a result of these factors, the industry as a whole *—* both programmers and the companies who employ them *—* strongly prefer to work with APIs and API elements with which they are familiar.

23 24 25 26 27 137. It is not a coincidence that many software developers are familiar with Java APIs. Sun went to great lengths to encourage developers to learn and use Java. This began when Sun made the Java language, documentation, and API implementation available at no charge in 1996, apparently with the intent to ensure that programmers throughout the industry knew and had internalized the Java language, including these APIs. Sun also

1 2 3 4 5 6 7 8 9 10 11 12 13 14 15 16 17 18 19 20 21 22 23 24 25 26 27 worked extensively with educational institutions to help make the Java language a common tool for introductory programming classes. For example, there was active collaboration between Sun and the College Board in promoting Java as the language to be used in the Advanced Placement Computer Science (AP CS) exams developed by the College Board. These changes began just as the exam was switched from Pascal to  $C_{++}$ in 1999. Java was too large a language to be taught completely, so a subset of the classes and methods were identified as being an important part of teaching computer science. This led to the development of a group of classes that were part of the AP CS program and that mirrored the Java API exactly, e.g., instead of using java.lang, the AP CS program identified and used ap.java.lang with a corresponding documentation as part of the subset. At a similar time, Sun collaborated with the BlueJ group headed by Michael Kolling to develop an IDE (Integrated Development Environment) for novice programmers that was simple, but that used best practices that were part of Sun's official NetBeans IDE. The development of BlueJ led to a world wide adoption of BlueJ in many colleges and high schools that continues today with the use of BlueJ and its derivative GreenFoot which sees widespread adoption. In part as a result of that effort, I taught Java to my students for many years, and continue to do so. This effort created a large base of programmers who had learned the Java language and APIs, and would be reluctant to retrain on other languages because of their investment in Java. It is my understanding that Oracle, in its filings to the court, has claimed that the number of programmers who have invested time and effort to learn Java is in the range of 6-7 million. The investment of these programmers in learning the APIs is likely in the hundreds of millions of man hours. 138. In part as a result of Sun's substantial efforts to encourage programmers to learn and use the Java language, a large number of software applications have been written in the Java

28

OWEN ASTRACHAN OPENING REPORT CIVIL ACTION NO. CV 10-03561-WHA

76

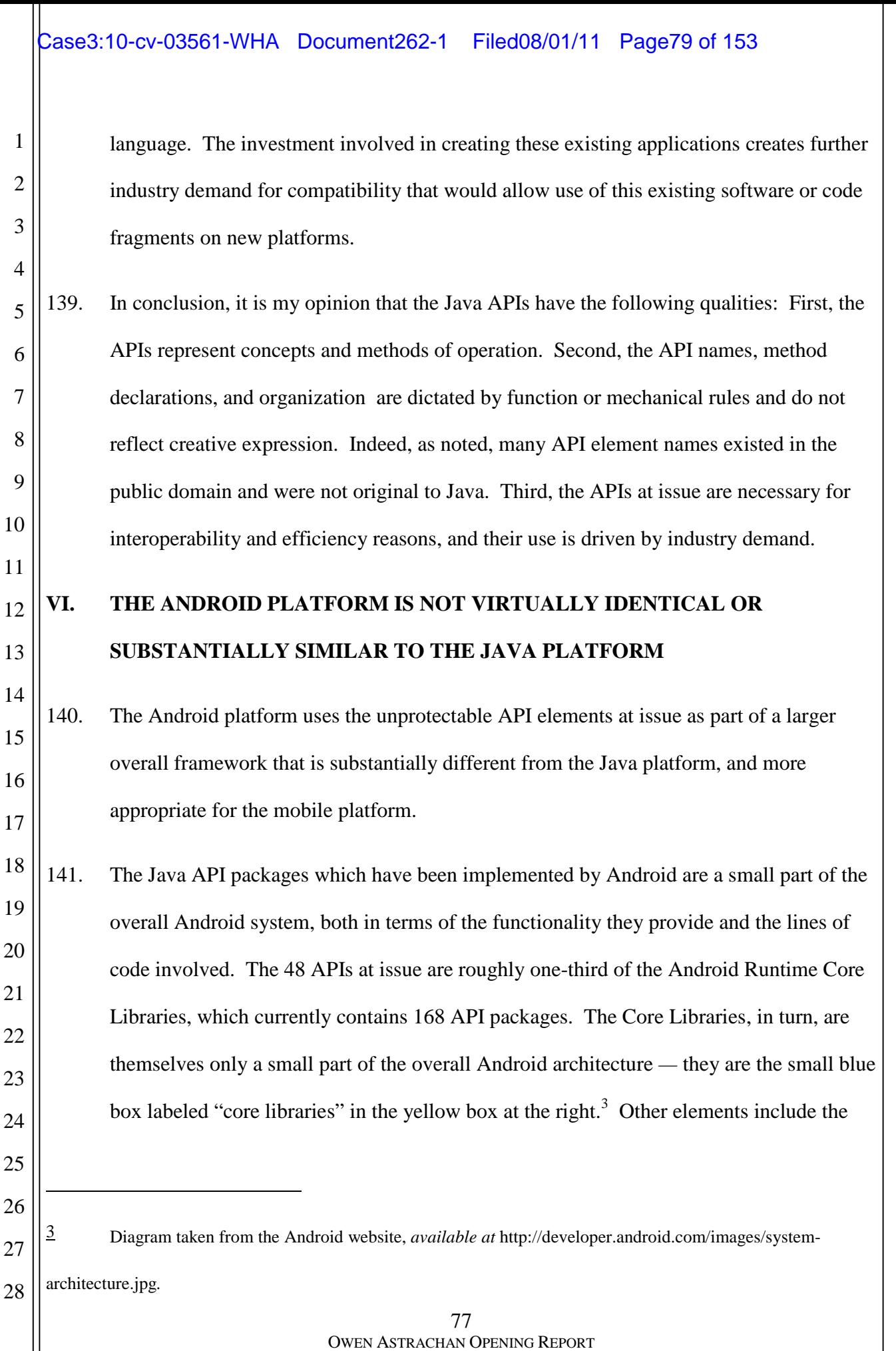

CIVIL ACTION NO. CV 10-03561-WHA

Dalvik Virtual Machine, the Linux kernel, a web browser, and a variety of other libraries and systems that are not part of the Java platform. These other components, when combined with the Android Core Libraries, make for a complete mobile operating system something substantially different in scope and ability than the Java platform.

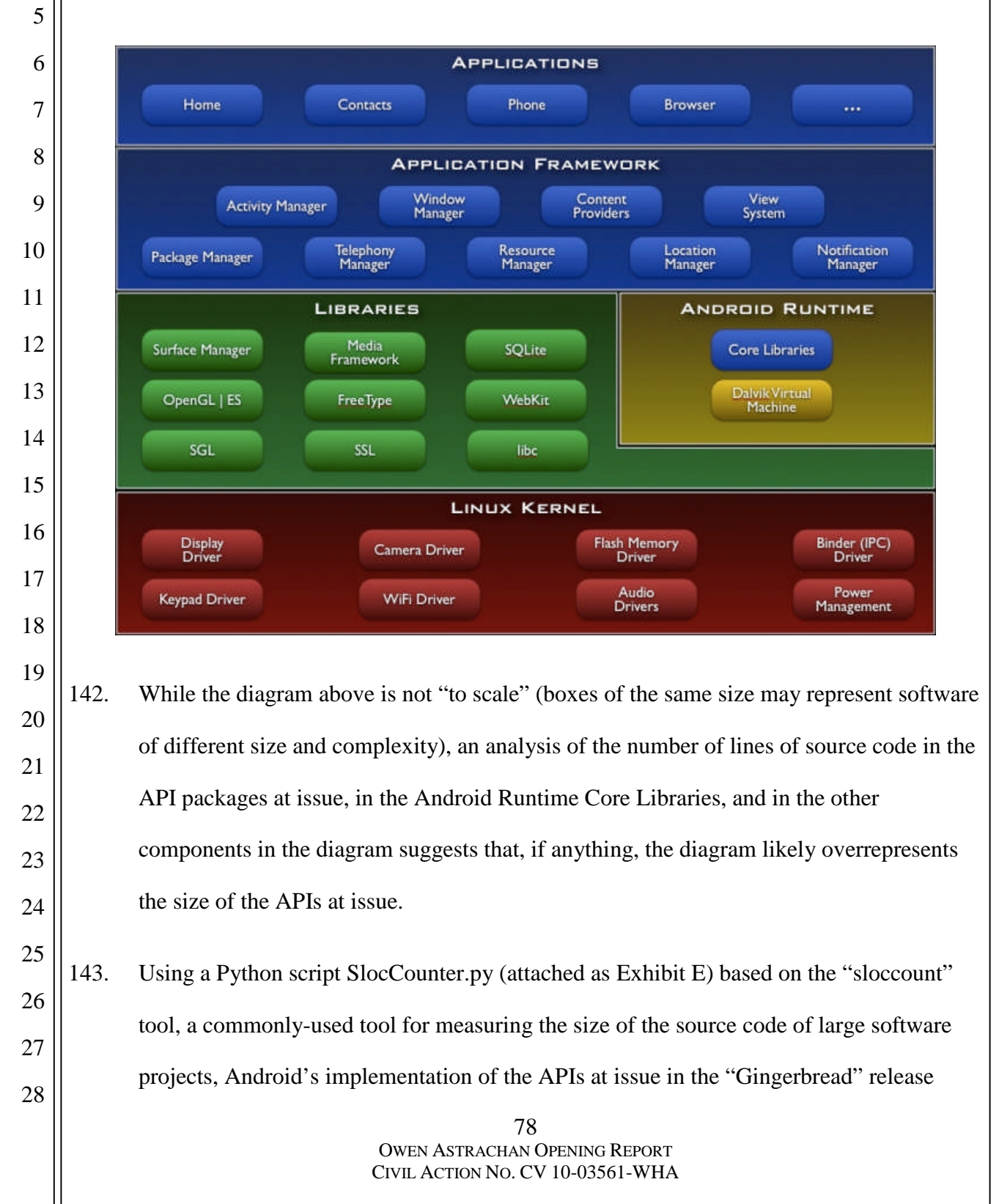

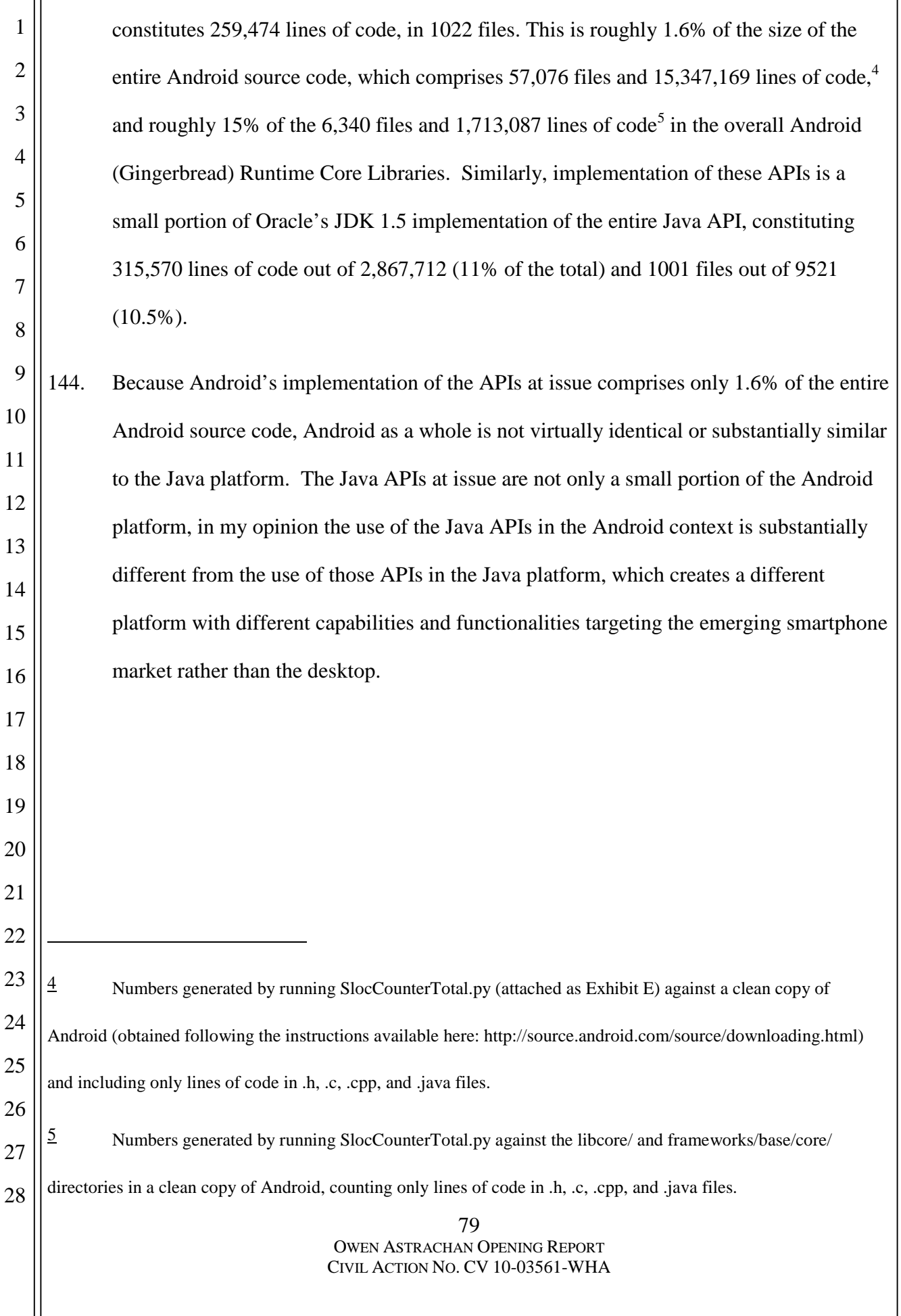

## 1 2 3 **VII. ANDROID'S DOCUMENTATION OF THE APIS AT ISSUE IS NOT VIRTUALLY IDENTICAL OR SUBSTANTIALLY SIMILAR TO ORACLE'S DOCUMENTATION**

5 6 7 8 9 10 11 12 13 14 15 145. Every API has documentation. This documentation is a written description of the functionalities provided by the API. The documentation is relied on by programmers when they need more detail and context than what is available from the name and organization of the method. Documentation also helps the programmer see what related functionality is available in the same classes and packages. Like the naming and organization of methods, good documentation of API components is extremely constrained, because it must be factual and succinct. Just as a square root function should not be named "Steve," the documentation of the square root function, in order to be maximally efficient for programmers who are referring to it, should be — and typically is — factual and strictly descriptive of the underlying functionality.

16 17 18 19 20 21 22 146. Because of the practical requirement that documentation for an API strictly describe the underlying functionality, and because programmers typically want to know the same important pieces of information about a given API, there are not many ways to write documentation for a specific API element. Two different authors documenting the same API components would necessarily write very similar documentation because they are describing the same functionality.

80 OWEN ASTRACHAN OPENING REPORT 23 24 25 26 27 28 147. It may be useful to analogize writing documentation to writing a dictionary. If Merriam-Webster defines a zebra as an "African mammal  $[] \dots$  related to the horse but distinctively and conspicuously patterned in stripes of black or dark-brown" and Dictionary.com defines a zebra as an "African mammal<sup>[]</sup> . . . each . . . having a characteristic pattern of black or dark-brown stripes," this does not mean that the second

CIVIL ACTION NO. CV 10-03561-WHA

2

3

4

5

6

7

17

18

19

20

21

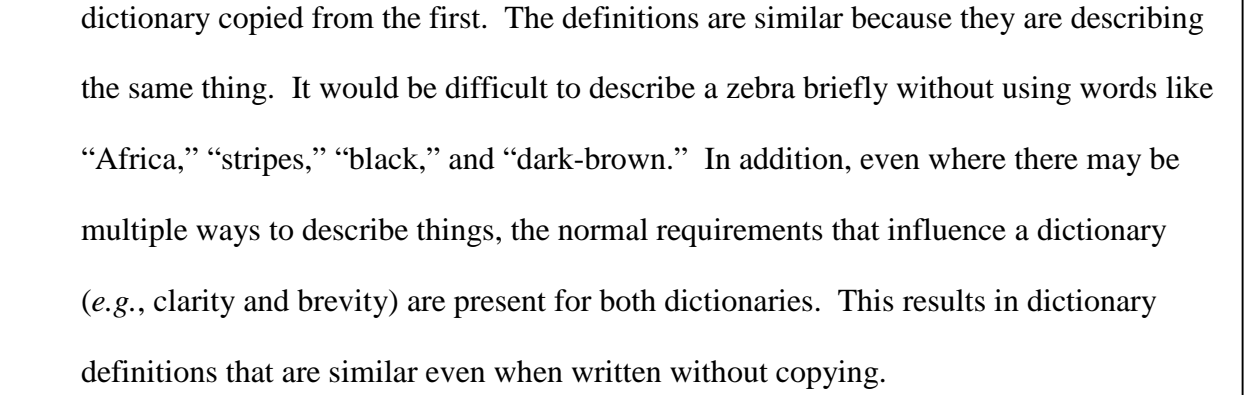

8 9 10 11 12 13 14 15 16 148. Similarly, writing software documentation is significantly constrained, because the writer must convey the same factual information briefly, accurately, and with clarity. As a result of these constraints, skilled technical writers writing about the same API are likely to come up with descriptions that appear very similar and contain very similar descriptions of the critical features. The documentation for Java follows this pattern. For example, the method in the class java.io.PrintStream whose prototype is "void write(int OneByte)" takes one byte and writes (hence the name) that byte to the relevant "stream." Not surprisingly, Android's brief documentation of this method states that this method:

Writes one byte to the target stream.

Oracle's brief documentation for the same method states:

Write the specified byte to this stream.

22 23 24 25 26 27 28 The two different documentation writers have chosen different verb tenses for "write," and described the byte to be written slightly differently ("one byte" versus "the specified byte") but the descriptions are generally similar, not because they were copied from each other but because they must accurately and briefly describe the underlying functionality. Most documentation of the same method by two different authors will show the same pattern of similarity, because the authors are aiming at efficient, factual statements.

82 OWEN ASTRACHAN OPENING REPORT 1 2 3 4 5 6 7 8 9 10 11 12 13 14 15 16 17 18 19 20 21 22 23 24 25 26 27 28 149. In my opinion, the Android and Java documentations are not virtually identical, nor are they substantially similar. Any similarity is dictated by the fact that they both document the same functionalities, and does not imply or demonstrate that they both involve the same creative expression. Indeed, the level of creativity reflected in the documentation is very low because it is intended to be highly descriptive, and is generally circumscribed by the nature of the functions described. It is my understanding that, in order to show that the Android documentation for the APIs at issue infringes Oracle's copyrights purportedly covering Oracle's documentation of the Java APIs, it must be shown that original and creative elements of the Java documentation, if any, have been copied into Android's documentation. **VIII. THE TWELVE FILES OR PORTIONS OF FILES ALLEGED BY ORACLE TO HAVE BEEN COPIED ARE QUALITATIVELY AND QUANTITATIVELY INSIGNIFICANT AND THEY ADD NO OR VERY LITTLE VALUE TO ANDROID** 150. In this section, I will analyze the 12 files that Oracle alleges were copied by Google. These files represent, by number of files, 0.02% of Android and 0.13% of Oracle's implementation of Java 1.5 (12 files out of 57,076 in Android and 9,521 in Oracle's implementation of Java 1.5), and a similar percentage when measured by lines of code (742 lines out of 15 million and 2.8 million lines of code for Android and Oracle Java 1.5, respectively.) It is my understanding that, aside from these 12 files, Oracle does not allege that Google literally copied source code from Oracle.

CIVIL ACTION NO. CV 10-03561-WHA

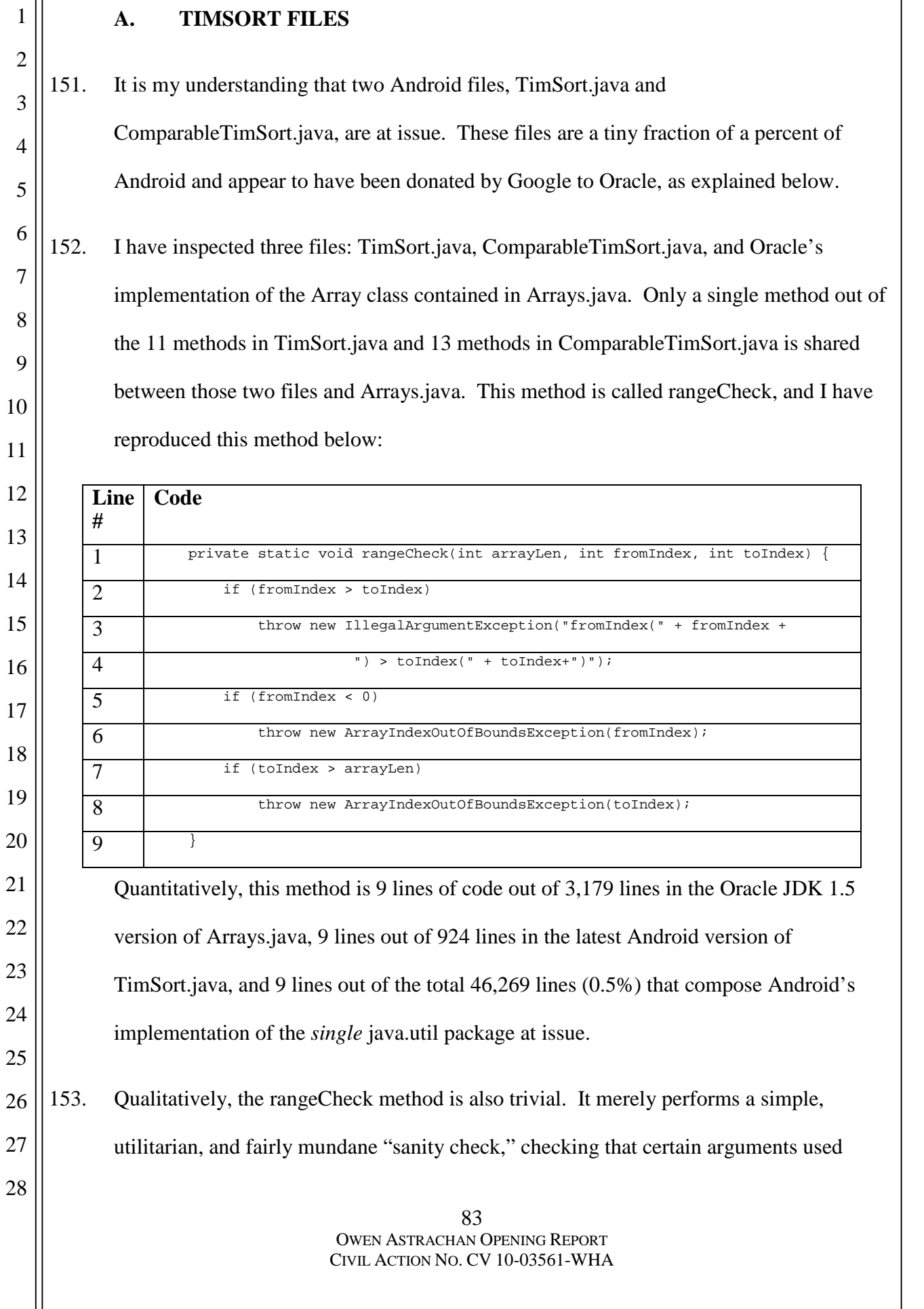

# $\left|\text{Case3:10-cv-03561-WHA \quad Document262-1 \quad Filed08/01/11 \quad Page86 of 153}\right|$

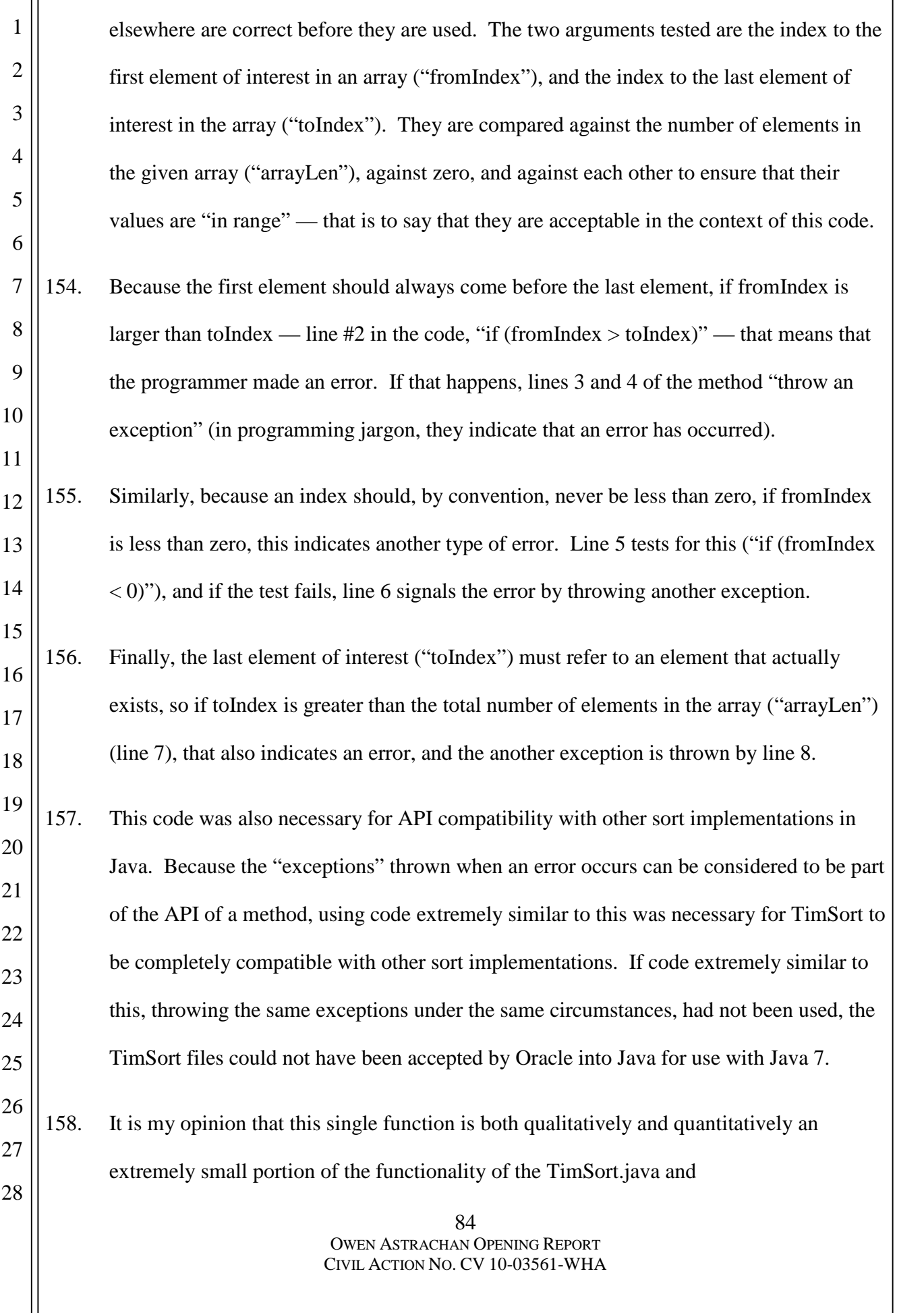

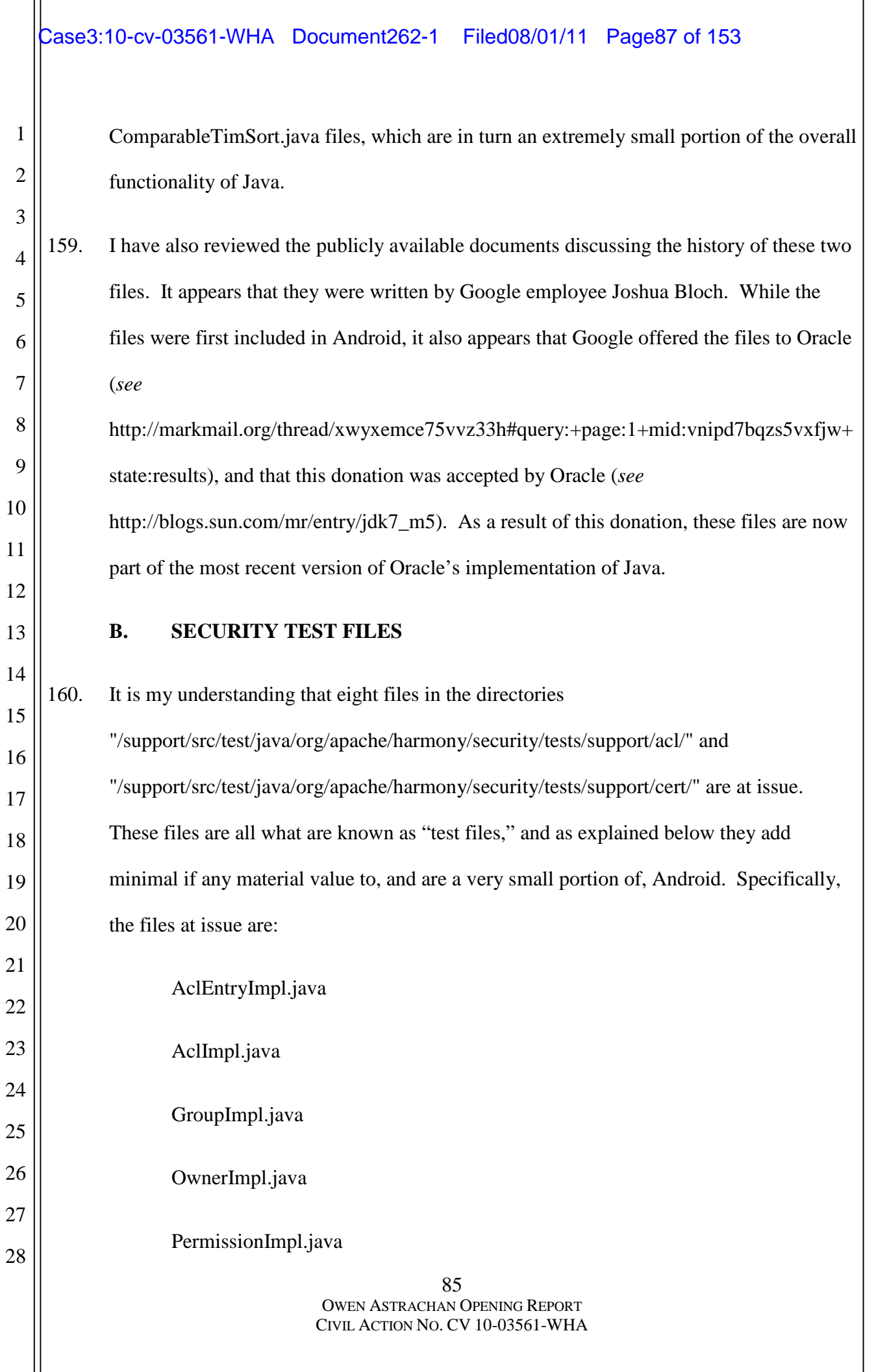

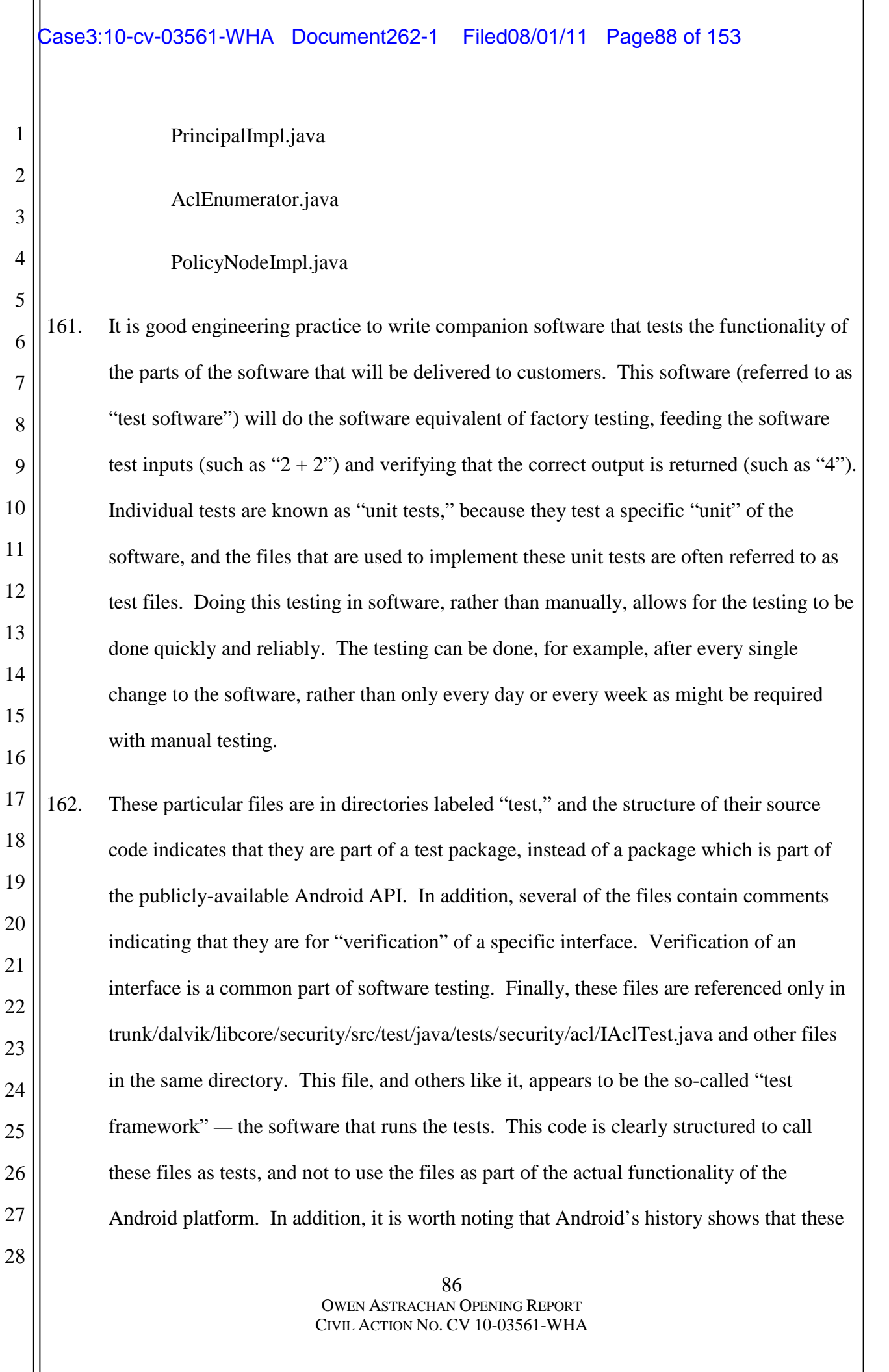

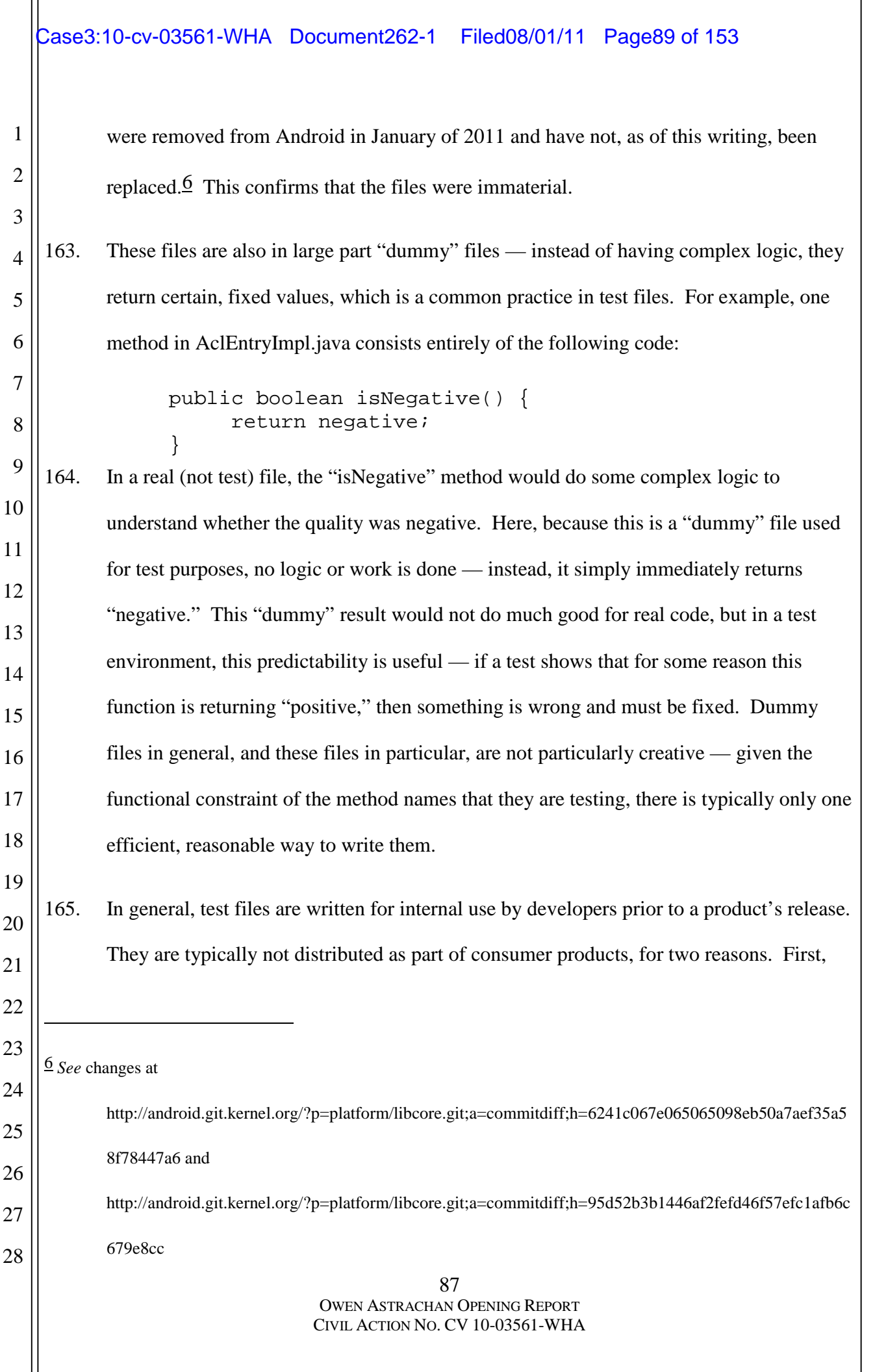

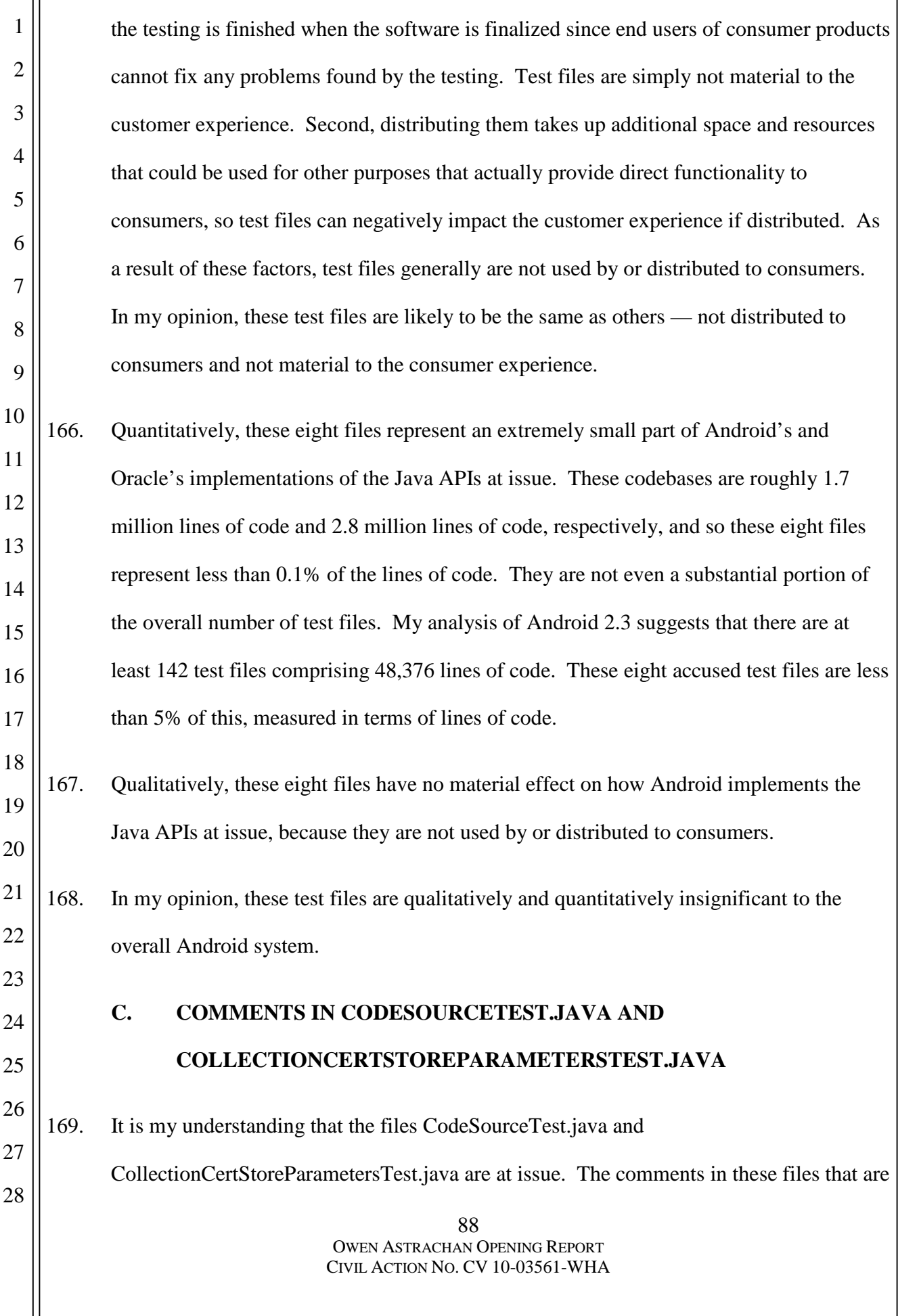

1

at issue were not written by Google, add no value to Android, and are a very small portion of Android.

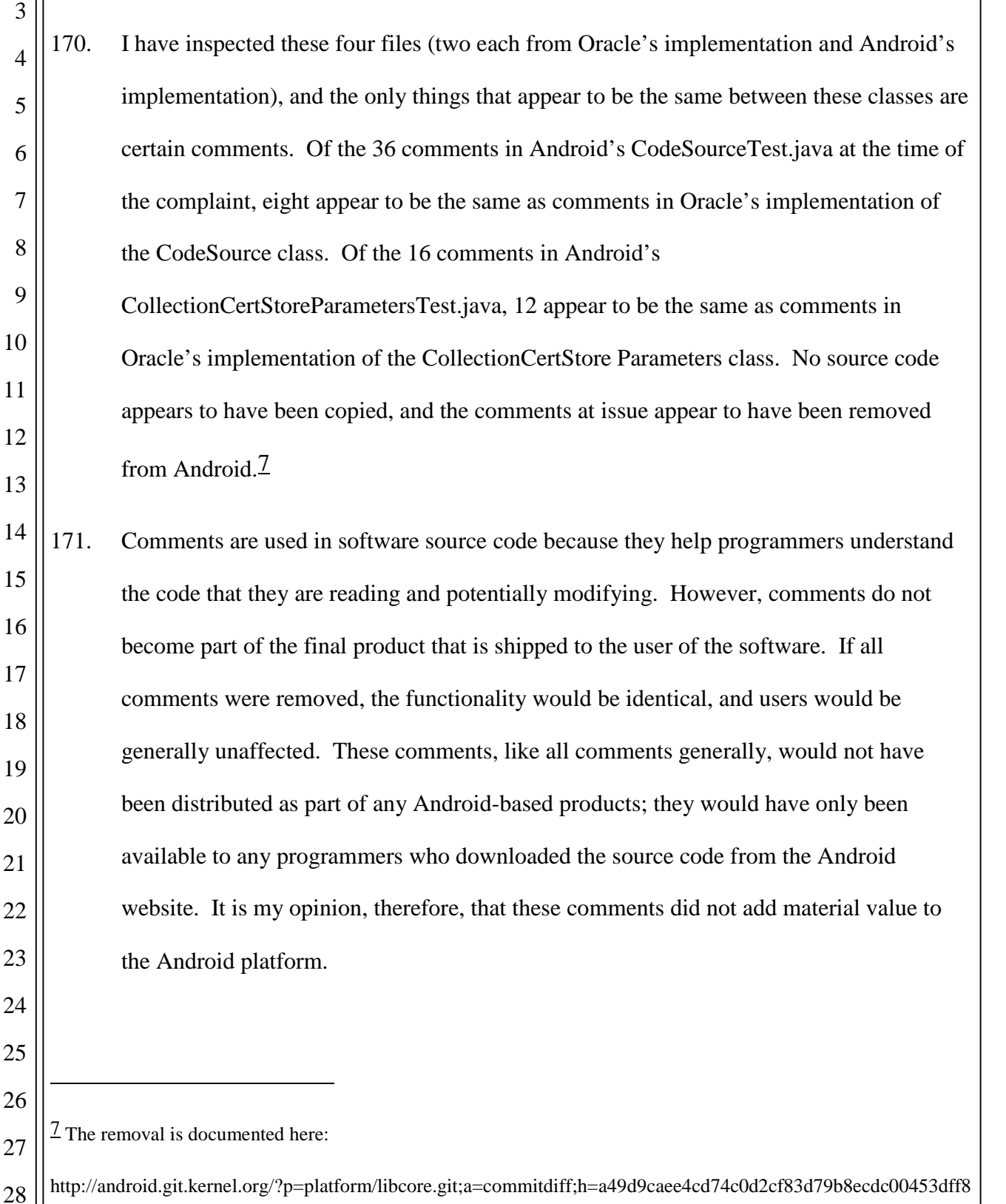

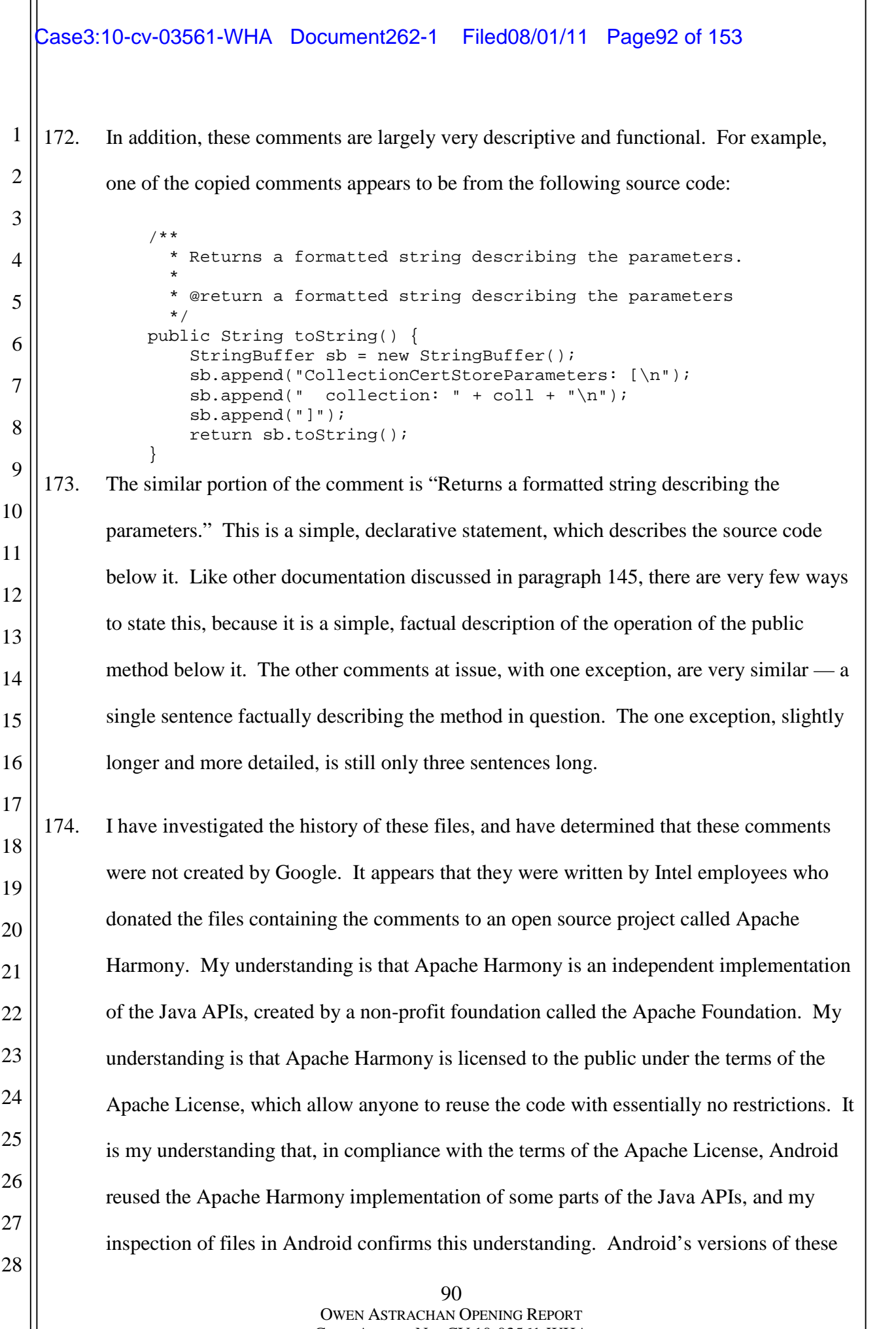

CIVIL ACTION NO. CV 10-03561-WHA

two files are virtually identical to Apache Harmony's versions of the same files, strongly suggesting that these two files (CollectionCertStoreParametersTest.java and CodeSourceTest.java) were obtained by Google for Android under license from the Apache Foundation.

6 7 8 9 10 11 12 13 14 15 16 17 18 19 175. The Apache Foundation makes its software records available to the public, documenting the history of all files distributed by the Apache Foundation, including CollectionCertStoreParametersTest.java and CodeSourceTest.java. By using these records, it is possible to see when a particular file was created, when individual lines of code were written or modified, and by whom. Using these records, I determined that these comments have been present in these files since before the Android project. For example, the Android file "CollectionCertStoreParametersTest.java" contained the comment fragment "the default parameter values (an empty and immutable." This same comment fragment is also present in the Harmony file "CollectionCertStoreParametersTest.java." Finally, this same fragment is present in the Oracle file "CollectionCertStoreParameter.java." By using the history features of the Apache Foundation's source code storage tool, I verified that this same fragment and

matching surrounding text were present in that Harmony file when the file was initially created by an Intel employee, Geir Magnusson, on Jan.  $8, 2006$ .<sup>8</sup> After the file was added to Android, Google did not change the comment; the comment stayed the same from the

23

20

21

22

1

2

3

4

5

- 24
- 25
- 26
- 

8 *See* file history available at http://svn.apache.org/viewvc/incubator/harmony/enhanced/classlib/trunk/java-

27 src/security2/test/common/unit/java/security/cert/CollectionCertStoreParametersTest.java?limit\_changes=0&view=

28 markup&pathrev=367016.

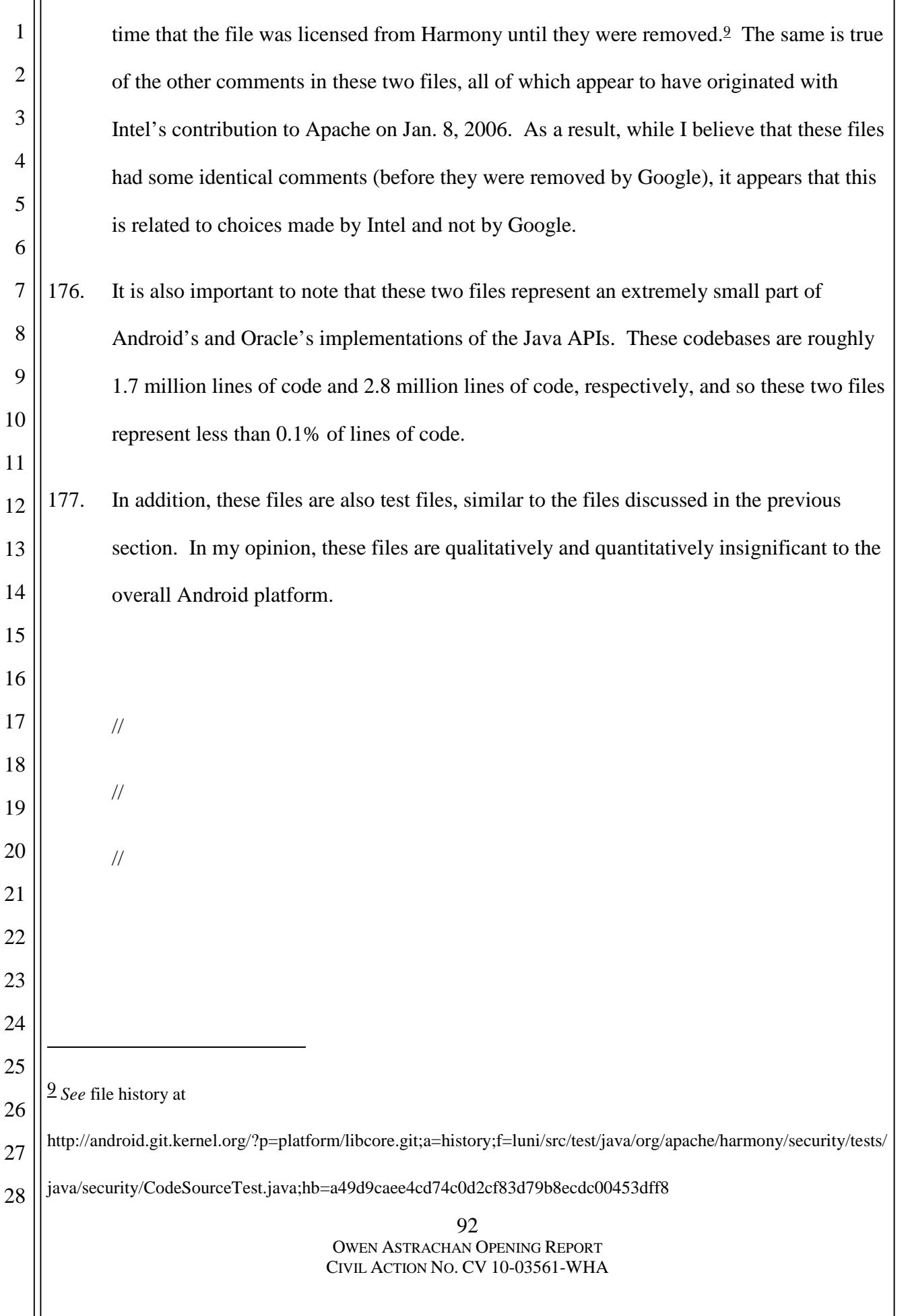

# Case3:10-cv-03561-WHA Document262-1 Filed08/01/11 Page95 of 153

 178. I reserve the right to update and refine my opinions and analyses in light of any additional materials or information that may come to my attention in the future, including additional contentions by Oracle as well as any rulings issued by the Court in this case. I also reserve the right to supplement my opinions and analyses as set forth in this report in light of any expert reports submitted by Oracle and in light of any deposition or trial testimony of Oracle's experts.

 DATED: July 29, 2011

 $V^{\bullet}$  (  $\mathcal{N}$  recovers )

Owen Astrachan, Ph.D.

# **EXHIBIT A: OWEN ASTRACHAN CV**

# Owen L. Astrachan

Department of Computer Science Box 90129 Duke University Durham, NC 27708-0129 telephone: (919) 660-6522 email: ola@cs.duke.edu

July 29, 2011

# I. Education

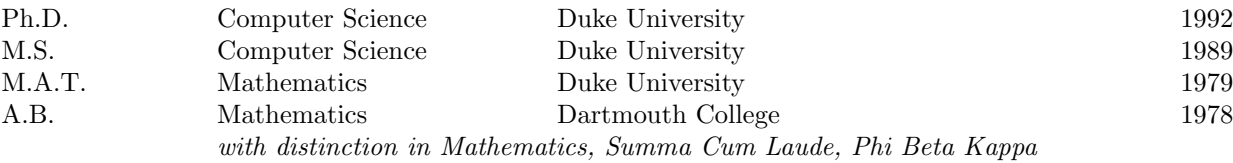

## II. Professional Appointments

#### Duke University, Department of Computer Science

Professor of the Practice July 2000 —.

Associate Professor of the Practice July 1996 — July 2000.

Director of Undergraduate Studies September 1993 — .

Assistant Professor of the Practice of Computer Science

 $1993 - 1996.$ 

#### Lecturer in Computer Science

1991–1992. Developed and taught the introductory course for non-majors. Served on lab committee determining priorities for physical improvements.

#### Research Assistant

1991 (June–Aug). Research Assistant at SRI International, AI group, working for Mark Stickel on the design of intelligent and efficient automated reasoning systems.

Research Assistant

1988–1991. Research Assistant for Donald W. Loveland, investigating automated theorem proving. Designed and implemented an OR parallel theorem prover that runs on a BBN Butterfly GP-1000, TC2000 and on a network of Sun workstations.

Senior Graduate Instructor

1986–1988. Solely responsible for developing the curriculum and teaching the first course for majors in the Computer Science Department. Assisted with course in Operating Systems.

Teaching Assistant

1985-1986 Served as Teaching Assistant for the the first two courses for majors in Computer Science. Responsible for designing laboratory exercises and running recitation sections.

#### University of British Columbia, Computer Science Department

Visiting Scholar and Lecturer

Sept 1998 — June 1999 (on sabbatical from Duke)

#### Experience in Secondary Education

Math and Computer Science Teacher Durham Academy

1980–1985. Taught Advanced Placement Calculus, Advanced Placement Computer Science, Multivariable Calculus and Linear Algebra, Geometry, Introduction to Computer Programming, Finite Mathematics. Developed curriculum for Finite Math, AP Computer Science, and Multivariable Calculus.

# III. Honors

- 2007, NSF, CISE Distinguished Education Fellow, Interdisciplinary Problem- and Case-based Computer Science, one of two inaugural CDEF awardees (see grants).
- 2004, IBM Faculty Award, Issues in Large-scale Software Componentization
- 2003, ACM International Collegiate Programming Contest (ICPC) Coaches Award.
- 2002, Richard K. Lublin Award for Distinguished and Motivating Teaching
- 2002, Nominated for Alumni Distinguished Teaching Award
- 2001, Nominated for Alumni Distinguished Teaching Award
- 1998, Outstanding instructor of Computer Science, University of British Columbia (teaching on sabbatical)
- 1997, NSF Career Award
- 1996, Nominated for Alumni Distinguished Teaching Award
- 1995, Duke University, Trinity College of Arts and Science: Robert B. Cox Distinguished Teaching in Science Award
- 1995, Sigma Xi
- 1994, Nominated for Alumni Distinguished Teaching Award
- 1978, A.B. degree awarded with distinction, summa cum laude, Phi Beta Kappa

#### IV. Publications

# Journals:

- Owen Astrachan and Robert Dewar. CS Education in the U.S.: Heading in the Wrong Direction. Communications of the ACM. July 2009, v. 52, n. 7, pp. 41-45.
- O.L. Astrachan and D.W. Loveland. The Use of Lemmas in the Model Elimination Procedure. Journal of Automated Reasoning, v. 19 n.1, August, 1997, pp. 117-141.
- Owen Astrachan, Kim Bruce, Robert Cupper, Peter Denning, Scot Drysdale, Tom Horton, Charles Kelemen, Cathy McGeoch, Yale Patt, Viera Proulx, Roy Rada, Richard Rasala, Eric Roberts, Steven Rudich, Lynn Stein, Allen Tucker, Charles van Loan. Strategic Directions in Computer Science Education. ACM Computing Surveys. v 28, n 4, December 1996.
- O.L. Astrachan. METEOR: Exploring Model Elimination Theorem Proving. Journal of Automated Reasoning. v.13 n.2, 1994, pp. 283-296.

#### Books:

- Owen Astrachan. A Computer Science Tapestry: Exploring Programming and Computer Science with  $C++$ , Second edition. McGraw-Hill, 2000.
- Owen Astrachan. A Computer Science Tapestry: Exploring Programming and Computer Science with  $C++$ . McGraw-Hill, 1997.
- Owen Astrachan. The Large Integer Case Study in  $C++$ . The College Board, Advanced Placement Program, 1997.

Math Teacher Camp Lejeune HS, Camp Lejeune, NC 1978–1980. Taught honors Trigonometry, honors Geometry, Algebra I, Pre-Algebra.

#### Book Chapters:

- Owen Astrachan and Robert Duvall and Eugene Wallingford. Bringing Extreme Programming to the Classroom. in Extreme Programming Perspectives, Giancarlo Succi (ed.), Addison Wesley, 2002.
- O.L. Astrachan and D.W. Loveland. METEORs: High Performance Theorem Provers Using Model Elimination. in Automated Reasoning: Essays in Honor of Woody Bledsoe ed. R.S. Boyer, Kluwer Academic Press 1991.

#### Miscellaneous:

O.L. Astrachan and Susan Horwitz and the Advanced Placement Computer Science Development Committee. Communications of the ACM. Technical Opinion: The First Course Conundrum. June, 1995. Pages 117-118.

#### Refereed Conferences:

- Owen Astrachan. Pander to Ponder, SIGCSE Technical Symposium on Computer Science Education, Chattanooga, TN, 2009
- Casey Alt, Owen Astrachan, Jeffrey Forbes, Richard Lucic, and Susan Rodger. Social Networks Generate Interest in Computer Science. SIGCSE Technical Symposium on Computer Science Education, Houston, TX, 2006.
- Owen Astrachan. Non-Competitive Programming Contest Problems as the Basis for Just-in-time Teaching. Proceedings of Frontiers in Education, October 2004.
- Owen Astrachan. Bubble Sort: An Archaeological Algorithmic Analysis. SIGCSE Technical Symposium on Computer Science Education, Reno, NV, 2003.
- Owen Astrachan and David Bernstein and Andrew English and Benjamin Koh. Development Issues for a Networked, Object Oriented Gaming Architecture (NOOGA) Teaching Tool. Proceedings of Frontiers in Education, November 2002.
- Owen Astrachan and Robert Duvall and Jeffrey Forbes and Susan Rodger. Active Learning in Small to Large Courses Proceedings of Frontiers in Education, November 2002.
- Owen Astrachan and Robert Duvall and Eugene Wallingford. Bringing Extreme Programming to the Classroom, Proceedings of XPUniverse, Raleigh, NC, July, 2001.
- Owen Astrachan. OO Overkill: When Simple is Better than Not, SIGCSE Technical Symposium on Computer Science Education. Charlotte, NC, February 2001.
- Charles Keleman, Allen Tucker, Peter Henderson, Kim Bruce, Owen Astrachan. Has Our Curriculum Become Math-Phobic?, SIGCSE Conference on Integrating Technology into Computer Science Education (ITiCSE), June 2000.
- Owen Astrachan and Eugene Wallingford. Loop Patterns. Pattern Languages of Programming (PLoP), Allerton Park, IL, August, 1998.
- Owen Astrachan. Hooks and Props as Instructional Technology. SIGCSE Conference on Integrating Technology into Computer Science Education (ITiCSE), August 1998.
- Owen Astrachan, Geoffrey Berry, Landon Cox and Garrett Mitchener. Design Patterns: An Essential Component of CS Curricula. SIGCSE Technical Symposium on Computer Science Education. Atlanta, GA, February 1998.
- Owen Astrachan and Susan Rodger. Animation, Visualization, and Interaction in CS 1 Assignments, SIGCSE Technical Symposium on Computer Science Education. Atlanta, GA, February 1998.
- Owen Astrachan and Robert Smith and James Wilkes. Application-based Modules using Apprentice Learning for CS 2. SIGCSE Technical Symposium on Computer Science Education. San Jose, CA, February 1997, pp 233–237.

# Case3:10-cv-03561-WHA Document262-1 Filed08/01/11 Page100 of 153

- Owen Astrachan and Trevor Selby and Joshua Unger. An Object-Oriented, Apprenticeship Approach to Data Structures using Simulation. *Frontiers in Education*, Salt Lake City, Utah, 1996, pp 130–134.
- Owen Astrachan and David Reed. AAA and CS1 : The Applied Apprenticeship Approach to CS 1. SIGCSE Technical Symposium on Computer Science Education. Nashville, TN, March 1995.
- Owen Astrachan and Claire Bono. Using simulation in an objects-early approach to CS1 and CS2. OOPSLA Conference Proceedings, Educator's Forum. Portland, Oregon, October 1994.
- O. L. Astrachan and D.W. Loveland. METEOR: Model Elimination Theorem Proving with Lemmas (system abstract). Twelfth Conference on Automated Deduction (CADE-12). Nancy, France, 1994.
- Owen Astrachan. Self reference is a Thematic Essential. SIGCSE Technical Symposium on Computer Science Education. Phoenix, Arizona, March 1994.
- Owen Astrachan. METEOR: Exploring Model Elimination Theorem Proving. Workshop on Theorem Proving with Analytic Tableaux and Related Methods. Marseilles, France, April 1993.
- Owen L. Astrachan, Vivek Khera, and David Kotz. The Duke Internet Programming Contest: A Report and Philosophy. SIGCSE Technical Symposium on Computer Science Education. Indianapolis, IN, February 1993.
- Owen L. Astrachan and Mark E. Stickel. Caching and Lemmaizing in Model Elimination Theorem Provers. Eleventh Conference on Automated Deduction (CADE-11). Saratoga Springs, NY, June 1992.
- Owen Astrachan. Finding a Stable roommate, job or spouse: a case study crossing the boundaries of Computer Science Courses. SIGCSE Technical Symposium on Computer Science Education. Kansas City, MO, March 1992.
- Owen Astrachan. Pictures as Invariants. SIGCSE Technical Symposium on Computer Science Education. San Antonio, TX, March 1991.
- Owen Astrachan. METEOR: Model Elimination Theorem Prover for Efficient OR-Parallelism. AAAI Spring Symposium on Representation and Compilation in High Performance Theorem Proving: Titles and Abstracts, ed. W.W. Bledsoe, M. Stickel, P. Lincoln, R. Overbeek, and D. Plaisted, Stanford, CA, March 1989.

#### Unrefereed Reports:

- Owen L. Astrachan and Donald W. Loveland The Use of Lemmas in the Model Elimination Procedure. Duke University Technical Report CS-1993-25.
- Owen L. Astrachan. *METEOR: Exploring Model Elimination Theorem Proving*. Duke University Technical Report CS-1992-22.
- Owen L. Astrachan. Investigations in Model Elimination Based Theorem Proving. Ph.D. Thesis. Also Duke University Technical Report CS-1992-21.
- Owen L. Astrachan and Mark E. Stickel. Caching and Lemmaizing in Model Elimination Theorem Provers. SRI International Technical Note 513, December 1991.

# V. Service

# Professional Service

- 2009 College Board HEAC: Higher Education Advisory Committee for Advanced Placement. Provide oversight and advice regarding the program.
- 2009, July, NSF Review Panel: Broadening Participation in Computing (BPC)
- 2009 NITRD: Networking and Information Technology Research and Development Program, panelist at public forum for discussion of the 2009 Federal Strategic Plan
- 2008 NSF/College Board joint group on the First Year in Computer Science (chair).
- 2008, May, NSF Review Panel CPATH
- 2007 College Board AP Computer Science Redesign Commission Committee charged with examining and redefining the Advanced Placement Computer Science Program.
- 2006– ACM Ed-Council. One of 25 members providing leadership and governance to the ACM about educational activities and outreach.
- 2005, July, NSF Review Panel Advanced Learning Technology
- Program Committee OOPSLA 2005, Educator's Symposium
- Program Committee OOPSLA 2004, Educator's Symposium
- Internet & Society Idea Exchange Faculty Steering Committee for courses related to Internet and Society (oversight from Harvard and MIT, including 55 faculty from around the world).
- NSF Review Panel CRCD Program 2004, reviewed proposals for the CRCD program in Computer Science at NSF.
- ACM/College Board Digital Library Project 2004 Advisory Committee to develop a project supporting Compute Science in high schools as part of the national NSF-sponsored digital library program.
- ACM/College Board JETT Steering Committee 2002 , Member of four-person steering committee providing oversight for joint ACM/College Board committee reviewing and approving national sites to host high school outreach programs for computer science.
- Illinois Math and Science Academy 2002 – 2003, Member of three-person external review board for Mathematics/Computer Science at IMSA.
- College Board/High School Computer Science AP Computer Science 2001 – 2002, Member of College Board ad hoc professional development committee to develop standards for training/educating high school teachers and workshop consultants in computer science.
- NSF Review Panel CISE Program 2000, reviewed proposals for the CRCD program in Computer Science at NSF.
- Math and Computer Science Mathematical Association of America 1999. Committee made recommendations to the MAA on the role of mathematics in computer science. Committee consisted of Alan Tucker, Charles Keleman, Dale Skrien, Charles van Loan, Peter Henderson, Kim Bruce, Owen Astrachan.
- Chair, Advisory Committee for AP Computer Science College Board 1999–2000. Committee making recommendations on the use of new languages and curricula in Advanced Placement Computer Science. Committe consists of David Gries, Robert (Corky) Cartwright, Henry Walker, Ursula Wolz, Cay Horstmann, Fran Trees, Rich Kick.
- External Oversight Board North Carolina Central University 1997 – 1998, oversee the growth and accreditation of the Computer Science Department.
- NSF Review Panel CISE Program 1997, reviewed proposals to the Education Innovation program in the CISE directorate of NSF.

External Review Committee Oberlin College

1996, Member of external review committee to evaluate computer science department at Oberlin.

Program Committee CADE-13

1995/6, Member of program committee for CADE-13, Conference on Automated Deduction.

- Chair, Advisory Committee for AP Computer Science College Board 1995–1996. Committee makes recommendations on the best use of C++ on the Advanced Placement Exam. The Committee is convened by the College Board, with representation from SIGCSE, the Computer Science Education special interest group of the ACM.
- Judge, ACM International Programming Contest Association for Computing Machinery 1994–1997. One of six people responsible for developing problems and judging solutions for the ACM Programming Contest finals.
- Chief Reader, Advanced Placement Computer Science Educational Testing Service 1989–1994. Responsible for developing grading standards and assigning scores for the AP exam in Computer Science. Assist with the development of the exam. Oversee, hire, and manage 70 University faculty consultants and High School educators in the grading of 10,000 AP exams taken by secondary students throughout the world.
- Member, AP Computer Science Development Committee The College Board 1985–1989. Responsible for developing curriculum and devising tests for the AP exam in Computer Science.
- Director, Duke Internet Programming Contest

1990 — 1994 . Co-founded a computer programming contest held in real-time over the Internet, involving 60 teams from 37 institutions in 5 countries (1990); 240 teams from 100 institutions in 9 countries (1991); 290 teams from 140 institutions in 14 countries (1992), 495 teams from 200 institutions in 20 countries (1993). Developed the problems used in the contest, designed solutions for the problems, and co-directed the administration of the contest.

IEEE Programming Contest

1994–1995. Coach of the Duke undergraduate IEEE Programming team. This competition is by invitation only to sixteen teams throughout the world. In 1994 Duke participated for the first time. In 1995 Duke won the contest.

ACM Programming Contest

1993–. Coach of Duke undergraduate ACM Programming Team. In 1994 the team won the mid-Atlantic regional contest and placed third in the world (first U.S. team) in the world finals. In 1995 the team won the mid-Atlantic regional contest and advanced to the world finals, finishing 22nd. In 1997 the team advanced to the world finals. In 1998 the team advanced to the world finals. (On sabbatical in 1999-2000.) In 2001, the team advanced to the world finals. In 2002 Duke had four teams in the top fifteen, and the top two in the Midatlantic regional contest; the top team advances to the world finals. In 2003 Duke advanced to the world finals. In 2004 Duke won the region (tied for first), advanced to the world finals and had three teams in the top 15 of the region; in the world finals Duke was one of four US teams that placed (above honorable mention) and was tied with Caltech and MIT for second among US teams. In 2005 Duke won the Region and advanced to the world finals receiving an honorable mention. In 2006 a Duke team advanced to the world finals, in 2007 Duke won the region and participated in the world finals, in 2008 Duke received an at-large bid to the world finals (to be held in 2009).

1989–1990. Member of Duke Programming team, 1989 and 1990 ACM International Programming Contests. Finished fourth in 1989 (Louisville, KY) and eighth in 1990 (Washington, DC) contest (world) finals.

# Referee Activities

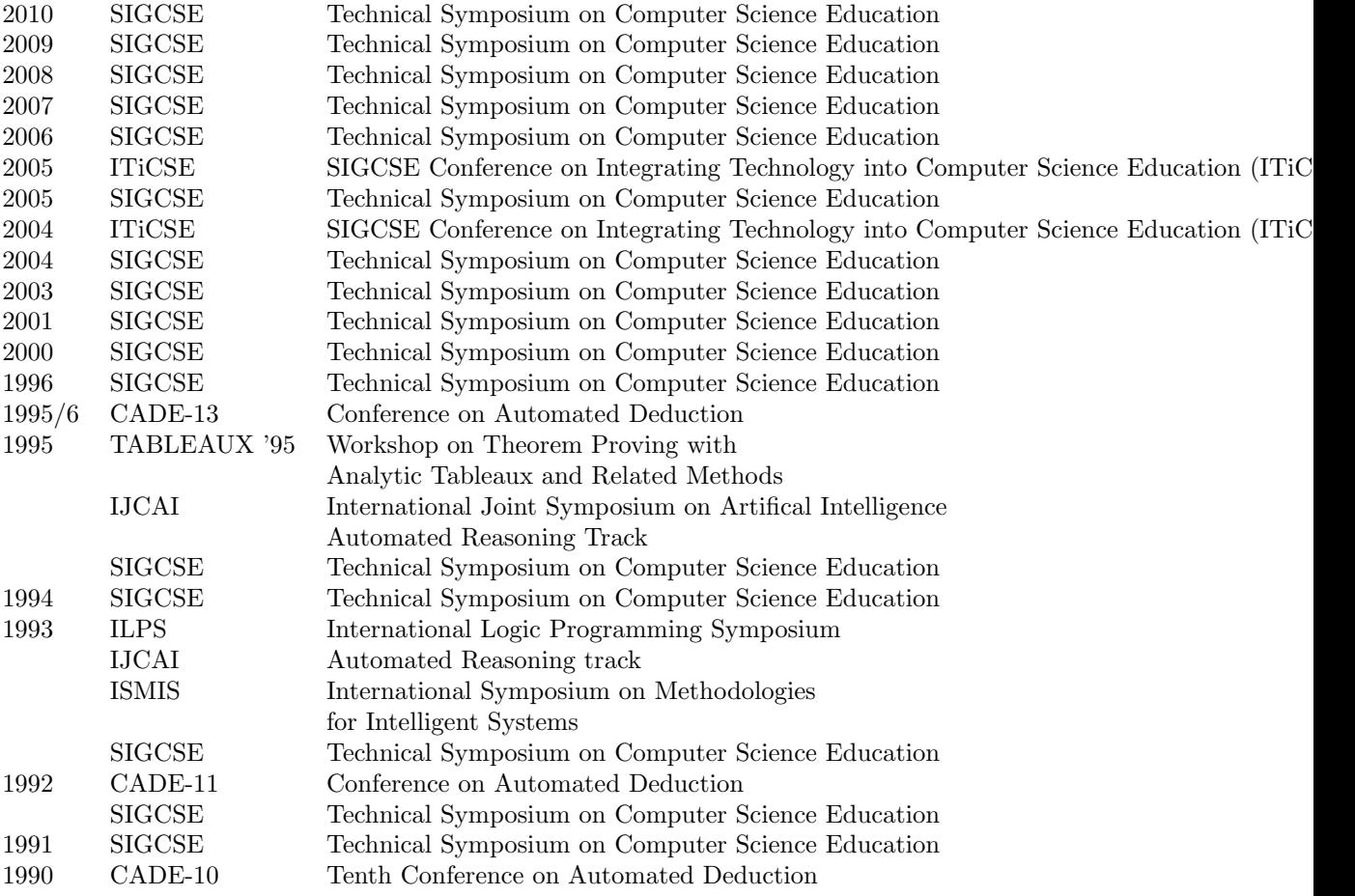

# Duke Service

2009. Chair promotion committee for Jeffrey Forbes.

- 2008. Member of Office Education Committee (OEC) overseeing appointments of ROTC faculty.
- 2007-2009. Member of Academic Council.
- 2007-2010. University Committee on Admissions and Financial Aid (Academic Council).
- 2007–2009 Member of QEP (quality enhancement plan) University Committee to create a 75-page documentn outlining Duke's future as part of our 10-year SACS re-accreditation process.
- 2008 Search Committee, Dean to replace Robert Thompson, resulted in appointment of Lee Baker.
- 2007. Chair promotion committee for Susan Rodger.
- 2007-2009. University Commencement Committee.
- 2006-2007. Chair ad hoc Committee to Distingish Trinity College Degrees. Will report on the status of the BA and BS degrees at Duke.
- 2006–. Member of Faculty Research Committee that decides on Trinity College competitive grants and awards to faculty for research and conference activity.
- 2005. Member of Commitee on Departmental Support for Technology as part of the University committeess on Strategic Directions.
- 2005. Member of Arts and Science search commitee for the A&SIST Associate Dean.
- 2004-2005. Chair re-appointment committee for Prof. Richard Lucic
- 2004-. ISIS (Information Sciences and Information Studies) Faculty Steering Committee.
- 2004-. One of three faculty overseeing the development of teaching and learning, in conjunction with the CIT, as part of re-allocation of resources regarding the former center for teaching and learning.

2004-2007. Member Executive Committee of the Arts and Science Council (ECASC).

2004-2007. Member of ITAC, Committee on Information Technology at Duke.

Chair re-appointment committee for Prof. Richard Lucic 2002.

Member re-appointment committee for Prof. Jeffrey Forbes 2002.

Member Advisory Board for BlackBoard at Duke, 2002–

CITIE, IT skills committee, 2002.

Member Academic Integrity Council, 2001–

Member Executive Committee of the Arts and Science Council (ECASC) 2000–2003.

Interviewed candidates for A.B. Duke program, 2000, 2001

Member Board of Directors for Center for Instructional Technology (CIT), 1999–.

Arts and Science Council, 1999–2008.

Chair, Arts and Science Committee on Integrated Cluster Classrooms, 1999–2000.

Chair re-appointment/promotion committee for Prof. Robert Duvall, 2000.

Chair, University Planning Group on Instructional Technology, 1999–2000.

Search Committee, head of Career Development Center, 1998.

Member B.N. Duke Scholarship Committee, 1997

Member Core Team on evaluating use of Instructional and Information Technology, 1997.

ITAC Committee on Student Computing, 1996.

Chair search committee for Lecturer position in Computer Science, 1996.

Chair re-appointment/promotion committee for Prof. Susan Rodger, 1996.

Search Committee, Assistent Dean of Student Development, 1996.

Arts and Science Council, 1995–1996.

Member of Management Team (Center for Teaching and Learning) to develop an Exercise in Interactive Theatre for "Developing Teacher Knowledge", 1996.

Director of Undergraduate Studies, 1993–.

Provost's ad-hoc committee for Computer Technology and Education, 1995–1997.

Member of Steering Committee, Schulzbeger Interactive Learning Laboratory, Teaching and Learning Center, 1994–1996.

Faculty Advisor, DULUG: Duke University Linux User's Group, 1995–.

Departmental major advisor 1992– (supervise 20 first majors, 19 second majors per yaer.)

Premajor advisor at Duke University, 1986– 1998(ten first year students each year, total of 20 per year) Chaired search committee for Assistant Professor of-the-practice, 1994.

Committee on the role of teaching for graduate students 1990–1992

# VI. Consultancies

Expert Witness, Alston and Bird

2010 — Retained by Nokia in "Certain Mobile Communications and Computer Devices and Components Thereof," ITC Inv. No. 337-TA-704 (complaint filed Jan. 15, 2010), before the US International Trade Commission. Worked on Markman report, expert report, deposition and testimony.

Expert Witness, Alston and Bird

2008/2009 — Retained by Plaintiffs in Move, Inc., Nat'l Assoc. of Realtors, and Nat'l Assoc. of Home Builders vs. Real Estate Alliance Ltd et al., 2:07-CV-02185-GHK-AJW (filed Apr. 3, 2007) in the Central District of California. Worked on claim construction and expert report preparation.

Consultant, College Board

2008 – Oversee and help plan colloquium for college faculty (attended by 70 faculty) to understand current and future directions for AP Computer Science.

Google

2006 (six months) – Worked as an external contractor to help develop material used internally at Google for educating Google software engineers about Java and C++ programming.

Expert Witness, Womble, Carlyle, Sandridge and Rice

Software expert regarding work related to a contract dispute.

Consultant, AP Computer Science Educational Testing Service

1994 –. Advise development committee on incorporating  $C++$  and Java into the Advanced Placement Program. Wrote Pascal/C++ case studies for use on the exam. Provided workshops for high school and college consultants in making transition to object oriented programming. Critique free response questions that are part of the national exam (2002, 2004).

Case-Study author, AP Computer Science Educational Testing Service

1994 –. Write the case study for use in the 1997-2000 AP exams. Write the code for the case study used in the 2001-2004 exams. A case is a "literate program", a treatise on the design, development, and implementation of a programming solution to a problem.

## VII. Panels/Conference Acitivies

- CS Principles: Piloting a New Course at National Scale, SIGCSE, Dallas, 2011 (with Larry Snyder, Tiffany Barnes, Dan Garcia, Jody Paul, Beth Simon).
- The CS10K Project: Mobilizing the Community to Transform High School Computing SIGCSE, Dallas, 2011 (with Jan Cuny, Chris Stephenson, and Cameron Wilson)
- The CS/10K Project, CRA/Snowbird Conference, Snowbird UTAH, July, 2010.
- Code as a Metaphor for Computational Thinking, CSTA/CSIT Symposium, Google, Mountain View, CA, July, 2010.
- Re-imagining the First Year of Computer Science, SIGCSE, Milwaukee, WI, 2010 (with Lien Diaz, Chris Stephenson, Jan Cuny, Amy Briggs)
- FOSS Workshop, Free and Open Source Software, SIGCSE, Chattanooga, TN, 2009, invited speaker.
- Computational Thinking Panel, SIGCSE, Chattanooga, TN, 2009 (with Amber Settle, Susanne Hambrusch, and Joan Peckham.
- Advanced Placement Computer Science: The Future of Tracking the First Year of Instruction, Special Session, SIGCSE, Chattanooga, TN, 2009 (with Henry Walker, Chris Stephenson, Lien Diaz, and Jan Cuny)
- Nifty Assignments, Special Session, SIGCSE, Chattanooga, TN, 2009 (with Nick Parlante)
- Innovating our Self Image Special Session, SIGCSE, Portland, OR, 2008 (with Peter Denning)
- Teaching Tips We Wish They Told Us Before We Started Special Session, SIGCSE, Cincinnati, OH, 2007 (with Dan Garcia, Nick Parlante, Stuart Reges).
- Resolved: Objects Early Has Failed SIGCSE, St. Louis, 2005, Special Session (with Stuart Reges, Kim Bruce, Michael Kölling, Elliot Koffman).
- But it Looks Rights: Bugs Students Don't See SIGCSE, Norfolk, 2004, Special Session (with David Ginat, Daniel Garcia, Mark Guzdial).
- Colorful Illustrations of Algorithmic Design Techniques SIGCSE, Charlotte, 2001, Special Session (with David Ginat, Joseph Bergin, Dan Garcia).
- Nifty Assignments in CS1 and CS2, Panelist, SIGCSE, Charlotte, 2001 (with Michael Clancy, Nick Parlante, Rich Pattis, Stuart Reges, Julie Zelenski).
- FYI 2000: First Year Instruction, developed, organized, and chaired a workshop on first year instruction in computer science. The workshop had invited talks from both industry (Jon Bentley) and academia (Shriram Krishnamurthy, Richard Pattis) and was attended by more than 40 faculty from across the country. The workshop was sponsored by NSF, Microsoft, and the Duke Computer Science Department.

# Case3:10-cv-03561-WHA Document262-1 Filed08/01/11 Page106 of 153

- Patterns in Computer Science, (co-organizer with Eugene Wallingford), SIGCSE. Austin, TX. March 2000.
- The Future of Advanced Placement Computer Science (panel). SIGCSE Technical Symposium on Computer Science Education. Austin, TX, 2000. With Corky Cartwright, David Gries, Cay Horstmann, Richard Kick, Fran Trees, Henry Walker, Ursula Wolz.
- Nifty Assignments in CS1 and CS2, Panelist, SIGCSE, New Orleans, 1999 (with Michael Clancy, Nick Parlante, Rich Pattis, Stuart Reges, Julie Zelenski).
- Incorporating Patterns into CS courses and Writing Patterns for CS Courses (co-organizer with Eugene Wallingford). SIGCSE, New Orleans, March 1999.
- Future Directions in CS2 and Data Structures. Organized and ran the workshop that was held in conjunction with OOSPLA-98, Vancouver, CA, October 1998 (20 participants)
- Object Oriented Design. Invited Participant, OOPSLA-97, Atlanta, Georgia, 1997.
- Teaching Object-Oriented Programming: Practical Examples Using C++ and Java, Tutorial at PLDI 97, Las Vegas, Nevada, June 1997.
- Future Directions in Data Structures and CS2. Organized and ran two-day workshop held at Duke co-sponsored by NSF, 32 participants, March, 2000.
- Teaching Object-Oriented Design in the first year. Invited speaker and participant. OOPSLA-96, San Jose, CA, October, 1996.
- Strategic Directions in Computing Research (SDCR), working group in Computer Science Education. Sponsored by ACM, CRA, and NSF, Boston, MA, June, 1996.
- How to teach C++ in Introductory Courses, Tutorial part of PLDI, FCRC 1996, Philadelphia, PA, sponsored by SIGPLAN
- Formal Methods Considered [Help Harm]ful: Engaging students in the first year. Exploring Formal Methods in the Early Computer Science Curriculum, Joint NSF/US Department of Education Workshop. September 16, 1995 (invited speaker).
- Developing an Object-Oriented Class Library. NSF sponsored workshop. Colgate University, June 1995. (invited participant)
- A Sorcerer's Apprentice Approach to using C++ in CS1. NECUSE (New England Consortium on Undergraduate Science Education) Workshop in Introductory Computer Science Curricula. January 1995.
- Measuring Performance of Automated Theorem Provers (with D. W. Loveland). Twelfth Conference on Automated Deduction (CADE-12), Workshop on Evaluation of Automated Theorem Proving Systems. Nancy, France, 1994.
- Acquiring Object-Oriented Technology: A Bridge between Industry and Academia (invited participant). US West, Boulder Colorado, March 1994.
- OOP: An introduction for Secondary School Teachers. Workshop delivered to secondary school computer science teachers in Dallas, TX, August 1993.
- Simulation: A vehicle for exploring OOP. Object-Oriented Curriculum Development Workshop. NSF sponsored workshop. Colgate University, July 1993. (with Claire Bono)
- A Tapestry of Fundamental Ideas and Concepts in Computer Science: a Programming, Contextural View for Liberal Arts Students  $L^{**3}$ : Logic, Loops, and Literacy. NSF sponsored workshop on computer science for non-majors, Brooklyn College, May 1993.
- Human Interaction with a High-Performance Theorem Prover. International Joint Conference on Artificial Intelligence. Workshop on Automated Theorem Proving. Chambery, France, 1993. (with D.W. Loveland)
- Logic Programming Considered Harmful? Joint Internatinal Conference on Logic Programming. Prolog as a first language track, Washington DC, November 1993.
- Caching to reduce redundancy in Model Elimination Theorem Provers. Joint Japanese-American workshop in Automated Theorem Proving, Argonne National Labs, June 1991.

# Case3:10-cv-03561-WHA Document262-1 Filed08/01/11 Page107 of 153

- The METEOR implementations of the Model Elimination procedure. Workshop on Proof Theory and Automated Theorem Proving. Oberwolfach, Germany, April 1991. (with D.W. Loveland)
- Online Exams in Advanced Placement Computer Science. National Council of Teachers of Mathematics Conference. San Francisco, April 1984.

#### VIII. Invited Lectures, Talks, and Workshops.

Code as a Metaphor for Computational Thinking, Harambeenet workshop, Durham, NC, July 2010.

- CS Principles and the CS10K project, NSF, BPC Community Meeting, Los Angeles, February, 2010.
- CCSC: Midwest, Keynote Speaker, "A New Way of Thinking about Computational Thining", St. Xavier University, Chicago, October 2009.
- National Academies: Workshop on Computational Thinking February 2009.
- Problem-Centric Learning, Sept 2008, Rochester Institute of Technology
- What is Computer Science?, April 2008, NSF CPATH, Living in the Knowledge Society.
- Problems in AP Computer Science, June 2008, Advanced Placement Computer Science Reading, Professional Development Night.
- CPATH: Science and Computer Science Purde University, November 2007.
- CPATH: Problem-based Learning Keynote, Workshop sponsored by Argonne Labs and Governors University, November 2007.
- Microsoft Computational Thinking Summit Redmond, WA, September 2007.
- Google Faculty Summit, Mountain View, CA, July 2007.
- HarambeNet: Introducing Computer Science through Modeling and Analysis of Social Networks SIGCSE 2007 Workshop, with Jeffrey Forbes.
- The Cruelty of Really Teaching Computer Science Redux, University of California, Riverside, January 2006.
- The Cruelty of Really Teaching Computer Science Redux, University of British Columbia Computer Science Distinguished Lecturer Series, Fall 2005.
- The Cruelty of Really Teaching Computer Science Redux, University of Washington Computer Science Distinguished Lecturer Series, Fall 2005.
- The Cruelty of Really Teaching Computer Science Redux, Keynote talk at CCSC/SE, Consortium of Computing Sciences in Colleges, Southeast US, November 2005.
- The Cruelty of Really Teaching Computer Science Redux, Keynote talk at CCSC/E, Consortium of Computing Sciences in Colleges, Eastern US, October 2005.
- A Random Walk Through Computer Science, Invited/Keynote Talk at ACM/Student conference Reflections/Projections, University Illinois, Oct. 2004.
- 20 Years of Teaching Computer Science, invited talk at NSF Workshop for high school teachers, Stonehill College, October 2004.
- Everything I Needed to Know about Programming and Computer Science I Learned from my Teachers, Keynote Talk, SIGCSE, Norfolk 2004.
- Using Patterns in the First Year, invited tutorial and presentation as part of the 2000 Eastern Small College Computing Conference, University of Scranton, PA.
- OO Design and Patterns, invited speaker at NSF-sponsored workshop for high school teachers at Stonehill College, June 2000.
- Advanced OO Programming, invited speaker at NSF-sponsored workshop for high school teachers at Stonehill College, January 1999.
- Object-Oriented Design and Programming. Three-day lecture/workshop co-taught with David Gries delivered to educators from business colleges in Denmark, October, 1998.

# Case3:10-cv-03561-WHA Document262-1 Filed08/01/11 Page108 of 153

- Possible Futures for CS2 (panelist). SIGCSE Technical Symposium on Computer Science Education. Atlanta, GA, 1998.
- Teaching C++ in AP Courses: Four day workshop designed and delivered for the College Board, June and August, 1997.
- The First Computer Science Course and  $C_{++}$ : Paradigm Lost or Regained. DIMACS workshop on Discrete Mathematics, July, 1996.
- $C_{++}$  in the Advanced Placement Program. AP Computer Science Reading, Professional Night, Clemson, SC. June, 1996.
- Use of C++ for CS1 and CS2, Computing Science Conference, Philadelphia, PA, 1996.
- The First Year: Beyond Language Issues, (moderator and proposer), SIGCSE Technical Symposium on Computer Science Education. Philadelphia, PA, 1996.
- Advanced Placement and C++: Opening a Dialogue, (moderator and proposer), SIGCSE Technical Symposium on Computer Science Education. Philadelphia, PA, 1996.
- Object-Oriented Programming: How to "Scale Up" CS1. SIGCSE Technical Symposium on Computer Science Education. Phoenix, Arizona, 1994.
- Themes and Tapestries: A Diversity of Approaches to Computer Science for Liberal Arts Students. SIGCSE Technical Symposium on Computer Science Education. Phoenix, Arizona, 1994.
- Using Case Studies in Computer Science Courses. SIGCSE Technical Symposium on Computer Science Education. Phoenix, Arizona, 1994.
- On Computer Science and Teaching Computer Science with some perspectives from automated Reasoning. Bryn Mawr College, January 1993.
- Faster, Fairer and More Consistent Grading Techniques: Lessons From the Advanced Placement Reading SIGCSE Technical Symposium on Computer Science Education. Washington D.C., 1990.
- The Pleasures and Perils of Teaching Introductory Computer Science. North Carolina Council of Teachers of Mathematics Conference, November 1990.
- Teaching Recursion in Introductory Computer Science Courses. North Carolina Council of Teachers of Mathematics Conference. November 1986.

#### IX. Professional Affiliations

Member of ACM, IEEE Computer Society, SIGPLAN, SIGCSE, SIGACT, SIGCHI, SIGART, SIG-SOFT, Sigma Xi.

## X. Research Funding

- 2009, NSF IIS, Special Projects: Using Computational Thinking to Model a New Course: Advanced Placement Computer Science: Principles, \$2,093,450.00, funding to College Board, PI.
- 2008, NSF BPC, Computational Thinking and Fluency in the  $21^{st}$  Century. \$98,415. Submitted by College Board, PI.
- 2007, NSF CPATH, CISE Distinguished Education Fellow Interdisciplinary Problem- and Case-based Computer Science, \$250K over two years, one of two inaugural CDEF awardees in Computer Science.
- 2004 IBM Faculty Fellow, Issues in Large-scale Software Componentization, \$40K grant.
- 2002-2003 \$28K, IBM Echelon: Eclipse Help for Learning Online.
- 2002 \$400K. IBM SUR, Education/Research Grant for establishing COD (Cluster On Demand) (co-PI with Richard Lucic, Amin Vahdat, Jeff Chase).
- 2002 \$1,500, OOPSLA Educator's Grant: Using Design Patterns (declined)
- 2001 \$1,500, OOPSLA Educator's Grant: Using Design Patterns (declined)
- 2001 \$120,000 IBM Education/Research Grant for establishing a teaching/cluster classroom (co-PI with Susan Rodger, Richard Lucic, Kishor Trivedi, Amin Vahdat, Jeff Chase, the \$120,000 is just the education part of the grant, each of three groups was awarded a similar amount. This was part of a \$1.7 million SUR grant from IBM, some of which was software and related support.)
- 2000-2005, \$480,826, NSF, Modules and Courses for Ubiquitous and Mobile Computing, NSF CRCD 0088078, PI, co-PIs Prof. Carla Ellis, Prof. Amin Vahdat.
- 2000, \$1.19 million Microsoft Interactive Research/Teaching Classroom, with Jeffrey Vitter, Richard Lucic, Jeffrey Chase, Carla Ellis,Deitolf Ramm, Susan Rodger, Amin Vahdat. This includes \$750,000 in software support and the rest in equipment, construction, and staffing support.
- 1998 \$223,179 equipment Establishing Interactive Collaborative Classrooms Hewlett-Packard University Grants Program, co-PI with Susan Rodger
- 1998 \$1,500, OOPSLA Educator's Grant: Using Design Patterns
- 1998 \$50,000 Microsoft Eductional Development Grant, co-PI with Susan Rodger and Jeffrey Vitter
- 1998–2001 \$150,306 U.S. Dept of Education GANN (co-PI with Jeff Chase, Carla Ellis, Alvin Lebeck, Jeffrey Vitter)
- 1997–1998 \$80,000 equipment (part of a \$1.6 million grant) from Intel supporting computer science education at Duke.
- 1997 \$1,200, OOPSLA Educator's Grant: Using Design Patterns
- 1997–2002, \$200,004, "Using and Developing Design Patterns", National Science Foundation: CA-REER Program, CAREER #9702550
- 1996, \$1,700, OOPSLA Educator's Grant: Using Design Patterns
- 1996–1997, \$119,382, "The Applied Apprenticeship Approach (AAA): An Object-Oriented/Object-Based Framework for CS2", National Science Foundation Course and Curriculum Development, grant#DUE-9554910.
- 1996–2001, \$607,800, "CURIOUS: The Center for Undergraduate Education and Research: Integration Through Performance and Visualization", NSF CISE Educational Infrastructure Program, grant #CISE-9634475 (co-PI with Prof. Susan Rodger)
- 1996–1998, \$13,080 "U.S.-Germany Cooperative Research to Enhance the Performance of the Model Elimination Proof Procedure" (co-PI with Prof. Donald Loveland), National Science Foundation INT-9514375
- 1995, \$1,000, OOPSLA Educator's Grant: Design Patterns in the Introductory CS Curriculum.

#### XI. Research Interests

Problem-centric Learning,Software Architecture, Object-oriented systems and languages, Computer Science Education, Networked and Distributed Computing, Automated Theorem Proving, Automated Reasoning, Parallel and Distributed Computing.

### XII. Teaching

- 2002, Winner of the Richard K Lublin Award. Cited for "Ability to engender genuine intellectual excitement, ability to engender curiousity, knowledge of field and ability to communicate that knowledge, organizational skills, creative arrangement of course."
- 1999, Winner of Outstanding Instructor of Computer Science Award while on sabbatical at University of British Columbia (teaching CPSC 252, a course on Data Structures for approximately 250 Engineering students).
- 1995, Trinity College, Robert B. Cox Distinguished Teaching in Science Award. Cited for "knowledge of field and ability to communicate it to students, openness to students, skill in organizing courses, commitment to teaching over time."
- 1994, 1996, 2001, 2002 Nominated by undergraduates for outstanding teaching/faculty award (one of approximately 30 faculty nominated campus-wide each year).

### Course and Curriculum Design/Implementation

CPS 53 – Program Analysis and Design I, Fall 1993

In 1993 I led the redesign of the core courses for majors (CPS 06, 08, and 100) to introduce object-oriented programming using  $C++$  and an apprentice style of learning. This led to the development of new courses, described below. This redesign was a significant departure from the C-based courses that had been in place for three years requiring a large-scale change in philosophy as well as significant efforts in developing programming libraries to make the use of C++ feasible for students with no programming experience. This redesign has led to several publications and an NSF grant awarded in December of 1995.

CPS 100E - Program Analysis and Design II, Fall 1995 –

Created a new course for students with programming experience acquired elsewhere (not at Duke), replacing Computer Science 8 and accelerating students into the major. The course reviews material from the end of CPS 6 and then covers material from CPS 100. A formal laboratory component makes this possible. (with S. Rodger)

CPS 108 – Software Design and Implementation, Spring 1995 –

Designed and taught a new course required for all majors (in 1994 formalized the requirement). The course covers advanced object-oriented programming; introducing GUI programming using C++ and Java while emphasizing significant individual and team projects using object-oriented design, analysis, and programming.

In 1995 I established a new software design and engineering component of the curriculum via the course CPS 108. This curricular change led to an NSF CAREER grant for using and developing patterns in teaching software design and introductory programming.

CPS 149S - Problem Solving Seminar, Fall 1994

Created a new seminar course for problem solving, to prepare students for the ACM programming contest. Students worked previous contest problems once a week, and two mini-contests were held. Two teams participated in the regional contest with one team placing first.

CPS 182S – Technical and Social Analysis of Information and the Internet

Designed to meet the needs of Duke's Curriculum 2000. Satisfies, research and writing requirements and science technology and society requirement.

The development of technical and social standards governing the Internet and Information Technology in general. The role of software as it relates to law, patents, intellectual property, and IETF (Internet Engineering Task Force) standards. Written analysis of issues from a technical perspective with an emphasis on the role of software; but also on how standards relate to social and ethical issues.

In 2002 I designed and had approved CPS 182S, Technical and Social Analysis of Information and the Internet a course which R, W, and STS designations as part of Duke's Curriculum 2000 (research, writing, and science, technology and society, respectively). This course led to another, non-major's version of the course in 2008, to publications, and is part of the genesis for the new NSF CS Principles project.

CPS 004G – Programming for Bioinformatics

Designed as one course in a four-course, integrative and interdisciplinary program The Genome Revolution: Society and Science for first year students as part of Duke's FOCUS program. The course introduces programming in the context of solving problems from bioinformatics and computational biology.

In 2006 I used this course as a foundation, with work done by Alex Hartemink in our department on a more advanced course, to help spearhead and oversee the process leading to the approval of Duke's first interdepartmental and interdisciplinary minor: Computational Biology and Bioinformatics.

Compsci 82, Technical and Social Foundations of the Internet

In 2008 I used Compsci 182S (see above) as a model for developing Compsci 82, a course without the writing component, but with an Ethical Inquiry (EI) designation. This course was taught in the fall of 2008 to 239 students, the third largest enrollment for a one-section course at Duke. In 2009 I taught this course to 345 students, the second largest course at Duke and the largest course that does not satisfy a major requirement. In 2010 I again taught the course to 345 students; the course was the largest single-section course taught at Duke.

Compsci 6, Introduction to Computer Science

In 2010 I oversaw the development of a new, introductory course in computer science: Compsci 6, the new description for the course follows.

Introduction practices and principles of computer science and programming and their impact on and potential to change the world. Algorithmic, problem-solving, and programming techniques in domains such as art, data visualization, mathematics, natural and social sciences. Programming using high-level languages and design techniques emphasizing abstraction, encapsulation, and problem decomposition. Design, implementation, testing, and analysis of algorithms and programs. No previous programming experience required.

This course is intended to appeal to a wider and more diverse audience than our previous version of the course. I developed the infrastructure for the course including developing materials used to teach Python, deciding on the libraries used, and developing the software infrastructure to support the use of Python. I worked with Robert Duvall to deliver the first version of this course in the fall of 2010.

### Courses Taught

In the list below, CPS 08/53 corresponds to CS 1 and CPS 100/103 corresponds to CS 2 (courses were renumbered in 1994). CPS 206 is a graduate level programming-languages course. CPS 10 is a comprehensive/breadth first introduction to Computer Science for non-majors.

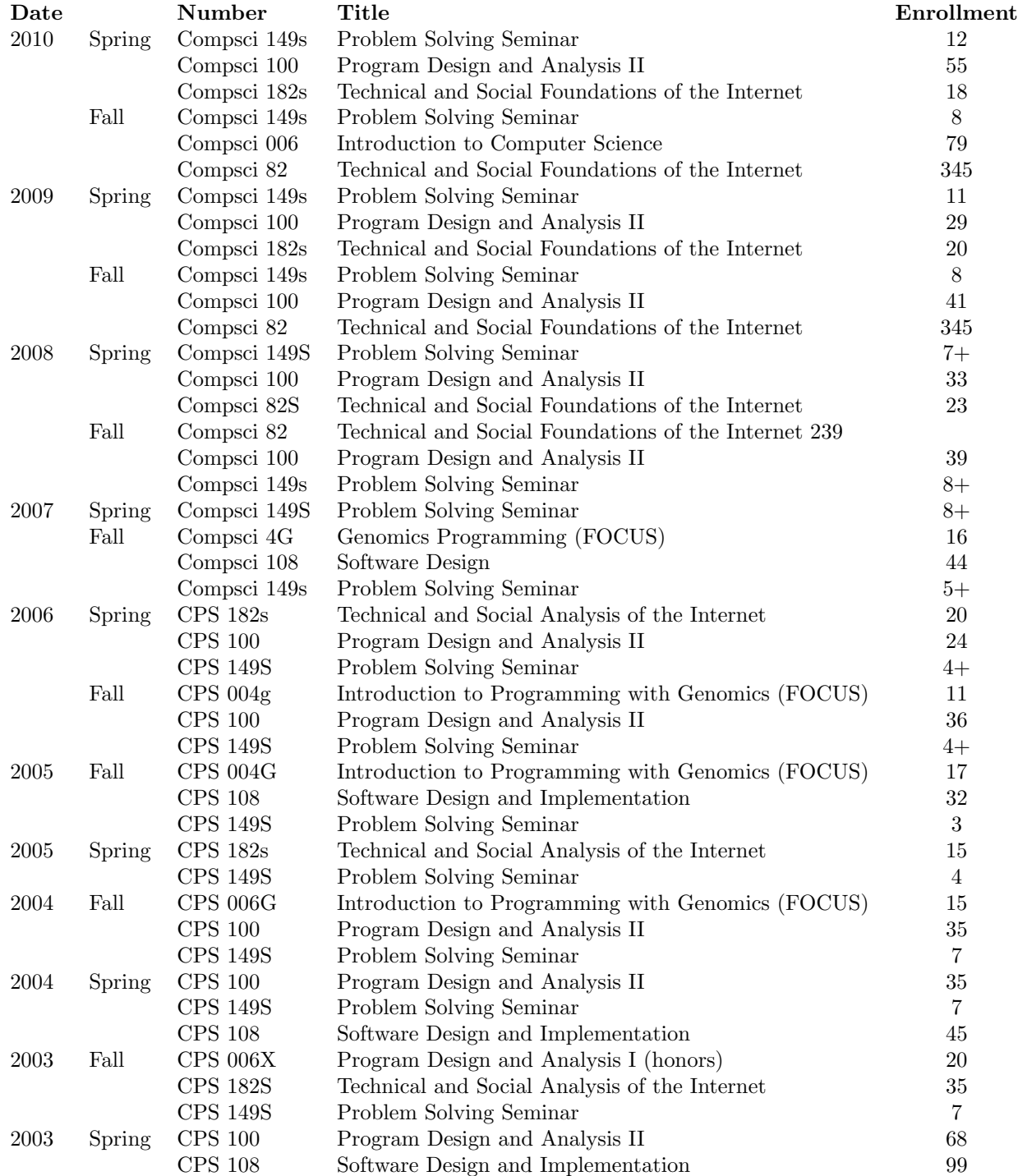

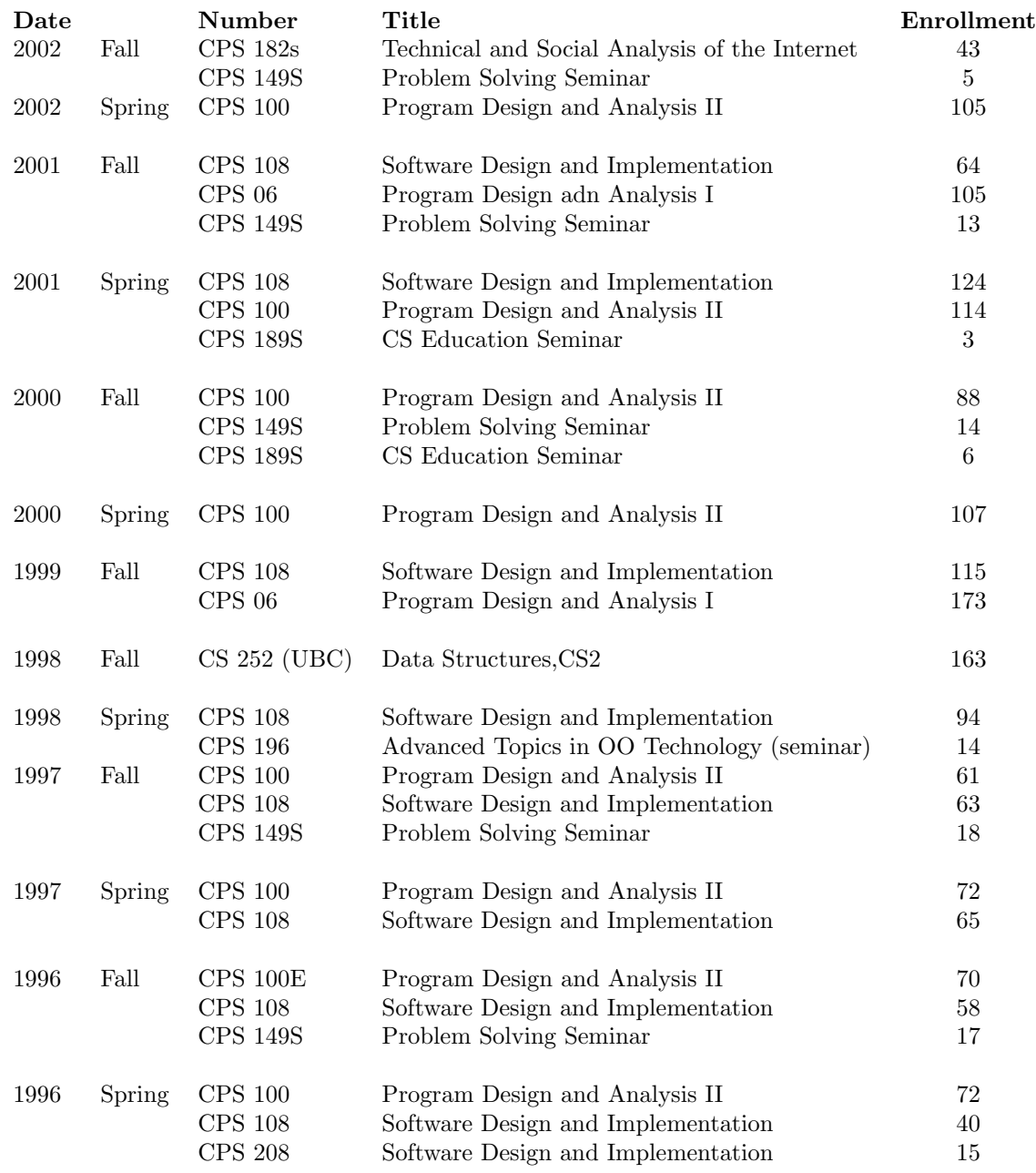

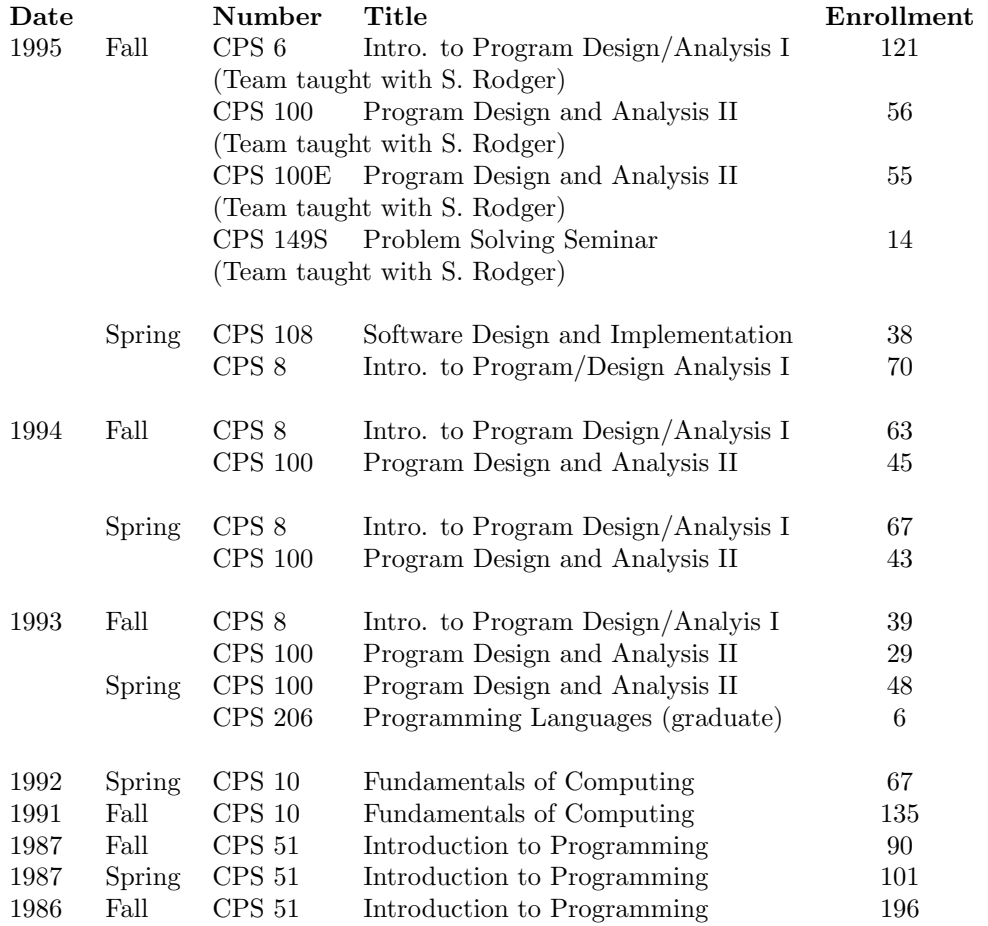

#### Thesis Advising

- 2004: Megan Murphy, The Uses of Pair Programming in Introductory Computer Science Courses, thesis for graduation with distinction.
- 2004: Megan Gessner, Generation of Spanish Verb Conjugations, thesis for graduation with distinction.
- 2002: Donald Onyango, Comparison of Eduational Tools, Masters Thesis.
- 1998: Matthew Kotler, An interactive CD-based Guide to Duke University, undergraduate thesis for graduation with Highest Distinction.
- 1998: Eric Jewart, Programming in CS 0, undergraduate thesis for graduation with High Distinction.
- 1998: Tafawa Kesler, GOODS: A Design and Class Building Tool, undergraduate thesis for graduation with Distinction.
- 1997: Chih-ping Fu, Towards a Java Bean Building and Using Environment, Masters Thesis.

#### Independent Study

- Fall 2006, Spring 2007 Computer and Mathematical Models of Insulin Pathways Tiffany Chen, graduation with distinction, interdepartmental major, Computer Science and Biology (supervised from Biology by Fred Nijhout).
- Fall 2005, Industry/Academic software developement with .NET technologies (with Glaxo-Smith-Kline)
- Spring 2005, Web-tools for Russian Vocabulary

Spring 2004, Agile Methods and Programming for Spanish

- Fall 2002, Patterns for Networked Games
- Fall 2002, Online Grading
- Fall 2001, Database-backed web sites: issues and solutions.
- Fall 2000, A Framework for an online Calendar System supporting IETF standards
- Spring 1998, Developing a CD-based guide to Duke, Advanced OO Design: A Class Browser
- Fall 1997, Advanced Object Oriented Design, Interactive Web-based Journaling, Developing a CDbased guide to Duke
- Spring 1997, Graphical Debugging
- Spring 1997, Distance Learning using a Java Whiteboard
- Fall 1996, On-line help by harvesting information with a GUI front end.
- Fall 1996, Using C++ in High School Teaching.
- Fall 1995, Graphics and Game programming for the Macintosh (6 students).
- Summer 1995, Using C++ in High School Teaching
- Spring 1995, A GUI/OO interface for air-quality modeling.
- Spring 1995, Graphics Programming for the Macintosh.
- Spring 1995, Object-Oriented Programming with Smalltalk.
- Fall 1994, Implementing an Online Teacher Course Evaluation Book.
- Spring 1994, An application-driven approach to foundations of computer science.
- Summer 1994, The role of Computer Science for secondary school mathematics teachers.
- Summer 1994, Computation Structures and Machine Organization.
- Fall 1989, Graphical Display and Manipulation of Data Structures for the Macintosh.

### **EXHIBIT B: DOCUMENTS AND INFORMATION REVIEWED**

- a. Oracle's First Amended Complaint
- b. Google's Answer to First Amended Complaint and Counterclaims
- c. Oracle's Supplemental Responses to Google's Interrogatories, Set No. 1
- d. The Android developer website at android.com
- e. The Oracle Java websites at java.sun.com and java.oracle.com, including http://java.sun.com/docs/white/platform/javaplatform.doc1.html, http://java.sun.com/docs/books/jls/first\_edition/html/index.html, http://java.sun.com/docs/glossary.html
- f. Source code, documentation, and discussion boards and blogs for Oracle's implementation of the APIs at issue, including http://download.oracle.com/javase/5/docs/index.html, http://download.oracle.com/javase/1.4/docs/index.html, and http://markmail.org/thread/xwyxemce75vvz33h#query:+page:1+mid:vnipd7bqzs5vxfjw+ state:results
- g. Source code and documentation for Android's implementation of the APIs at issue, including http://developer.android.com/reference/packages.html and http://android.git.kernel.org/? p=platform/libcore.git;a=history;f=luni/src/test/java/org/apache/harmony/security/tests/ja va/security/CodeSourceTest.java;hb=a49d9caee4cd74c0d2cf83d79b8ecdc00453dff8
- h. Source code and documentation for Apache Harmony's implementation of the APIs at issue, including http://svn.apache.org, http://harmony.apache.org/faq.html and

http://harmony.apache.org/subcomponents/classlibrary/compat.html

- i. Source code and documentation for GNU Classpath's implementation of the APIs at issue, including http://www.gnu.org/software/classpath/docs/
- j. Wikipedia, *Application programming interface*, http://en.wikipedia.org/w/index.php?title=Application\_programming\_interface&oldid=43 7864024 (as of July 13, 2011, 00:30 GMT)
- k. Newton's Telecom Dictionary, 25th Edition
- l. Oracle SQL: The Essential Reference," David C. Kreines (2000)
- m. C Reference Manual, Dennis Ritchie, 1975, *available at* http://www.cs.belllabs.com/who/dmr/cman.pdf
- n. ZLib Manual, *available at* http://www.zlib.net/manual.html
- o. Merriam-Webster Dictionary online
- p. Dictionary.com
- q. "Revised Report on the Algorithmic Language ALGOL 68", available at http://www.fhjena.de/~kleine/history/languages/Algol68-RevisedReport.pdf
- r. "The C Family of Languages: Interview with Dennis Ritchie, Bjarne Stroustrup, and James Gosling," Java Report, 5(7), July 2000, *available at* http://www.gotw.ca/publications/c\_family\_interview.htm
- s. "The Feeling of Java," James Gosling, *Computer*, Vol. 30, Issue 6, June 1997
- t. Mastering Regular Expressions, Jeffrey E. F. Friedl, O'Reilly and Associates, 1997
- u. "Programming Techniques: Regular expression search algorithm," Ken Thompson,

Communications of the ACM, Vol. 11, Issue 6, June 1968

- v. "SEQUEL: A structured English query language," Proc. ACM SIGFIDET Workshop, May 1974, pp. 249-264
- w. JDBC 3.0 Specification, available at http://jcp.org/aboutJava/communityprocess/first/jsr054/jdbc-3\_0-pfd-spec.pdf
- x. X/Open: Data Management: SQL Call Level Interface (CLI), available at http://pubs.opengroup.org/onlinepubs/009654899/toc.pdf
- y. Linux kernel 2.4 source code as available at http://git.kernel.org/?p=linux/kernel/git/stable/linux-2.4.37.y.git, including http://git.kernel.org/?p=linux/kernel/git/stable/linux-2.4.37.y.git;a=blob;f=fs/proc/array.c;h=335226246dcafa18864e87c2f7be68f48a50b924;h b=HEAD
- z. Solaris source code and revision history as available at http://cvs.opensolaris.org/source/xref/onnv, including http://cvs.opensolaris.org/source/history/onnv/onnvgate/usr/src/uts/common/syscall/uucopy.c and http://cvs.opensolaris.org/source/history/onnv/onnv-gate/usr/src/uts/common/brand/; and also as archived at http://hg.genunix.org/onnv-gate.hg/; including http://hg.genunix.org/onnv-gate.hg/rev/4c5722bc28dc
- aa. BrandZ documentation at

http://hub.opensolaris.org/bin/view/Community+Group+brandz/

WebHome and related web pages, including

http://hub.opensolaris.org/bin/download/Community+Group+brandz/

3 OWEN ASTRACHAN OPENING REPORT CIVIL ACTION NO. CV 10-03561-WHA WebHome/brandzoverview.pdf and

http://hub.opensolaris.org/bin/view/Community+Group+brandz/design

- bb. "Fuss, Futexes and Furwocks: Fast Userlevel Locking in Linux," 2002, *available at* http://kernel.org/doc/ols/2002/ols2002-pages-479-495.pdf
- cc. Futex(2) manual page, *available at* http://www.kernel.org/doc/manpages/online/pages/man2/futex.2.html
- dd. "Excel functions (by category)," http://office.microsoft.com/en-us/excel-help/excelfunctions-by-category-HP005204211.aspx
- ee. "Calc Functions listed by category," http://wiki.services.openoffice.org/wiki/Documentation/How\_Tos/Calc:\_Functions\_listed \_by\_category
- ff. Visicalc Reference Card, available at http://www.bricklin.com/history/refcard1.htm
- gg. "Oracle® Database Application Developer's Guide Fundamentals," *available at* http://download.oracle.com/docs/cd/B14117\_01/appdev.101/b10795/toc.htm
- hh. "System R: relational approach to database management," M. M. Astrahan et al; ACM Transactions on Database Systems; Vol. 1, Issue 2, June 1976.

## **EXHIBIT C: EXCEL AND STAROFFICE SPREADSHEET FUNCTION NAMES**

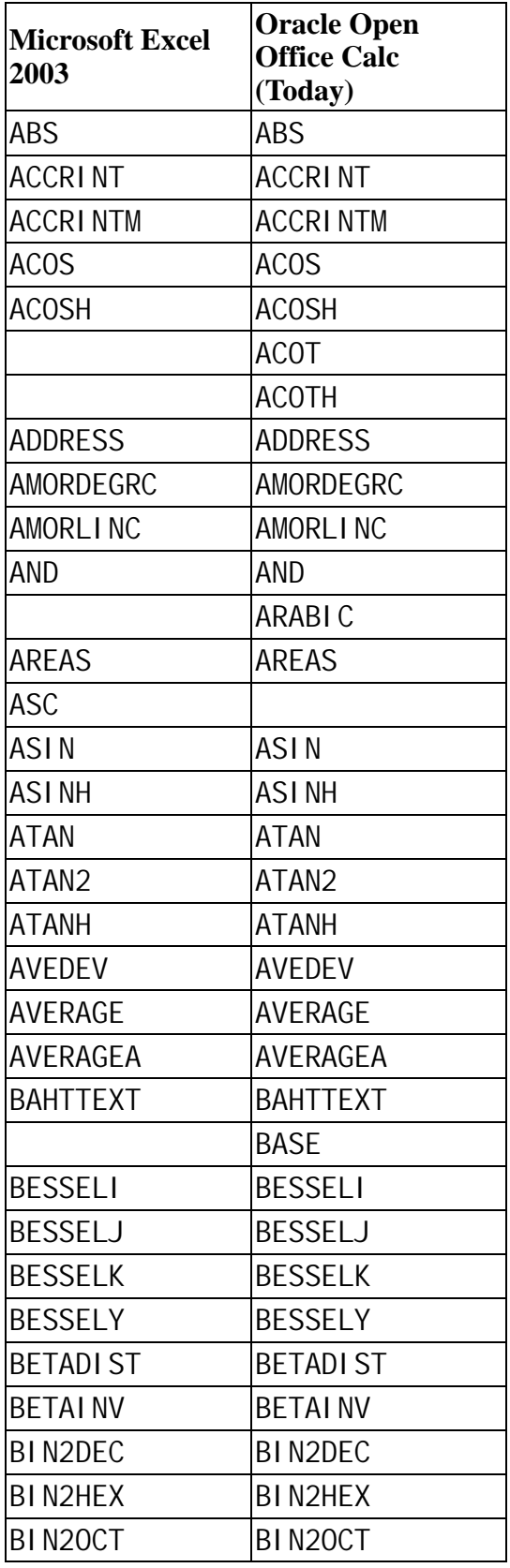

1 OWEN ASTRACHAN OPENING REPORT CIVIL ACTION NO. CV 10-03561-WHA

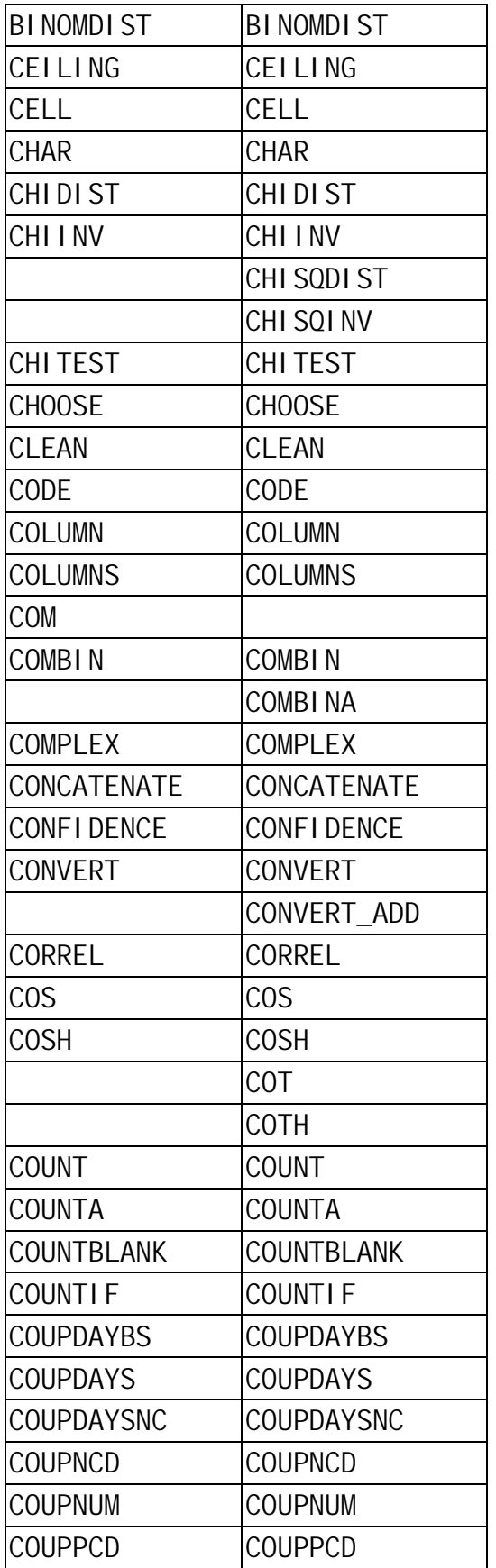

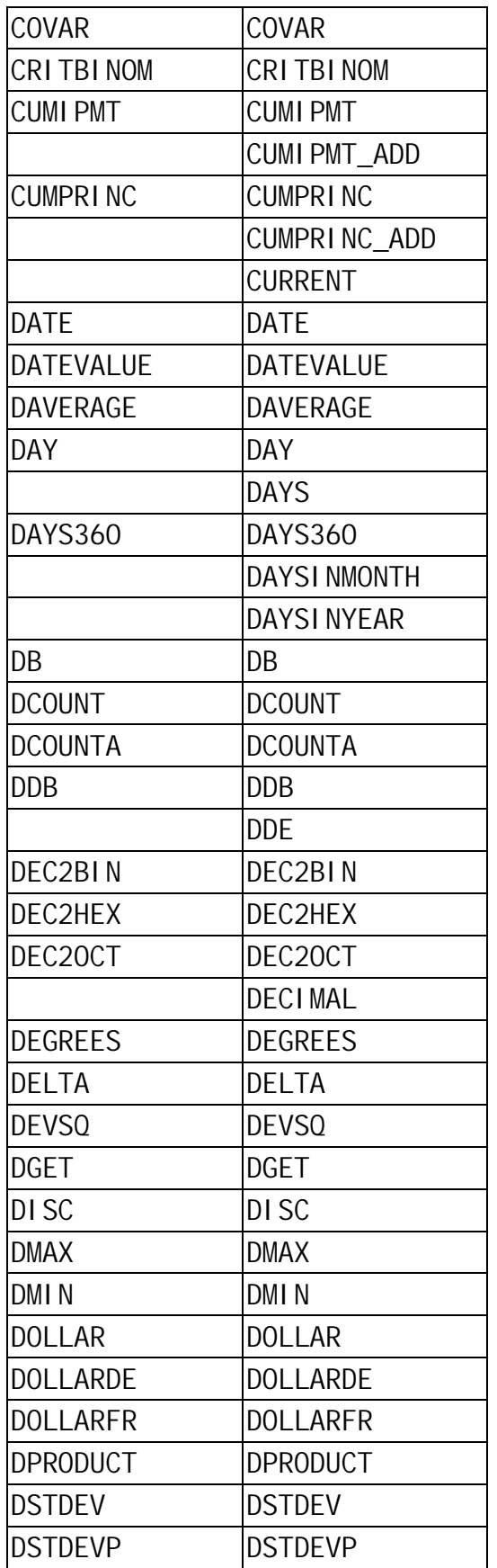

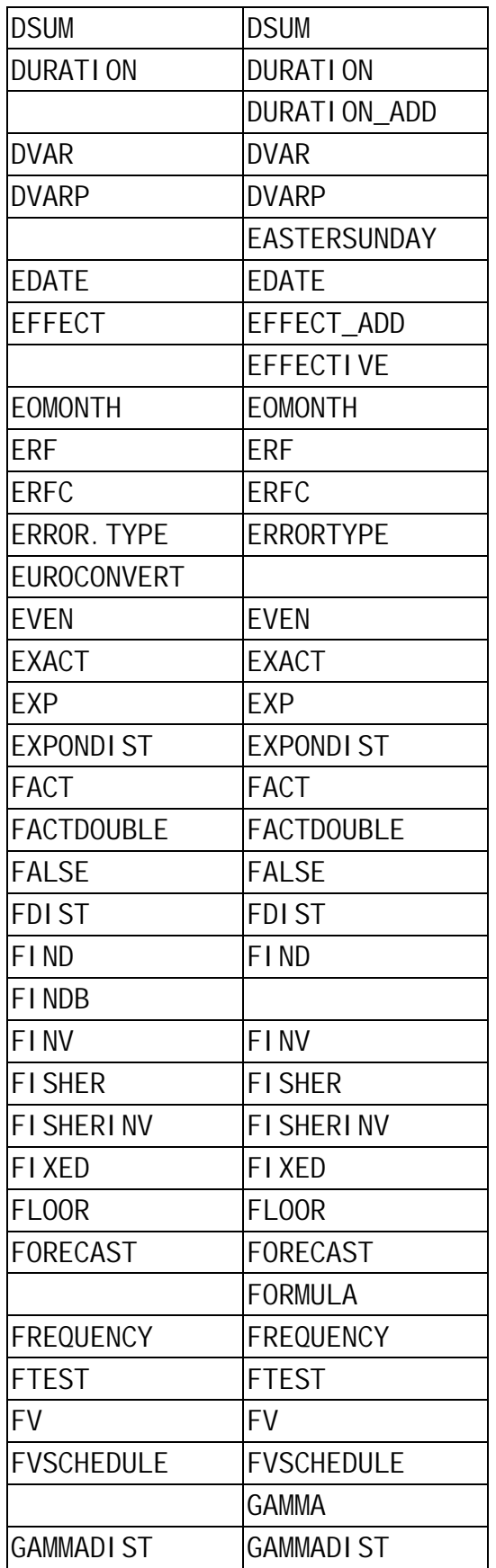

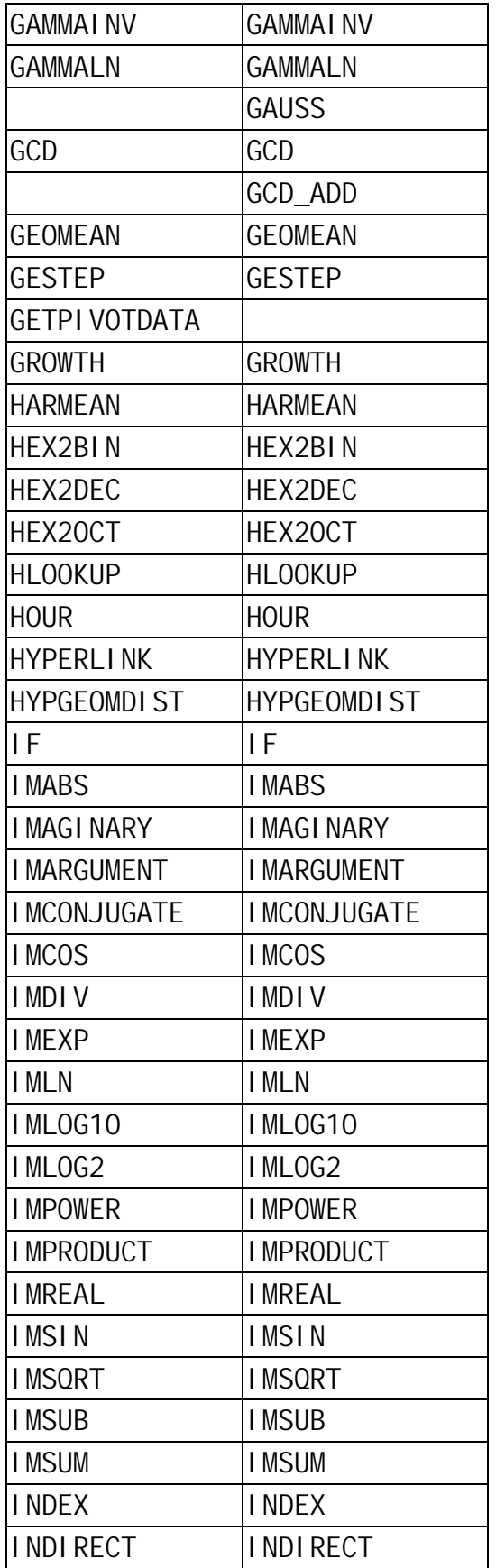

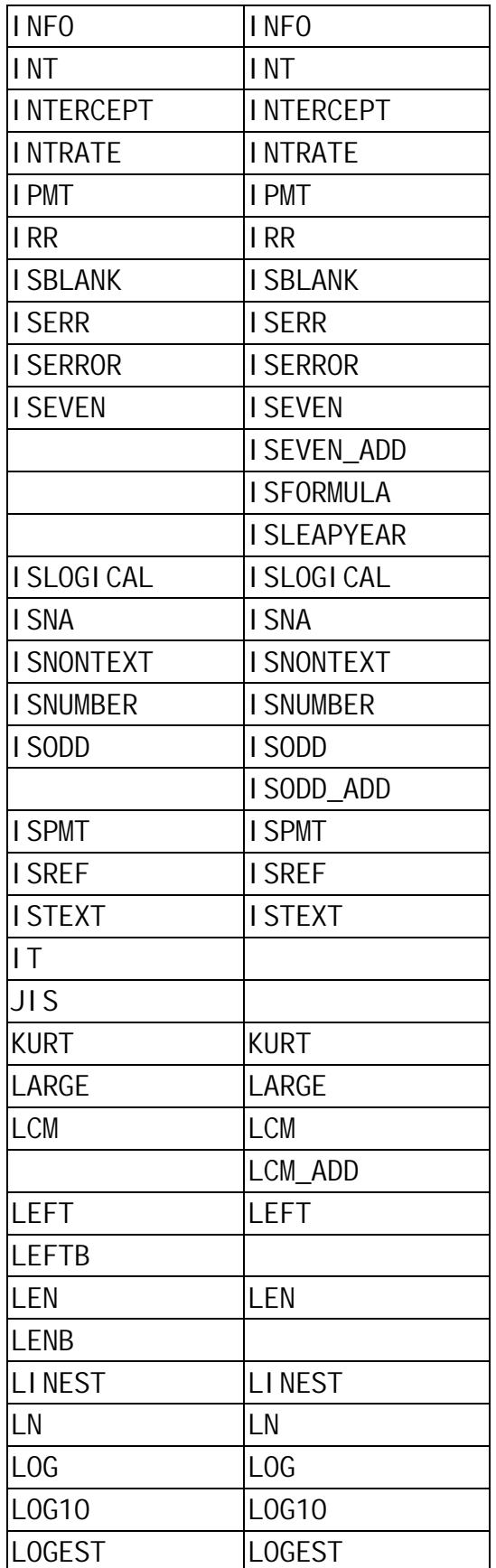

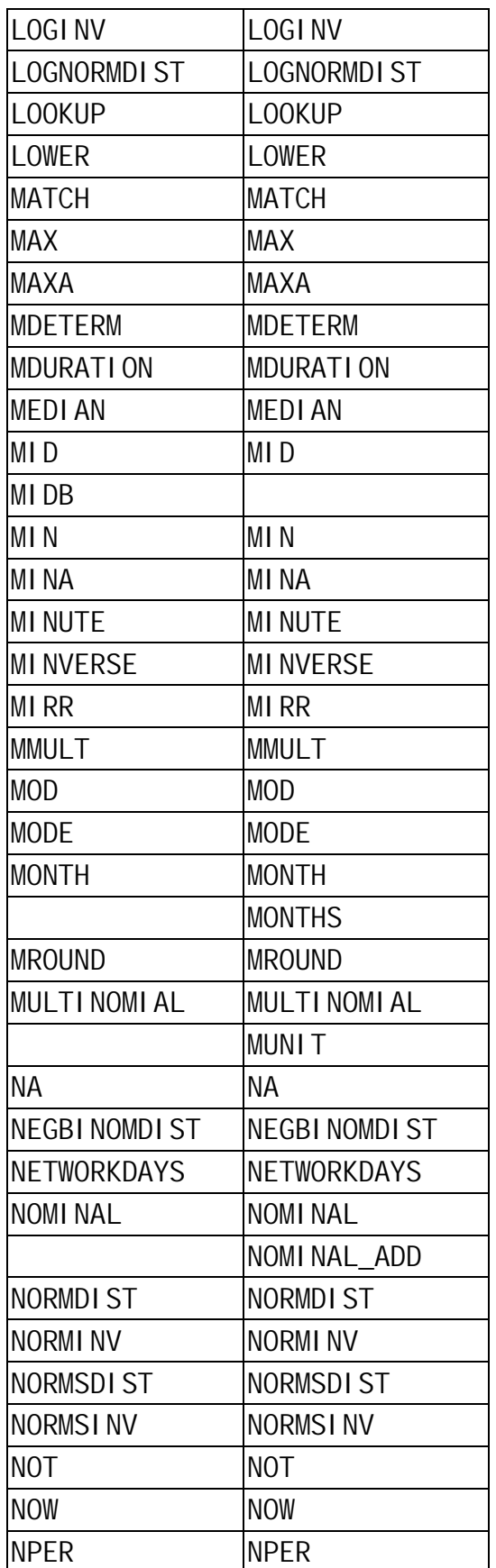

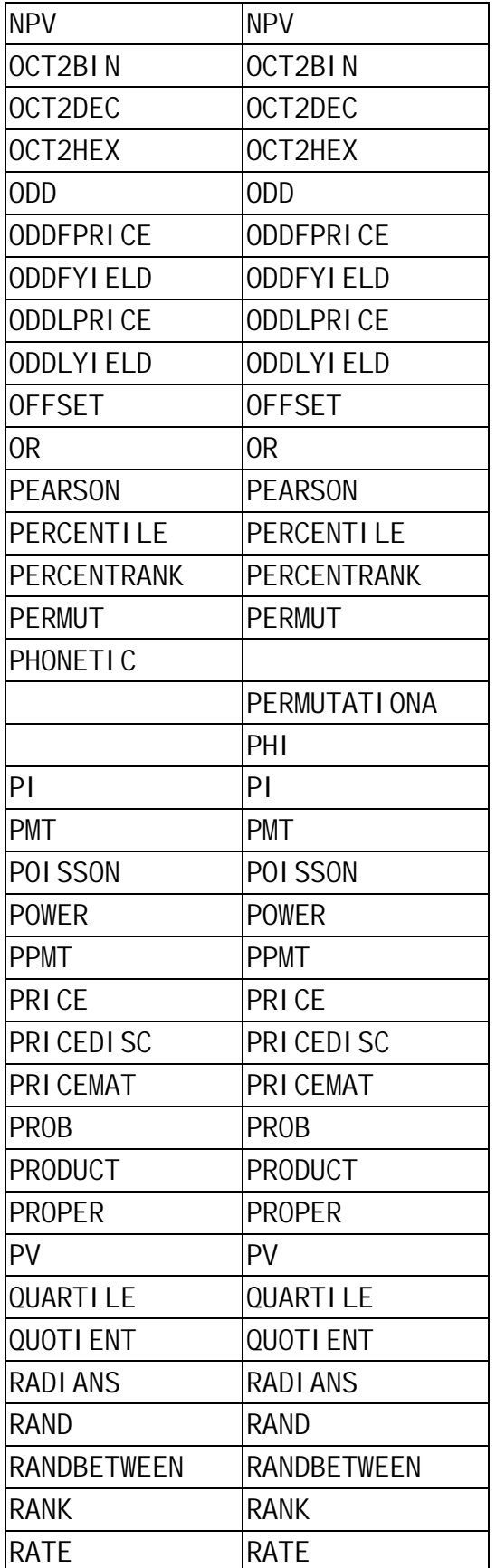

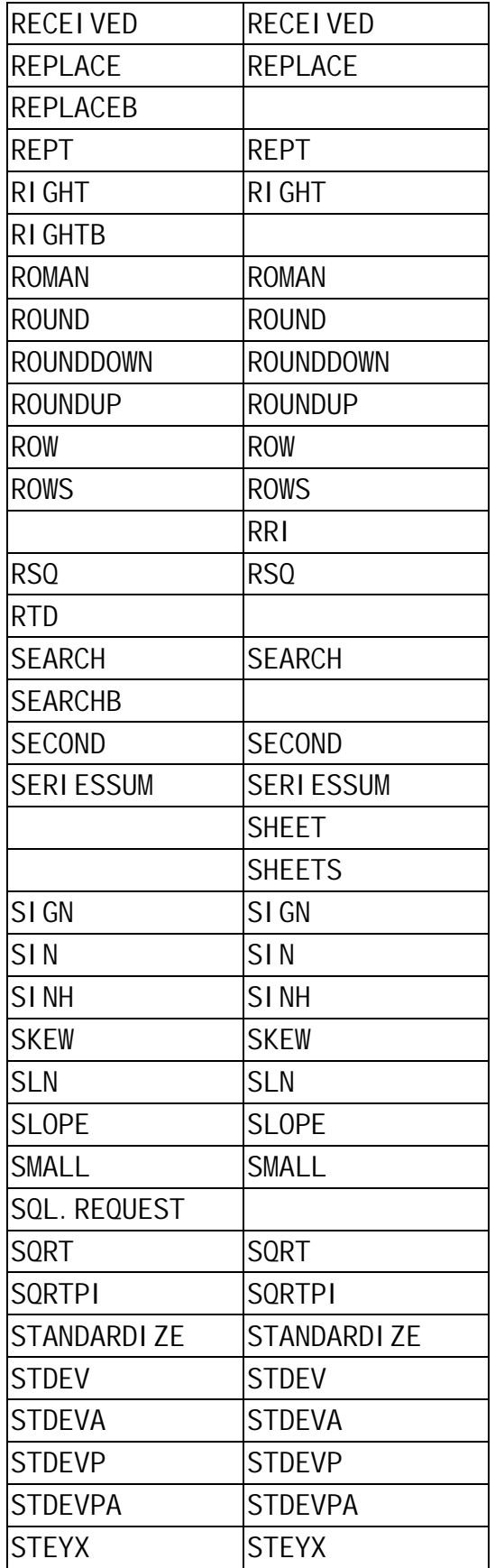

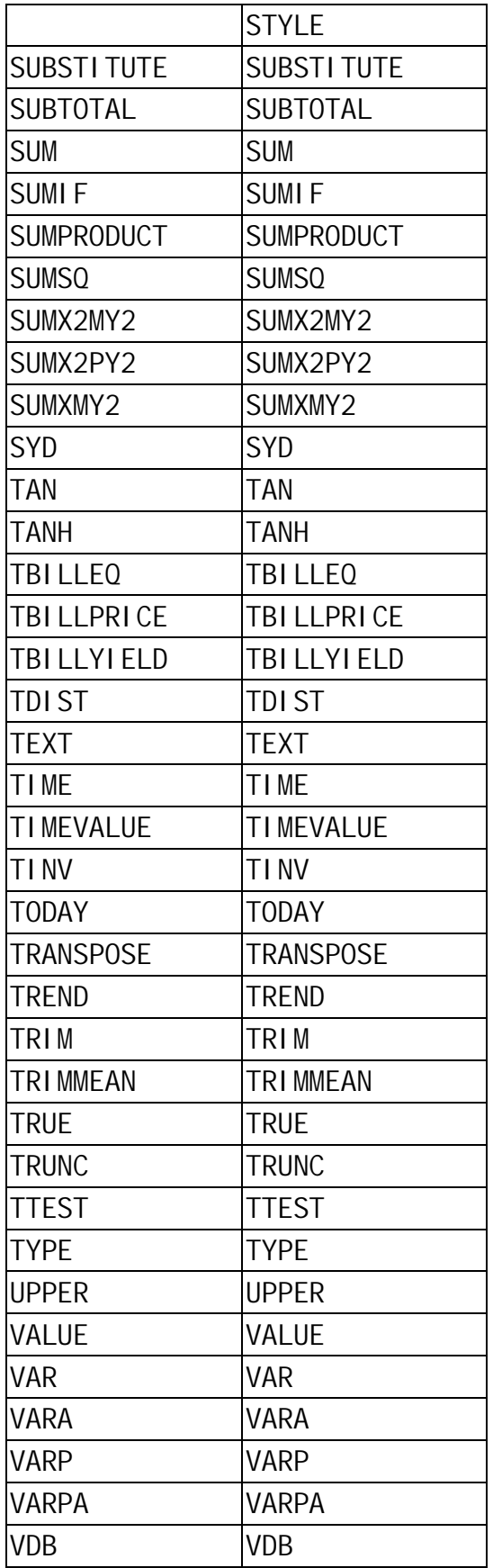

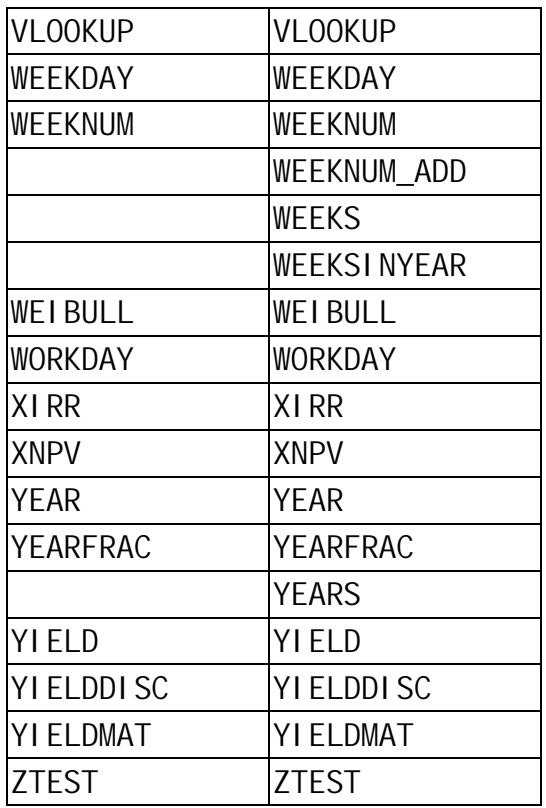

## **EXHIBIT D: LX\_BRAND SYSCALL TABLE**

# From lx\_brand/common/lx\_brand.c:

static struct lx\_sysent sysents[] = {

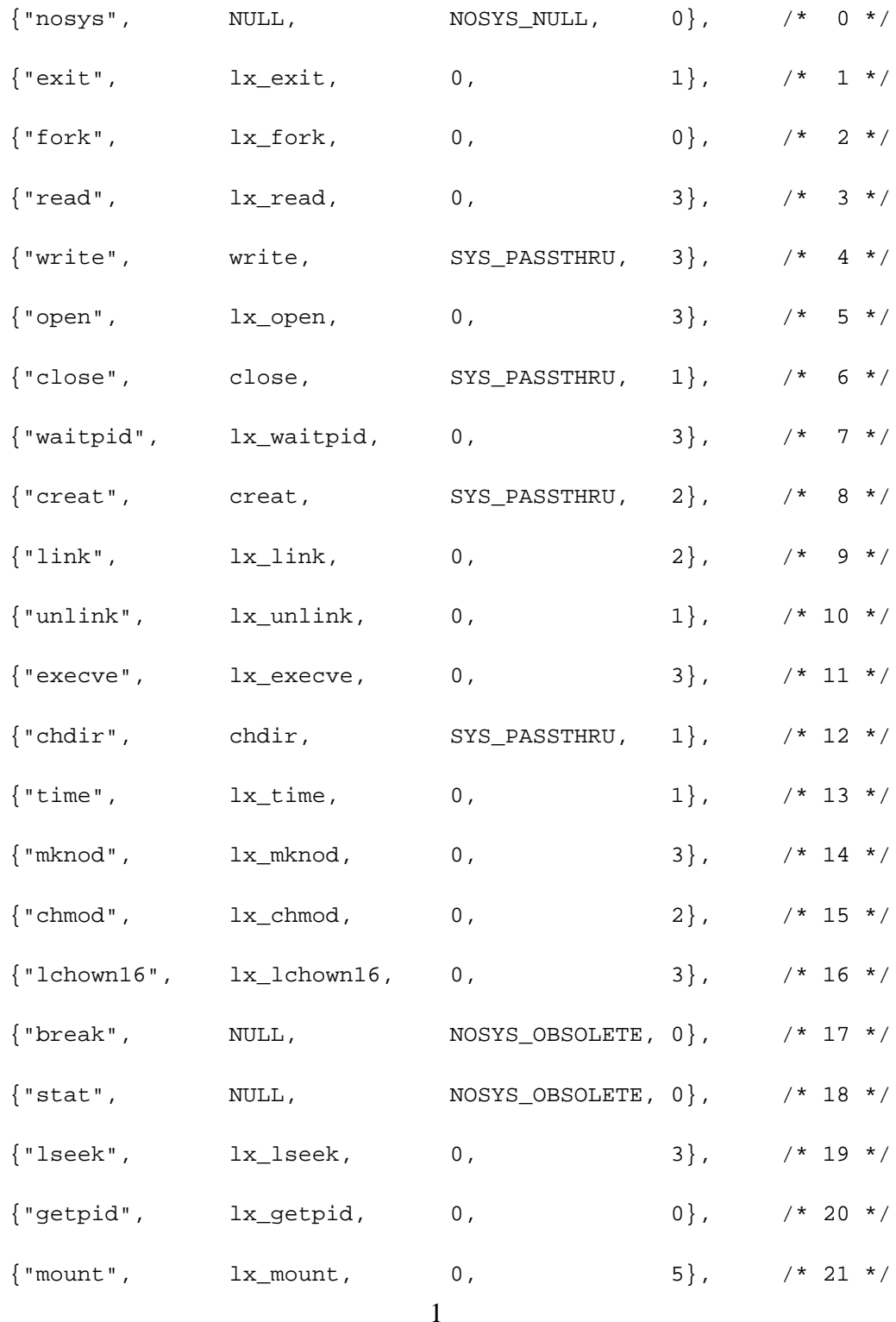

OWEN ASTRACHAN OPENING REPORT CIVIL ACTION NO. CV 10-03561-WHA

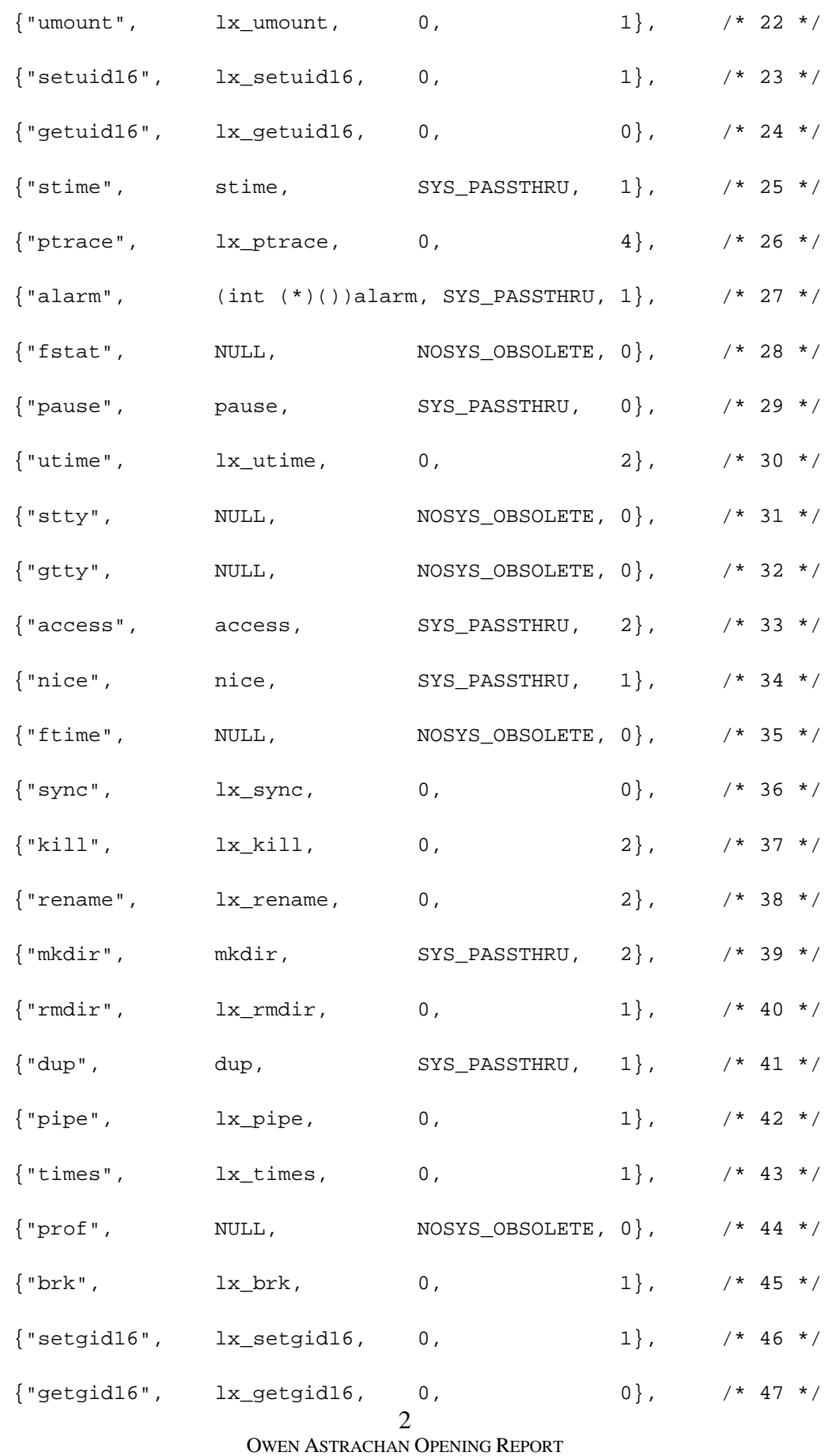

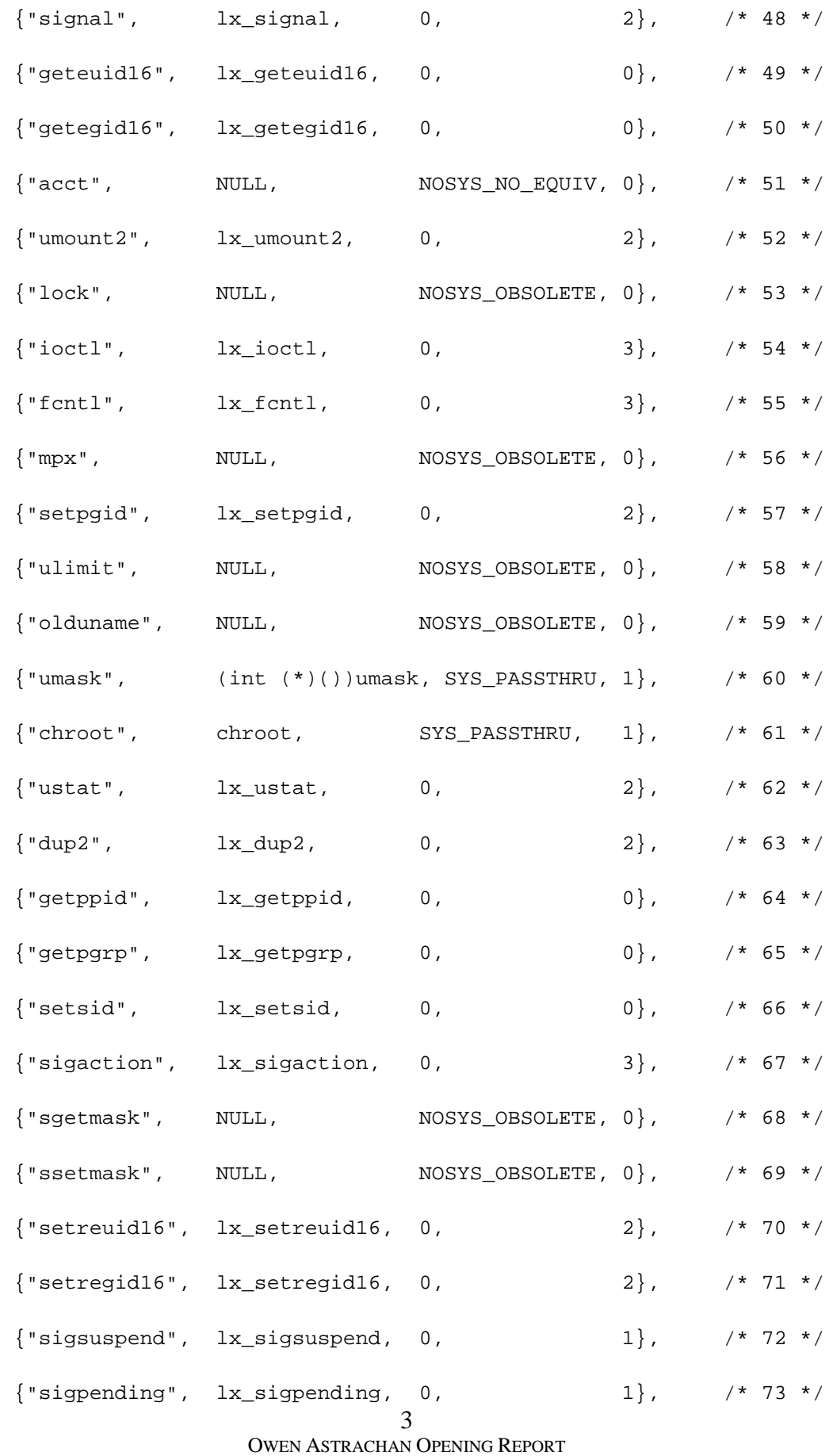

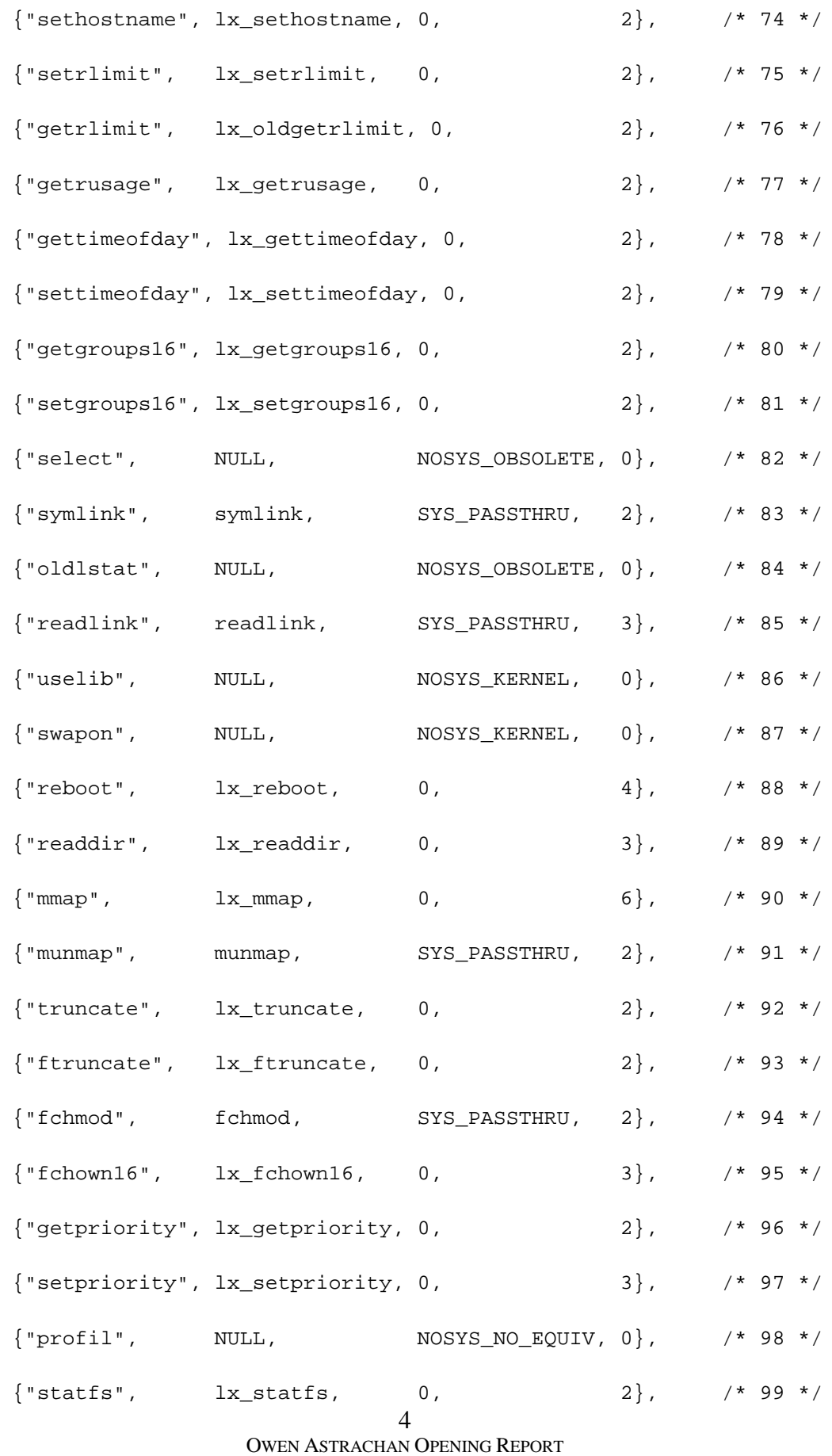

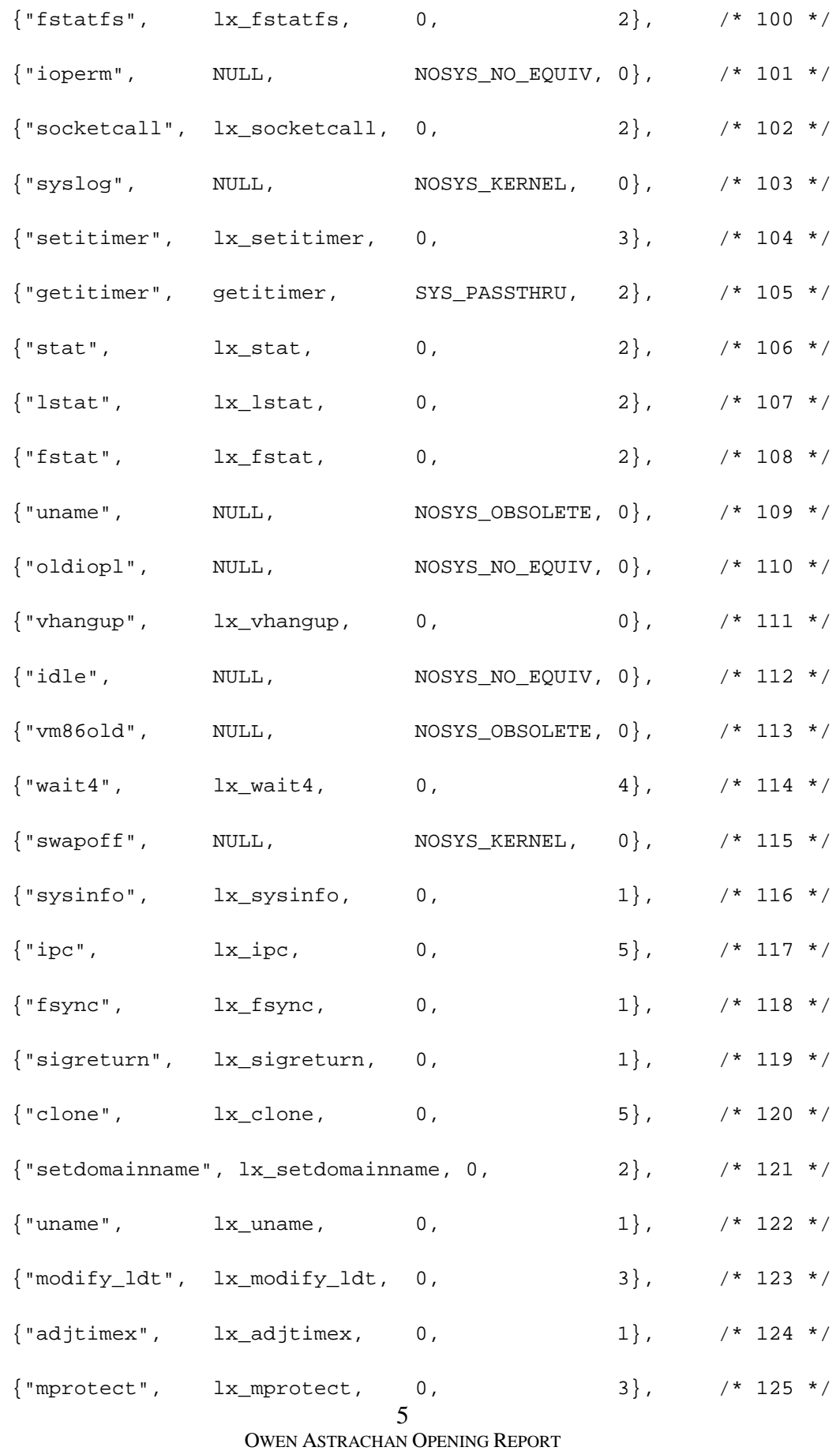

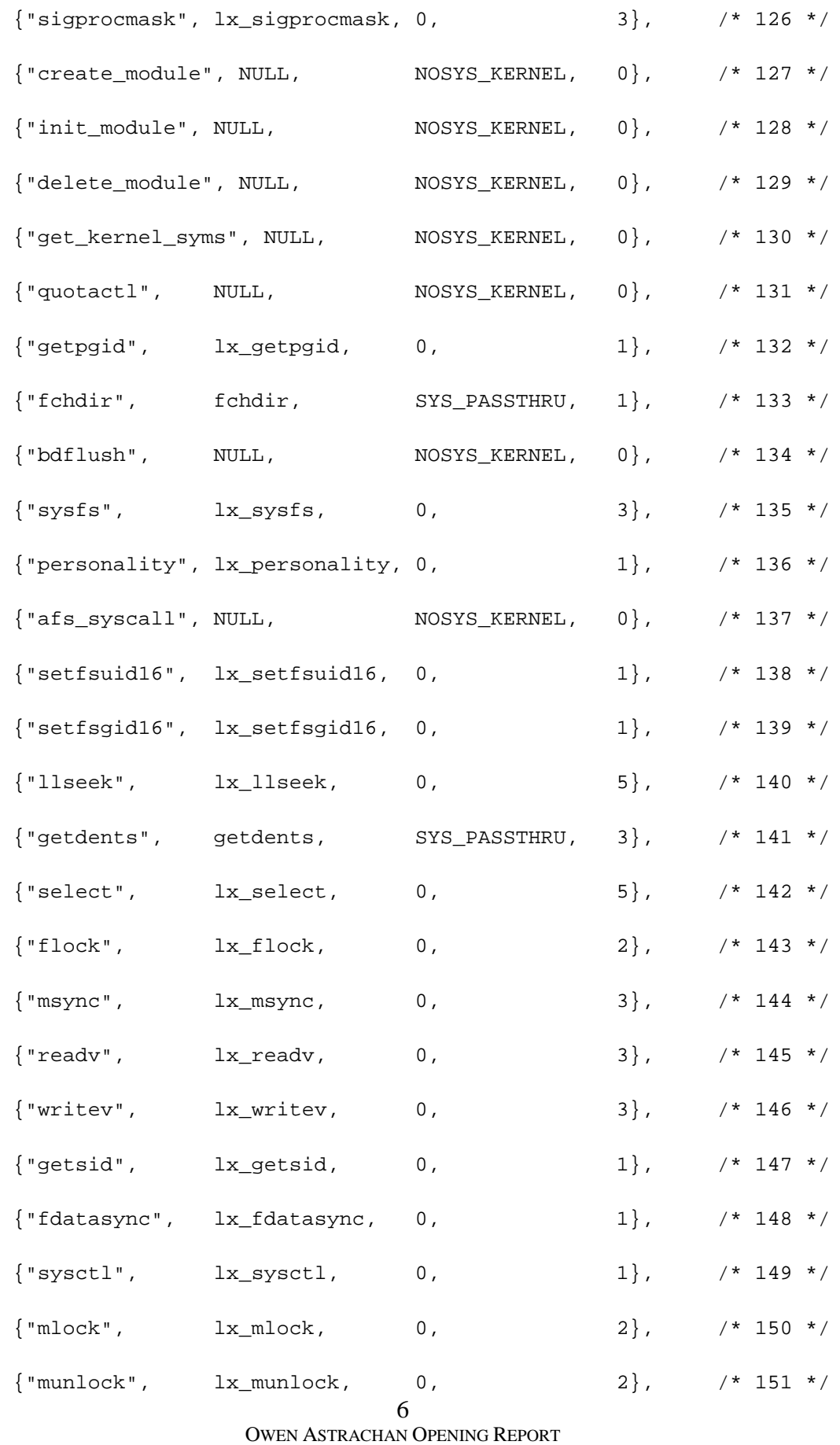

## Case3:10-cv-03561-WHA Document262-1 Filed08/01/11 Page137 of 153

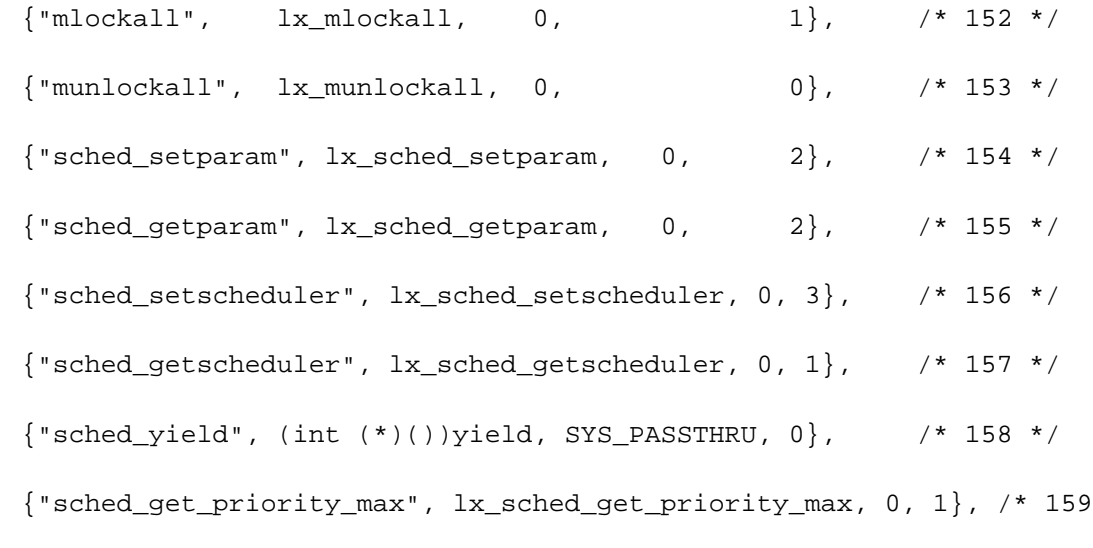

\*/

{"sched\_get\_priority\_min", lx\_sched\_get\_priority\_min, 0, 1}, /\* 160

#### \*/

{"sched\_rr\_get\_interval", lx\_sched\_rr\_get\_interval, 0, 2}, /\* 161

\*/

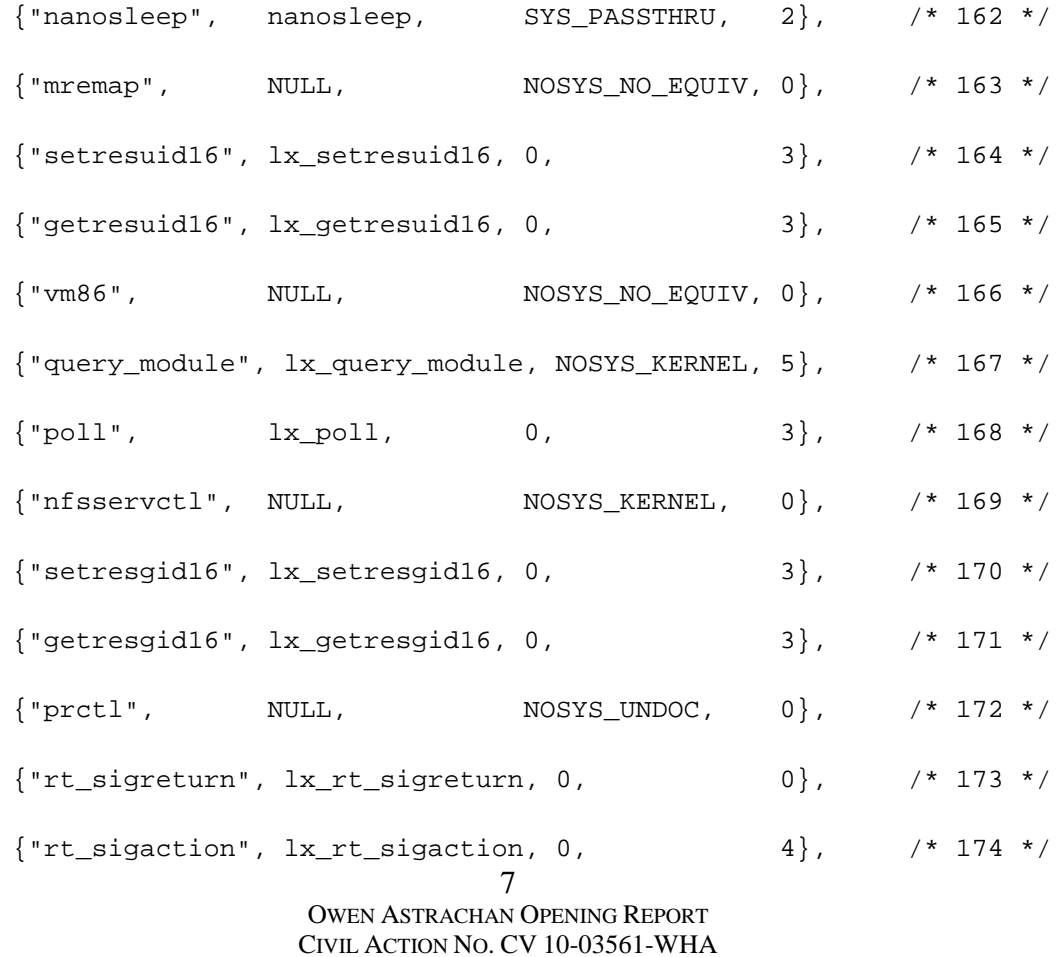

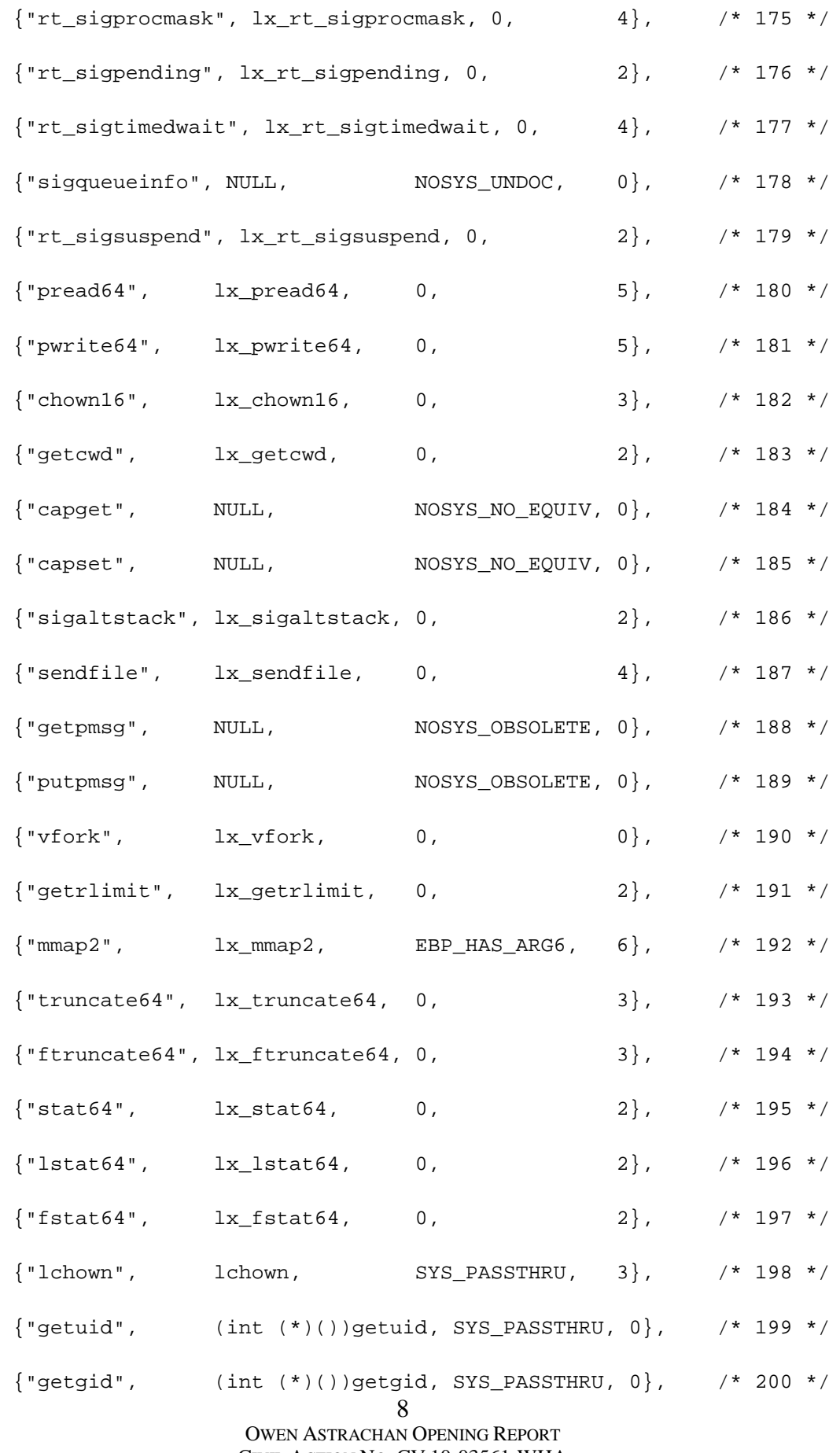

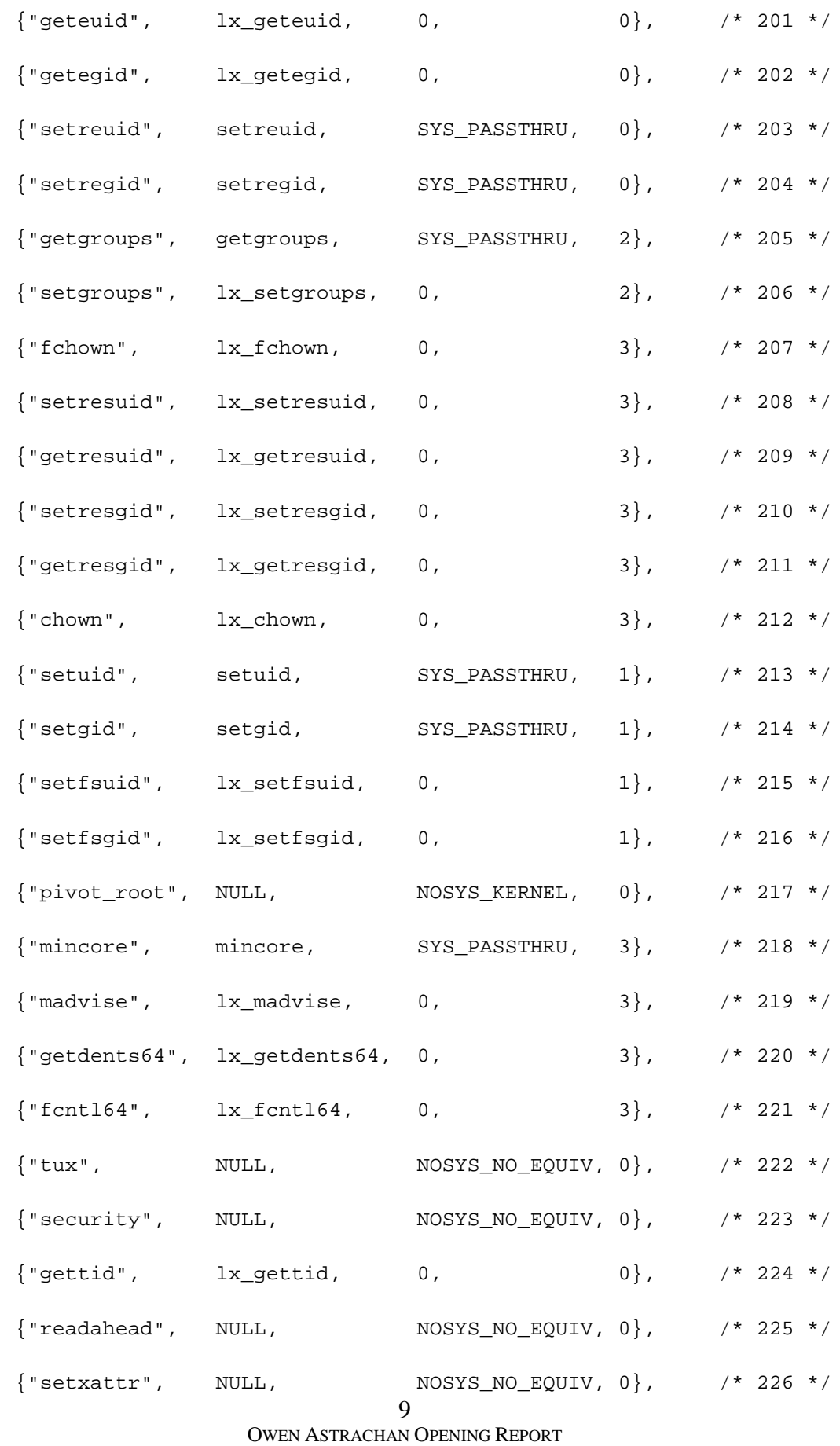

# Case3:10-cv-03561-WHA Document262-1 Filed08/01/11 Page140 of 153

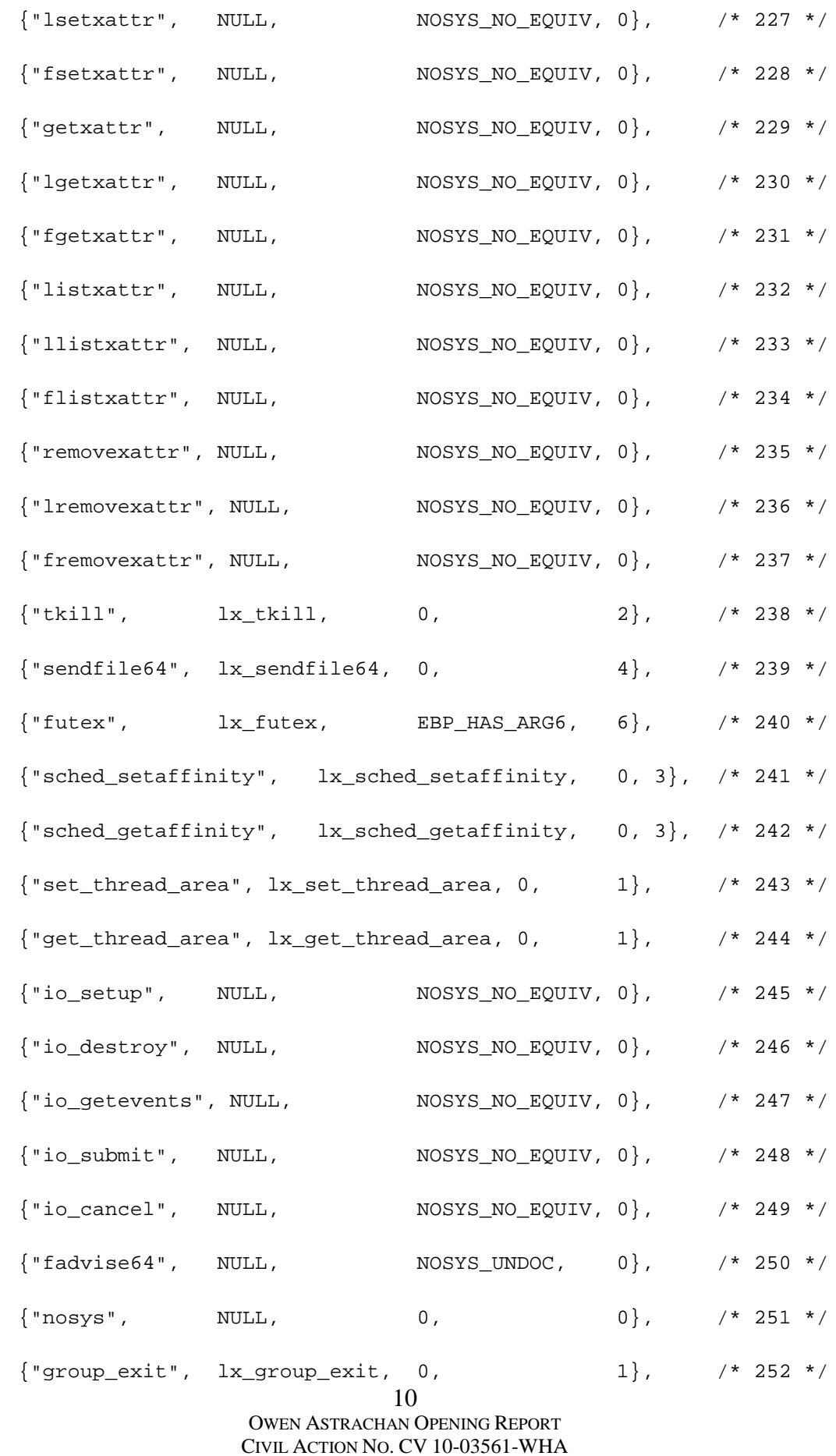

# Case3:10-cv-03561-WHA Document262-1 Filed08/01/11 Page141 of 153

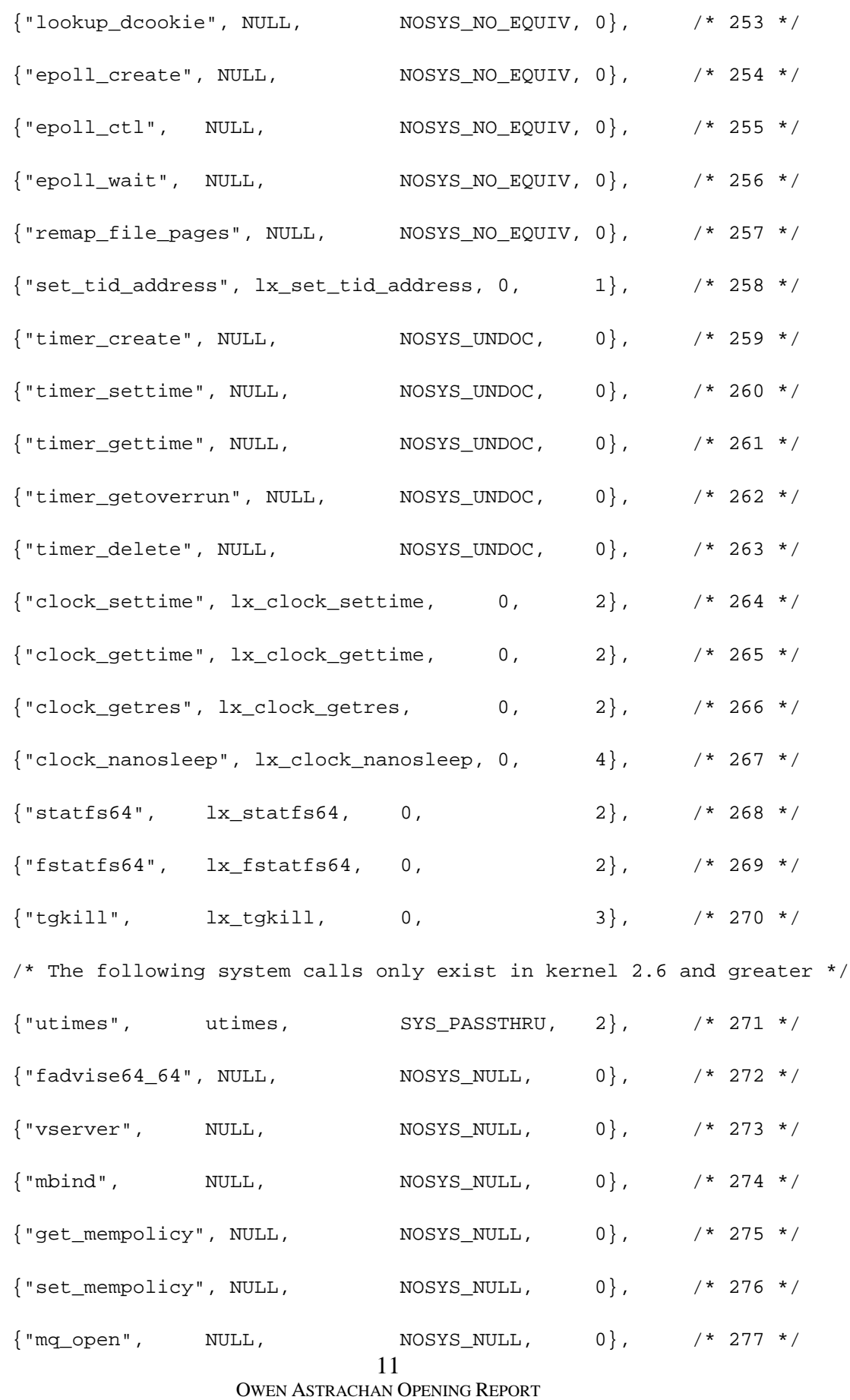

# Case3:10-cv-03561-WHA Document262-1 Filed08/01/11 Page142 of 153

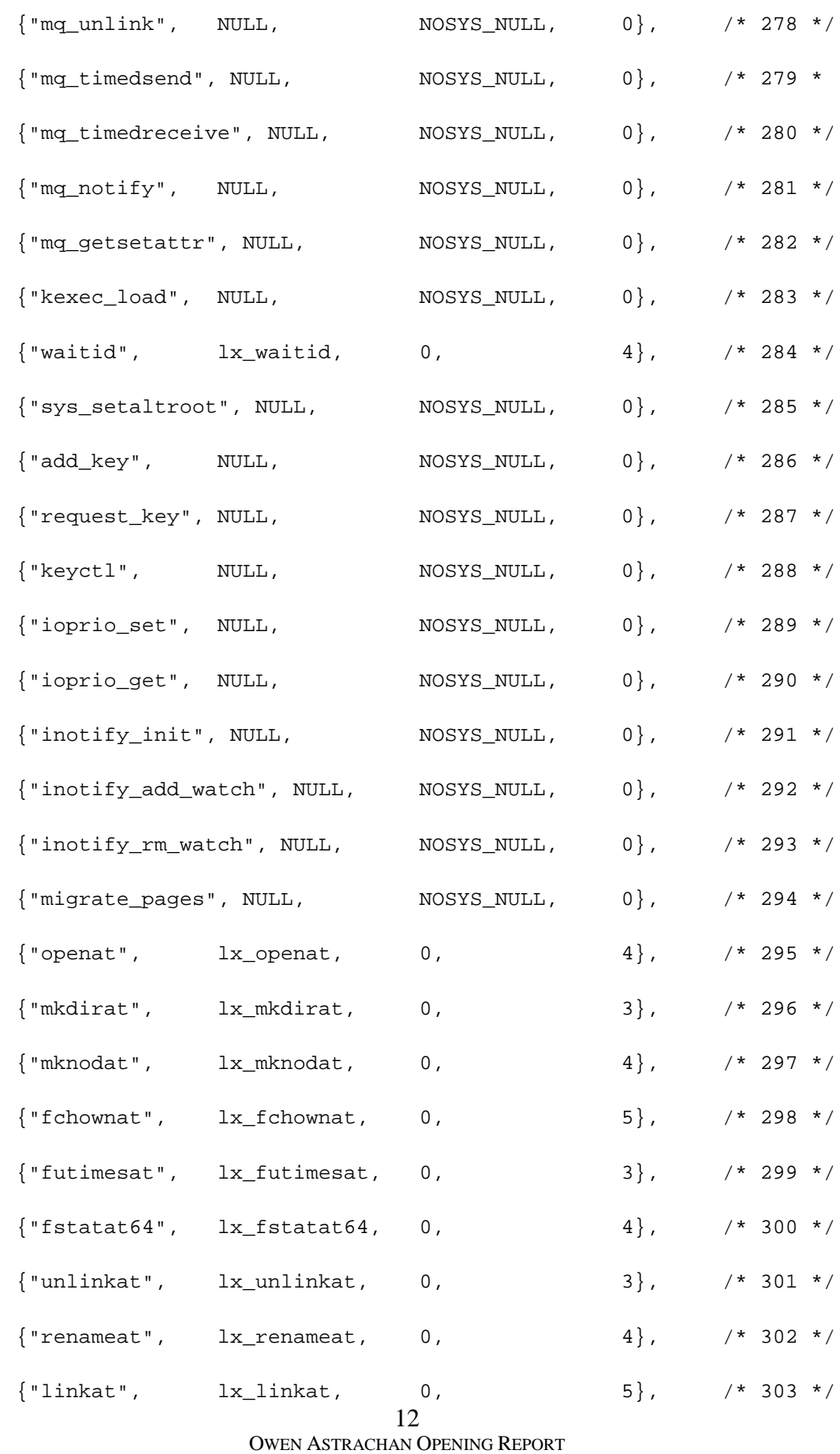

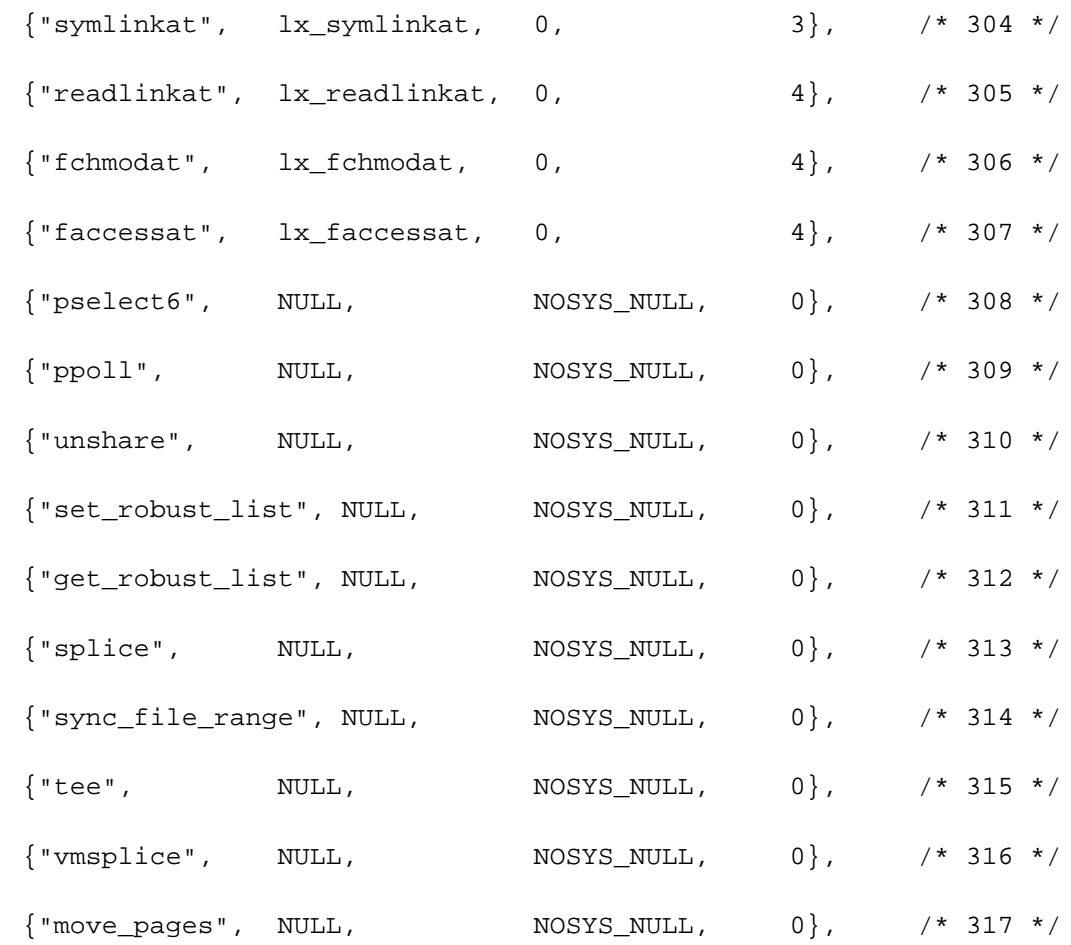

};

## **EXHIBIT E: SOURCE CODE FOR SLOCCOUNTER.PY AND**

## **SLOCCOUNTERTOTAL.PY**
## Case3:10-cv-03561-WHA Document262-1 Filed08/01/11 Page145 of 153

Printed by Owen L. Astrachan

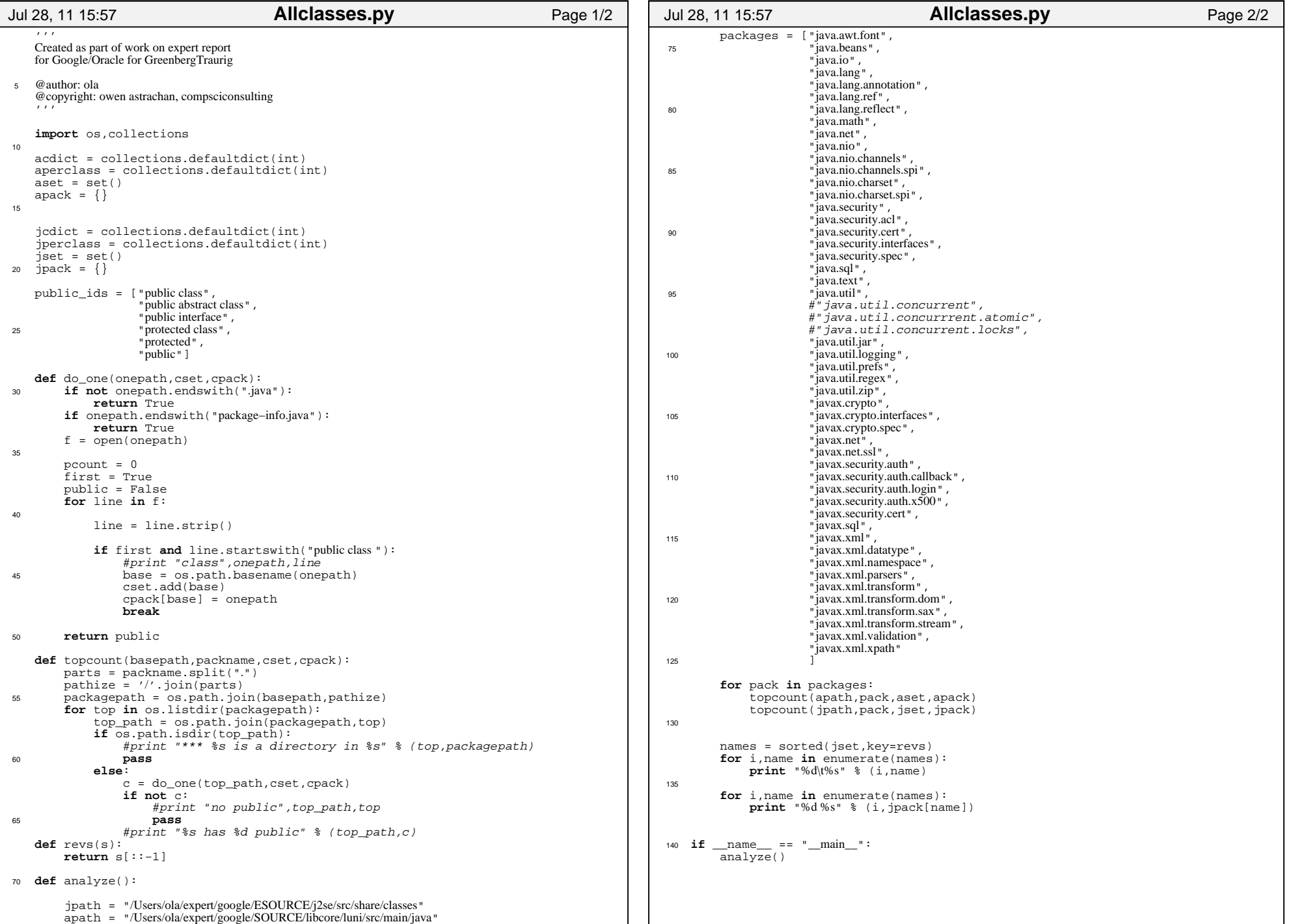

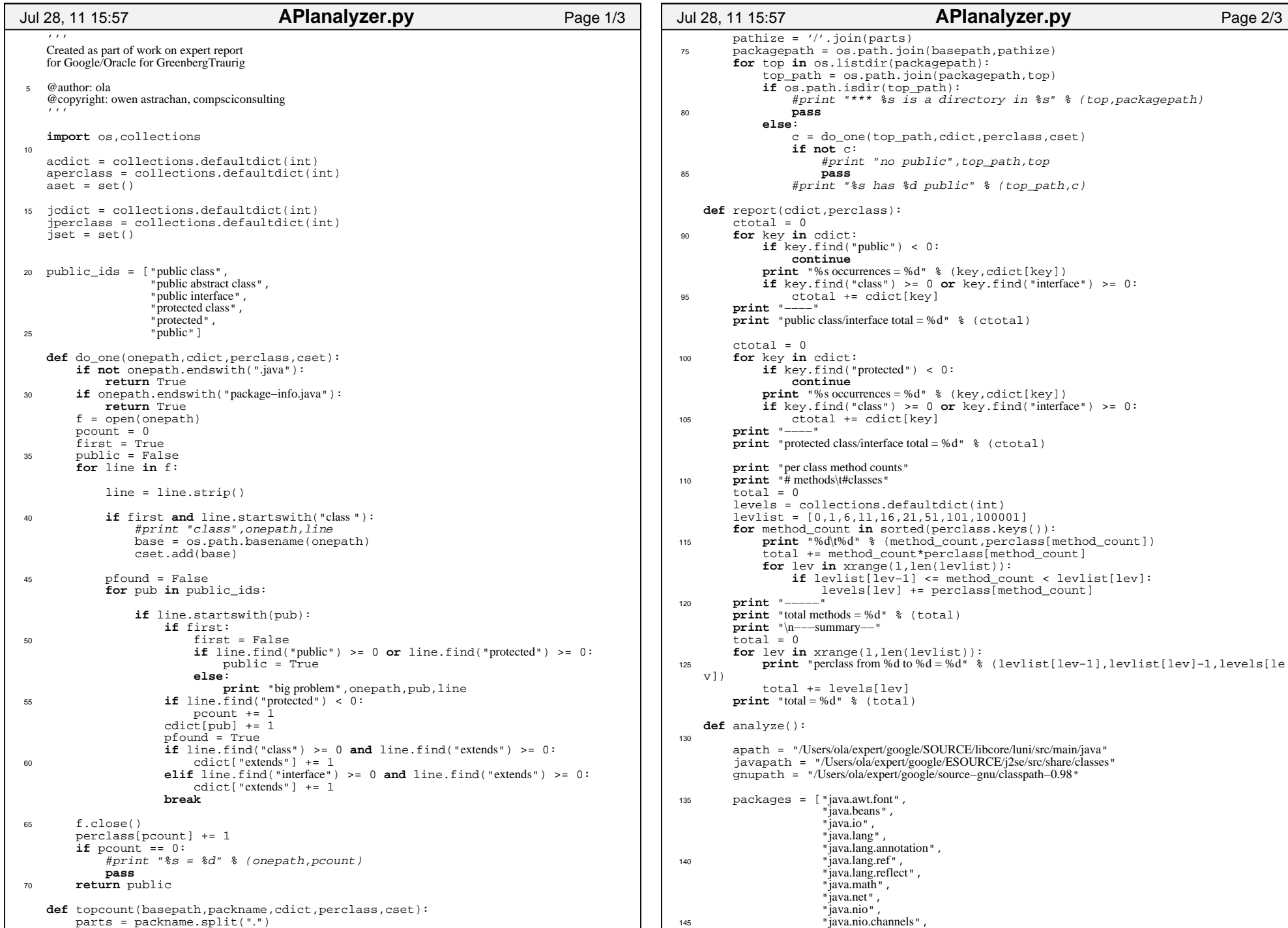

Printed by Owen L. Astrachan

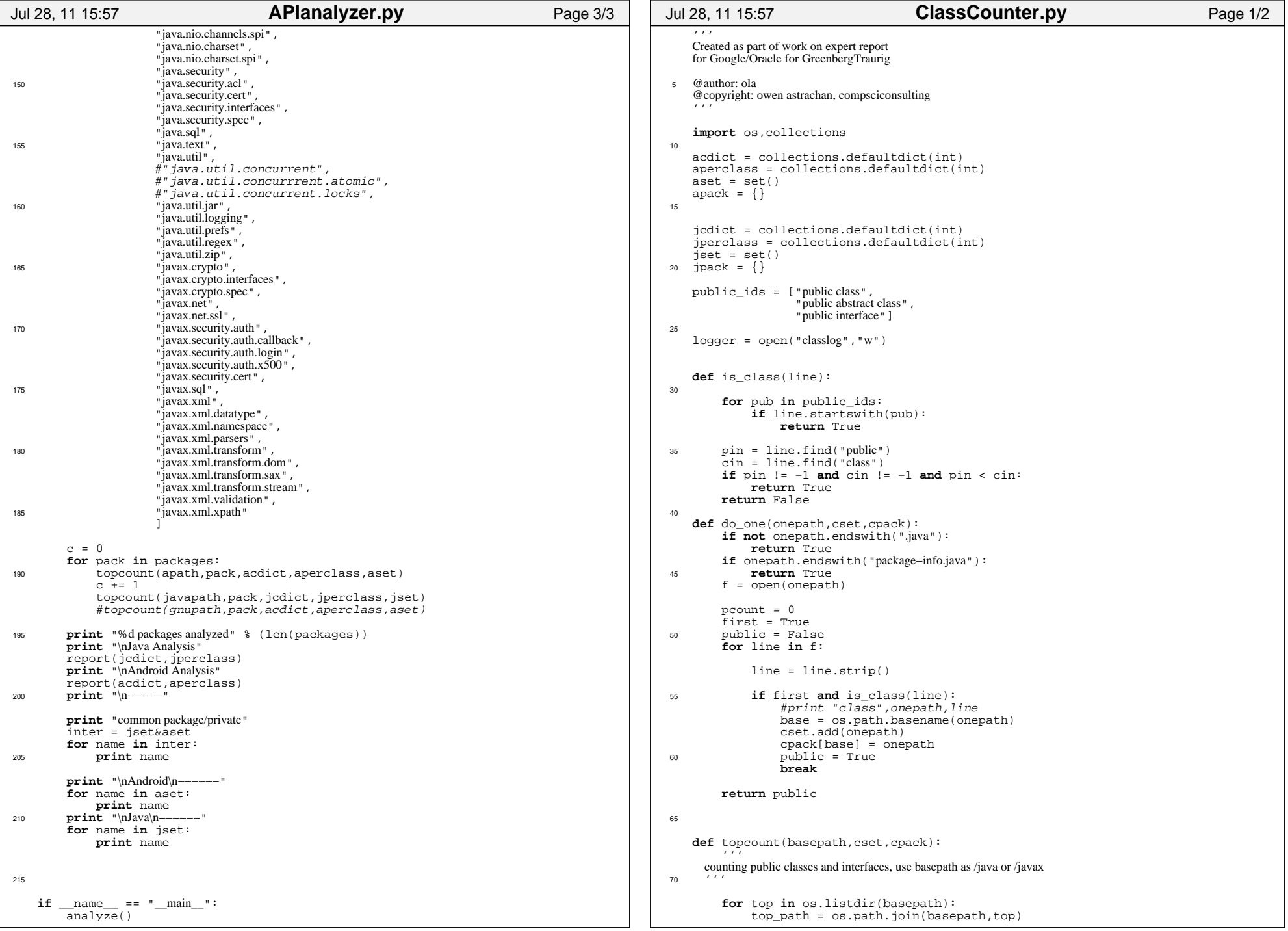

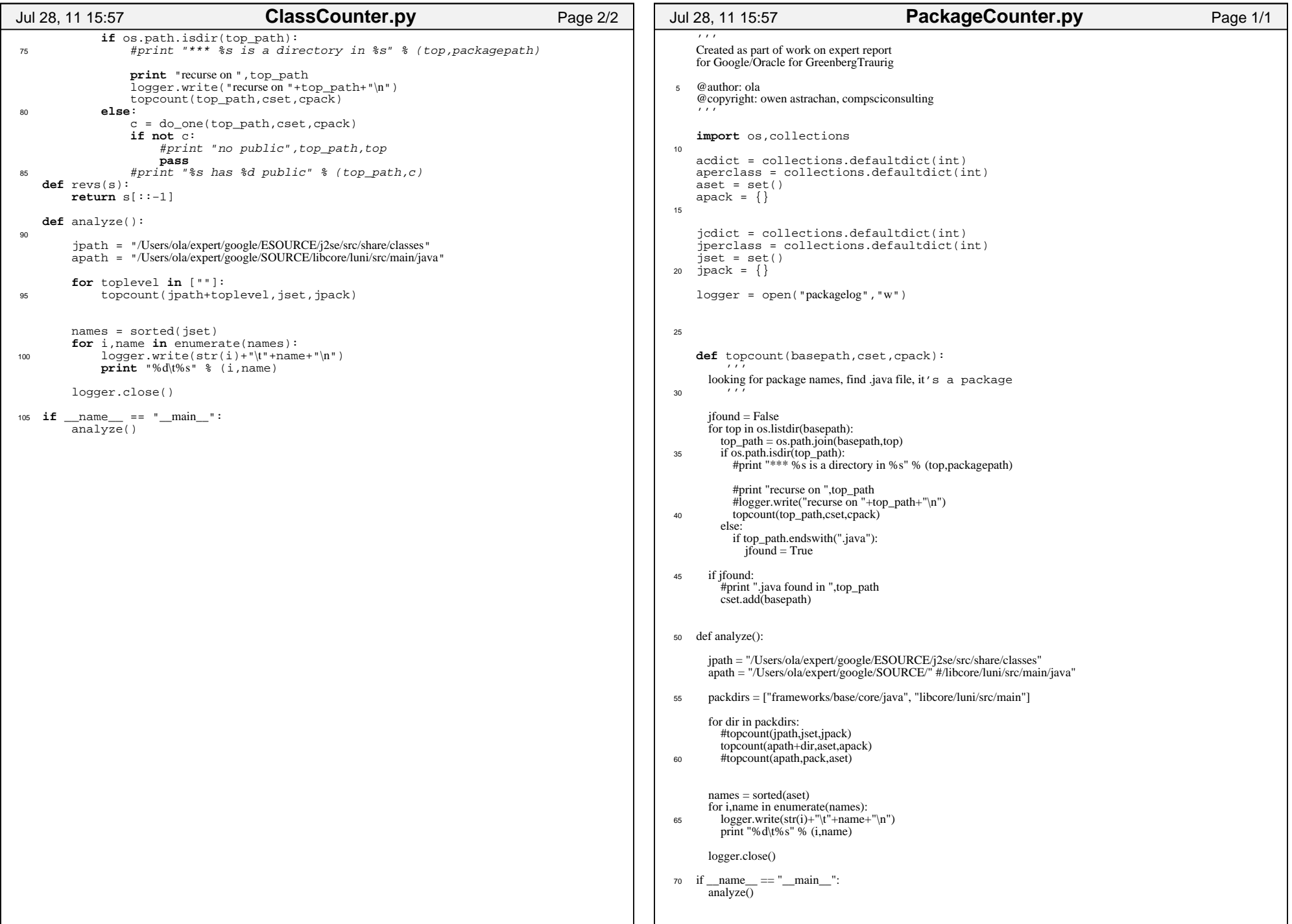

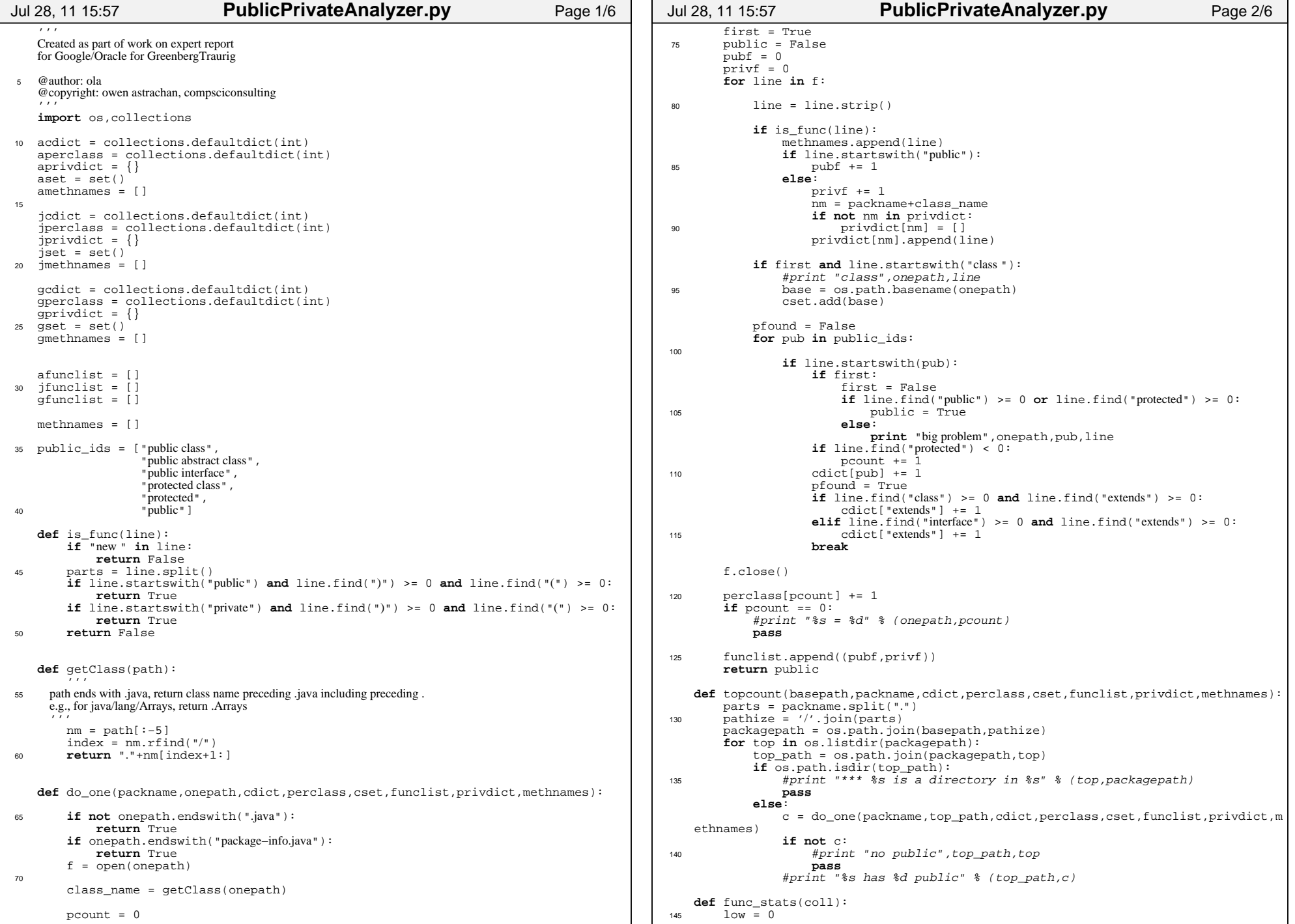

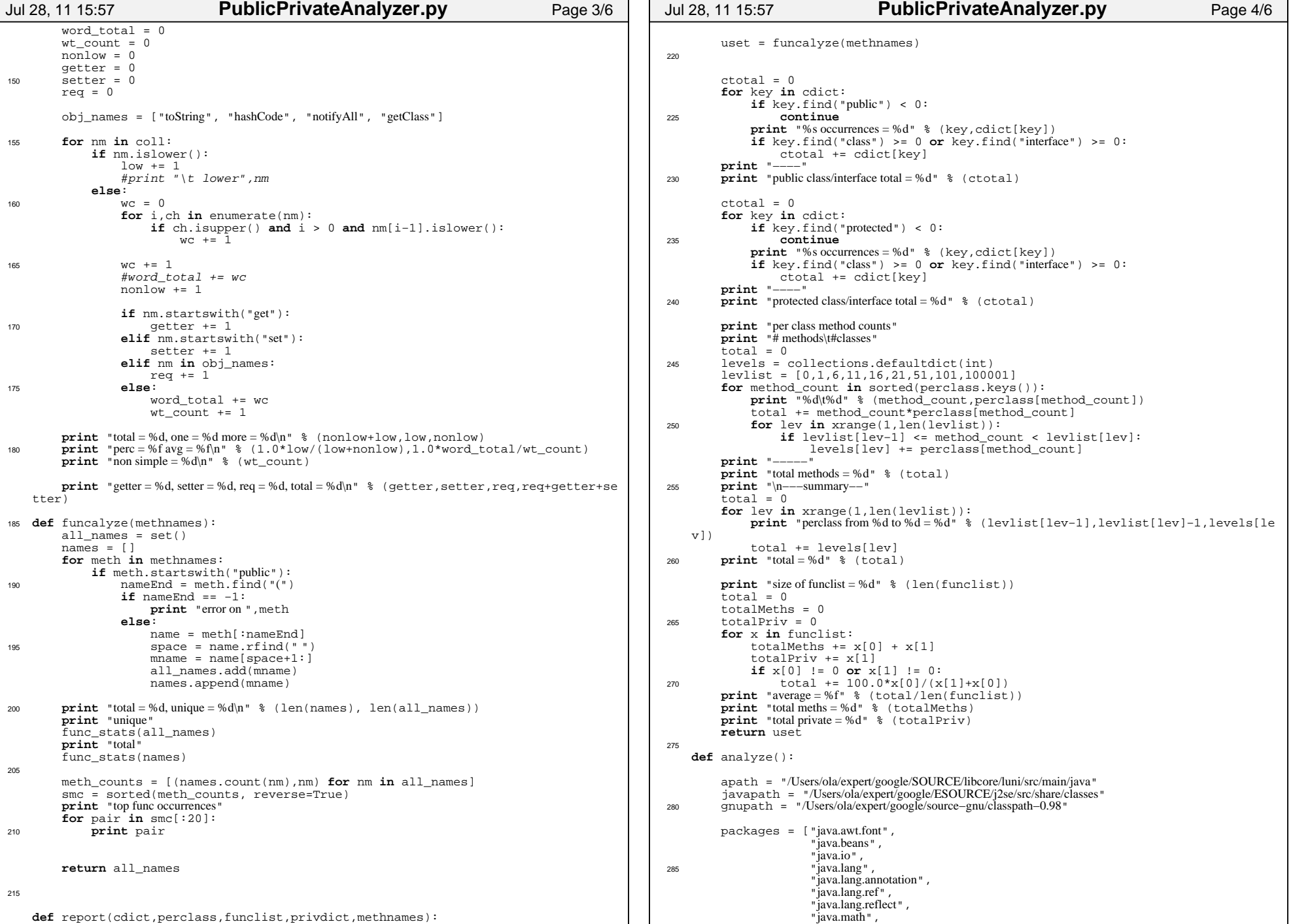

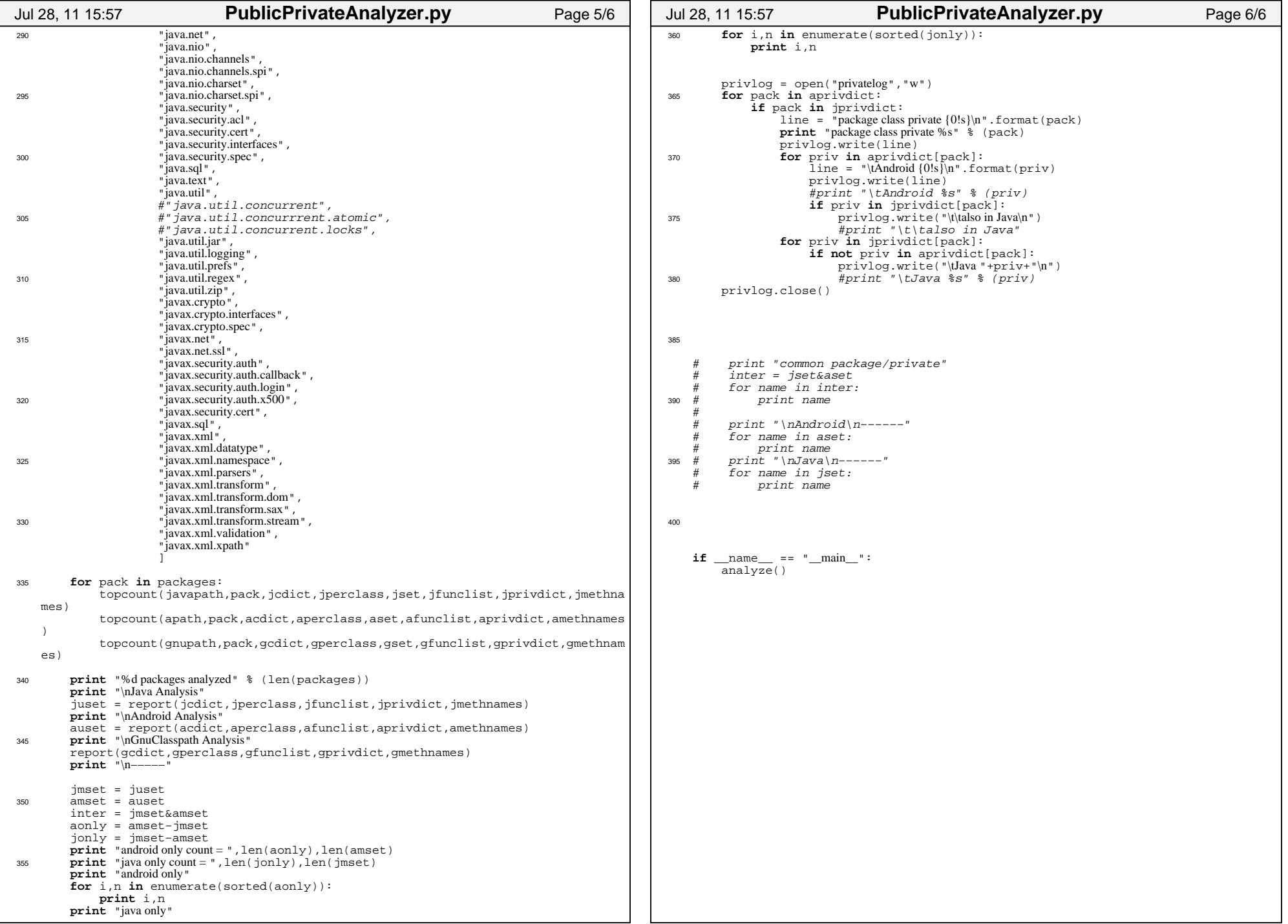

## Case3:10-cv-03561-WHA Document262-1 Filed08/01/11 Page152 of 153

Printed by Owen L. Astrachan

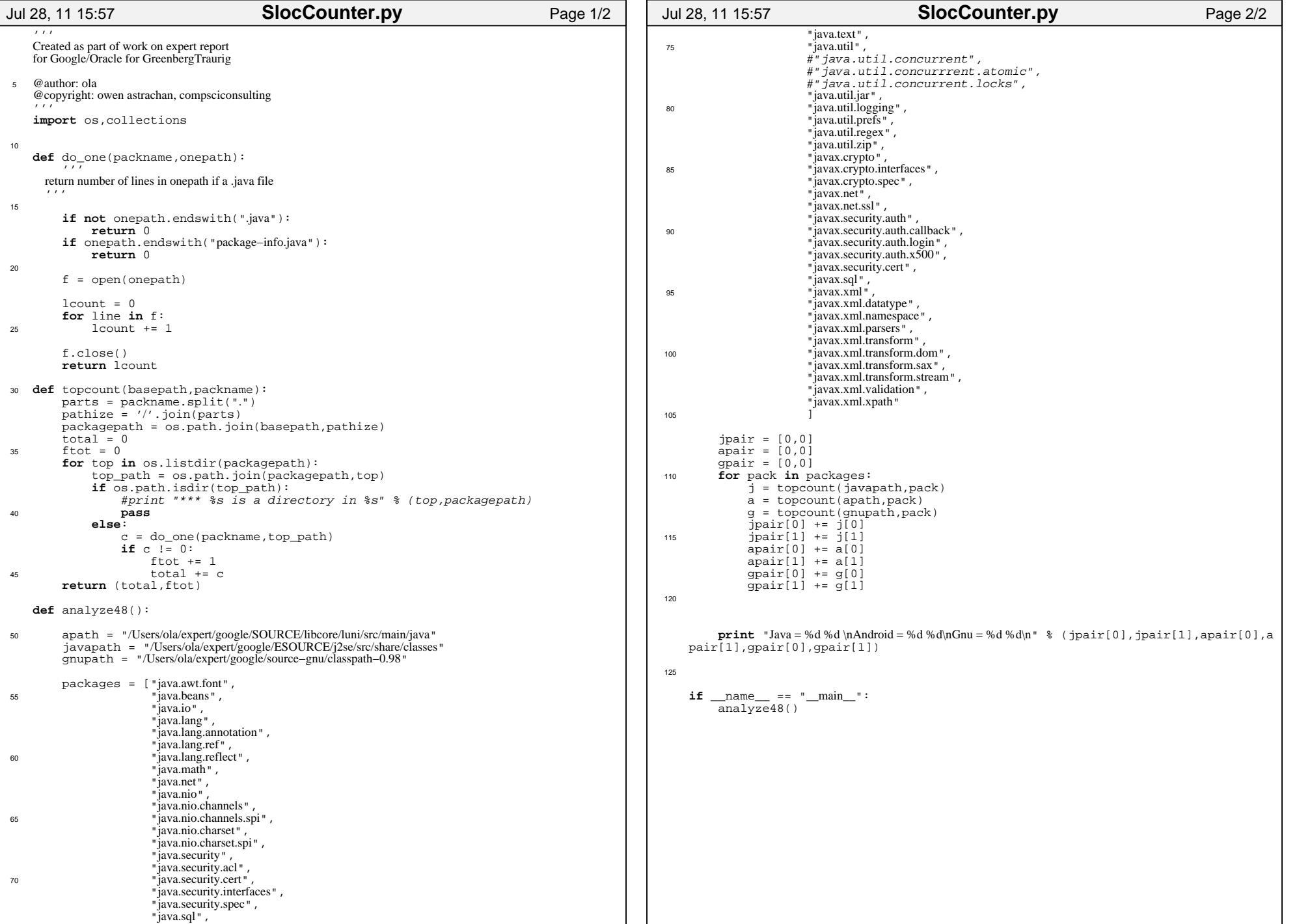

```
Printed by Owen L. Astrachan
```
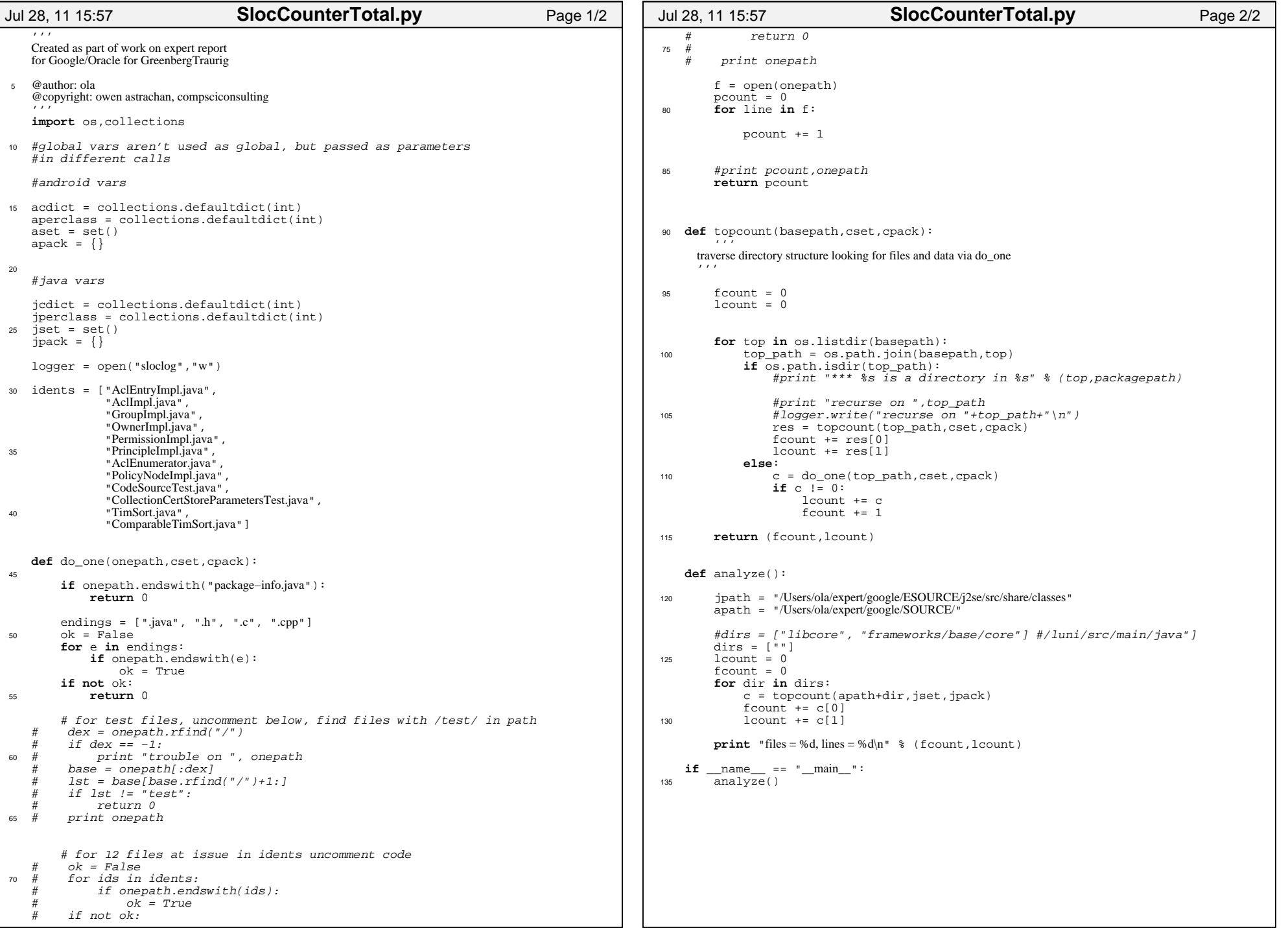